Rückert/Godau/Maier, Piccard-Online

## WERKHEFTE DER STAATLICHEN ARCHIVVERWALTUNG BADEN-WÜRTTEMBERG

Herausgegeben vom Landesarchiv Baden-Württemberg

Serie A Heft 19

2007

Verlag W. Kohlhammer Stuttgart

# Piccard-Online Digitale Präsentationen von Wasserzeichen und ihre Nutzung

Herausgegeben von Peter Rückert, Jeannette Godau und Gerald Maier

2007

Verlag W. Kohlhammer Stuttgart

## $\circledast$

Diese Publikation ist auf alterungsbeständigem, säurefreiem Papier gedruckt.

Alle Rechte vorbehalten © 2007 by Landesarchiv Baden-Württemberg, Stuttgart Lektorat: Luise Pfeifle Kommissionsverlag: W. Kohlhammer GmbH, Stuttgart Gesamtherstellung: Offizin Chr. Scheufele, Stuttgart Printed in Germany ISBN 978-3-17-019754-1

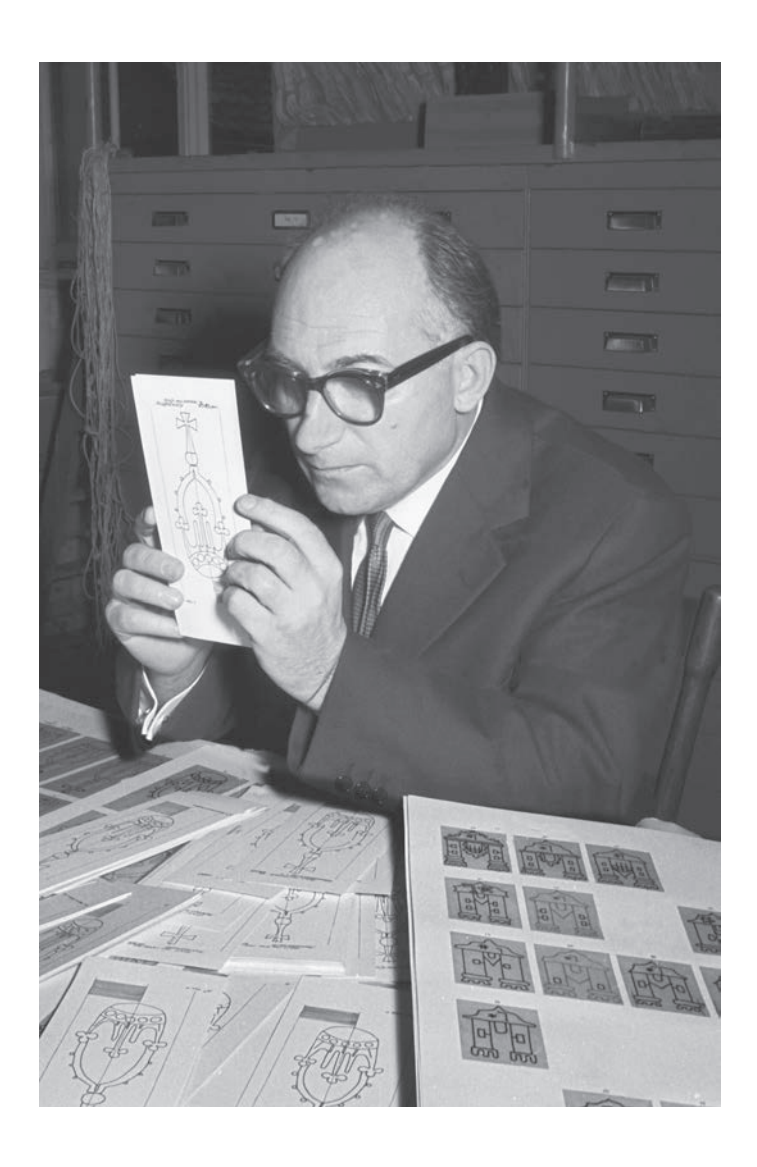

## Professor Gerhard Piccard

\* 15. Juli 1909 in Berlin † 21. August 1989 in Burgthann

## Inhalt

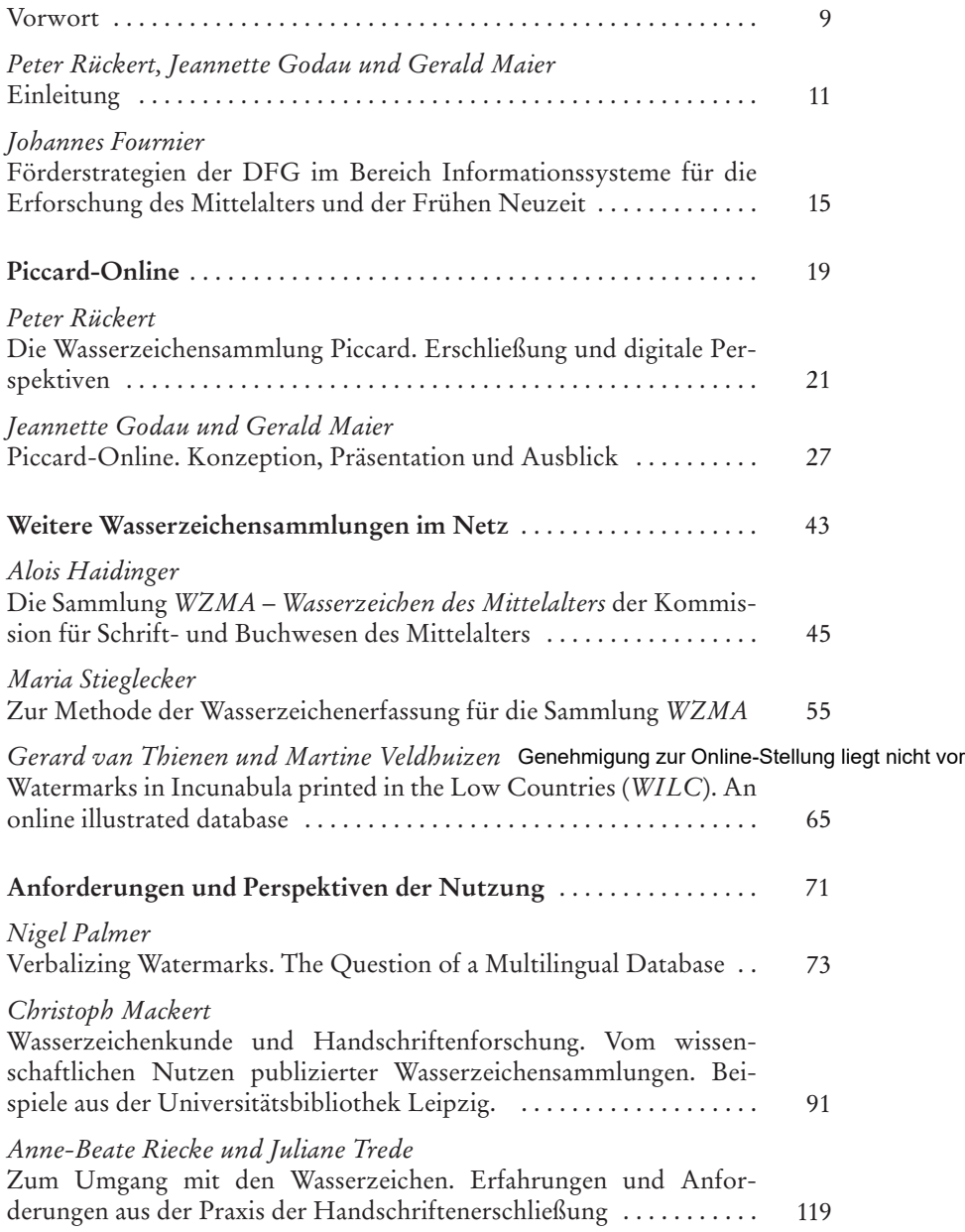

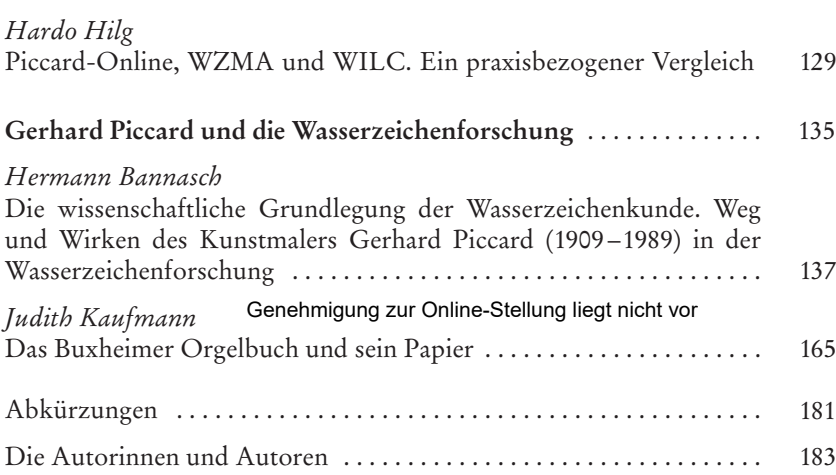

8 Inhalt

### Vorwort

Die Wasserzeichensammlung *Piccard* im Hauptstaatsarchiv Stuttgart gilt mit ihren rund 92 000 Wasserzeichenbelegen als umfangreichste Sammlung von Wasserzeichen weltweit. Sie trägt den Namen nach ihrem Begründer Gerhard Piccard (1909 –1989), der sie als sein Lebenswerk aufgebaut und in 17 Findbüchern zum großen Teil auch publiziert hat. Diese Findbücher haben den *Piccard* vor allem als Hilfsmittel für die Datierung von Wasserzeichen und Papieren einschlägig bekannt gemacht.

Seit einigen Jahren wird nun die digitale Präsentation der gesamten Wasserzeichensammlung Piccard vorbereitet, die einen direkten Zugang über das World Wide Web ermöglichen soll. Dabei ist zunächst der Stiftung Kulturgut Baden-Württemberg sowie der Deutschen Forschungsgemeinschaft für die finanzielle Förderung des Projekts herzlich zu danken. Die Deutsche Forschungsgemeinschaft hat auch im Sinne der Evaluierung der Projektarbeiten den Anstoß zu einer internationalen Fachtagung gegeben, die am 25. und 26. November 2004 im Hauptstaatsarchiv Stuttgart stattfand. Unter dem Titel *Piccard Online – digitale Präsentationen von Wasserzeichen und ihre Nutzung* standen die wissenschaftliche Erforschung und digitale Präsentation von Wasserzeichen dabei im Mittelpunkt.

Ausgehend von der Präsentation der großen aktuellen Datenbanken von Wasserzeichen im Internet bot der mit über 60 internationalen Fachleuten besetzte Workshop Gelegenheit zur intensiven Diskussion und gegenseitigen Vernetzung. Einerseits hat man dabei das hilfswissenschaftliche Profil der Wasserzeichenforschung vertieft, andererseits konnten die aktuellen technischen Möglichkeiten der Online-Präsentation erörtert werden. Detailliert ist die einschlägige Nutzung der Wasserzeichensammlungen im Bereich der Handschriftenforschung thematisiert worden, wobei auch konkrete Anregungen zur Evaluierung und Vernetzung der verschiedenen Datenbanken formuliert wurden. Die Perspektiven für ein gemeinsames, mehrsprachiges Internet-Portal für Wasserzeichen sollten erstmals näher umrissen werden. Zwischenzeitlich werden sie bereits konkret umgesetzt. Zurzeit laufen die Vorbereitungen für ein Projekt, das – gefördert von der Europäischen Kommission – im Herbst 2006 beginnen wird.

Mit der Tagung sollte aber auch das Lebenswerk von Gerhard Piccard eine Würdigung erfahren, was natürlich in gleicher Weise für die Publikation gilt. Die von Gerhard Piccard erarbeiteten methodischen Grundlagen sind für die Wasserzeichenforschung noch immer relevant, und seine Wasserzeichensammlung gilt nun auch in der digitalen Welt des World Wide Web als herausragende Größe.

Danken möchte ich allen Autorinnen und Autoren, die ihre Vorträge für die Drucklegung bearbeitet und zum Teil auch großzügig illustriert haben.

#### 10 Vorwort

Damit ist es gelungen, die Tagung umfassend zu dokumentieren und ein Stück Forschungsgeschichte festzuhalten, das sowohl für die Wasserzeichenforschung als auch für die Entwicklung digitaler Präsentationsmöglichkeiten einschlägige Bedeutung beanspruchen dürfte. Einen ganz besonderen Dank möchte ich Herrn Dr. Peter Rückert, Frau Jeannette Godau M. A. und Herrn Dr. Gerald Maier aussprechen. Sie haben nicht nur die Tagung konzipiert und organisiert, sondern danach auch die Herausgabe dieses Bandes besorgt. Frau Luise Pfeifle danke ich für die Betreuung der Drucklegung.

Dem Buch wünsche ich eine positive Aufnahme in der Fachwelt und viele interessierte Leserinnen und Leser weit darüber hinaus. Gerhard Piccard und sein großes Werk hätten dies verdient.

Stuttgart, im Dezember 2006

Professor Dr. Robert Kretzschmar Präsident des Landesarchivs Baden-Württemberg

Von Peter Rückert, Jeannette Godau und Gerald Maier

Der vorliegende Band basiert auf der gleichnamigen Tagung *Piccard Online – Digitale Präsentationen von Wasserzeichen und ihre Nutzung*, die als internationale Fachtagung über Wasserzeichen, ihre wissenschaftlichen Erforschung und digitale Präsentation am 25. und 26. November 2004 im Hauptstaatsarchiv Stuttgart stattfand.1 Unter dem Titel *Piccard Online* stand dabei die Wasserzeichensammlung Piccard im Hauptstaatsarchiv, die als weltweit größte und bedeutendste Sammlung gilt, im Mittelpunkt (http://www. piccard-online. de).

Ihre vollständige digitale Publikation im Internet wurde zum Zeitpunkt der Tagung in einem von der Deutschen Forschungsgemeinschaft geförderten Projekt vorbereitet und bot aktuellen Anlass zur Präsentation und Diskussion im internationalen Rahmen. Inzwischen konnte das Projekt erfolgreich abgeschlossen werden, und der *Piccard* ist mit 92 000 digitalisierten Wasserzeichenbelegen online zugänglich.

Organisiert vom Hauptstaatsarchiv Stuttgart und der Landesarchivdirektion Baden-Württemberg2 gab die Tagung zunächst in einem Workshop Gelegenheit, inhaltliche und technische Möglichkeiten der digitalen Präsentation von Wasserzeichen und ihrer Vernetzung im internationalen Kontext aufzuzeigen. Einführend wurden zunächst die aktuellen Förderstrategien der DFG im Bereich Informationssysteme für die Erforschung des Mittelalters und der Frühen Neuzeit vorgestellt (*Johannes Fournier*, Bonn), wovon auch die Tagung wesentlich profitieren konnte. Etwa 60 Fachleute, Handschriften- und Inkunabelforscher, Kunst- und Papierhistoriker, Musikwissenschaftler und andere Wasserzeichenexperten aus sechs europäischen Ländern und Russland referierten und diskutierten anschließend den aktuellen Stand im wissenschaftlichen und technischen Umgang mit den Wasserzeichen. An den Workshop schlossen sich gut besuchte öffentliche Vorträge zu Biografie und Werk von Gerhard Piccard (*Hermann Bannasch*, Stuttgart) und dem Papier des berühmten Buxheimer Orgelbuchs aus dem 15. Jahrhundert (*Judith Kaufmann*, München) an.

<sup>1</sup> Vgl. dazu den Tagungsbericht von Peter *Rückert* und Jeannette *Godau*: Piccard Online – digitale Präsentationen von Wasserzeichen und ihre Nutzung. In: Der Archivar 58 (2005) S.115 –116.

<sup>2</sup> Infolge der Verwaltungsreform in Baden-Württemberg ab 1. Januar 2005 jetzt beide Landesarchiv Baden-Württemberg.

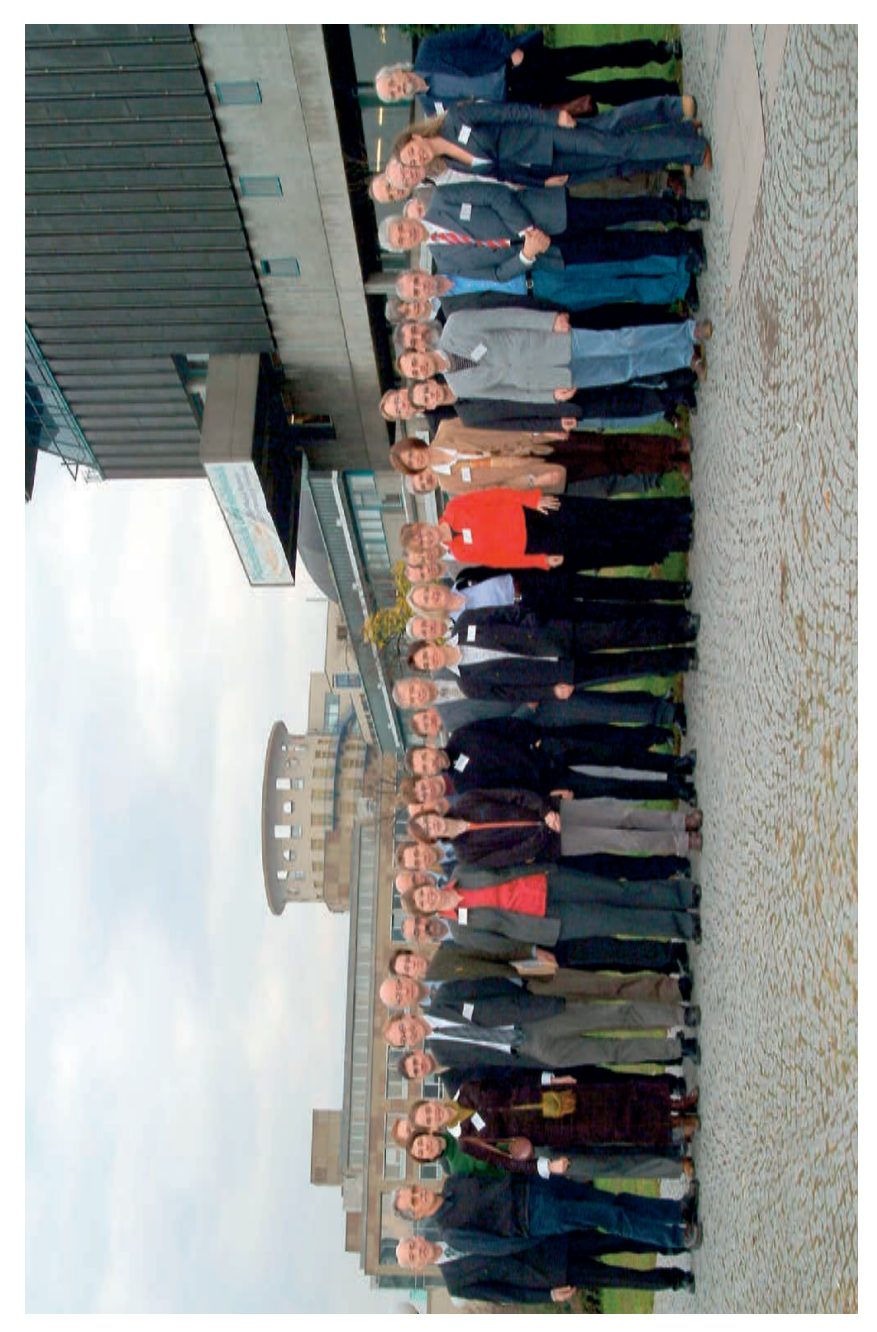

Abb.1: Teilnehmerinnen und Teilnehmer der Tagung. Aufnahme: Landesarchiv HStAS.

Der Ansatz der Tagung war ein doppelter: Es sollte zunächst um den Umgang mit Wasserzeichen, ihre Sammlung, Publikation und wissenschaftliche Bedeutung gehen. Im Zentrum standen dabei der Einsatz neuer Medien, die Vernetzungsmöglichkeiten umfangreicher und heterogener Datenmengen in Text und Bild sowie die Entwicklung von Strategien zur internationalen Kooperation. Daneben bildeten die konkreten Anforderungen und Perspektiven der Nutzung digitaler Wasserzeichensammlungen, vor allem aus dem Bereich der Handschriftenforschung, einen zweiten thematischen Schwerpunkt.

Das Internetangebot zur Wasserzeichenforschung wird dominiert von drei großen Wasserzeichendatenbanken, die nacheinander vorgestellt wurden: Die Sammlung *Wasserzeichen des Mittelalters* (WZMA) der Österreichischen Akademie der Wissenschaften in Wien (http://www. oeaw. ac. at/ ksbm/wz/wzma2. htm), die Sammlung *Watermarks in incunabula printed in the Low Countries* (WILC) der Koninklijken Bibliotheek in Den Haag (http://watermark. kb. nl/) sowie die Sammlung Piccard (http://www. piccard-online. de).

Nach einem einführenden Überblick über die Entstehungs- und Erschließungsgeschichte der Sammlung Piccard, die von Gerhard Piccard (1909 – 1989) als sein Lebenswerk mit fast 100 000 Wasserzeichenbelegen aufgebaut und in 17 einschlägigen Findbüchern zum Teil publiziert wurde (*Peter Rückert*, Stuttgart), wurde die Internet-Präsentation von Piccard-Online vorgestellt (*Jeannette Godau*, Stuttgart). Erste Perspektiven für ein umfassendes Internetportal, ausgehend von den drei benannten großen Wasserzeichensammlungen, konnten bereits entworfen werden (*Gerald Maier*, Stuttgart). Es folgte die eingehende Vorstellung der Datenbank WZMA (*Maria Stieglecker/Alois Haidinger*, Wien), deren Verlinkung mit Piccard-Online bereits in dem laufenden DFG-Projekt umgesetzt wurde. Die Sammlung WILC mit ihren rund 16 000 Belegen komplettierte den nachhaltigen Eindruck, den die Demonstrationen der digitalen Wasserzeichenpräsentationen und ihrer fachgerechten Recherchefunktionalität hinterließen (*Gerard van Thienen*, Den Haag/*Martine Veldhuizen*, Utrecht).

Der mit diesen Vorführungen und Referaten zur Diskussion gestellte wissenschaftliche Umgang mit Wasserzeichen wurde in den anschließenden Vorträgen auf die Anforderungen und Perspektiven der Nutzung hin konkretisiert. Diese wurden vor allem aus dem Bereich der Handschriften- und Inkunabelforschung formuliert; zunächst mit einem weitgefassten Überblick über die Bedeutung publizierter Wasserzeichensammlungen für diesen Bereich (*Christoph Mackert*, Leipzig), anschließend in Hinblick auf die zentrale Problematik der internationalen Wasserzeichenterminologie (*Nigel Palmer*, Oxford). Dabei drängte sich in der Diskussion besonders die Notwendigkeit des terminologischen Abgleichs der bislang unterschiedlichen Wasserzeichennomenklaturen auf, der gleichzeitig eine mehrsprachige Verfügbarkeit impliziert.

Konkrete Erfahrungen und Anforderungen aus der Praxis der Handschriftenerschließung vermittelten abschließend Referate aus den »Handschriftenzentren« bei den Staatsbibliotheken Berlin (*Anne-Beate Riecke/ Juliane Trede*) und München (*Hardo Hilg/Karl Heinz Keller*). Hier wurde der Umgang mit den vorgestellten Datenbanken – der bereits zum Erschließungsalltag der Handschriftenbeschreiber gehört – bis ins Detail problematisiert und evaluiert. Die daraus gewonnenen Erkenntnisse wurden soweit wie möglich in die laufende Projektarbeit einbezogen bzw. als Anregung für neue Projekte aufgegriffen. Gerade dieser konkrete Erfahrungsaustausch der professionellen Nutzer digitalisierter Wasserzeichensammlungen sorgte schließlich für eine angeregte Schlussdiskussion, die nicht zuletzt von dem internationalen Format und der interdisziplinären Ausrichtung ihrer Teilnehmer profitierte. Die im Rahmen der Tagung gebotenen Kontaktmöglichkeiten haben jedenfalls die internationale Zusammenarbeit über die virtuelle Vernetzung digitalisierter Wasserzeichensammlungen hinaus auch im individuellen wissenschaftlichen Umgang mit den Wasserzeichen fördern können und lassen weitere grenzüberschreitende Kooperationen erwarten.

### Förderstrategien der DFG im Bereich Informationssysteme für die Erforschung des Mittelalters und der Frühen Neuzeit

#### Von Johannes Fournier

Ich möchte nicht verhehlen, dass mich die Bitte, über die Förderstrategien der DFG im Bereich der Informationssysteme zur Erforschung des Mittelalters und der Frühen Neuzeit zu referieren, in einige Verlegenheit bringt. Denn unsere Förderstrategien, die im Wesentlichen in den *Neuen Konzepten der Handschriftenerschließung*, einem im Jahr 2001 publizierten Positionspapier der DFG, beschrieben werden, sind in so unterschiedlichem Maße verfolgt worden, dass ich diese Strategien heute nur präsentieren kann, indem ich sie zugleich einer Art Kurzevaluierung unterziehe.

Ich möchte ausführlicher auf diesen Punkt eingehen und zunächst einen Blick auf den Wandel der Begrifflichkeit werfen, mit der unsere Förderinstrumente und Verfahrensweisen heute bezeichnet werden. Diese Begrifflichkeit nämlich zeigt in nuce die der heutigen Förderstrategie zugrunde liegende Intention. Wir sprechen heute nicht mehr vom *Handschriftenprogramm der DFG*, sondern von *Informationssystemen zur Erforschung des Mittelalters und der Frühen Neuzeit*. Dieses Programm wird nicht mehr vom *Unterausschuss Handschriftenkatalogisierung*, sondern von einer Arbeitsgruppe *Informationssysteme für die Erforschung des Mittelalters und der frühen Neuzeit* kritisch begleitet. Die Projekte werden nicht mehr vom *Bibliotheksreferat der DFG*, sondern von der *Gruppe Wissenschaftliche Literaturversorgungs- und Informationssysteme* betreut. *Erforschung des Mittelalters und der frühen Neuzeit*: Der konkrete Nutzen für die durch ein Projekt angesprochenen Disziplinen ist entscheidendes Kriterium für jede Fördermaßnahme. *Literaturversorgungs- und Informationssysteme*: Für das Bereitstellen von Publikationen und wissenschaftlichen Informationen aller Art setzen wir heute konsequent auf eine Informationsvermittlung über das Internet. Dass solche Informationen nicht nur in Bibliotheken, sondern auch in Archiven und Museen zu finden sind, die zusehends häufiger als Antragsteller auf uns zukommen, wird nicht zuletzt dadurch bestätigt, dass wir uns heute in den Räumen eines projektnehmenden Archivs treffen.

Wie bereits erwähnt wurde die Förderstrategie für unseren Bereich im Jahr 2001 in den *Neuen Konzepten der Handschriftenerschließung* ausführlich begründet. Als Positionspapier der DFG formulieren die *Neuen Konzepte* Leitlinien für eine effiziente, zeitgemäße Weiterentwicklung des seit 1960 gepflegten Handschriftenprogramms, das ganz bewusst in die strategische

#### 16 Johannes Fournier

Neuausrichtung der gesamten Bibliotheks-Förderprogramme einbezogen wurde, indem die Ausrichtung auf die Bedürfnisse wissenschaftlicher Nutzergruppen, netzbasierte Kooperation, die internationale Ausstrahlung der zu entwickelnden Angebote und das Gewährleisten langfristiger Nachhaltigkeit entschieden propagiert wurden. Durch möglichst effizienten Einsatz sämtlicher für die Erforschung der kulturellen Überlieferung des Mittelalters zur Verfügung stehenden Ressourcen sollte eine beschleunigte Erschließung von Handschriftenbeständen verfolgt werden, um in absehbarer Zeit zu einem Gesamtnachweis aller in Deutschland vorhandenen Bestände zu gelangen.

Etwa drei Jahre nach Erscheinen der *Neuen Konzepte* zeigt eine Zwischenbilanz, dass einige der in den neuen Konzepten angeregten Strategien zum Erfolg des Programms beitrugen, andere überdacht und wieder andere überhaupt erst aufgegriffen werden müssen. Es ist somit an der Zeit, die durch die *Neuen Konzepte* angeregten Entwicklungen kritisch zu beleuchten und zu fragen, inwieweit die dort formulierten Förderstrategien weiter entwickelt oder auch aufgegeben werden müssen. Ich möchte das im Folgenden ansatzweise und in gebotener Kürze tun, indem ich einige der im Positionspapier angeregten Themen aufgreife.

Ein – nach wie vor – wesentliches Ziel der Förderung ist es, die zur Erforschung des Mittelalters notwendigen Quellen, Informationen, Hilfsmittel in einem Portal zusammenzufassen. Wie Sie alle wissen, wird dieses Ziel mit dem Auf- und Ausbau der Handschriftendatenbank Manuscripta Mediaevalia konsequent verfolgt. Durch die in großem Stil betriebene Retrokonversion von Bestandskatalogen einerseits, durch das Einstellen neuerer, in DFGgeförderten Projekten erstellter Handschriftenkataloge andererseits konnte hier eine kritische Masse an quellenerschließendem Material zusammengetragen werden. Über die Digitalisierung von Hilfsmitteln wie Einbanddurchreibungen, Initienverzeichnissen oder eben auch Wasserzeichensammlungen, die in Datenbanken abfragbar sind, wird die Arbeit an und mit Handschriften erleichtert. Und die derzeit laufende Entwicklung einer Schnittstelle zwischen Handschriftendatenbank und dem MASTER-Format zeigt, dass die internationale Ausstrahlung der Angebote nicht nur ein frommer Wunsch ist. Durch Forschungsdokumentationen, die in das elektronische Medium überführt und online zugreifbar gemacht werden, werden weitere, für die wissenschaftliche Auseinandersetzung mit Handschriften notwendige Informationen verfügbar. Hier allerdings müsste dringend das Problem gelöst werden, wie die zum Beispiel lokal über einen Server der Bayerischen Staatsbibliothek abfragbare Dokumentation bidirektional mit den jeweils relevanten Handschriftenkatalogen auf den Seiten der Manuscripta Mediaevalia zu verknüpfen wäre, um größtmöglichen Nutzen zu gewährleisten.

Während der Aufbau nutzerorientierter Informationssysteme alles in allem als durchaus erfolgreich betrachtet werden kann, konnte die beschleunigte Erschließung der Bestände bislang nicht die erhofften Erfolge zeitigen. Nachdem sich in verschiedenen Pilotprojekten erwiesen hat, dass die in

unterschiedlichen Ausformungen betriebene sogenannte Inventarisierung nicht die im Vergleich zur Tiefenerschließung erhoffte vier- bis fünffache Steigerung des Durchsatzes erbrachte, konnte im Oktober diesen Jahres ein neues Konzept vorgelegt werden, dessen Ziel die rasche, kostengünstige Erfassung wenig bekannter Bestände ist. Diese sollen in aller Kürze charakterisiert werden, um derart eine verlässliche Abschätzung darüber zu erhalten, ob und wo sich eine ausführlichere Beschreibung der Handschriften lohnt. Es steht zu hoffen, dass dieses Konzept zu einem entscheidenden Baustein wird, der uns dem Ziel eines Gesamtverzeichnisses mittelalterlicher Handschriften in Deutschland näher bringt.

Ausgehend von der These, dass digitale Abbildungen von Handschriften deren wissenschaftliche Erschließung nicht nur ergänzen, sondern teils ersetzen könnten, regen die *Neuen Konzepte* schließlich auch die Digitalisierung von Beständen an. Zwar sind einige durchaus erfolgreiche und auch in der Öffentlichkeit beachtete Projekte gefördert worden – etwa die Digitalisierung von Handschriften der Kölner Dombibliothek oder spätgotischer Bilderhandschriften der Lauber-Werkstatt, die Digitalisierung von Handschriften mit Texten des Raimundus Lullus oder auch frühneuzeitlicher Einblattdrucke –, doch scheinen mir Gutachter zusehends größere Zurückhaltung zu üben, Projekte dieser Art in größerem Umfang zu fördern. Hier ist nach Gründen für diese Zurückhaltung zu suchen, um die in den *Neuen Konzepten* hierzu formulierten Aussagen gegebenenfalls zu modifizieren. Vielleicht erhofft man sich bessere Erkenntnismöglichkeiten durch die Digitalisierung von Werken oder Editionen, deren Wortlaut im Volltext recherchierbar gemacht werden kann; derzeit werden zum Beispiel die Editionen der Monumenta Germaniae Historica oder lateinische Werke frühneuzeitlicher Dichter in digitalen Volltexten aufbereitet.

Die mit den *Neuen Konzepten* angeregten Projekte zur netzbasierten Forschungskooperation schließlich haben bislang nicht einmal Niederschlag in Anträgen gefunden. Das mag zunächst daran gelegen haben, dass Vorhaben wie zum Beispiel automatisierte Extraktion problemorientierter Quellenübersichten erst dann in Angriff genommen werden können, wenn Informationssysteme aufgebaut sind, über deren Inhalte eine Maschine auch suchen kann. Das ist inzwischen der Fall, so dass ich vermute, hier bedarf es einer bislang noch nicht vollzogenen, intensiven Zusammenarbeit von Philologen, Historikern und Informatikern, die gemeinsam Zielvorstellungen definieren und entsprechende Lösungen entwickeln. Ich könnte mir durchaus vorstellen, dass gerade in diesem Bereich wichtige Projekte angegangen werden könnten.

Ich bitte um Nachsicht dafür, dass ich diesen Beitrag mehr zu einer Bilanz der Umsetzung der *Neuen Konzepte* genutzt habe. Diese Überlegungen sind mir wichtig, weil nur durch eine konsequente, künftig auch weiter zu professionalisierende Evaluierung der in den *Neuen Konzepten* vorgeschlagenen Projekte möglich ist zu beurteilen, ob unsere Förderstrategien erfolgreich sind und wo sie gegebenenfalls modifiziert werden müssten. Es wird daher

#### 18 Johannes Fournier

auch eine wichtige Aufgabe für die im Frühjahr 2004 erneut berufene Arbeitsgruppe *Informationssysteme zur Erforschung des Mittelalters und der frühen Neuzeit* sein, diese Evaluierung auf ein gediegenes Niveau zu bringen. Sofern Sie aber Projekte in diesem Arbeitsbereich planen, möchte ich Sie wenigstens auf unsere Homepage www. dfg. de/lis hinweisen, auf der Sie die technischen Details für eine Antragstellung, die Programme, in denen Sie Anträge stellen können, und die für Ihre Ideen zuständigen Ansprechpartner finden. Sie sollten nur daran denken, dass es kein eigenes Förderprogramm für die Informationssysteme zur Erforschung des Mittelalters und der frühen Neuzeit gibt, sondern dass eine themenbezogene Antragstellung in jedem der auf der Homepage beschriebenen Förderprogramme möglich ist.

Lassen Sie mich zum Schluss noch in aller gebotenen Kürze darauf eingehen, wie das Projekt zur Digitalisierung der Wasserzeichensammlung Piccard im Rahmen unserer Förderstrategien einzuordnen ist. Die aktive Vermittlung der digitalisierten Bestände via Internet wird hier konsequent betrieben. Geradezu vorbildlich ist das Anbieten einer auch englischsprachigen Projekthomepage, die zur internationalen Sichtbarkeit des Projekts beiträgt. Tagungsteilnehmer aus Österreich, den Niederlanden und Großbritannien zeigen aufs Schönste, dass das Projekt international sichtbar ist. Wenn auch die Recherche in der Datenbank einmal auf Englisch möglich sein wird, ist dem Projekt eine noch größere Aufmerksamkeit des Auslands gewiss. Ganz besonders aber freue ich mich über die Anwesenheit von Handschriftenbearbeitern und von Wissenschaftlern, die mit dem hier entwickelten Hilfsinstrument täglich umgehen. Denn dies zeigt eindrücklich, dass der als Hauptkriterium der Förderung erwartete Nutzen für die mit diesem Projekt angesprochenen Disziplinen wirklich erreicht wurde. Das sind die besten Voraussetzungen, auch unserer Tagung ein gutes und, nach dem bisher Gesagten, auch kaum fragliches Gelingen zu wünschen.

## Piccard-Online

### Die Wasserzeichensammlung Piccard Erschließung und digitale Perspektiven

#### Von Peter Rückert

*The piccard-project is going on* – das Piccard-Projekt läuft weiter! Diese aufmunternde Resonanz kennzeichnet die vielfältige Reaktion der Fachwelt, von Handschriften- und Inkunabelforschern, von Papierhistorikern und Wasserzeichenexperten, auf die vor kurzem begonnene Publikation der Wasserzeichensammlung Piccard im Internet. Und sie steht auch stellvertretend für das große Interesse, das die Fachtagung unter der Headline *Piccard Online* international fand; die Teilnehmerliste und die ausführliche Berichterstattung zeugen davon.1

Der Ansatz der Stuttgarter Tagung vom 25./26. November 2004 war ein doppelter: Es ging zunächst um den Umgang mit Wasserzeichen, ihre Sammlung und Publikation und natürlich ihre wissenschaftliche Bedeutung. Damit ging es daneben auch um den Einsatz neuer Medien, um die Möglichkeiten *digitaler Präsentationen von Wasserzeichen und ihrer Nutzung*, wie die Tagung ergänzend überschrieben war. Die Vernetzungsmöglichkeiten großer Datenmengen sind im Informations- und Kommunikationszeitalter der Globalisierung kaum begrenzt, und Strategien sinnvoller und kooperativer Vernetzungen in internationalen Dimensionen gefragter denn je. Aus Sicht der Wasserzeichenforschung stellt sich die vom World Wide Web definierte aktuelle Informationssituation so dar, dass hier drei große, mit Wasserzeichen gefüllte Datenbanken einschlägig zugänglich sind und immer stärker nachgefragt werden: Die Sammlung *WZMA*, *Wasserzeichen des Mittelalters* der Österreichischen Akademie der Wissenschaften in Wien, die Sammlung *WILC*, *Watermarks in incunabula printed in the Low Countries*, und unsere Sammlung *Piccard* (http://www. piccard-online. de).2

Neben den Projektpräsentationen sollte im Rahmen der Stuttgarter Tagung vor allem der konkrete Erfahrungsaustausch der professionellen Klientel in

<sup>1</sup> Vgl. den ausführlichen Tagungsbericht von Peter *Rückert* und Jeannette *Godau*: Piccard Online – digitale Präsentationen von Wasserzeichen und ihre Nutzung. In: Der Archivar 58 (2005) S. 115-116.

<sup>2</sup> Die genannten Wasserzeichendatenbanken sind mittlerweile untereinander verlinkt. Vgl. dort auch jeweils die einschlägigen Literaturangaben. Zuletzt siehe dazu Peter *Rückert* und Alois *Haidinger*: Wasserzeichen im Internet. Zur Digitalisierung der Wasserzeichenkartei Piccard und der Wasserzeichen Klosterneuburger Handschriften. In: Archive und Forschung. Referate des 73. Deutschen Archivtages 2002 in Trier Hg. vom Verband der deutschen Archivarinnen und Archivare. Redaktion: Robert *Kretzschmar*. Siegburg 2003.

Hinblick auf Anforderungen und Perspektiven der Nutzung digitaler Wasserzeichensammlungen angeregt werden – zu einem Zeitpunkt, als nicht nur reger Diskussionsbedarf bestand, sondern auch daraus gewonnene Erkenntnisse in laufende Projekte einzubringen und neue damit anzustoßen waren.

Kommen wir damit zum Piccard-Projekt und seiner Geschichte: Die *Digitale Präsentation der Wasserzeichensammlung Piccard im Hauptstaatsarchiv Stuttgart* wird seit dem 1. Juli 2003 von der Deutschen Forschungsgemeinschaft gefördert. Das Projekt hat zum Ziel, die mit rund 92 000 Wasserzeichenkarten weltweit größte und bedeutendste Sammlung von Wasserzeichen im Internet zu publizieren, um diese damit komplett zugänglich und einfach recherchierbar zu machen. In Zusammenarbeit mit dem Projekt *Wasserzeichen des Mittelalters* bei der Österreichischen Akademie der Wissenschaften in Wien werden dabei die zugrunde gelegte Datenbankstruktur und Oberflächengestaltung evaluiert und die Verlinkung der Stuttgarter und Wiener Sammlungen angestrebt.

Werfen wir zunächst einen Blick zurück und wenden uns der Entstehung der Wasserzeichensammlung Piccard zu, die im Hauptstaatsarchiv Stuttgart unter der Signatur J 340 aufbewahrt wird. Ihren Namen trägt sie nach Gerhard Piccard (1909 –1989), der sie als sein Lebenswerk über vier Jahrzehnte bis zu seinem Tod aufgebaut und bearbeitet hat.3 Er übergab seine Sammlung bereits 1951 dem Hauptstaatsarchiv und arbeitete danach als freier Mitarbeiter des Hauses an deren weiterem Ausbau.

Aus über 85 Archiven und Bibliotheken vor allem in Süddeutschland, aber auch in den europäischen Nachbarländern trug er die Belege für seine Kartei zusammen. Die von den Vorlagen gefertigten Bleistiftpausen übertrug er anschließend mit Tusche auf genormte Karteikarten und ordnete sie nach einem an Wasserzeichentypen orientierten Organisationsplan. Mit ihren geschätzten 130 000 durchgepausten Wasserzeichen<sup>4</sup> und davon übertragenen rund 92 000 Karteikarten gilt die Wasserzeichensammlung Piccard als weltgrößte Sammlung ihrer Art!5 Daneben sei betont, dass Piccard durch seine papiergeschichtlichen Forschungen die hilfswissenschaftlichen Grundlagen zur Datierung undatierter, auf Papier geschriebener Texte mit Hilfe von Wasserzeichen auf wenige Jahre erst sicherte, indem er die Papierforschung auf eine klare methodische Grundlage stellte.6

<sup>3</sup> Zu Gerhard Piccard siehe den Beitrag von Hermann Bannasch in diesem Band.

<sup>4</sup> Angaben nach Gerhard Piccard (1978); vgl. die Ausführungen von Hermann Bannasch in diesem Band.

<sup>5</sup> Allerdings lässt sich die Anzahl der Karteikarten nach Abschluss ihrer Digitalisierung im Rahmen des Projekts Piccard-Online mit etwa 92 000 Karten jetzt exakter angeben. Die von Piccard angegebene große Restmenge an durchgepausten – und nicht auf Karteikarten übertragenen – Wasserzeichen findet sich jedenfalls in Piccards Nachlass im Hauptstaatsarchiv Stuttgart nicht (Hauptstaatsarchiv Stuttgart J 40/12).

<sup>6</sup> Hier ist vor allem einschlägig: Gerhard *Piccard*: Die Wasserzeichenforschung als historische Hilfswissenschaft. In: Archivalische Zeitschrift 52 (1956) S. 62 –115.

International bekannt wurde Piccards Wasserzeichensammlung durch die seit 1961 im Druck erschienenen *Findbücher*. <sup>7</sup> Bis 1997 wurden durch die staatliche Archivverwaltung Baden-Württemberg 17 Findbücher in insgesamt 25 Bänden vorgelegt, die den *Piccard* erschließen. Dabei ist die Qualitätssteigerung dieser Publikationen nicht zu übersehen. Waren die ersten Findbücher, die nach Wasserzeichentypen gegliedert sind, nämlich *Ochsenkopf*, *Krone* und *Turm* noch reine Findbehelfe, deren Einzelbelege zunächst gar nicht zum Abdruck kamen, so wurden die späteren Bände jeweils mit allen Nachweisen in Text und Bild ausgestattet. Damit wurde der *Piccard* zur umfangreichsten Standardpublikation von Wasserzeichen, deren internationales Renommee sicher auch dem Hauptstaatsarchiv Stuttgart und der badenwürttembergischen Archivverwaltung zugute kommt. Der *Piccard* steht damit neben dem *Briquet*, <sup>8</sup> seinem großen französischsprachigen Vorgänger, für die bedeutendste einschlägige Wasserzeichensammlung und gleichzeitig für ihre Publikation und Referenz.

Ein solches Erbe verpflichtet aber auch, denn mit den gedruckten Bänden waren allerdings noch nicht einmal zwei Drittel der Piccardschen Kartei für die Öffentlichkeit zugänglich gemacht. Ihr unpublizierter Rest umfasst etwa 40 000 weitere Karteikarten, deren Publikation in herkömmlicher Form – schon wegen der unzureichenden Qualität der wenigen noch vorliegenden Manuskripte Piccards – nicht mehr in Frage kommen konnte.

Vor dem Hintergrund dieser Situation und dem nachdrücklich artikulierten Bedarf der hilfswissenschaftlichen Forschung, in erster Linie der Handschriftenkunde, an einer Fortsetzung des *Piccard*, wurde langfristig eine Publikation in digitaler Form geplant. Nach gut dreijähriger Vorbereitungszeit wurden vor zwei Jahren erste (vorläufige) Arbeitsergebnisse vorgestellt, die schließlich zur weiteren Förderung im Rahmen des aktuellen DFG-Projekts führten.9

Voraussetzung für jegliche Art der Veröffentlichung der nicht publizierten Karteiteile von Piccards Sammlung waren deren vorherige Systematisierung und Ordnung. Da von vornherein an eine digitale Präsentation der Karteikarten gedacht war, musste diese Ordnung für die zukünftige Struktur der Sammlung und ihr Rechercheangebot ausschlaggebend sein. Es wurde also unter Anlehnung an die Piccardsche Systematik eine hierarchische Gliederung mit einem feingestaffelten Klassifikationsschema erstellt, das die eindeutige Zuweisung der einzelnen Wasserzeichenbelege erlaubte und damit grund-

<sup>7</sup> Gerhard *Piccard*: Piccard Wasserzeichen. Veröffentlichungen der Staatlichen Archivverwaltung Baden-Württemberg. Sonderreihe: Die Wasserzeichenkartei Piccard im Hauptstaatsarchiv Stuttgart. 17 Findbücher in 25 Bänden. Stuttgart 1961–1997.

<sup>8</sup> Ch. M. *Briquet*: Les Filigranes. Dictionnaire historique des marques du papier dès leurs apparition vers jusqu'en 1600. 4 Bände. Paris u. a. 1907. Leipzig 21923. Neudruck Amsterdam 1968.

<sup>9</sup> Vgl. Peter *Rückert*: Zur Digitalisierung der Wasserzeichenkartei Piccard im Hauptstaatsarchiv Stuttgart. In: Der Archivar 56 (2003) S.144 –145.

#### 24 Peter Rückert

legend über die primär unter ästhetisch bestimmten Gesichtspunkten zusammengestellte Aneinanderreihung Piccards hinausgeht. Zunächst finanziert durch Mittel der Stiftung Kulturgut des Landes Baden-Württemberg wurden diese Ordnungsarbeiten nach einem Jahr abgeschlossen. Als Ergebnis wurden 18 neue Wasserzeichentypen definiert – von Mensch über Wappen und Buchstaben bis zu Fischen und Weichtieren –, die etwa 20 000 Wasserzeichenbelege umfassen. Die übrigen rund 20 000 Belege Piccards wurden als Nachträge den bereits in den Bänden publizierten Wasserzeichentypen zugeordnet.

Es sollte nun – im Sinne der Fortsetzung des *Piccard* – zunächst um die Publikation dieser neuen Wasserzeichentypen gehen, die unter Erfassung sämtlicher Belege digital bearbeitet und für eine Präsentation im Internet aufbereitet werden sollten. Entgegen kam dieser Bearbeitung die systematische Arbeitsweise Piccards: Wie schon gesagt, wurden alle Wasserzeichen unter Berücksichtigung der Bindedrähte auf normierte Karteikarten übertragen, die jeweils auch mit den entsprechenden Grunddaten versehen sind: Provenienz, das heißt Lagerort des Belegs mit Signatur, Datierung und Lokalisierung der Handschrift, das heißt Beschreibdatum und -ort, gegebenenfalls Aussteller oder Verfasser des Textes sowie Bemerkungen. Diese Grunddaten bildeten auch das Gerüst einer Datenbank, welche die entsprechende Feldgestaltung erlaubte und nun mit den Einzeldaten gefüllt wurde. Die Wasserzeichenbilder selbst wurden anschließend über Dienstleister mit einem automatischen Durchlaufscanner eingelesen und digital bearbeitet. Die Verknüpfung der Bild- und Textdaten wird durch die identische Datensatz- oder Bilddateinummer gewährleistet. Damit waren bereits etwa 20 000 Wasserzeichen aus den bislang unpublizierten Teilen der Sammlung Piccard bearbeitet, ins Internet gestellt und recherchierbar gemacht.

Das Desiderat nach einer Online-Recherche in der kompletten Wasserzeichensammlung Piccard, gerade in den noch unpublizierten Nachträgen zu den im Druck erschienenen Wasserzeichentypen, drängte ein Anschlussprojekt bereits auf. Auf der skizzierten Grundlage setzte dieses also im Juli 2003 ein; das heißt wir befinden uns gerade im Final Countdown. Nach der systematischen Ordnung der restlichen rund 72 000 Belegkarten, wurden deren Textinformationen in der Datenbank erfasst und die Wasserzeichenbilder wiederum über Scanner eingelesen und digital bearbeitet. Zum Zeitpunkt der Tagung lag etwa die Hälfte der Daten bereits als Bild- oder Textdatei vor; die Eingabearbeiten sollten bis Ende März 2005 abgeschlossen sein. Parallel dazu wurden die Einleitungstexte der gedruckten Bände gescannt und in die Online-Präsentation eingefügt. Ebenso soll das Präsentationsmodul10 in Zusammenarbeit mit den Wiener Kollegen noch optimiert werden. Auch die Verlinkung der beiden Sammlungen Piccard und WZMA wird in Hinblick

<sup>10</sup> Vgl. den anschließenden Beitrag von Jeannette Godau und Gerald Maier in diesem Band.

auf den Nachweis identischer Zeichen geleistet. Ihre Vernetzung *im Sinne des Portalgedankens* soll damit vorbereitet und technisch angelegt sein.

Damit sind wir bei der aktuellen Situation angelangt: Es sollte im Rahmen der Tagung ja nicht nur um die Präsentation von Zwischenergebnissen eines innovativen Projektes gehen, sondern vor allem auch darum, die technischen und inhaltlichen Möglichkeiten der digitalen Präsentation von Wasserzeichensammlungen im internationalen Kontakt zu profilieren und weitere Kooperationsstrategien zu entwickeln. Von grundlegender Bedeutung erscheinen dabei zwei Problemkreise: zunächst die technische Umsetzung, das heißt Anpassung der hinterlegten Software-Strukturen, und zweitens die Anpassung der Fachterminologie. Es soll gewährleistet sein, dass ein Forscher auf der Suche nach einem bestimmten Wasserzeichen in den einschlägigen Sammlungen unter jeweils demselben Begriff fündig wird – ob er nun deutsch, englisch oder französisch als hinterlegte Sprache wählt. Dass dies bereits im deutschsprachigen Bereich bei weitem nicht selbstverständlich ist, zeigt bereits der Abgleich der Wasserzeichennomenklatur der Wiener und Stuttgarter Sammlungen, und wie problematisch sich die internationale Terminologie darstellt, werden die folgenden Beiträge zeigen.11 Der *visual check*, die Möglichkeit, auch nur anhand der Wasserzeichenbilder suchen zu können, war daher von vornherein eine wesentliche Vorgabe für unsere Online-Präsentation und erhöht sicher ihre Akzeptanz gerade im fremdsprachigen Kontext. Damit wären wir bereits bei der Präsentation und der Veranschaulichung der angedeuteten digitalen Perspektiven angelangt.

Ein letzter Aspekt aus archivischer Sicht sei noch kurz hervorgehoben: Als Dienstleistungsangebot für die hilfswissenschaftliche Forschung bieten die über das Internet publizierten Wasserzeichensammlungen aus Sicht der Archive gleichzeitig den Schutz dieser sensiblen Sammlungsbestände vor weiterer unmittelbarer Nutzung und die Verlagerung der Rechercheleistung auf den Nutzer. Sie bieten – technisch gesprochen – einen Prototyp großer, gleichförmiger Datenmengen in Text und Bild, der über die aktuellen Möglichkeiten der Digitalisierung neue Dimensionen für Angebot und Nachfrage archivischer Bestände eröffnet.

Die Wasserzeichenforschung als historische Hilfswissenschaft wird von der digitalen Präsentation von Wasserzeichensammlungen zumal dieser Größenordnung und ihrem schnellen und umfassenden Zugriff sicherlich profitieren: Die methodischen Grundlagen werden sich wohl kaum ändern, aber schon die große Zahl und Belegdichte wird im *Informationsbereich Wasserzeichendatierung* eine neue Qualität erreichen.12 Dass damit auch für die wissenschaftliche Diskussion neue Informations- und Kommunikationsstruktu-

<sup>11</sup> Vgl. hierzu vor allem den Beitrag von Nigel Palmer in diesem Band.

<sup>12</sup> Zuletzt grundlegend dazu: Alois *Haidinger*: Datieren mittelalterlicher Handschriften mittels ihrer Wasserzeichen. In: Anzeiger der philosophisch-historischen Klasse der Österreichischen Akademie der Wissenschaften 139 (2004) S. 5 – 30.

#### 26 Peter Rückert

ren einhergehen, versteht sich von selbst. Die massenhafte Digitalisierung und Bereitstellung von Archiv- und Bibliotheksgut, wie sie das Hauptstaatsarchiv bislang vor allem mit der Internetversion der *Württembergischen Regesten* als einschlägigem digitalen Urkundenbestand bereits angeregt hat,13 versteht sich im eingangs zitierten Sinne als *zeitgemäßes Angebot* und wird hoffentlich auch zur Profilierung der hilfswissenschaftlichen Arbeit im *digitalen Zeitalter* dienen.

<sup>13</sup> Vgl. zuletzt dazu: Peter *Rückert* und Thomas *Fricke*: Urkunden im Netz. Erschließung und Online-Präsentation der Württembergischen Regesten. In: Kulturgut aus Archiven, Bibliotheken und Museen im Internet. Hg. von Gerald *Maier* und Thomas *Fricke* (Werkhefte der Staatlichen Archivverwaltung Baden-Württemberg A 17). Stuttgart 2004. S.147–162.

### Piccard-Online Konzeption, Präsentation und Ausblick

Von Jeannette Godau und Gerald Maier

#### Die Präsentation von *Piccard-Online* im Internet

Das erste Findbuch Piccards hat 1961, im Jahr seiner Veröffentlichung, zahlreiche positive Rezensionen erfahren. So etwa durch Hermann Knaus von der Hessischen Landes- und Hochschulbibliothek Darmstadt, der zum Findbuch der *Kronen-Wasserzeichen*<sup>1</sup> schreibt: *Fürs erste wird das Werk nicht allzu viele Käufer finden; dafür wird es nicht so bald überholt sein, noch lange wird man danach greifen, und in hundert Jahren werden die Nachdrucker daran verdienen*. 2

Keine 100 Jahre später, bereits nach etwas über 40 Jahren, ist die Verdienstmöglichkeit potenzieller Nachdrucker auf ein Mindestmaß gesunken: Alle in der Piccard-Kartei gesammelten Kronen-Wasserzeichen liegen heute online vor. Daneben wurden auch sämtliche übrigen, von Gerhard Piccard gesammelten Wasserzeichen digitalisiert und können unter http://www. piccardonline. de recherchiert werden. Diese digitalisierte Kartei enthält zusätzliche Wasserzeichenmotive als bisher in Druckform veröffentlicht wurden und bietet zudem zahlreiche neue Wasserzeichenbelege als Nachträge zu den bereits in Buchform vorliegenden Motiven.3 Eine Bereicherung und Vereinfachung der Handhabung bietet die Online-Edition gerade für die Kronen-Wasserzeichen und für die folgenden zwei Bände mit Ochsenkopf- und Turm-Wasserzeichen. Die ersten beiden Findbücher enthielten keine Original-Abzeichnungen der Wasserzeichen, sondern stilisierte Typen, die mehrere Einzelbelege zu einer Gruppe zusammenfassten. Dadurch war es nötig, an-

<sup>1</sup> Die Kronen-Wasserzeichen. Findbuch 1 der Wasserzeichenkartei Piccard im Hauptstaatsarchiv Stuttgart. Bearbeitet von Gerhard *Piccard* (Veröffentlichungen der Staatlichen Archivverwaltung Baden-Württemberg. Sonderreihe). Stuttgart 1961.

<sup>2</sup> Vgl. International Bulletin »Erasmus« 14 (1961) Sp. 583 – 588. Zitiert nach: Die Ochsenkopf-Wasserzeichen. 1.Teil. Findbuch 2, 1 der Wasserzeichenkartei Piccard im Hauptstaatsarchiv Stuttgart. Bearbeitet von Gerhard *Piccard* (Veröffentlichungen der Staatlichen Archivverwaltung Baden-Württemberg. Sonderreihe). Stuttgart 1966. Vorwort.

<sup>3</sup> Piccard hat von den Wasserzeichen in Bibliotheken und Archiven zunächst Bleistiftpausen angefertigt und diese in einem zweiten Arbeitsschritt auf genormte Karteikarten übertragen. Die so entstandene Kartei befindet sich heute unter der Signatur J 340 im Hauptstaatsarchiv Stuttgart. Dem Druck der so genannten *Findbücher* lagen jedoch Piccards Manuskripte in Form der Bleistiftpausen zugrunde, die zum Teil von den Inhalten der Kartei abwichen. Daher ist eine Differenz zwischen den gedruckten Bänden und der Kartei entstanden.

hand der unter den entsprechenden Typ-Nummern eingeordneten größengetreuen Kopien weiterhin in der Kartei zu recherchieren, um eine wirkliche Identität von Papierzeichen zu ermitteln.4 Nun liegt *Piccard-Online* vor, und damit sind alle Wasserzeichen in Originalgröße abrufbar.

Auch wir können nicht in die Zukunft sehen, wollen aber in unserem Beitrag die jetzige Präsentation des Piccard vorstellen, die ständig weiterentwickelt wird. Es geht darum, die Funktionalität der Datenbank zu erläutern und dabei auf Auswertungsmöglichkeiten und verbale sowie visuell geleitete Recherchestrategien einzugehen. Anschließend sollen die Perspektiven für ein zukünftiges Projekt skizziert werden, das die Schaffung eines Wasserzeichen-Portals zum Ziel hat.

#### Die bestehende Präsentation Suchstrategien, Ergebnisausgabe und Werkzeuge

Die *Übersicht* auf der Einstiegsseite (vgl. Abbildung 2) erlaubt eine erste Orientierung im Online-Angebot. Die *Einführung* gibt Auskunft zu Gerhard Piccard, der Entstehung der Wasserzeichenkartei und zum Projekt und bietet ein weiterführendes Literaturverzeichnis. Als nächste Punkte folgen die *Datenbanksuche* und die *Strukturansicht*, schließlich eine Liste der verwendeten *Abkürzungen* und Siglen, von denen auch eine *Druckversion* verfügbar ist. Die Suche kann über die Eingabe von Text (*Datenbanksuche*) oder die Navigation innerhalb der Wasserzeichenabbildungen (*Strukturansicht*) durchgeführt werden.

Der am häufigsten gewählte Sucheinstieg ist wohl der über die Wasserzeichenabbildungen in der *Strukturansicht* (vgl. Abbildung 3). Die Motive werden nach einem Klick auf *Visuelle Navigation – Motivauswahl* in Vorschaubildern im rechten Frame angezeigt. Diese können mit einem Mausklick angewählt werden. Dabei wird die Klassifikation im linken Frame mitgeführt und eine Baumstruktur geöffnet, die dem Nutzer die Position in der Hierarchie der Wasserzeichenmotive anzeigt. Der Sucheinstieg kann auch gleich über einen Klick auf die gewünschte Motivbezeichnung im linken Frame erfolgen. Für jeden Klassifikationspunkt im Strukturbaum links und in der visuellen Navigation rechts wird bei Berührung mit dem Mauszeiger die Anzahl der jeweils folgenden Karten eingeblendet.

*… das Werk wird nicht so bald überholt sein,* hatte der Rezensent 1961 prophezeit. Und er hat Recht behalten, denn trotz des nun möglichen Online-Zugriffs auf die von Piccard gesammelten Wasserzeichen sind die Bände noch nicht »überholt«. Die *Einleitungen* enthalten wertvolle Hinweise Gerhard Piccards zur Herkunft und Bedeutung einzelner Wasserzeichenmotive

<sup>4</sup> Vgl. Die Kronen-Wasserzeichen, wie Anm.1, S.15.

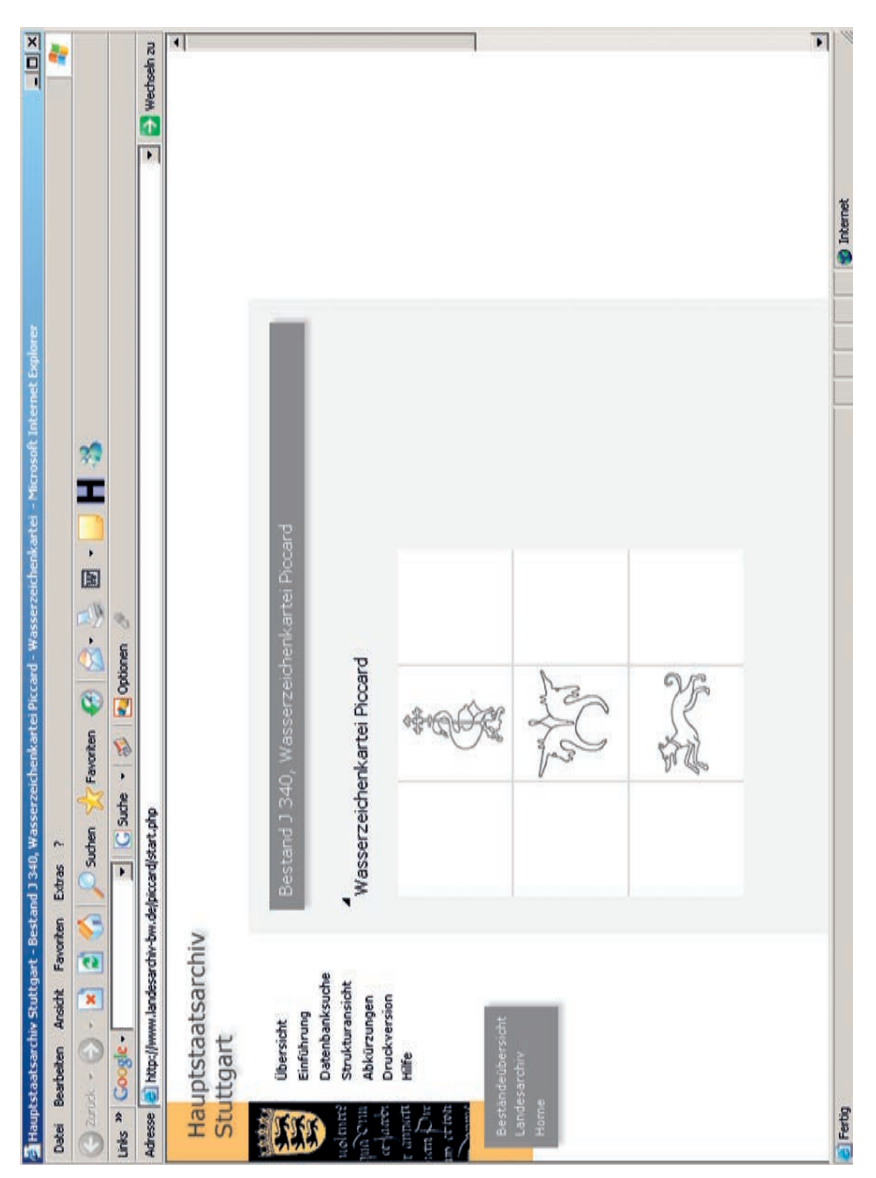

Abb. 2: Die Einstiegsseite zu *Piccard-Online*.

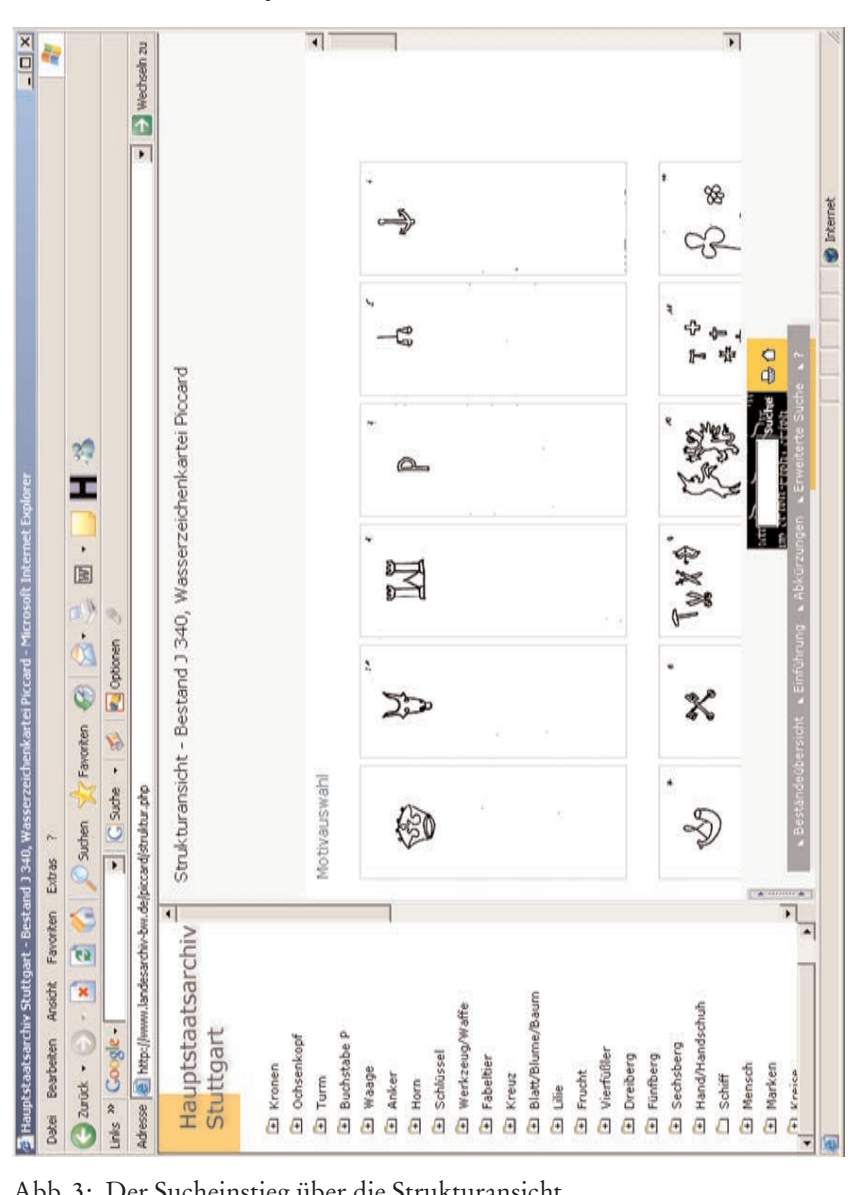

Abb. 3: Der Sucheinstieg über die Strukturansicht.

#### Piccard-Online 31

und Informationen zur Wasserzeichenforschung und Papierproduktion im Allgemeinen. Am Ende der Einleitungen schließt sich in jedem Band mit der *Gliederung der Abbildungen* eine Übersicht aller einem Wasserzeichen untergeordneten Motivgruppen an, die noch immer eine erste Orientierung erleichtert. Die Einleitungen wurden gescannt und im PDF-Format online gestellt. Sie sind nun in Form von Links (*Druckausgabe, Einleitung*) bei den jeweiligen Hauptgruppen in die Strukturansicht integriert. Vor allem die genannten Gliederungsschemata sind für Nutzer heute von Interesse. Daher wurden diese (meist 2 – 3) Seiten zusätzlich getrennt von den Einleitungstexten abgespeichert und können über einen separaten Link (*Druckausgabe, Motive*) abgerufen werden.

Die Schemata gliedern das jeweilige Motiv in Untergruppen. Jede Untergruppe wird angezeigt durch eine kleine Zeichnung des Motivs, die mit einer Typnummer versehen und einer Abteilung zugeordnet ist. Abteilungs- und Typnummern wurden als Querverweise zu den Piccard-Bänden in der Datenbank erfasst. Somit können in der Suche durch die Eingabe der Typ-Nummer des Bandes ähnliche Motive mit den zugrunde liegenden Wasserzeichenbelegen in *Piccard-Online* ausgegeben werden.

Wie kann die Datenbank noch durchsucht und ein der Vorlage entsprechendes Wasserzeichen ermittelt werden? Die Navigation kann über die Motive auf der rechten oder über deren Bezeichnungen auf der linken Seite erfolgen. Links wird mit einem Klick auf das Ordnersymbol die hierarchische Klassifikation geöffnet und der Inhalt einer Unterebene zum jeweils nebenstehenden Eintrag angezeigt. Liegen weitere Untergliederungen vor, ist das durch ein Plus-Zeichen im Ordner gekennzeichnet. Um Unterebenen wieder auszublenden, genügt ein Klick in den Ordner mit dem Minus-Symbol. Sollen die Motive im rechten Frame mitgeführt werden, ist direkt auf die Bezeichnung zu klicken. Die gleiche Funktionalität wird im rechten Frame bei der Navigation direkt über die Wasserzeichenabbildungen angeboten. Hier führt der Mausklick auf eine Wasserzeichenabbildung der Zwischengruppen in die Klassifikationshierarchie hinab bis zu den einzelnen Belegkarten. Innerhalb dieser kann man sich mithilfe der Bildlaufleiste auf und ab bewegen. Die Belegkarten können dann in verschiedenen Formaten abgerufen und einzeln betrachtet werden. Jedes Wasserzeichen erscheint zunächst bei der Suche über die Strukturansicht oder über die Textsuche als kleines Vorschaubild (PNG-Format), dann, nach der Auswahl eines Wasserzeichens, wird es in Originalgröße (PNG) ausgegeben und als drittes wird jedes Wasserzeichen im Format PDF vorgehalten, mit dem ein originalgetreuer Ausdruck erfolgen kann. Allen Belegen vorangestellt ist eine Motivdarstellung der jeweiligen Gruppe in Form einer prototypischen Zeichnung des Wasserzeichenmotivs, von der keine vergrößerte Ansicht verfügbar ist, da sie nicht zu den von Piccard gezeichneten Belegkarten zählt und nur zum Sucheinstieg dient.

Nachdem ein Wasserzeichen gefunden worden ist, das dem im vorliegenden Dokument ähnelt, ist es mit einem Klick auf die Lupe oder direkt auf das gefundene Motiv in Detailansicht einsehbar. Es wird in einem separaten Fenster geöffnet, in dem das Wasserzeichen vergrößert angezeigt wird. In der Abbildung 4 ist eine Krone zu sehen, deren Wasserzeichenträger datiert wurde: *Kempten, 1528*.

Um die Identität des Wasserzeichens feststellen zu können, werden verschiedene Vermessungswerkzeuge angeboten. Es können Gitternetzlinien eingeblendet werden, oder die an den Rändern verfügbaren Lineale können durch Anklicken und Ziehen mit der Maus in der Breite und in der Höhe verschoben werden, um den Abstand bestimmter Bereiche des Wasserzeichens zu ermitteln (vgl. auch Abbildung 5). Zudem ist die Suche nach Wasserzeichen mit bestimmten Abmessungen möglich. Dazu wurden in Wien bei der *Kommission für Schrift- und Buchwesen des Mittelalters* an der Österreichischen Akademie der Wissenschaften alle Wasserzeichen der Sammlung Piccard vermessen und außerdem die im Bild gedrehten Zeichen korrekt ausgerichtet. Als Größenparameter abgenommen und in der Piccard-Datenbank verzeichnet wurden der Abstand der das Wasserzeichen flankierenden Bindedrähte, die größte Höhe und größte Breite des Zeichens. Darüber hinaus wurden von kompliziert aufgebauten und zahlreich überlieferten Wasserzeichen bis zu drei weitere Parameter abgenommen, nach denen ebenfalls recherchiert werden kann. Die Messdaten sind in *Piccard-Online* über einen Klick auf *Abmessungen suchen* verfügbar. Der Benutzer wählt zunächst in der Baumstruktur diejenige Rubrik aus, deren Karten er nach Abmessungen durchsuchen möchte, und wechselt von dort direkt zu einer speziellen Suchmaske (vgl. Abbildung 6). In dieser Suchmaske kann er die Messtoleranz selbst festlegen. Die Größenparameter werden im Suchergebnis und in der Detailansicht angezeigt.

Neben dem Vorschaubild eines Wasserzeichens und der vergrößerten Wasserzeichenabbildung, die beide im PNG-Format vorliegen, ist auch eine Ausgabe im PDF-Format möglich, um das Wasserzeichen in Originalgröße auszudrucken und etwa durch Übereinanderlegen mit dem zu datierenden Dokument die Identität eindeutig festzustellen. Die Dateigröße der Bilder im Format PNG liegt zwischen vier und zwölf Kilobyte.

Die vergrößerte Ansicht zeigt jeweils die für das Wasserzeichen relevanten Angaben (vgl. Abbildung 4). Rechts neben der Wasserzeichenabbildung wird als erstes die Klassifikation des Wasserzeichens ausgegeben, in diesem Fall also *Kronen – Bügel außen mit Drähten*, dann der Herkunftsort (*Kempten*) und die Datierung (*1528*) hervorgehoben. Es folgt die Nummer des Wasserzeichens, das in Kongruenz zur Bildnummer steht, und der Aufbewahrungsort des Dokuments, von dem das Wasserzeichen stammt (*SA MM, Band 300*). Um diesen bestimmen zu können, kann eine Abkürzungsliste aufgerufen und die Abkürzung des Ortes, im vorliegenden Fall Stadtarchiv Memmingen, aufgelöst werden.

Der zweite Sucheinstieg ist textbasiert und erfolgt über die Eingabe von Suchbegriffen oder über das Nachschlagen in Stichwortlisten. Es wird eine

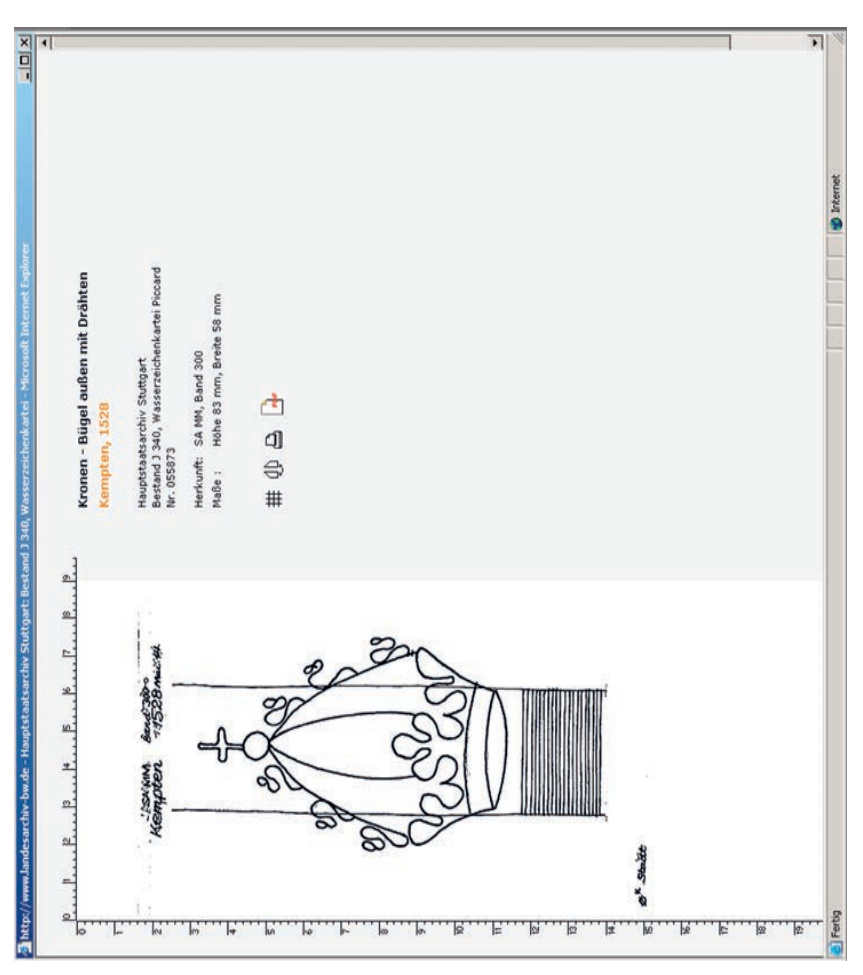

Abb. 4: Vergrößerte Ansicht eines Wasserzeichens.

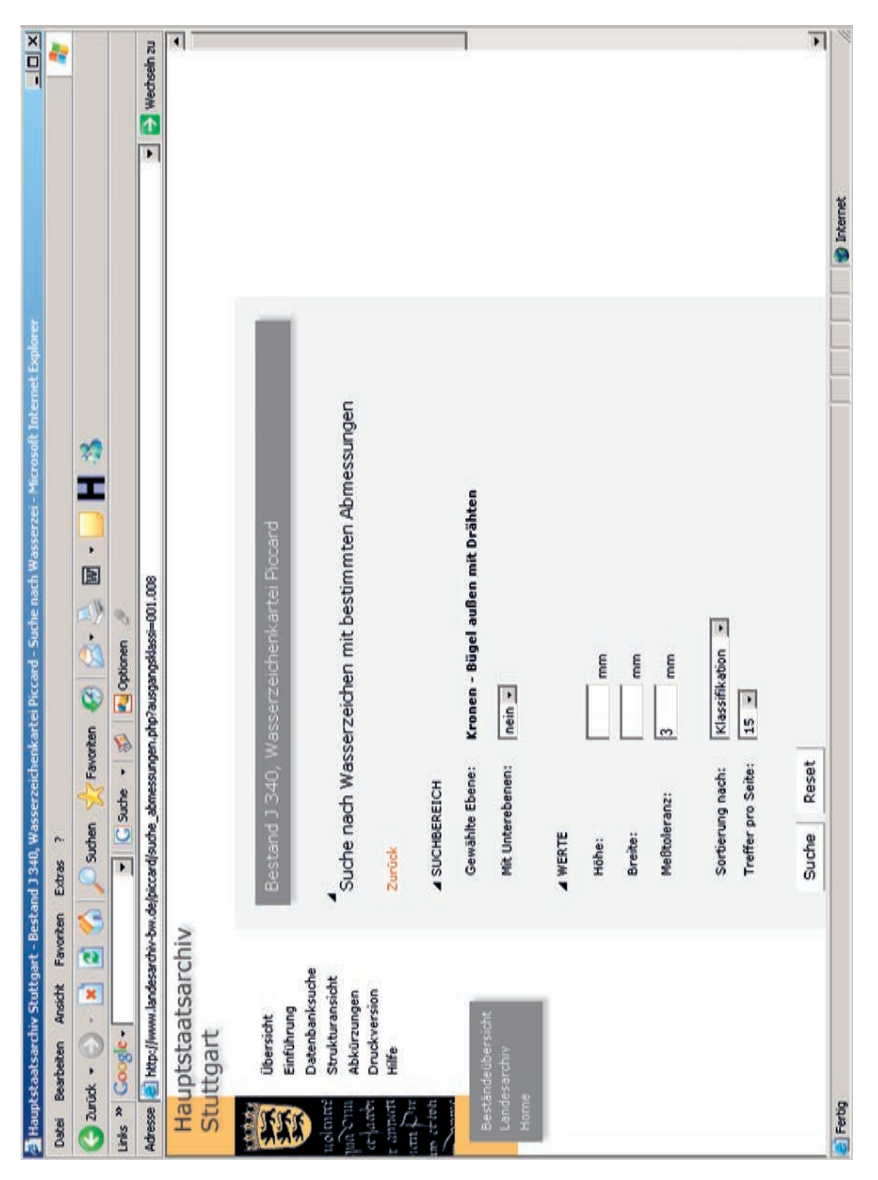

Abb. 5: Suche nach Wasserzeichen mit bestimmten Abmessungen.

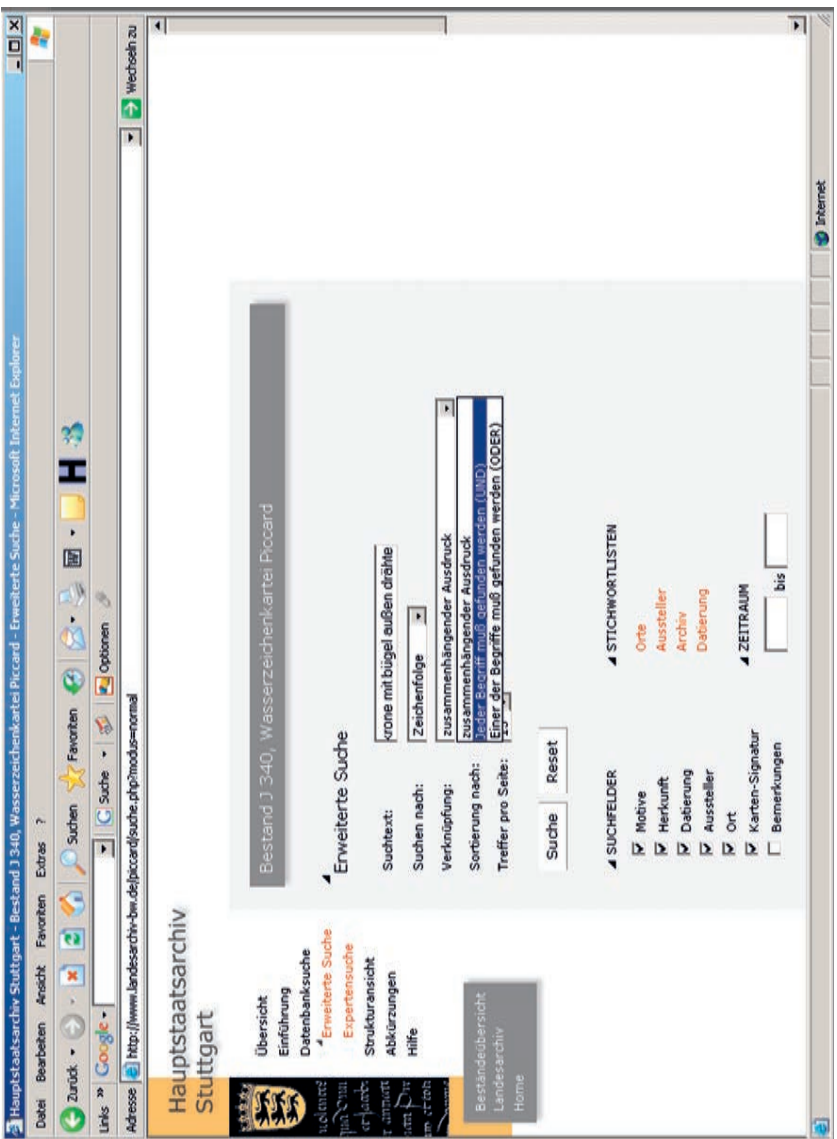

Abb. 6: Die erweiterte Suche.

*Erweiterte Suche* und eine *Expertensuche* angeboten. Bei der Erweiterten Suche (vgl. Abbildung 6) können unterschiedliche Suchfelder ausgewählt werden. Gesucht wird nach der in der Abbildung 4 gezeigten Krone – als Vorlage haben wir demnach eine Krone mit Bügel, an dem außen Drähte zu sehen sind. Da vorher nicht klar ist, ob die Begriffe bei der Verbalisierung auch hintereinander gesetzt wurden, was bei *zusammenhängender Ausdruck* Voraussetzung wäre, ist hier die Verknüpfung *Jeder Begriff muss gefunden werden* zu wählen. In diesem Fall wird eine Trefferliste mit 172 Treffern ausgegeben, die am Bildschirm durchgesehen oder ausgedruckt werden kann (vgl. Abbildung 7). Alternativ kann der Nutzer in die Strukturansicht überwechseln und sich so leichter einen Überblick über benachbarte, ähnliche Wasserzeichenmotive verschaffen. Eine weitere Option bei der Ergebnisausgabe besteht in der Verwendung des *Lesezeichens*. Mit dieser Funktionalität können einzelne Wasserzeichen ausgewählt und gesammelt und anschließend gemeinsam betrachtet, verglichen und ausgedruckt werden. Befindet sich der Nutzer in dieser Ansicht, ist es ihm jederzeit möglich, über einen Link *Zum Standort der Karte* in der Strukturansicht zurückzukehren.

Neben den Nutzern, die an Wasserzeichen zu Datierungszwecken interessiert sind, gibt es Anwender, deren Interessen eher auf dem Gebiet der Papierforschung liegen. Diese werten die Datenbank nach Ausstellungsorten aus, die etwas über die Verbreitung der Papiere aussagen, oder nach Ausstellern oder den von Piccard besuchten Archiven. Dafür werden in der *Erweiterten Such*e und der *Expertensuche* auch die Stichwortlisten *Orte*, *Aussteller*, *Archiv* und *Datierung* angeboten.

Im Projekt wurden außer der Digitalisierung der gesamten Wasserzeichenkartei, der Integration der im Druck erschienenen Einleitungstexte und der Implementierung einer Recherche nach Wasserzeichenabmessungen erweiterte Suchoptionen umgesetzt. Neben der visuellen und der begrifflichen ist nun auch eine zeitliche Recherche möglich. Es kann nach Wasserzeichen aus einem bestimmten Zeitraum oder einem bestimmten Jahr gesucht werden. In der *Erweiterten Suche* und der *Expertensuche* wurden dafür spezielle Datumssuchfelder (*Zeitraum*) integriert (vgl. Abbildung 6).

Durch eine Verknüpfung mit der Sammlung *Wasserzeichen des Mittelalters* (WZMA) in Wien sollen Redundanzen vermieden und dem Nutzer eine doppelte Suche erspart werden. Das Feld *inhaltliche Bemerkungen* nimmt Verweise auf identische Zeichen in der Sammlung *Piccard* sowie der *WZMA* auf und gestattet so einen Abgleich beider Sammlungen. In der Internet-Präsentation erfolgt über dieses Feld eine Verlinkung mit identischen Wasserzeichen in der Sammlung *WZMA*, die durch einen Link bei den einzelnen Belegkarten angezeigt wird.
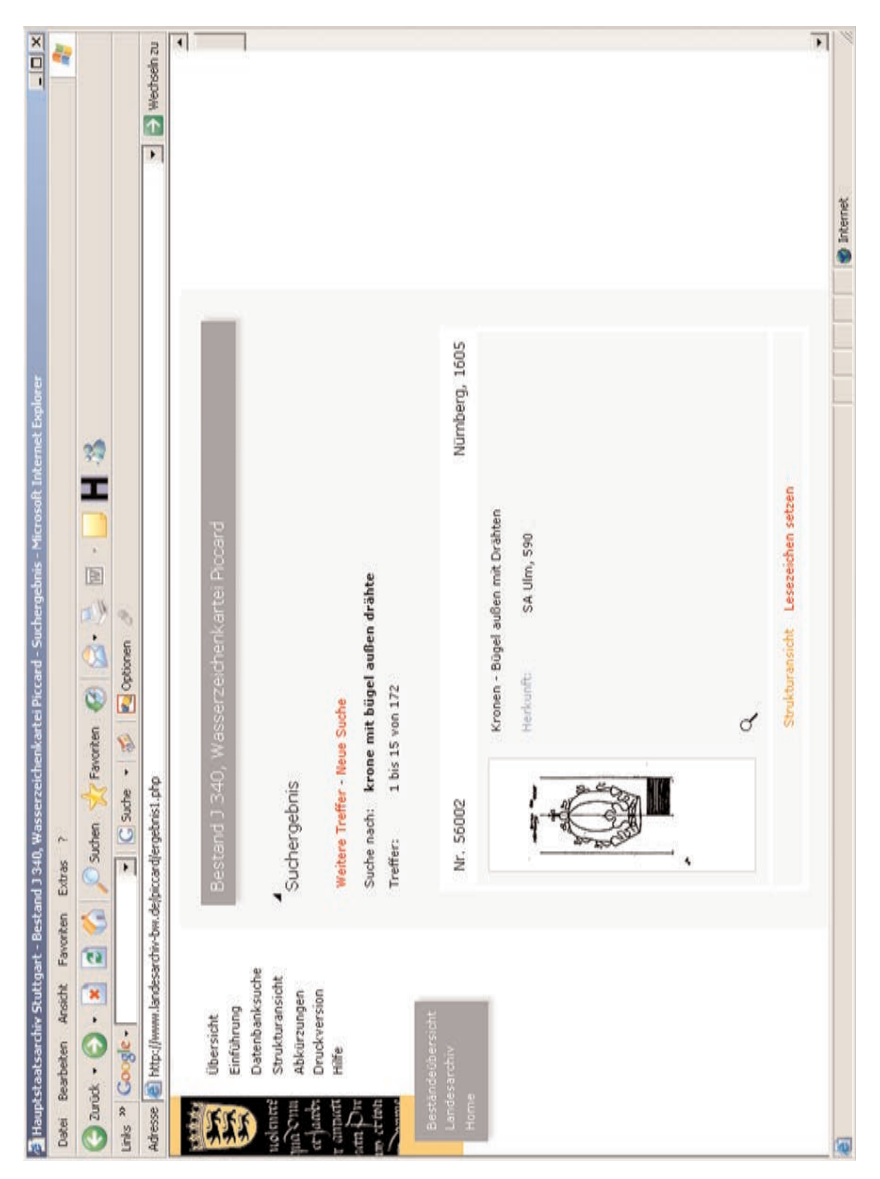

Abb.7: Die Ergebnisausgabe.

Die Weiterentwicklung von Piccard-Online im Rahmen eines europäischen Internet-Portals für Wasserzeichensammlungen

In einem neuen Projekt plant das Landesarchiv Baden-Württemberg zusammen mit anderen Projektpartnern die Weiterentwicklung von *Piccard-Online* im Rahmen eines europäischen Internet-Portals für Wasserzeichensammlungen. Dabei soll über das *Wasserzeichen-Portal* eine übergreifende Recherche insbesondere in folgenden bedeutenden Wasserzeichendatenbanken ermöglicht werden:

- *Piccard-Online* des Landesarchivs Baden-Württemberg in Stuttgart (http://www. piccard-online. de). Die Anwendung wurde von Dr. Thomas Fricke programmiert und basiert auf Open-Source-Technologie, konkret auf einer MySQL-Datenbank5 mit dynamischem Seitenaufbau und einer SQL-Suchmaschine auf der Basis der Skriptsprache PHP.6
- *Wasserzeichen des Mittelalters (WZMA)* der Kommission für Schrift- und Buchwesen des Mittelalters an der Österreichischen Akademie der Wissenschaften in Wien (http://www. oeaw. ac. at/ksbm/wz/wzma2. htm). Die WZMA verwendet dieselbe Datenbanktechnologie wie *Piccard-Online*.
- *Watermarks in incunabula printed in the Low Countries (WILC)* der Niederländischen Nationalbibliothek (Koninklijke Bibliotheek) in Den Haag (http://watermark. kb. nl/). Als Datenbank kommt *Microsoft Access*in Verbindung mit der Scriptsprache ASP7 zum Einsatz.

Weitere Datenbanken können hinzukommen.

In dem Wasserzeichen-Portal soll nun eine gleichzeitige Abfrage verschiedener Wasserzeichensammlungen über eine mehrsprachige Recherche-Klassifikation (Wasserzeichen-Thesaurus) auf der Basis einer Konkordanz verschiedener Klassifikationsterminologien ermöglicht werden. Bisher hat jede der Anwendungen eine eigene Klassifikationsterminologie. Daher muss zunächst ein gemeinsamer Thesaurus als vereinheitlichte Klassifikationsterminologie geschaffen werden, mit dem dann ein Abgleich mit den proprietären Klassifikationen der einzelnen Datenbanken vorgenommen werden kann. Der Abgleich kann auf der Ebene der Portalanwendung oder bereits auf der Ebene der jeweiligen Wasserzeichendatenbank erfolgen.

Neben der Recherche über den mehrsprachigen *Wasserzeichen-Thesaurus* ist auch eine visuelle Recherche über Vorschaumotive geplant. Da die ein-

<sup>5</sup> Zum SQL-Datenbankverwaltungssystem MySQL siehe http://www. mysql. com und http://de.wikipedia. org/wiki/Mysql.

<sup>6</sup> Zur Scriptsprache PHP siehe http://www. php. net und http://de.wikipedia. org/wiki/ PHP.

<sup>7</sup> Active Server Pages (ASP) ist eine von der Firma Microsoft entwickelte Webtechnologie, die mit Einsatz einer Skriptsprache wie VBScript oder JScript serverseitig Webseiten erzeugt (vgl. u. a. http://de.wikipedia. org/wiki/Active\_Server\_Pages).

#### Piccard-Online 39

zelnen Wasserzeichen-Datenbanken als eigene Anwendungen in ihrer jeweiligen Systemarchitektur, mit ihrer individuellen Klassifikation und ihren jeweiligen Recherchemöglichkeiten weiter bestehen bleiben sollen, muss für die Portallösung eine so genannte Data-Warehouse-Lösung8 geschaffen werden, die über maßgeschneiderte Kommunikationsschnittstellen und durch die Implementierung einer Portalsoftware mit Suchmaschine eine integrierte Recherche und eine homogene Präsentation der Recherche-Ergebnisse ermöglicht. Eine weitere Möglichkeit wäre eine parallele Abfrage der Datenbanken bei einer Recherche über das Portal. Eine solche Lösung ist aber aufgrund unzureichender Performance und Betriebssicherheit weniger sinnvoll.

Im Rahmen des Projekts müssen mehrere Arbeitspakete definiert werden, von denen die wichtigsten kurz skizziert werden sollen: In einem Arbeitspaket *Wasserzeichen-Thesaurus* wird die schon genannte mehrsprachige Recherche-Klassifikation auf der Basis einer Konkordanz verschiedener Klassifikationsterminologien entwickelt werden. Eine wesentliche Aufgabe besteht dabei in der Vereinheitlichung der Motivbezeichnungen der Wasserzeichendatenbanken *Piccard-Online*, *WZMA* und *WILC,* im Abgleich mit der *Briquet*-Terminologie9 und den Hauptgruppen des von der International Association of Paper Historians (IPH) herausgegebenen *Wasserzeichen-Typenindex*10. Berücksichtigen wird der Thesaurus die Sprachen Deutsch, Englisch und Französisch.

Das zweite – und zugleich größte – Arbeitspaket beinhaltet den Aufbau eines *Portal-Servers*. Hier muss in einem ersten Schritt die Analyse und Anpassung der einzelnen Datenbank- und Präsentationssysteme für eine Kommunikation mit einem Portal-Server erfolgen. Die wesentliche Leistungskomponente dieses Arbeitspaketes besteht in der Realisierung einer integrierten Datenbankabfrage über die Data-Warehouse-Technologie und die Entwicklung von Kommunikationsschnittstellen zum Beispiel auf der Basis von *Web-Services*<sup>11</sup> für den Datentransfer zwischen den einzelnen Wasser-

<sup>8</sup> Ein *Data-Warehouse* ist eine zentrale Datensammlung, deren Inhalt sich aus Daten unterschiedlicher Quellen zusammensetzt. Die Daten werden von den Datenquellen in das Data-Warehouse geladen und dort für eine übergreifende Abfrage gespeichert. Ein Data-Warehouse ermöglicht eine globale Sicht auf heterogene und verteilte Datenbestände, indem die für die globale Sicht relevanten Daten aus den Datenquellen zu einem gemeinsamen konsistenten Datenbestand zusammengeführt werden. Somit entsteht der Inhalt eines Data-Warehouse durch Kopieren und Aufbereiten von Daten aus unterschiedlichen Quellen (vgl. u. a. http://de.wikipedia. org/wiki/Datawarehouse).

<sup>9</sup> Ch. M. *Briquet*: Les Filigranes. Dictionnaire historique des marques du papier dés leurs apparition vers jusqu'en 1600. 4 Bände. Paris u. a. 1907. Leipzig 21923. Neudruck Amsterdam 1968.

<sup>10</sup> Vgl. http://www. paperhistory. org. International Association of Paper Historians: International Standard for the Registration of Papers with or without Watermarks. Version 2.0 (1997).

<sup>11</sup> Ein Web Service ist eine Software-Anwendung, die die direkte Interaktion mit anderen Software-Agenten unter Verwendung XML-basierter Nachrichten durch den

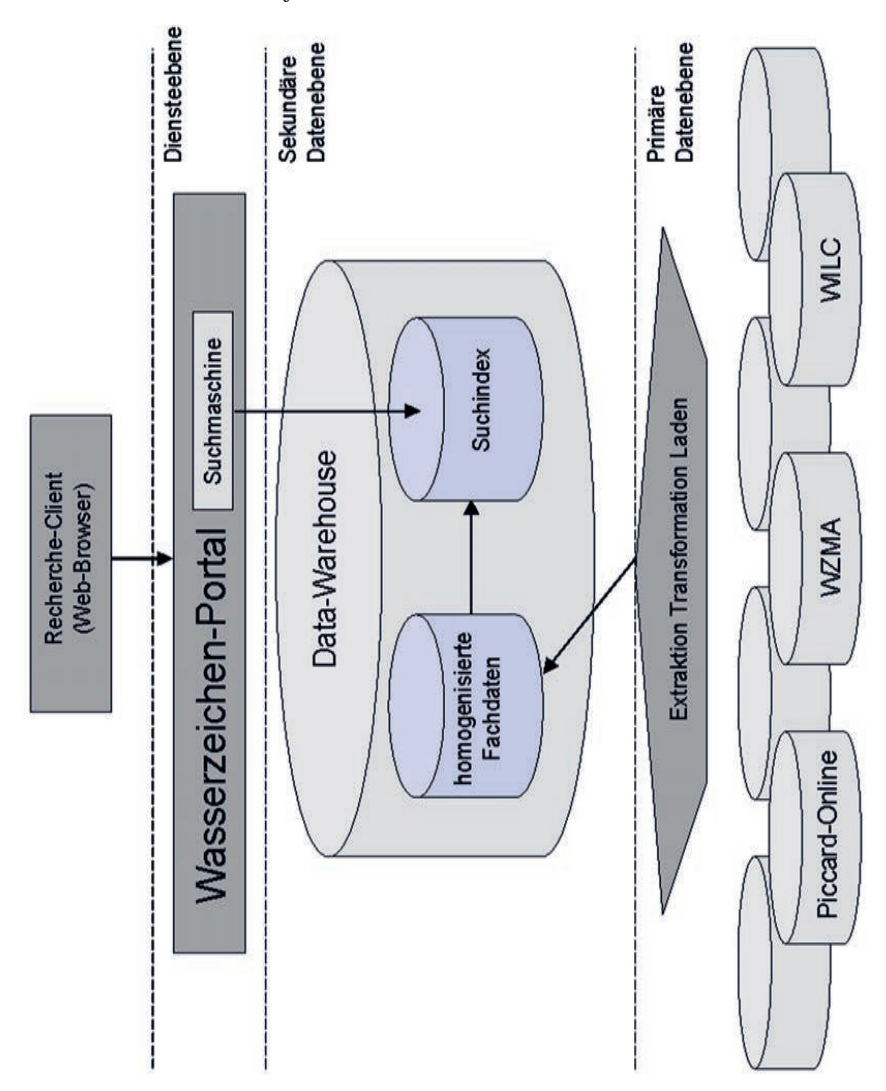

Abb. 8: Europäisches Internet-Portal für Wasserzeichensammlungen. Mögliche Architektur.

#### Piccard-Online 41

zeichen-Datenbanken und dem *Data-Warehouse* des Portal-Servers. Bei dem Data-Warehouse-Konzept wird die Dateninfrastruktur in zwei aufeinander aufbauende Ebenen geteilt (vgl. Abbildung 8). In der primären Ebene liegen die bestehenden operativen Datenbanken, das heißt hier die verschiedenen Wasserzeichen-Datenbanken. In der darauf aufbauenden sekundären Ebene wird ein *Data-Warehouse* erstellt, das kontinuierlich, zum Beispiel täglich, und größtenteils automatisiert Daten aus den operativen Datenbanken (primäre Datenebene) übernimmt und für die übergreifende Nutzung optimiert vorhält. Die vorhandenen operativen Datenbestände können dadurch zunächst unangetastet bleiben, und die besitzenden Institutionen behalten auch weiterhin die Datenhoheit, da die Datenerfassung und -pflege ausschließlich über sie erfolgt. Das *Data-Warehouse* bietet die Daten nur zur Auswertung, das heißt hier für die übergreifende Recherche an.

Eine weitere Leistungskomponente besteht in der Programmierung oder Implementierung der Portal-Suchmaschine und der damit verbundenen Einbindung des *Wasserzeichen-Thesaurus* für eine homogene Suche. Darüber hinaus wird in diesem Arbeitspaket auch eine nutzerorientierte Portaloberfläche aufgebaut, die eine homogenisierte Ein- und Ausgabe der Suchbegriffe bzw. der Suchergebnisse ermöglicht. In einem weiteren Arbeitspaket unter dem Titel *Portal-Information* soll zum einen die Anbindung weiterer Wasserzeichen-Sammlungen in Europa erfolgen, zum anderen eine Verlinkung von Ressourcen zur Wasserzeichen- und Papierforschung.

Eine Realisierung des europäischen Wasserzeichenportals wird im Rahmen eines EU-Projekts zusammen mit anderen Projektpartnern vorbereitet. Dabei bietet sich eine Antragstellung im Rahmen des eEurope-Aktionsplans12 oder der i2010-Initiative13 der Europäischen Union an, durch die Projekte für die Digitalisierung von Kulturgut innerhalb des IST-Programms<sup>14</sup> oder der des eContentplus-Programms finanziert werden. Die Einbindung in das Portal eröffnet für *Piccard-Online* erweiterte Nutzungsperspektiven und eine neue Dimension, indem eine vernetzte Nutzung der hier vorgehaltenen Wasserzeichenbelege angeboten werden kann.

Austausch über internetbasierte Protokolle unterstützt (vgl. u. a. http://de.wikipedia. org/wiki/Web\_Service).

<sup>12</sup> http://www. europa. eu. int/information\_society/eeurope/index\_en. htm.

<sup>13</sup> http://europa. eu. int/information\_society/eeurope/i2010/index\_en. htm.

<sup>14</sup> http://www. cordis. lu/ist. Das IST-Programm wird über die so genannten Forschungsrahmenprogramme finanziert. Momentan läuft das 6. Rahmenprogramm mit einer Laufzeit von 2002 – 2006 (Gesamtvolumen: 17,5 Billionen Euro, http://fp6. cordis. lu/ fp6/home. cfm).

Weitere Wasserzeichensammlungen im Netz

## Die Sammlung *WZMA – Wasserzeichen des Mittelalters* der Kommission für Schrift- und Buchwesen des **Mittelalters**

Von Alois Haidinger

Seit den späten 1970er Jahren werden an der Kommission für Schrift- und Buchwesen des Mittelalters der Österreichischen Akademie der Wissenschaften Wasserzeichen aus mittelalterlichen Handschriften zum Zwecke der zeitlichen Einordnung undatierter Papierhandschriften österreichischer Fonds erhoben. Die Methodik der Wasserzeichenabnahme wurde in den vergangenen Jahrzehnten schrittweise verfeinert: Bis in die späten 1980er Jahre wurden ausschließlich Durchzeichnungen der Marken auf Transparentpapier, ab 1988 zusätzlich Röntgenaufnahmen,1 ab 1996 fast ausschließlich Betaradiographien2 angefertigt. Eine wesentliche Intensivierung erfuhren die Arbeiten durch die finanzielle Förderung des Projektes *Wasserzeichen Klosterneuburger Handschriften* seitens des Fonds zur Förderung der wissenschaftlichen Forschung in den Jahren 1996/2002. Das Projekt hatte sich die zeitliche Einordnung der rund 650 mittelalterlichen Papierhandschriften der Stiftsbibliothek Klosterneuburg mit Hilfe der in Bibliothek und Archiv des Stiftes verwahrten datierten Handschriften zum Ziel gesetzt und konnte Ende 2005 im Wesentlichen abgeschlossen werden.3 Parallel zur zeitintensiven Erfassung der Wasserzeichen aus kleinformatigen Klosterneuburger Manuskripten wurde Anfang 2005 mit der Registrierung der Papiermarken in den Handschriften des Wiener Schottenstifts begonnen.4 Der weitere Ausbau der Sammlung ist derzeit finanziell gesichert und zeitlich nicht limitiert.5

<sup>1</sup> Vgl. Alois *Haidinger* und Franz *Lackner*: Zur Wiedergabe von Wasserzeichen mittels weicher Röntgenstrahlung. In: Gazette du livre médiéval 15 (1989) S.12 –15.

<sup>2</sup> Eine Aufstellung der eingesetzten Hardware unter http://www. ksbm. oeaw. ac. at/wz/ wz\_hardware. htm.

<sup>3</sup> Die zeitliche Verzögerung erklärt sich primär aus dem Umstand, dass der Fonds zur Förderung der wissenschaftlichen Forschung die beantragten Mittel nicht in voller Höhe genehmigt hat.

<sup>4</sup> Dabei wird nach dem von Heidelinde Horninger und Franz Lackner erarbeiteten Verzeichnis der insgesamt 162 datierten Codices des Schottenstifts vorgegangen. Vgl. Franz *Unterkircher*: Die datierten Handschriften in Wien außerhalb der Österreichischen Nationalbibliothek bis zum Jahre 1600 (Katalog der datierten Handschriften in lateinischer Schrift in Österreich V). Katalogbeschreibungen von Heidelinde *Horninger* und Franz *Lackner*. Wien 1981, S. 96 –166.

<sup>5</sup> Personal- und Sachkosten des Projektes werden seit 2002 zur Gänze von der Kommission für Schrift- und Buchwesen des Mittelalters getragen.

Seit 1999 ist sie unter dem Titel *WZMA – Wasserzeichen des Mittelalters* online verfügbar.6 Die Sammlung bietet derzeit rund 7000 Bilder von annähernd 4150 unterschiedlichen, überwiegend aus Klosterneuburger Handschriften aufgenommenen Papiermarken.7 Darüber hinaus finden sich Betaradiographien der Wasserzeichen von nahezu 50 Codices, die im Rahmen der Katalogisierung der Streubestände in Wien und Niederösterreich<sup>8</sup> sowie des Franziskanerklosters in Graz9 aufgenommen wurden. Des weiteren enthält WZMA Wasserzeichen aus 31 Codices des Benediktinerstiftes Michaelbeuern10 sowie aus 86 Handschriften der Österreichischen Nationalbibliothek in Wien.11 Mit Ausnahme der Handschriften der beiden letztgenannten Fonds werden für WZMA stets alle unterschiedlichen Marken jedes Manuskriptes fotografiert.

Waren in der ersten Online-Version der Sammlung die Metadaten der Papiermarken in hunderten statischen HTML- und Javascript-Dateien abgelegt, so werden ab der zweiten Version (November 2004) fast alle HTML-Dateien

- <sup>8</sup> Vgl. Franz *Lackner* unter Mitarbeit von Alois *Haidinger*: Katalog der Streubestände in Wien und Niederösterreich I (Veröffentlichungen der Kommission für Schrift- und Buchwesen des Mittelalters II, 5). Wien 2000.
- <sup>9</sup> Vgl. Franz *Lackner* unter Mitarbeit von Nataša Golob, Alois Haidinger und Maria *Stieglecker*: Katalog der mittelalterlichen Handschriften bis zum Ende des 16. Jahrhunderts in der Zentralbibliothek der Wiener Franziskanerprovinz in Graz (Veröffentlichungen der Kommission für Schrift- und Buchwesen des Mittelalters II, 9). Wien 2006.
- <sup>10</sup> Aus der von Beatrix Koll im Rahmen der Katalogisierung der Handschriften von Michaelbeuern angelegten Sammlung von Wasserzeichendurchreibungen wurden nur gut erkennbare Zeichen (insgesamt 92) in die Datenbank WZMA integriert. – Beschreibung der Handschriften: Beatrix *Koll* unter Mitarbeit von Josef *Feldner*: Katalog der Handschriften des Benediktinerstiftes Michaelbeuern bis 1600 (Veröffentlichungen der Kommission für Schrift- und Buchwesen des Mittelalters II, 6). Wien 2000.
- <sup>11</sup> Die in WZMA integrierten Wasserzeichen aus Handschriften der Österreichischen Nationalbibliothek stammen überwiegend aus einer im Rahmen des Projektes *Illuminierte Handschriften der Österreichischen Nationalbibliothek in Wien* (vgl. http://www. univie. ac. at/paecht-archiv/dateien/projekte. html) von Veronika Pirker-Aurenhammer, Michaela Schuller und Maria Stieglecker angelegten Sammlung von Abzeichnungen und Durchreibungen von Papiermarken. Lediglich aus einigen Codices mit Bezug zu Klosterneuburger Manuskripten (etwa Cod. 2274, 2275) wurden Betaradiographie-Aufnahmen für WZMA angefertigt.

<sup>6</sup> Alois *Haidinger* und Maria *Stieglecker* unter Mitarbeit von Franz *Lackner*: WZMA – Wasserzeichen des Mittelalters. Wien 1999 ff. Letzte Version (2. 2) vom 20. 2. 2005 unter http://www. ksbm. oeaw. ac. at/wz/wzma. htm.

<sup>7</sup> Es werden jeweils alle unterschiedlichen Marken einer kodikologischen Einheit aufgenommen, ungeachtet dessen, ob bereits ein Bild eines identischen Zeichens aus einer anderen Handschrift vorliegt. Dadurch wird es dem Benutzer ermöglicht, eine behauptete Identität zwischen Zeichen aus verschiedenen Handschriften zu überprüfen. – Da in vielen Fällen bei Durchsicht der Handschrift die unterschiedlichen Wasserzeichen nicht eindeutig bestimmt werden können, müssen oft mehrere Aufnahmen motivgleicher Zeichen angefertigt werden, um anschließend durch Vergleich der Fotografien die unterschiedlichen Marken bestimmen zu können. Ende 2004 lagen rund 11000 Betaradiographien vor.

erst bei einer Benutzer-Anfrage generiert. Dabei werden PHP-Skripte, die auf MySQL-Datenbanken zugreifen, eingesetzt.12 Die neue Datenstruktur ermöglicht eine problemlose laufende Aktualisierung des ständig wachsenden Datenbestandes, führt jedoch bei umfangreichen Anfragen auch zu erhöhten Ladezeiten.

Bei der Gestaltung der Online-Version von WZMA stehen derzeit zwei Ziele im Vordergrund: Einerseits soll die Sammlung die Funktion eines Wasserzeichen-Repertoriums erfüllen, andererseits soll die durch den Wasserzeichenbefund getroffene zeitliche Einordnung undatierter Manuskripte nachvollziehbar und überprüfbar präsentiert werden.

Bei der Suche nach einem Wasserzeichen über sein Motiv kann vom *Verzeichnis aller Wasserzeichen-Motive* oder von den *Icons der Wasserzeichen-Hauptgruppen* ausgegangen werden (Abbildung 9). Die gewünschte Endgruppe kann entweder im Baummenü der Wasserzeichen-Motive oder durch die Auswahl des betreffenden Icons einer Hauptgruppe (zum Beispiel Dreiberg) und anschließend durch die Auswahl der entsprechenden Untergruppe angesteuert werden (vgl. jeweils rechtes Fenster in Abbildung 9 und Abbildung 10).

Als Ergebnis beider Sucharten erscheinen im linken Frame das Icon der Gruppe, die Motivbezeichnung13 sowie eine Tabelle der betreffenden Papiermarken. Zu jedem Zeichen werden Referenznummer, die Anzahl der vom Wasserzeichen belegten oder es flankierenden Bindedrähte (Stegdrähte), zumindestens drei Größenparameter<sup>14</sup> sowie die echte oder erschlossene Datierung der Handschrift oder des Handschriftenteils, aus dem das Zeichen abgenommen wurde, genannt. Die Tabelle verzeichnet nicht alle in der Sammlung WZMA nachweisbaren Marken der ausgewählten Gruppe, sondern lediglich unterschiedliche Zeichen. Diese sind nach erstmaligem Laden der Tabelle aufsteigend nach ihrer Höhe (h) sortiert, können jedoch auch nach Referenznummer, nach Datierung oder nach einem beliebigen anderen

<sup>12</sup> Ein wesentlicher Vorteil der millionenfach eingesetzten Kombination MySQL/PHP bei der Erstellung dynamischer HTML-Seiten ist ihre lizenzfreie Verfügbarkeit.

<sup>13</sup> An dieser Stelle sollen, vor allem bei selten überlieferten Motiven, sukzessive auch die Nummern der derselben Gruppe angehörenden Wasserzeichen in gedruckten Repertorien und in Piccard-Online mit Angabe ihres Verwendungszeitraumes angeführt werden. – Die Betreiber von Piccard-Online in Stuttgart und WZMA in Wien beabsichtigen, bis 2006 eine gemeinsame Terminologie für die Wasserzeichenmotive der beiden Sammlungen zu entwickeln.

<sup>14</sup> Zu jedem Zeichen werden Abstand der flankierenden Stegdrähte (a), Breite (b) und Höhe (h) angegeben. Um die Suche nach verwandten Zeichen zu beschleunigen, werden bei häufig auftretenden Marken bis zu drei weitere Werte erhoben. (Die zusätzlichen Parameter werden im Icon oberhalb der Tabelle eingezeichnet.) Beispielsweise wird bei allen Papiermarken, die von einer einfachen Stange mit Kreuz oder Stern überhöht sind, neben der Gesamthöhe des Zeichens (die selbst auf Fotografien in diesen Fällen nicht immer eindeutig zu bestimmen ist), zusätzlich die Höhe von der Basis des Zeichens bis zum Schnittpunkt des Sternes beziehungsweise Querbalkens mit der Stange erhoben.

48 Alois Haidinger

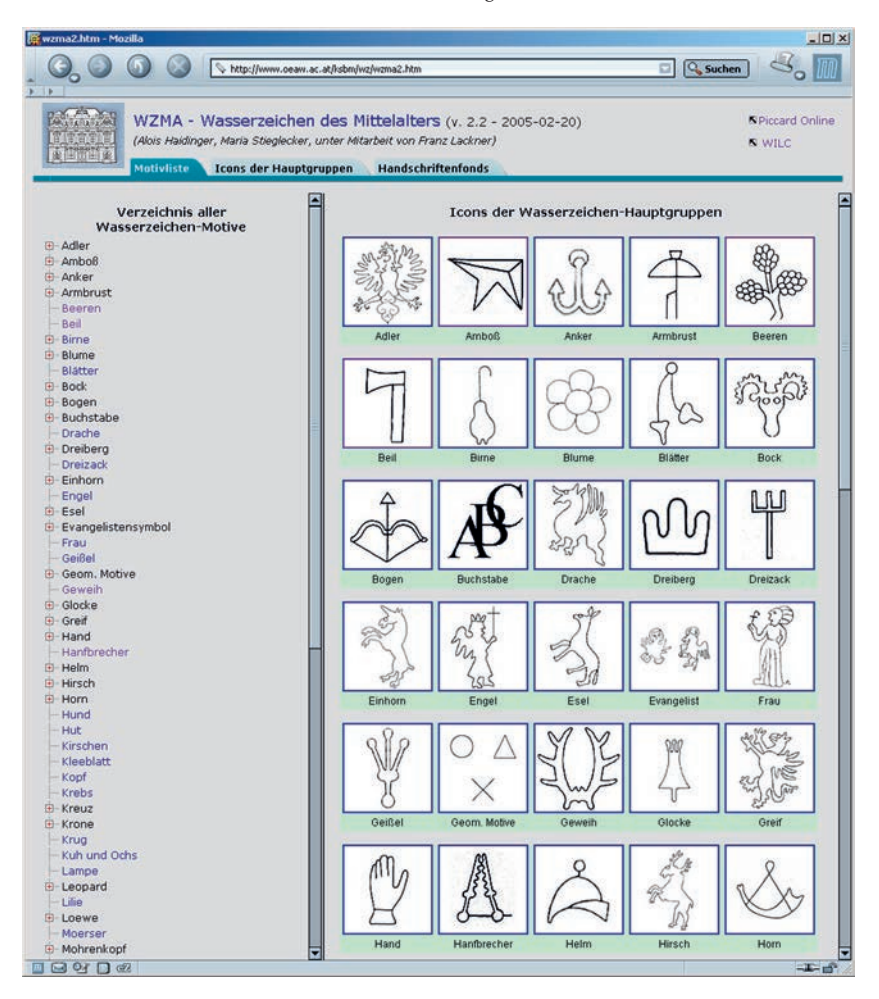

Abb. 9: Verzeichnis aller Wasserzeichenmotive. Icons der Wasserzeichen-Hauptgruppen.

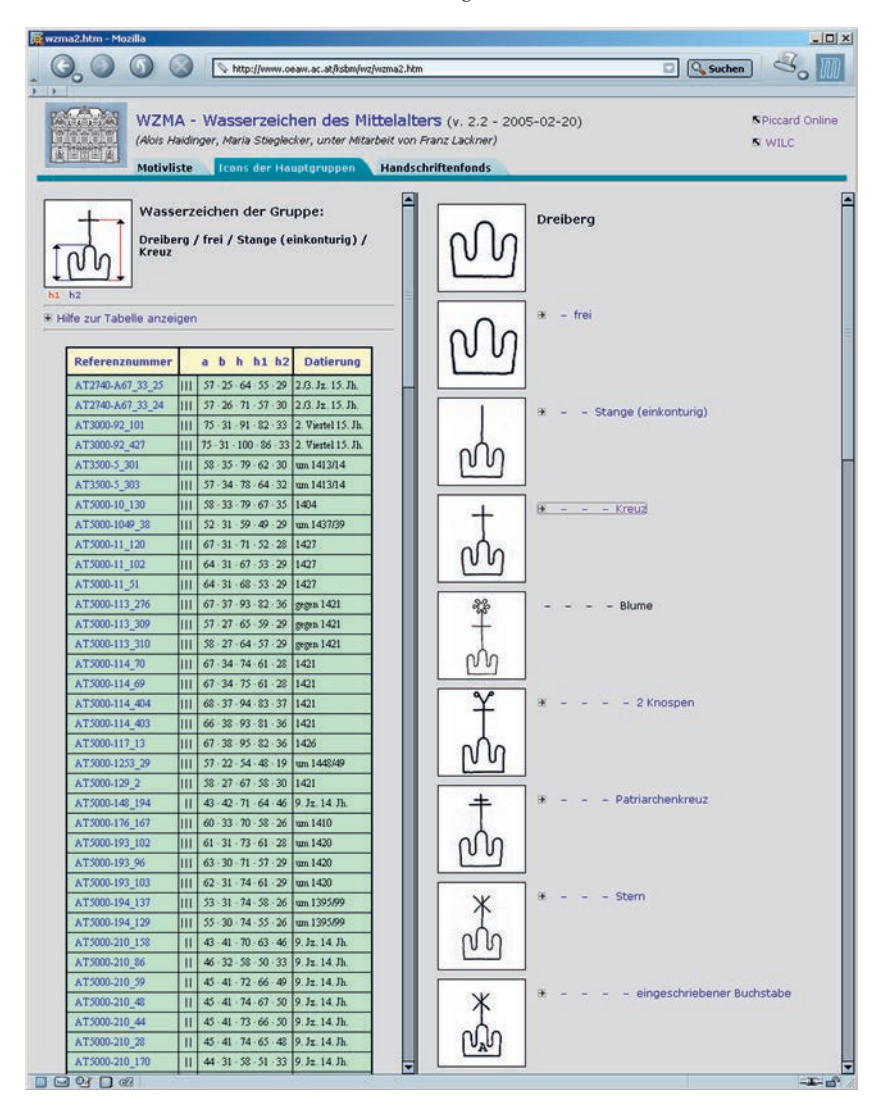

Abb.10: Tabelle einer Dreiberg-Endgruppe. Icons der Dreiberg-Untergruppen.

Größenparameter durch Anklicken der entsprechenden Eintragung im Tabellenkopf angeordnet werden.

Durch Anklicken einer Referenznummer wird das Bild des ausgewählten Wasserzeichens mit seinen Metadaten im rechten Frame aufgerufen (Abbildung 11). Unterhalb des Bildes wird seine Größe in Pixel, die Auflösung des Originalscans sowie die daraus resultierende Größe des Originalbildes in Millimeter genannt. Letztere kann unter Zuhilfenahme der das Bild oben und links begleitenden, verschiebbaren Lineale und grünen Hilfslinien vom Benutzer überprüft werden. Über Links ist – jeweils in einem eigenen Fenster – eine Liste aller Wasserzeichen der Trägerhandschrift des Zeichens sowie die angezeigte Marke in dem, einen maßstabgetreuen Ausdruck ermöglichenden *P(ortable)D(ocument)F(ormat)* aufzurufen.15 Unterhalb des Wasserzeichenbildes werden die Abmessungen des Zeichens, sein Motiv, die Handschrift oder der Handschriftenteil, aus dem das Zeichen stammt, sowie dessen Entstehungsort (sofern bekannt) und -zeit genannt.

Der direkte Zugang zu den Wasserzeichen einer Handschrift wird in zwei Schritten ermöglicht: Der Link *Handschriftenfonds* in der Menüleiste öffnet eine entsprechende Liste im linken Frame, durch die Auswahl eines Fonds wird die Liste durch eine Tabelle der ausgewerteten Handschriften dieses Fonds ersetzt (Abbildung 12). Die Tabellenzeilen sind nach Handschriftensignaturen geordnet, können jedoch auch nach Entstehungszeit oder -ort durch Anklicken der entsprechenden Eintragung im Tabellenkopf sortiert werden.

Durch den Klick auf eine Signatur wird eine Tabelle aller Wasserzeichen-Paare und Einzelmarken in der Reihenfolge ihres Auftretens in der Handschrift generiert. Die Spalten der Tabelle enthalten ein Icon des Zeichens, die Wasserzeichensigle,16 die Referenznummer des Zeichens oder Verwandtschaftsgrad, Referenznummer und Datierung des verwandten Zeichens sowie (soweit bereits erhoben) die Anzahl der Nachweise jeder aufgelisteten Marke. Wasserzeichenpaare (AB, CD, EF et cetera), ihre in derselben Handschrift nachweisbaren Varianten (A1, A2 et cetera, B1, B2 et cetera) sowie ihre verwandten Zeichen werden der Übersichtlichkeit halber jeweils von einem

<sup>15</sup> Da die Maßstabtreue der PDF-Ausdrucke wiederholt angezweifelt wird, sei darauf hingewiesen, dass bei Ausdruck via PDF die Checkbox *shrink oversized pages to paper-size* bzw. *Große Seiten auf Seitengröße verkleinern* zu deaktivieren ist! – Ein maßstabgetreuer Ausdruck kann auch nach Download der JPG-Graphik des Wasserzeichenbildes in einem beliebigen Bildbearbeitungsprogramm erfolgen, soferne dieses den Ausdruck des Bildes in seiner Originalauflösung (100 dpi) erlaubt. – Mit der Druckfunktion des Internet-Browsers können keine originalgroßen Ausdrucke hergestellt werden.

<sup>16</sup> Die unterschiedlichen Marken einer Handschrift werden in der Reihenfolge ihres Auftretens in der Handschrift mit Siglen in der Abfolge A … Z, a … z, AA … ZZ, aa … zz belegt. Es werden immer zwei aufeinanderfolgende Siglen für die Marken eines Paares reserviert; hat beispielsweise das mit C belegte Wasserzeichen keine Gegenmarke, so wird die nächstfolgende Papiermarke in der Handschrift mit E bezeichnet.

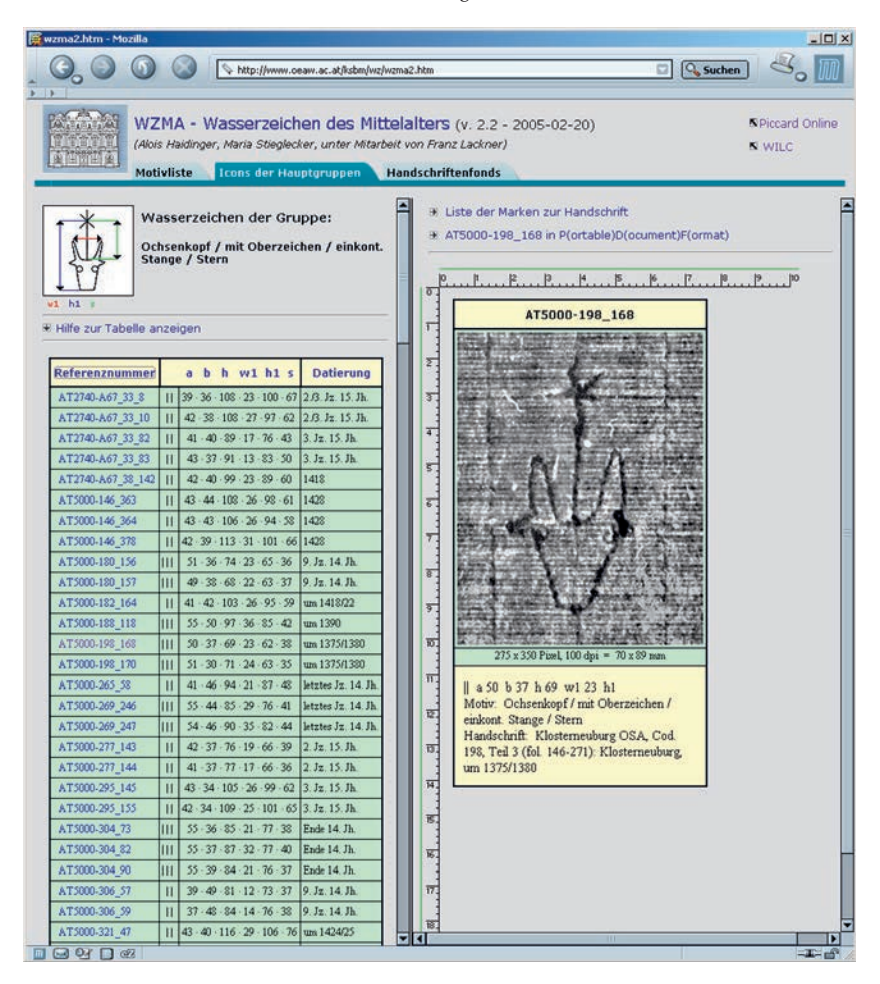

Abb.11: Tabelle einer Ochsenkopf-Endgruppe. Bild des ausgewählten Wasserzeichens AT5000-198\_168. Vorlage: Stiftsbibliothek Klosterneuburg Codex 198 fol. 168.

| http://www.oeaw.ac.at/isbm/wz/wzma2.htm                                                                                                    |                        |    | ы                                                      | <b>Q</b> Suchen |                         |
|----------------------------------------------------------------------------------------------------|------------------------|----|--------------------------------------------------------|-----------------|-------------------------|
| WZMA - Wasserzeichen des Mittelalters (v. 2.2 - 2005-02-20)<br>(Alois Haidinger, Maria Stieglecker, unter Mitarbeit von Franz Lackner)<br>单曲商用图<br>Motivliste Icons der Hauptgruppen Handschriftenfonds |                        |    |                                                        | <b>N</b> WILC   | <b>S</b> Piccard Online |
| Klosterneuburg OSA<br>(1197 ausgewertete Handschriften bzw. - teile)                                                                                                    |                        |    | <b>EHilfe zur Tabelle anzeigen</b>                     |                 |                         |
| Hilfe zur Tabelle anzeigen                                                                                                    |                        |    | Klosterneuburg OSA, Cod. 10: Klosterneuburg, dat. 1404 |                 |                         |
|                                                                                                    |                        |    | AT5000-10_146                                          |                 | 48                      |
|                                                                                                    |                        |    | $=$ AT5000-27 134                                      | um 1405         | m                       |
| Signatur (und Teil) · Entstehungsort ·<br><b>Entstehungszeit</b>                                                                                                    |                        |    | $=$ AT8500-2274 46                                     | um 1405         | ю                       |
| Cod 10 - Klosterneuburg, 1404                                                                                                    |                        |    | $=$ AT8500-2275 250                                    | um 1405         |                         |
| Cod. 11 - Niederösterreich, 1427                                                                                                    |                        |    | + varl AT5000-109_424                                  | gegen 1398      | 22                      |
| Cod. 16 - Wien(?), 1401                                                                                                    |                        |    | var1 AT5000-137 425 RP                                 | 3. Jz. 15. Jh.  |                         |
| Cod. 27 - Klosterneuburg, um 1405                                                                                                    |                        |    | + var2 AT5000-109 9                                    | pepen 1398      | 02                      |
| Cod. 34 - Klosterneuburg, 1427                                                                                                    |                        |    | wa2 AT5000-RB1 5 85                                    | 1398            |                         |
| Cod. 35 - Klosterneuburg, 3. Jz. 15. Jh.                                                                                                    |                        |    |                                                        |                 |                         |
| Cod. 41 - Klosterneuburg, 2. Jz. 15. Jh.                                                                                                    |                        |    | · var3 PiccHi-3-488                                    | 1402            |                         |
| Cod. 42 - Klosteneuburg, 3. Jz. 15. Jh.                                                                                                    |                        | в  | AT5000-10 147                                          |                 | 30                      |
| Cod. 43 = Klostemeuburg, 5. Jz. 15. Jh.                                                                                                    |                        |    | $=$ AT5000-109 291                                     | pegen 1398      | 81                      |
| Cod. 44 - Klosterseuburg, 1424                                                                                                    |                        |    | $=$ AT5000-27 25                                       | um 1405         | 12                      |
| Cod. 45 - Klosterneuburg, 1424                                                                                                    |                        |    | - AT5000-RB1 5 86                                      | 1398            |                         |
| Cod. 46 - Klostenwuburg, 1424                                                                                                    |                        |    | $=$ AT8500-2275 248                                    | um 1405         |                         |
| Cod. 47 - Klosterneuburg, 1426                                                                                                    |                        |    | · varl AT5000-109 425                                  | mmn 1398        |                         |
| Cod. 48 - Klosterseuburg, 5. Jz. 15. Jh.                                                                                                    |                        |    | varl AT5000-137 428 RP                                 | 3. Jz. 15. Jh.  |                         |
| Cod. 49 - Klostenwuburg(?), 1452                                                                                                    |                        |    | · var2 PiccHi-3-492                                    | 1402            |                         |
| Cod. 51 - Niederösterreich(?), 2. Jz. 15. Jh.                                                                                                    |                        |    | · var3 AT5000-10_261                                   | 1404            | Đ                       |
| Cod. 69 - Wien od. Klosterneuburg, Ende 16. Jh.                                                                                                    |                        |    | var3 AT5000-27_133                                     | um 1405         |                         |
| Cod. 82 - Basel und Klostensuburg, 1433/1440                                                                                                    |                        |    | var3 AT8500-2274 47                                    | um 1405         |                         |
| Cod. 90 - Klostemeuburg, 1420/1430                                                                                                    |                        |    | + var4 AT5000-109 116                                  | gegen 1398      | 19                      |
| Cod. 91 - Klosteneuburg, 5. Jx. 15. Jh.                                                                                                    |                        | B1 | AT5000-10_261                                          |                 |                         |
| Cod. 92 - Klostemeuburg, 5. Jz. 15. Jh.                                                                                                    |                        |    |                                                        |                 |                         |
| Cod. 93 - Klostemeuburg, 5. Jr. 15. Jh.                                                                                                    |                        | c  | AT5000-10 130                                          |                 | 1                       |
| Cod. 94 - Klosterneuburg, 5. Jz. 15. Jh.                                                                                                    |                        |    |                                                        |                 |                         |
| Cod. 95 - Klosterneuburg, 5. Jr. 15. Jh.                                                                                                    |                        |    |                                                        |                 |                         |
| Cod. 103 - Klosterneuburg, Mitte 15. Jh.                                                                                                    |                        |    | - AT8500-2275 59                                       | um 1405         | 26                      |
| Cod. 104 - Klosterneuburg, 1420.                                                                                                    |                        |    |                                                        |                 |                         |
| Cod. 105 - Klosterneuburg, 1420.                                                                                                    | Dat. 1404-07-02 (263r) |    |                                                        |                 |                         |

Abb.12: Tabelle ausgewerteter Klosterneuburger Handschriften. Liste der Wasserzeichen zu Klosterneuburg Codex 10.

Rahmen derselben Farbe eingeschlossen.17 Zu allen aufgelisteten Referenznummern sind Bilder der entsprechenden Wasserzeichen in jeweils einem eigenen Fenster aufrufbar. Dadurch wird der Benutzer in die Lage versetzt, die in der Tabelle behaupteten Abhängigkeiten (Identität, Varietät) einer Überprüfung unterziehen zu können.

Zur Kennzeichnung des Verwandtschaftsgrades werden ein Gleichheitszeichen für Identität, *var* mit folgender Nummer für Varietät und *Typ* verwendet. Der unscharfe Begriff *ähnlich* wird grundsätzlich vermieden. Als Varianten werden nur jene Zeichen benannt, die sich zwar in ihrer Form und/oder in ihrer Position auf dem Sieb unterscheiden, bei denen jedoch eindeutig erkennbar ist, dass sie Abdrucke derselben Drahtfigur sind;18 sie können daher ebenso wie identische Zeichen als Datierungshilfe herangezogen werden. Mit gleicher Ordnungsnummer belegte Varianten sind identisch.19 Echte Datierungen verwandter Wasserzeichen werden durch größere Schrifttype hervorgehoben. Mit dem Zusatz *RP* (*Restpapier*) werden die Wasserzeichen jener Papiersorten gekennzeichnet, deren ermittelter Verwendungszeitraum wesentlich früher als der der übrigen Papiersorten derselben Handschrift anzusetzen ist.20

Die Basis für die zeitliche Einordnung einer undatierten Handschrift bilden (in dieser Reihenfolge) die echten und erschlossenen Datierungen der Manuskripte mit verwandten Wasserzeichen sowie die Datierungen identischer Marken und typgleicher Zeichen oder Zeichengruppen in Wasserzeichen-

<sup>17</sup> Wasserzeichen sollen stets nur nach ihrer Referenznummer und ohne Angabe der Wasserzeichensigle zitiert werden, da sich die Zuordnung Referenznummer – Wasserzeichensigle (etwa auf Grund nachträglich angefertigter Fotografien) in Einzelfällen ändern kann.

<sup>18</sup> Vgl. Alois *Haidinger*: Datieren mittelalterlicher Handschriften mittels ihrer Wasserzeichen. In: Anzeiger der phil.-hist. Klasse Jahrgang 139 (2004) S. 5 – 30. – Die Anzahl der festgestellten Varianten eines Wasserzeichens hängt in erster Linie von der Genauigkeit der fotografischen Aufnahme und der Größe der verglichenen Siebausschnitte ab. Da aus Kostengründen nicht jedes mit einem Wasserzeichen versehene Blatt fotografiert werden kann, übersteigt die Zahl der in den ausgewerteten Handschriften tatsächlich existierenden Varianten wohl häufig jene der durch Vergleich der Wasserzeichenfotografien eruierten.

<sup>19</sup> Beispielsweise sind zu dem Zeichen AT5000-10\_146 (Klosterneuburg OSA, Cod.10, fol.146) bislang drei unterschiedliche Varianten bekannt: AT5000-109\_424 (identisch mit AT5000-137\_425), AT5000-109\_9 (identisch mit AT5000-RB1\_5\_85) und PiccHi-3-488 (Gerhard *Piccard*: Die Wasserzeichenkartei im Hauptstaatsarchiv Stuttgart Bd.15/1, Wasserzeichen Hirsch. Stuttgart 1987, Abtlg. III, Nr. 488.) (vgl. Abb. 12). Zu den Hirsch-Wasserzeichen des Cod.10 vgl. *Haidinger*, wie Anm.18, S.14 –16 und Tafel 7 f.

<sup>20</sup> Das trifft beispielsweise auf zwei zum Zeitpunkt ihrer Beschriftung schon rund drei bis vier Jahrzehnte alte Lagen des Klosterneuburger Codex 527 zu. Vgl. dazu *Haidinger*, wie Anm.18, S. 20.

Repertorien.21 Die Analyse von Wasserzeichen datierter Handschriften hat gezeigt, dass der Verwendungszeitraum identischer Marken bei mehr als 90 Prozent innerhalb eines Jahrzehnts liegt: Bei rund einem Drittel der Marken wird der von Piccard postulierte maximale Verwendungszeitraum von vier Jahren überschritten;22 ein solcher von mehr als zehn Jahren war in rund sieben Prozent der untersuchten Marken datierter Manuskripte festzustellen.23

Bei einigen Handschriftentypen wird auch eine mit großem Aufwand betriebene Wasserzeichenanalyse zu keiner zuverlässigen Datierung der Handschrift führen. Dazu zählen neben der überwiegenden Zahl aller Oktavhandschriften vor allem jene meist kleinformatigen Manuskripte, deren Faszikel im Laufe mehrerer Jahrzehnte in nicht mehr rekonstruierbarer Reihenfolge beschrieben worden sind. In letzterem Fall kann die Filigranologie bestenfalls einen terminus post quem für die Beschriftung einzelner Blätter liefern.

Die Sammlung WZMA wird nicht nur weiter ausgebaut<sup>24</sup> und mit anderen Sammlungen – primär mit Piccard-Online – verlinkt, sondern mittelfristig auch in ein System datenbankgestützter WWW-Seiten zu mittelalterlichen Handschriften in österreichischen Bibliotheken integriert werden.

<sup>21</sup> Können zu den Wasserzeichen einer bereits ausgewerteten Handschrift mit erschlossener Datierung neue verwandte Wasserzeichen festgestellt werden, so ist die Datierung des Manuskriptes gegebenenfalls zu korrigieren. – Ein für die Jahre 2005/2006 geplanter Abgleich der Sammlung WZMA mit Piccard-Online wird es zweifellos gestatten, erschlossene Datierungen einer Reihe der für WZMA ausgewerteten Handschriften zu präzisieren.

<sup>22</sup> Die entsprechenden Prozentzahlen ergeben sich durch Auswertung der Daten bei *Haidinger*, wie Anm.18, S.18, Anm. 40.

<sup>23</sup> Vgl. *Haidinger*, wie Anm.18, S.18 – 20.

<sup>24</sup> Programmierung und Layout der WWW-Site *WZMA – Wasserzeichen des Mittelalters* werden ausschließlich vom Autor dieses Beitrages wahrgenommen. Das Erscheinungsbild der Internet-Seiten wird laufend weiterentwickelt; Verbesserungsvorschläge werden gerne entgegengenommen (haidinger@oeaw. ac. at).

### Zur Methode der Wasserzeichenerfassung für die Sammlung *WZMA*

Von Maria Stieglecker

Für die Sammlung *WZMA* – *Wasserzeichen des Mittelalters*<sup>1</sup> werden die Handschriften und ihre Wasserzeichen in mehreren Schritten erfasst. Neben der Feststellung der kodikologischen Grunddaten jeder Handschrift – wobei die Untersuchung ihrer Zusammensetzung im Vordergrund steht, ob also eine vorhandene Datierung für die gesamte Handschrift oder nur für einen Faszikel gilt – werden die Standorte sämtlicher Wasserzeichen verzeichnet. Diese Gesamtaufnahme erwies sich als notwendig, da immer wieder Restpapier in Form von Einzelblättern oder ganzen Lagen verwendet wurde, sodass bloße Stichproben eine Fehldatierung von mehreren Jahrzehnten nach sich ziehen können. Von jeder identischen Gruppe von Wasserzeichen wird pro Teil einer Handschrift in der Folge eine Betaradiographieaufnahme angefertigt und gescannt.

Die zu den Trägerhandschriften erhobenen Daten wie Provenienz, Datierung, Lokalisierung oder Zusammensetzung werden in mehreren Paradox-Datenbanken verwaltet. Die Verbindung zu den entsprechenden Wasserzeichenbildern erfolgt über das *Watermark Processing and Database Management Toolkit*, das von Victor Karnaukhov vom Institut für Probleme der Datenübertragung an der Russischen Akademie der Wissenschaften in Moskau im Rahmen des Projektes *Wasserzeichen Klosterneuburger Handschriften*<sup>2</sup> entwickelt wurde.

Verknüpft werden die Bilder mit den Textdatenbanken über eine Referenznummer, die sich aus einem Länderkürzel, einem Code für den Handschriftenfonds, der Signatur der Handschrift und der Angabe des Blattes, von dem das Wasserzeichen abgenommen wurde, zusammensetzt. So ist die Referenznummer AT5000-713\_273 folgendermaßen aufzulösen: Das abgebildete Wasserzeichen stammt aus Österreich (AT), aus der Stiftsbibliothek Klosterneuburg (5000) und wurde im Codex 713 von Folio 273 aufgenommen.

Das Programm bietet vorerst die Möglichkeit, das Wasserzeichenbild nachzubearbeiten. Mittels Anklicken zweier beliebiger Punkte kann das Bild an einer Linie vertikal oder horizontal ausgerichtet, also gerade gerichtet werden. Weiters kann der Kontrast verbessert und das Bild gespiegelt und gedreht werden.

<sup>1</sup> http://www. ksbm. oeaw. ac. at/wz/wzma. htm.

<sup>2</sup> Das Projekt wurde in den Jahren 1996/2002 hauptsächlich durch den Fonds zur Förderung der wissenschaftlichen Forschung finanziert.

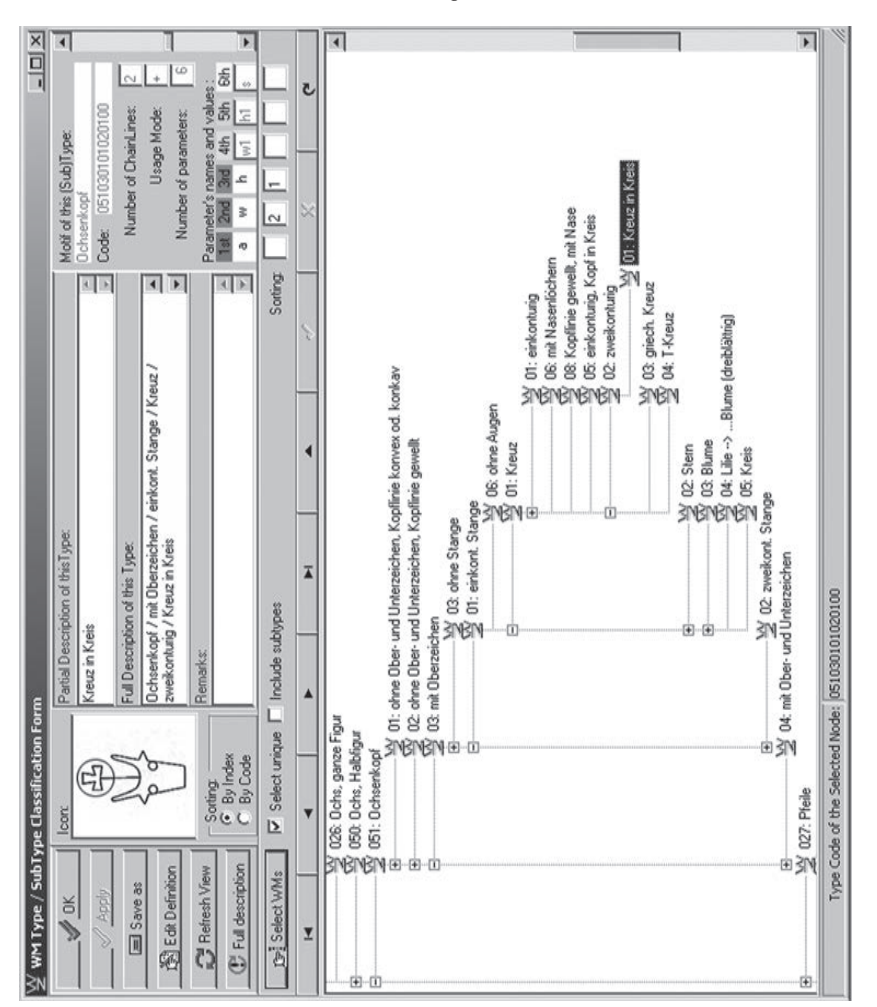

Abb.13: Ausschnitt Motivliste.

Die Definition des Wasserzeichens erfolgt über eine Motivliste, die aus derzeit etwa 80 Typen und über 480 Untertypen auf bis zu sechs Ebenen besteht. Im gezeigten Beispiel (Abbildung 13) wird ein Motiv folgendermaßen verfeinert: Ein Ochsenkopf (Typ, 1. Ebene) hat ein Oberzeichen (Untertyp, 2. Ebene), dieses Oberzeichen befindet sich auf einer einkonturigen Stange (3. Ebene), als Oberzeichen findet sich ein Kreuz (4. Ebene), dieses Kreuz ist zweikonturig (5. Ebene) und befindet sich in einem Kreis (6. Ebene). Diese Motivliste ist dynamisch, das heißt es kann jederzeit ein neuer Typ oder Untertyp eingefügt oder auch ein bestehender an andere Stelle verschoben werden. Die vorgeordneten Ebenen werden automatisch übernommen, sodass nur die Beschreibung der letzten Ebene sowie Anzahl und Definition der Größenparameter eingegeben werden muss. Die Struktur des jedem Typ und Untertyp zugeordneten unveränderlichen Codes, der durch das Programm generiert wird, erlaubt einen Ausbau der Liste auf bis zu 999 Typen und 99 Untertypen je Level.

Von jedem Wasserzeichen werden semiautomatisch die Größenparameter abgenommen, zumindest der Abstand zwischen den flankierenden Stegdrähten sowie die absolute Breite und Höhe des Zeichens. Bei komplizierteren Zeichen können auch weitere Parameter gespeichert werden; beim Ochsenkopf zum Beispiel der Abstand zwischen den Hornspitzen, die Kopfhöhe und die Höhe der Stange. Zur späteren Überprüfung können die farblich abgesetzten Begrenzungslinien der Abmessungen eingeblendet werden (Abbildung 14).

Nach Abnahme der Größenparameter wird eine Liste von bereits in die Datenbank integrierten Wasserzeichenbildern erstellt, die in Motiv und Abmessungen mit dem Neuzugang übereinstimmen. Grundsätzlich wird nach Wasserzeichen mit denselben Parametern +/– 1 mm gesucht, doch kann diese Einstellung individuell geändert werden, wenn ein Wasserzeichen zum Beispiel nur fragmentarisch vorliegt oder eine Linie nicht eindeutig zu erkennen ist. Es kann also der Spielraum für einzelne Parameter beliebig vergrößert oder auch der eine oder andere Wert gänzlich ignoriert werden. Wird beim Durchblättern der Liste ein verwandtes Zeichen gefunden, können die Bilder zur Überprüfung transparent übereinander gelegt werden. Erleichtert wird der Vergleich dadurch, dass die Bilder alle auf die gleiche Weise beschnitten werden, nämlich mit einem Rahmen von einem Zentimeter um ihre äußersten Abmessungen. Anschließend genügt ein Mausklick, um das Verwandtschaftsverhältnis festzuhalten (Abbildung 15).

Bestehen zu dem schon vorhandenen Zeichen bereits Beziehungen zu weiteren Wasserzeichen innerhalb der Datenbank, so werden diese automatisch mit dem neu hinzugekommenen verknüpft. Diese Gesamtheit der Beziehungen kann abgefragt und Bild für Bild kontrolliert werden.

Alle Informationen zu einem in die Datenbank integrierten Wasserzeichen werden in der zu jedem Zeichen kreierten *Watermark Identification Form* angezeigt (Abbildung 14). Im oberen Bereich dieses Formulars finden

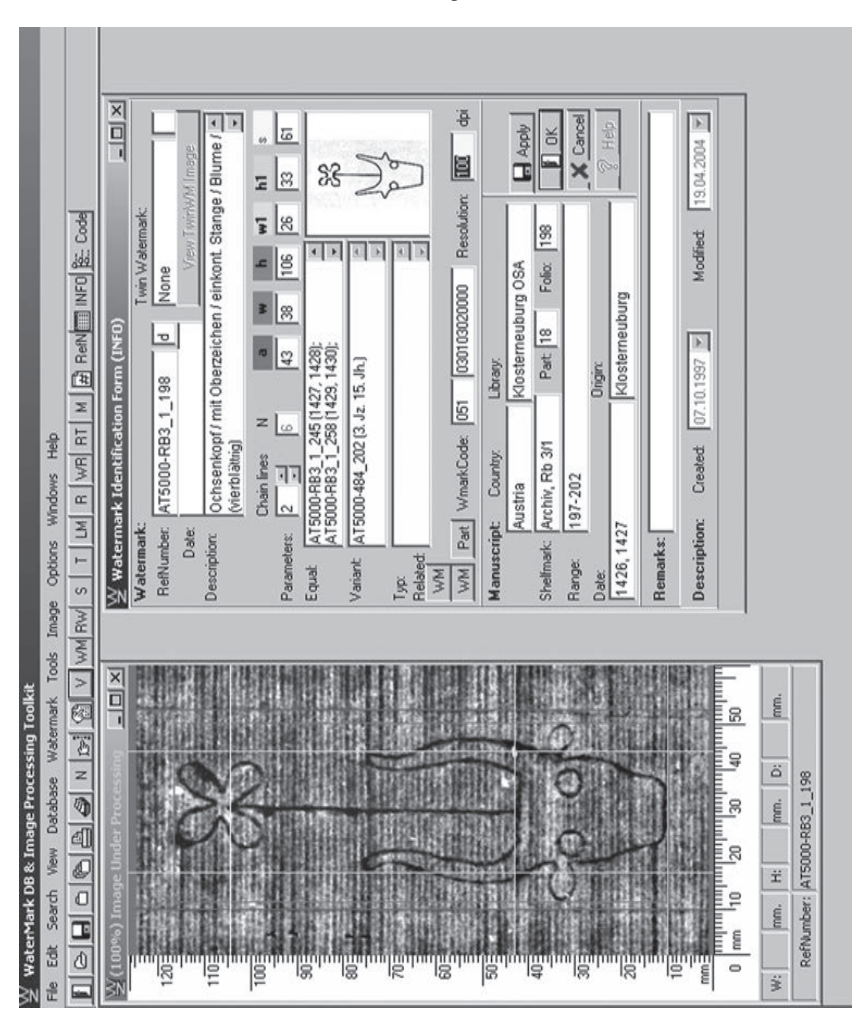

Abb.14: Einblendung der Begrenzungslinien der Größenparameter. Watermark Identification Form.

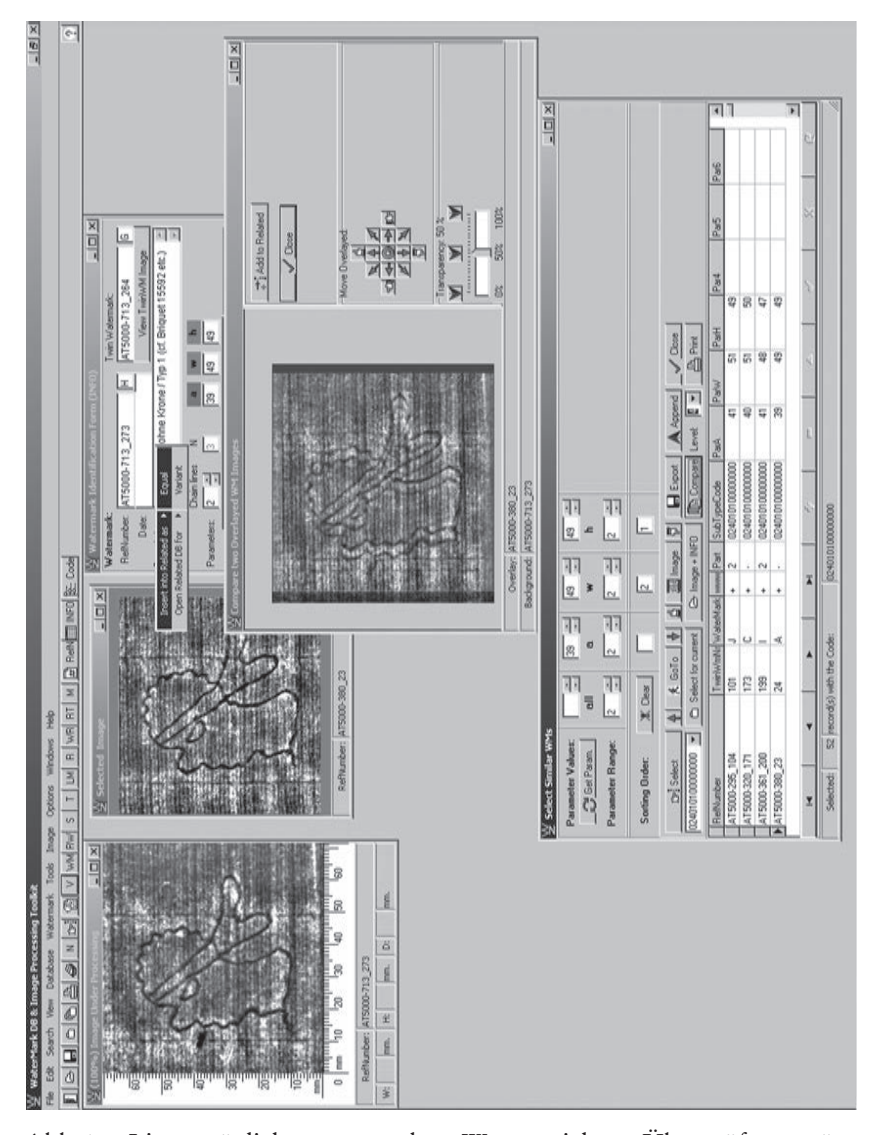

Abb.15: Liste möglicher verwandter Wasserzeichen. Überprüfungsmöglichkeit durch transparente Übereinanderlegung zweier Bilder. Eingabe eines Verwandtschaftsverhältnisses.

sich die Informationen zum abgebildeten Wasserzeichen: Referenznummer, Kennbuchstabe, Referenznummer der Gegenmarke, Motivbeschreibung, Größenparameter und eine Liste der verwandten Wasserzeichen; im unteren Bereich die Informationen zur Trägerhandschrift: Aufbewahrungsort, Signatur, Datierung und Lokalisierung. Besteht eine Handschrift aus mehreren Teilen, wird der entsprechende Teil sowie dessen Umfang angegeben.

Die Vorgehensweise hinsichtlich der Datierung mit Unterstützung des Programms soll kurz an Codex 823 der Stiftsbibliothek Klosterneuburg demonstriert werden. Diese Handschrift gehört zu den kleinformatigen Handschriften, bei denen die Wasserzeichen im Falz liegen, sodass die Feststellung und der Vergleich der Zeichen entsprechend zeitintensiv ist, da von jedem Wasserzeichen zwei Aufnahmen notwendig sind, die nach dem Scannen im Bildbearbeitungsprogramm Photoshop zu einem Bild zusammengesetzt werden.

Bei Codex 823 handelt es sich um eine Sammelhandschrift, bestehend aus elf Teilen, wobei die einzelnen Teile aus jeweils unterschiedlichen Papieren zusammengesetzt sind. Zwei dieser Teile sind mit 1455 und 1459 datiert, der Großteil der übrigen ist über die Wasserzeichen datierbar (Abbildung 16). Insgesamt enthält die Handschrift 32 verschiedene Wasserzeichen, davon weisen 24 Zeichen Beziehungen zu weiteren Handschriften in Klosterneuburg auf. Ein Hinweis auf die Sinnhaftigkeit, im Hinblick auf die Wasserzeichen einen größeren homogenen Handschriftenbestand auszuwerten oder Handschriften, die einem bestimmten Entstehungsort und seinem näheren Umkreis zugeordnet werden können.

Bisher wurden Beziehungen dieser 24 Zeichen zu 67 verschiedenen Handschriften oder Handschriftenteilen in der Stiftsbibliothek festgestellt. Von diesen wiederum sind 28 datiert. Außerdem sind verwandte Wasserzeichen nachzuweisen in 14 Codices der Österreichischen Nationalbibliothek in Wien sowie in acht Handschriften kleinerer Bibliotheken in Wien und Niederösterreich, wovon jeweils vier datiert sind. Auch elf Zeichen aus der Sammlung Piccard konnten eingebunden werden.

Der undatierte Teil 11 von Codex 823 (fol. 301– 314) zum Beispiel beinhaltet ein Wasserzeichenpaar Ochsenkopf mit Blume (AT5000-823\_303 und AT5000-823\_304). Diese Zeichen sind in elf weiteren Handschriften oder Handschriftenteilen in Klosterneuburg enthalten sowie in je einer Handschrift der Österreichischen Nationalbibliothek (AT8500-5319) und der Sammlung Kirnberg im Erzbischöflichen Diözesanarchiv Wien (AT7993- C-2) (Abbildung 17). Hiervon wiederum weisen vier Handschriften oder Handschriftenteile Datierungen für den Zeitraum 1430 –1440 auf, sodass der Entstehungszeitraum von Teil 11 des Codex 823 mit *um 1430 –1440* anzugeben ist.

Die Handschrift des Kirnberger Bestandes ist mit 1460 datiert, kann aber für eine Datierung nicht herangezogen werden. Denn eine Überprüfung der Wasserzeichenverteilung in dieser Handschrift zeigt, dass dieser Codex zwar 1460 geschrieben wurde, allerdings auf Papier, das aus der Zeit um 1430 stammt.

|                                           |         | $\frac{\Delta t}{2}$ Country, Library, and Manuscript Tables<br>Country List |                  |                          |                                       |                             |                                   |    | Library List for this Country: |  |         | $\frac{1}{2}$            |
|-------------------------------------------|---------|------------------------------------------------------------------------------|------------------|--------------------------|---------------------------------------|-----------------------------|-----------------------------------|----|--------------------------------|--|---------|--------------------------|
| CountryCode Country                       |         |                                                                              |                  | €                        | CountryCode Library Name              |                             |                                   |    |                                |  |         | 4                        |
| $\frac{1}{2}$                             | Austria |                                                                              |                  |                          |                                       | 3500 Heiligenkreuz OCist    |                                   |    |                                |  |         |                          |
| $\Xi$                                     | Gemany  |                                                                              |                  |                          | $\frac{1}{2}$                         | 5000 Klosterneuburg OSA     |                                   |    |                                |  |         |                          |
| z                                         |         | Netherlands                                                                  |                  |                          | 늇                                     | 5020 Komeuburg, Stadtarchiv |                                   |    |                                |  |         |                          |
| <u>a</u>                                  | Russia  |                                                                              |                  | $\overline{\phantom{0}}$ | ЪĀ                                    | 5100 Knemamiunster OSB      |                                   |    |                                |  |         |                          |
|                                           |         |                                                                              | $\left  \right $ |                          |                                       |                             |                                   |    |                                |  |         |                          |
| $\overline{\phantom{a}}$<br>$\frac{1}{2}$ | 小工      | $\frac{1}{2}$ X $\sqrt{2}$ =                                                 |                  |                          | Y                                     |                             | Ä                                 | ψ, |                                |  | be      | W                        |
|                                           |         |                                                                              |                  |                          |                                       |                             | Manuscript List for this Library. |    |                                |  |         |                          |
|                                           |         | CountryCode Library Manuscript Part                                          |                  | Range                    |                                       |                             | Shellmark                         |    | $\tilde{\mathbb{S}}$           |  | Dirigin | ۹                        |
| ā                                         |         | 5000 823                                                                     |                  | 1-24                     |                                       |                             | Cod 823                           |    | 1455, 1459                     |  |         |                          |
| 늇                                         | 5000    | 83                                                                           | ₽                |                          | 287-300                               |                             | Cod 823                           |    | 3                              |  |         |                          |
| 보                                         | 5000    | 83                                                                           | Ξ                |                          | $301-314$                             |                             | Cod 823                           |    | 1430/1440                      |  |         |                          |
| 호                                         | 5000    | 83                                                                           | N                | 2548                     |                                       |                             | Cod 823                           |    | 1450/55                        |  |         |                          |
| $\frac{1}{\sqrt{2}}$                      | 5000    | 83                                                                           | $^{co}$          | 4960                     |                                       |                             | Cod 823                           |    | 1455                           |  | fuln    |                          |
| 보                                         | 5000    | 83                                                                           | ۳t               | 61-83                    |                                       |                             | Cod 823                           |    | 1455/60                        |  |         |                          |
| 호                                         | 5000    | 83                                                                           | w                | 84-131                   |                                       |                             | Cod 823                           |    | 1450/55                        |  |         |                          |
| 보                                         | 5000    | 83                                                                           | ω                |                          | 132-184                               |                             | Cod 823                           |    | 1440/50                        |  |         |                          |
| 보                                         | 5000    | 83                                                                           | $\sim$           |                          | 185-202                               |                             | Cod 823                           |    | um 1462/63                     |  |         |                          |
| $\frac{1}{2}$                             | 5000    | 83                                                                           | œ                |                          | 203-252                               |                             | Cod 823                           |    | um 1405/15                     |  |         | и                        |
| $\overline{a}$                            | 5000    | 83                                                                           | o,               |                          | 253-286                               |                             | Cod 823                           |    | isi.                           |  |         |                          |
| Ā                                         | $5000$  | 83                                                                           | z                |                          |                                       |                             | Cod 823                           |    |                                |  |         |                          |
| 보                                         | 5000    | Ø                                                                            | Þ                |                          |                                       |                             | Cod 823                           |    |                                |  |         |                          |
|                                           |         |                                                                              |                  |                          |                                       |                             |                                   |    |                                |  |         | $\overline{\phantom{a}}$ |
| Y                                         |         |                                                                              |                  |                          | x                                     | $\frac{1}{2}$               | Ï.                                |    |                                |  |         | $\omega$                 |
| $\sqrt{$ Close                            |         | $\frac{1}{2}$ $\frac{1}{2}$ $\frac{1}{2}$ $\frac{1}{2}$ $\frac{1}{2}$        |                  |                          | B Whis of Part   B Whis of Manuscript |                             | $2$ Help                          |    |                                |  |         |                          |
|                                           |         |                                                                              |                  |                          |                                       |                             |                                   |    |                                |  |         |                          |

Abb.16: Stiftsbibliothek Klosterneuburg, Codex 823: Auflistung der einzelnen Teile mit echter oder erschlossener Datierung.

 $m \rightarrow \infty$ 

| Kind RefNumber<br>$\frac{N}{2}$ Selected Records from Related DB |                                  | Related                          | DateRefNumber          | DateRelated                             | $\frac{1}{2}$            |
|------------------------------------------------------------------|----------------------------------|----------------------------------|------------------------|-----------------------------------------|--------------------------|
| Export as a DB Table                                             | AT5000-823_304<br>AT5000-823_304 | AT5000-582_123<br>AT5000-421_97  | 1430/1440<br>1430/1440 | um 1430/35<br>1435                      |                          |
| Exported Table Level:   2  <br>A Append to a DB Table            | AT5000-823_304<br>AT5000-823_304 | AT5000-582_153<br>AT5000-683_212 | 430/1440<br>1430/1440  | 2. Viertel 15. Jh.<br>4. Jz. 15.Jh. [?] |                          |
| <b>A</b> Print All                                               | AT5000-823_304<br>AT5000-823_304 | AT5000-856_89<br>AT5000-874_4    | 1430/1440<br>1430/1440 | $3.14. Jz$ , 15, Jh.<br>15. Jh.         |                          |
| <b>B</b> Print Selected                                          | AT5000-823_304                   | AT5000-GB80_1_119                | 1430/1440              | 1440                                    |                          |
|                                                                  | AT5000-823_304                   | AT5000-RB3_1_275                 | 1430/1440              | 1432                                    |                          |
| View Image(s)                                                    | AT5000-823_304                   | AT5000-RB7_1_90                  | 1430/1440              | 1430                                    |                          |
| $*$ GoTo                                                         | AT5000-823_304                   | AT7993-C-2_152                   | 1430/1440              | 1460                                    |                          |
|                                                                  | AT5000-823_304                   | AT8500-5319_275                  | 430/1440               | 1431-1432                               |                          |
| Compare WM Strips                                                | AT5000-823_304                   | PiccD XII 193-195                | 1430/1440              | 1423-1440                               |                          |
| Compare WM Images                                                |                                  |                                  |                        |                                         | $\overline{\phantom{a}}$ |
| <b>X</b> Cancell<br>$\sqrt{\phantom{a}$ Close                    | Σ                                | ÷<br>x                           | П                      | X                                       | 피<br>Č                   |
| $\overline{12}$<br>Selected:                                     | records related to:              | RefNumber: AT5000-823_304        |                        |                                         |                          |

Abb.17: Stiftsbibliothek Klosterneuburg, Codex 823: Wasserzeichen AT5000-823\_304 und seine verwandten Wasserzeichen mit zugehöriger echter oder erschlossener Datierung.

### 62 Maria Stieglecker

Neben der Integration einzelner Wasserzeichen ermöglicht das *Watermark Processing and Database Management Toolkit* also verschiedene Abfragen. So ist es möglich, sämtliche Wasserzeichen eines Untertyps aufzurufen und hier nach bestimmten Größenparametern zu suchen. Weiters können sämtliche Beziehungen zu einem einzelnen Zeichen sowie zu einem Handschriftenteil oder einer ganzen Handschrift angezeigt werden. Die hierbei erstellten Listen von Wasserzeichen zu einem bestimmten Motiv oder auch zu einer einzelnen Handschrift können als Thumbnail oder in Originalgröße als eine Art Repertorium ausgedruckt werden.

# Anforderungen und Perspektiven der Nutzung

## Verbalizing Watermarks The Question of a Multilingual Database

### Von Nigel F. Palmer

The current phase in the development of finding tools for watermarks is quite rightly dominated by the discussion of *links*, an issue central to the deliberations of the Stuttgart conference. There are now several stand-alone databases available in the internet which are reaching that point in their development where they can incorporate cross-references to one another. The Wasserzeichenkartei Piccard (*Watermark Archive Piccard*), more generally known as Piccard-Online, from Stuttgart and the database Wasserzeichen des Mittelalters (*Watermarks of the Middle Ages*: WMZA) from Vienna can operate at a satisfactory level of mutual comprehensibility in German, but there is no mutual comprehensibility with the database of watermarks in Netherlandish incunabula from The Hague (WILC), which uses English, or the Italian database from Genoa.1 For economy, the remarks that follow are based on an examination of the problems facing mutual comprehensibility of the English-, French- and German-language finding tools, but we must always remember that the international project to develop a foundation for a study of the history of the use of paper in the Middle Ages and the early modern period has been an intralingual enterprise from the start: using not only the standard languages of European scholarship English, French, German, Italian and Spanish, but also Russian and Serbo-Croat.2 It is not only general considerations that focus special attention on the terminology that has been developed for English, French and German, but also the history of watermark scholarship and the languages employed in the fundamental printed handbooks,

<sup>1</sup> Currently at: http://www. piccard-online. de (Hauptstaatsarchiv Stuttgart, Bestand J 340 Wasserzeichenkartei Piccard); http://www. oew. ac. at/ksbm/wz (WZMA – Wasserzeichen des Mittelalters, Österreichische Akademie der Wissenschaften, Vienna); http://watermark. kb. nl/ (WILC – Watermarks in incunabula printed in the Low Countries, ed. Gerard van Thienen and Hennie Dolfsma, Koninklijke Bibliotheek, The Hague); http://linux. lettere. unige. it/briquet/ (Le filigrane degli archivi genovesi). Further relevant links are currently listed at: http://www.watermarks. info/links. htm (Paper Watermarks); http://www. oeaw. ac. at/ksbm/k6. htm#Wasserzeichenkunde (Österreichische Akademie der Wissenschaften).

<sup>2</sup> The most comprehensive bibliography (but only up to 1996) is: Frieder *Schmidt* and Elke *Sobek* in conjunction with Mathias *Manecke* et al.: Internationale Bibliographie zur Papiergeschichte (IBP). Berichtszeit bis einschießlich Erscheinungsjahr 1996. 4 vols. Munich 2003.

### 74 Nigel F. Palmer

which need to be linked into the finding tools on the web, if the most important link of all, that to previous scholarship is not to be lost.3

I

That there is a need for translations of the terminological systems developed to structure the finding tools in different languages now available on the internet is so obvious, that it warrants little further discussion. What is not clear, however, is whether a translation of all the textual apparatus provided by the electronic databases is necessary, whether a translation into all five standard languages is necessary at all levels, whether it would suffice to create a multilingual thesaurus of terms used in the description of watermarks. Will a simple translation of the base text suffice, or must a more complex elaboration of the implicit terminological system underlying the headwords in the various different databases be the goal? Whereas professional scholars are obliged to acquire the language skills integral to their discipline, it cannot be expected that all users in the international community will have acquired an adequate range of European languages in the course of their education.

The question of a multilingual terminology for watermarks needs to be seen in a broader context. At the time of writing, because of the remarkable contribution of the Deutsche Forschungsgemeinschaft, the majority of manuscript cataloguers employed full-time on major projects are speakers of German, although many will have learned English as their first language at school. The largest number of manuscript catalogues is produced in German, and following on from this, the Manuscripta Mediaevalia database, which provides a searchable electronic index to all this material, is based on a German lexicon of searchable terms, but one which is based on the practice of descriptions in the published catalogues and not easily related to any international system.4 In other countries, where German is more likely to be offered as a third rather than as a second language in schools, the Manuscripta Mediaevalia index is not as well known as it should be. In a situation where such a large body of the most professionally researched scholarship is in German, and where the largest collection of watermark records is systematized in German, English cannot claim the status of an unchallenged lingua franca.

<sup>&</sup>lt;sup>3</sup> I find it remarkable to what extent most of the watermark datings in published manuscript descriptions (in catalogues and elsewhere) are entirely dependent on the data presented in a single collection, usually Piccard and Briquet, and how little reference is made to more specialized repertories of watermarks or to monographs and articles. The problem lies with the published repertories, whose compilers have for understandable reasons not seen it as part of their task to relate their material to the published literature. A dating which is based only on the information provided in one of the major repertories is of limited evidential value.

<sup>4</sup> Currently at: http://www. manuscripta-mediaevalia. de/ (Manuscripta Mediaevalia).

30 years ago the Comité International de Paléographie drew attention to the need for a consistent and rigorous multilingual terminology for the description of manuscripts, and to the necessity of offering this lexicon in six or seven different languages. Denis Muzerelle was commissioned with the task of producing a French version of the *Vocabulaire codicologique*, which appeared in 1985.<sup>5</sup> An Italian revised translation by Marilena Maniaci appeared in 1996, and a Spanish version in 1997, both characterized by a large number of additions, so that it is currently necessary to consult all three works for a consideration of codicological terminology.6 About a year ago a trilingual version of Muzerelle's vocabulary was published on the internet, based on the published translations, with the addition, as a fourth language, of a provisional English translation of the key terms.7 Only the list of terms is rendered into other languages, whereas the paragraph defining the meaning of each term remains in French. In September 2003 a colloquium was held in London devoted to the problems of establishing an objectively based English terminology for manuscript studies, based on Muzerelle, and as a result of that colloquium there are now plans to develop detailed vocabularies for bookbinding, manuscript illumination and other aspects of codicology, with a view to presenting this material on the internet. There was broad participation from England, the United States, Scandinavia, the Netherlands, France and Italy at the colloquium, but virtually no representation from Germany, with the result that the implications of the Manuscripta Mediaevalia database for the discussion of a multilingual terminology for the manucript book received insufficient attention.

### II

Is the context here described one which could provide a framework for the development of an international and multilingual database for the description and identification of watermarks? The fundamental handbook by Charles-Moïse Briquet (1839 –1918) appeared in 1907 (second edition 1923) in French, and presents the tracings of the watermarks ordered according to a large

<sup>5</sup> Denis *Muzerelle*: Vocabulaire codicologique. Répertoire méthodique des termes français relatifs aux manuscrits. Paris 1985 (Rubricae 1).

<sup>6</sup> Marilena *Maniaci*: Terminologia del libro manoscritto (Addenda: Studi sulla conoscenza, la conservazione e il restauro del materiale librario 3). Rome/Milan 1996; Pilar *Ostos*, Ma Luisa *Pardo* and Elena E. *Rodríguez*: Vocabulario de codicología. Version española revisada y aumentada del *Vocabulaire codicologique* de Denis Muzerelle. Madrid [1997]. See the review of the Italian and Spanish editions by Peter *Gumbert*. In: Quaerendo 30 (2000) pp. 312 – 317.

<sup>7</sup> Currently at: http://vocabulaire. irht. cnrs. fr/vocab. htm (Denis *Muzerelle*: Répertoire méthodique des termes français relatifs aux manuscrits avec leur équivalents en anglais, italien, espagnol. Edition hypertextuelle. Version 1.1. 2002 – 2003).

### 76 Nigel F. Palmer

number of individual headwords.8 This alphabetically arranged finding tool is supplemented by commentary volumes which contain details of the source and distribution, in time and locality, attested in Briquet's collections for each individual watermark, as well as some verbal description, a discussion of the individual watermarks, and the history of the production, sometimes employing terminological sub-categories which go beyond the headwords used to structure the main entries in the collection. In the Jubilee edition of Briquet, published by the Paper Publications Society and edited by Allan Stevenson in 1968, a trilingual French-German-English glossary of watermarks is presented at the end of the introduction.9 This glossary contains a certain number of cross-references as well as translations, so that under the heading *sickle* (Br 6144), for example, it is possible to find pointers to the use of the sickle as a secondary emblem between the horns of a bull's head (Br 15311), on a shield (Br 1174, 6152), on a shield over the letter p (Br 8801), and also two sickles (Br 7530, 16059).10 Briquet's handbook demands our attention above all for the reasons that it aimed to provide a comprehensive presentation of all watermark types known to the author from the period before 1600, with the addition, in the reprint, of German and English equivalents, and that, being available in most major libraries, it provided the standard point of reference for paper scholarship throughout the twentieth century. Furthermore, it also provides bibliographical references for the individual marks. In its breadth of conception it provides a model which is still of prime importance in the electronic age.

The handbook devised by Gerhard Piccard (1909 –1989), which appeared in seventeen volumes, beginning in 1961, has progressed to the point where, by the time of the publication of the last volume in 1997, it had very largely superseded Briquet as a finding tool for the dating of medieval and sixteenthcentury paper.11 It is understandable that Piccard, whose publication was

<sup>8</sup> Charles Moïse *Briquet*: Les Filigranes. Dictionnaire historique des marques de papier dès leur apparition vers 1282 jusqu'en 1600. 4 vols. Geneva 1907. Cf. H. B. *Kälin*: Charles-Moïse Briquet. In: Lexikon des Gesamten Buchwesens. 2nd revised edition. Ed. Severin *Corsten* et al. 6 vols to date, Stuttgart 1987ff., I S. 550; Daniel W. *Mosser*: Papiers Briquet. The Charles-Moïse Briquet Archive in Geneva. In: Looking at Paper. Evidence & Interpretation. Symposium Proceedings, Toronto 1999. Ed. John *Slavin* et al. Ottawa [2001]. pp.122 –127.

<sup>9</sup> The New Briquet. Jubilee Edition. General editor J. S. G. *Simmons*. C. M. Briquet. Les Filigranes. Dictionnaire historique des marques de papier dès leur apparition vers 1282 jusqu'en 1600. A facsimile of the 1907 edition with supplementary material contributed by a number of scholars. Ed. Allan *Stevenson.* 4 vols. Amsterdam 1968. I pp.\*109 –\*116 (*Typological index in English*), pp.\*116 –\*124 (French-English-German), pp.\*124 –\*131 (German).

<sup>10</sup> Jubilee Briquet, as note 9, I p.\*115.

<sup>11</sup> Gerhard *Piccard*: Die Wasserzeichenkartei Piccard im Hauptstaatsarchiv Stuttgart (Veröffentlichungen der Staatlichen Archivverwaltung Baden-Württemberg. Sonderreihe). 17 Findbücher in 25 vols. Stuttgart 1961–1997.

based on his own collections, did not include cross-references to Briquet, whose watermark types were based on different examples, not necessarily identical with those of the paper stocks which Piccard had inspected, but the lack of adequate links to Briquet's work means that reference is lost to Briquet's valuable discussion of the use of the marks, of their relationship to particular paper mills, to his bibliography, in short to the broader field of paper history. Although himself the author of important studies addressing the underlying methodology of watermark research,12 Piccard presents himself in the *Findbücher* as an archivist whose task is to provide a basis for dating, not as a paper historian. Although volumes I – III contain important introductions, there is in general little text in the *Findbücher*, and essentially they offer an invitation to an image-based search for a given watermark without recourse to verbalization. This is different in the electronic Piccard-Online version, where image-based and verbal searching systems are offered in parallel to one another.

Piccard-Online, presented by the Hauptstaatsarchiv Stuttgart on the internet (see note 1), is based on the same body of material as the seventeen published volumes, but it is not identical with them, and it does not use the same reference system.13 This database, together with its sisters in The Hague and Vienna, appears at the time of writing to be the central portal to which questions regarding the identification and dating of paper stocks on the basis of watermarks will need in future to be addressed. Decisions made in Stuttgart, or by the funding bodies, regarding the development of this database in respect of links to the existing printed collections of watermarks, to the Austrian and Dutch databases (and other similar electronic enterprises as they emerge), and regarding the interface between the German headwords and/or watermark descriptions and those conventionally used in other European languages, are therefore of central importance for paper studies, seen internationally.

A major problem, which has implications for the integration of Piccard-Online into international paper scholarship, is the *missing link* in the Piccard archive. The archive consists of some 92 000 cards in a standardized format containing copies, in indian ink, of the original pencil tracings of the watermarks, each with an accurately noted statement regarding the source of the tracing (including current shelfmark, date and place of issue/place of copying

<sup>12</sup> See Gerhard *Piccard*: Wasserzeichenkunde und Urbarforschung. In: Archivum 3 (1952) pp. 65 – 81; Gerhard *Piccard*: Die Wasserzeichenforschung als historische Hilfswissenschaft. In: Archivalische Zeitschrift 52 (1956) pp. 62 –115. For further references, and published appraisals of Piccard's work, see the bibliography currently at: http://www. piccard-online. de.

<sup>13</sup> For plans to remedy this, and to improve the on-line database in other ways, see the English-language introduction to the on-line presentation, currently at: http://www. landesarchiv-bw. de/sixcms/detail. php?template=hp\_artikel&id= 5174&sprache=en (Progress of the Project, Optimising the online presentation).

### 78 Nigel F. Palmer

or printing), but, with the exception of a short stretch of data beginning with Findbuch IV, the cards contain no record of the numbers subsequently used in the printed volumes. This means that for these volumes there is no authorised concordance of old-style Piccard numbers and Piccard-Online numbers other than that which can be inferred from a comparison of the images. As the old-style Piccard numbers and Briquet numbers (to which the *Findbücher* make no reference) form the basis of all modern watermark identifications in the published literature, and have been cited as complementary reference systems in the numerous manuscript catalogues of the last thirty years, it is necessary to search Piccard-Online, the Piccard *Findbücher*, and Briquet separately in order to establish if further examples of a particular paper stock are recorded. Whereas the ideal would be an integration of Briquet's material in its entirety into Piccard-Online, and a concordance of the numbers used in the *Findbücher* with those of the cards that form the basis of Piccard-Online, it must be recognized that, quite apart from the labour and expense that this will entail, there are problems which arise from the lack of homogeneity of the material. The items presented in Briquet are in general watermark types,<sup>14</sup> consolidated on the basis of tracings from several different sources, rather than individual examples representing a single attestation. The same applies to Piccard's Findbücher I-III (crown, tower, and bull's head), but from volume IV onwards the *Findbücher* present only images of individual watermarks, as found in a single, identifiable source (and based on a single card in the archive).15 Furthermore, it has been discovered that there are no cards extant for some of the images published in the *Findbücher*, with the result that, until this has been remedied by digitisation of the printed records, these watermarks cannot be found in Piccard-Online.

<sup>14</sup> A *watermark type*, in the sense used here, must be defined as the set of individual watermarks which are so similar that they could be represented by a single image in the watermark handbooks of the Briquet-Piccard generation. A more significant category for the study of paper, and one that is fundamental to the consideration of questions of dating, is that of the set of individual attestations of a watermark which are impressions from the same mould. See in particular the publications of Allan Stevenson, who paid particular attention to the phenomenon of twins (impressions from the pair of paper moulds used by two men working together) and to watermarks from a single mould whose position with relation to the chain-lines shifted in the course of time: Watermarks are twins. In: Studies in Bibliography 4 (1952) pp. 57– 91; The problem of the blockbooks. In: Blockbücher des Mittelalters. Bilderfolgen als Lektüre. Ausstellungskatalog des Gutenberg-Museums in Mainz. Mainz 1991. pp. 229 – 262. The *watermark type* must not be confused with the broader concepts of a watermark group or a watermark motif (which for Piccard was confusingly a second type of *Typ*).

<sup>15</sup> For statements regarding the status of the images, *see Piccard*, as note 11, Findbuch I, p.7; Findbuch III, p. 9 (referring to volume IV).
III

This brief survey of the present situation has been necessary in that it provides the broader context within which the question of translating watermark terminology forms just one part. It is also necessary to ask about the purpose of watermark identifications.16 The dating of undated materials is obviously an important goal, but it is not in itself a sufficient goal, if only for the reason that the evidential value of a *Piccard dating*, if it is to be employed to support further conclusions, has to be seen in its connection to a set of further questions. What materials did the scribe, or his employer, or his institution, or the printer, need to acquire with a view to the production of a particular book or document? And in what circumstances, in what commercial context? Not only when, but also where? What does it mean if an *identical* watermark is attested in different contexts, for example in city records and in a printed book, or in a blockbook and in an example of Netherlandish prototypography?17 How can the quality of the surviving evidence be factored into the dating, for example where a watermark is only attested as a fragment at the upper inner corner of a heavily trimmed printed book in octavo, or hidden in the gutter of a quarto? Just as the watermark evidence may itself be imperfect and slight there are also limitations that arise from the way the material is presented in the repertories, which rarely report on twinned watermarks (watermarks are always twins), fail to indicate the position of the sewing points, the compactness of the laid-lines, or the exact position of the watermark between the chain-lines. Frequently one is dealing with a complex mesh of indicators, with varying evidential value, and it is often necessary to consult a range of databases, handbooks, specialized literature, and sometimes to inspect the original source material used by Briquet and Piccard, in order to assess the status of one's conclusions.

<sup>16</sup> As distinct from the accuracy of watermark datings, with regard to which Piccard-Online commends Piccard's rule that with normal-sized paper a particular watermark will normally only be attested over a maximum span of 4 years. For discussion of this question, see in particular the recent statement by Alois *Haidinger:* Datieren mittelalterlicher Handschriften mittels ihrer Wasserzeichen. In: Anzeiger der Österreichischen Akademie der Wissenschaften, phil.-hist. Klasse 139 (2004) pp. 5 – 30, especially p.17 and note 34.

<sup>17</sup> *Stevenson*, The problem of the blockbooks, as note 14, here p. 240 (with reference to the Manchester copy of the blockbook *Apocalypse* edition I/II and accounts from Viesville and Fleurus); Nigel F. *Palmer*: Blockbooks, woodcut and metalcut single sheets. In: Alan *Coates* et al.: A Catalogue of Books printed in the Fifteenth Century now in the Bodleian Library. 6 vols. Oxford 1995. I pp. 1-50, here p. 8 (with reference to the blockbook *Apocalypse* edition I/II and the typographic *Speculum humanae salvationis*).

IV

Verbalized descriptions have played only a minor part in searching for watermarks in the pre-electronic repertories. Most users of Briquet will initially be guided by the alphabetically arranged French headwords, for which it is possible to consult the trilingual index in the Jubilee edition, but after that simply hunt through the images. It is similar with Piccard. In using his bull's head volumes (Findbuch III,  $1-3$ ), for example, one first selects one of the main groups, identified by roman numerals, from the visually presented overview repeated at the beginning of each volume. In a second step one searches the pages for this group, guided by non-verbalized implicit visual subcategories. As the bull's head watermarks are generally grouped by size, it is possible, for a more sophisticated search, to identify the appropriate group on the basis of measurements, and restrict the image-based search to this block of images.

This system of image-based searching has the advantage, for the user of Piccard who has little German, that it is only necessary to identify the German word for the major categories used in the printed volumes: crown (*Krone*), bull's head (*Ochsenkopf*), tower (*Turm*), letter P (*Buchstabe P*), scales (*Waage*), anchor (*Anker*), horn (*Horn*), key (*Schlüssel*), tools and weapons (*Werkzeug*/*Waffe*), fabulous creatures, namely griffin, dragon and unicorn (*Fabeltier*), cross (*Kreuz*), leaf, flower and tree (*Blatt*, *Blume* and *Baum*), lily (*Lilie*), fruit, including grapes (*Frucht*), quadrupeds, divided into the stag and the three beasts of prey bear, cat and lion (*Vierfüßler*), mounts (*Dreiberg*), hand (*Hand*), and glove (*Handschuh*). In the internet presentation these are supplemented by the following: human figure (*Mensch*), mark18 (*Marken*), circle (*Kreise*), shield or coat of arms (*Wappen*), letters other than P (*Buchstaben*), drinking vessels, including chalice and pot (*Trinkgeschirr*), hat or ecclesiastical/military headgear (*Hut*), ring (*Ring*), heart (*Herz*), crosier of Basle (*Baselstab*), bell (*Glocken*), heavenly bodies such as sun, moon and star (*Himmelskörper*), birds (*Vögel*), crayfish and spider (*Vielfüßler*), snakes (*Schlangen*), fish (*Fische*), shellfish and snail (*Weichtiere*).19

Whereas most of these categories are unproblematic, the distinction between *Vierfüßler* und *Vielfüßler* exemplifies how even at this first level vocabulary may be used which is not at all straightforward for non-native speakers, and it might have been better for the purposes of an electronic database that allows verbal searching to stick to terminology that is easily translatable on a one-to-one basis into and back from other languages using standard dictionaries. *Vierfüßler* is a problem for non-native speakers of German because of

<sup>18</sup> In the sense of an individual mark or emblem, as in *printer's mark* or *stonemason's mark*.

<sup>19</sup> Cf. the German-language list of watermark motifs, with bibliography, in IBP, as note 2, IV pp.1769 –1772.

competition with its homonym *Vierfüßer*, whereas *Vielfüßler* causes trouble because of the difficulty of finding generally current equivalents in other languages for what might seem at first sight to be a self-explanatory word.20

The small problems caused by such zoologically nuanced vocabulary may not matter much in themselves, but they highlight the new functions taken on by verbalization in an electronic database. And we will see that at levels where more nuanced distinctions are made Piccard-Online employs vocabulary which may not be familiar even to very proficient students of German. The first step towards remedying this situation would be a multilingual thesaurus.

The process of a free-ranging optical search through a long series of images is replaced in the electronic medium by a series of individual decisions, each requiring a choice between a set of image categories, arranged in a hierarchy. The decisions can be made between a set of visual image categories, or between a set of verbalized categories, or between a combination of both.

The route to the identification of an individual watermark in an electronic database might be described as like climbing down the branches of an upturned tree in the dark, where having selected a particular branch, taken a particular turning, only one's immediate surroundings are visible, – and thus without being able to tell if an individual emblem or motif is also to be found at some other point in the system. Once I have found my watermark, or one similar to it, for example *lizard*, then at this stage it would be good to know if the lizard was only used as a complete watermark, or whether it is also found as an emblem on the staff of a bull's head, in a shield, or in some other context. Briquet's commentary provides notes of such cross-connections, and it is also possible to search in the (admittedly rudimentary) typological index of the Jubilee Briquet. By contrast with the printed book, the electronic medium offers completely new searching possibilities, and it would be possible, in a digitized Briquet, to use a free-text word-search to trawl the whole of his commentary for the word *lézard*, but this is a process which will often demand greater linguistic resources than most users will be able to muster in a language which is not their own. It could be facilitated by a thesaurus.

<sup>20</sup> If the number of Google hits obtainable for these words is a guide, then the German-English dictionaries are wrong to give precedence to the form *Vielfüßer*, which was Piccard's original choice. Cf. the Google counts *Vierfüßler* 9750 ×, *Vierfüssler* 6050 ×, *Vierfüßer* 747 ×, *Vierfüsser* 218 × on 30 September 2005. Langenscheidt gives *polypod*, *multiped*, and *multipede* as English translations of *Vielfüßer*, but none of these words is in general use as the English designation for a category of animal; the *Findbuch* uses the spelling *Vielfüßer*, whereas the internet presentation is using *Vielfüßler*.

 $\overline{V}$ 

An example which may serve to exemplify the language-related problems involved in searching for watermarks is the simplified version of the arms of the city of Troyes (figure 20), a shield with two parallel diagonally aligned bands or beams (*Schrägbalken* in German, *bande* in French heraldry), each with a pattern of interlocking tau crosses superimposed (*krückenförmig belegt* in German, *potencés et contrepotencés* in French).21 How do I search for this watermark? (I first found it in a blockbook, where the questions of where it was printed and where the paper was made are just as crucial as the date.)22 What do I do with this identification once I have established it, and are there implications for the approach to be adopted in moving from a monolingual to a multilingual database?

The basic motif, *coat of arms* (*Wappen*), can easily be found in Piccard-Online, as this is one of the basic set of headwords currently in use. The choice at the next level between fifty-four subcategories was at first a problem, as I did not know if there was a conventional heraldic designation for this particular form of *Schrägbalken* (a *diagonal beam*), and I was not familiar with some of the technical heraldic terms employed to make subdivisions in the database, such as *Mehrbalken* (multiple horizontal bands), *sturzgesparrt* (with chevron), *Doppelsturzsparren* (a double-indented chevron), and *geschacht* (*chequered*).23 In English the technical heraldic term *bend* is available for a band or beam that traverses the shield aslant, but it is only employed in this specialized context. In a non-technical description one might say that the arms of Troyes, as depicted in the watermark, display *two diagonal bands*. Here it must be noted that the typological index in the Jubilee Briquet comes to our help and lists a number of English heraldic terms which, albeit part of a specialized vocabulary, have the advantage of precision in meaning, namely *per bend* for the diagonal beam (*Schrägbalken*), *per fesse* for a horizontal beam (*Querbalken*), and *per pale* for an upright beam (*Pfahl*), and it is worth the small loss in immediate comprehensibility to the

<sup>21</sup> A *potence* is a *support* (from Latin *potentia*), defined by Le Petit Robert as a *pièce d'appui constituée par un montant vertical et une traverse placée en équerre*; it can be used to describe a piece of carpentry, a gibbet, a type of walking stick, or a crutch.

<sup>22</sup> Cf. *Palmer*, as note 17, p. 8 (*Apocalypse* edition I/II).

<sup>23</sup> For a particularly demanding German terminology, see the subdivisions of *Marke* (*[trade] mark*), where terms such as *Haus-Strich*, *Insekt-Strich*, *Kopfschrägsprosse mit Göpelfußschaft*, *Sparrenkopfschaft*, *Doppelankerfußschaft*, *Schräge Kreuzstrebe mit Schaftnase*, *Sturzsparrenkopfschaft* are employed. A verbal description of these complex designs, made up of individual components which can at a pinch be thought of as *Streben* (*braces*), *Sparren* (*chevrons*), and *Sprossen* (*rungs* or *bars*), is extremely challenging. Frequently they are displayed on a shield, but the result is not a heraldic coat of arms.

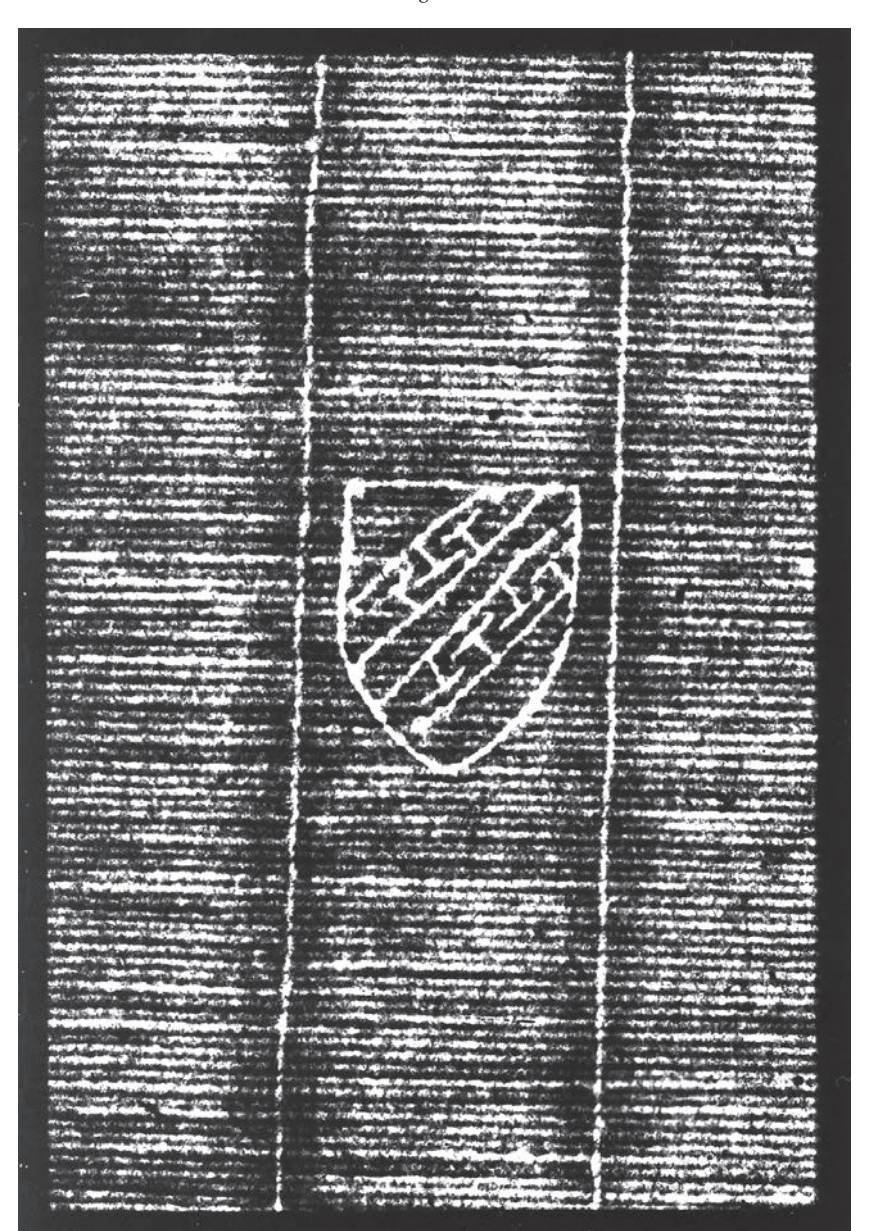

Abb. 20: Arms of Troyes, with no additional emblem. Blockbook *Apocalypse*, edition I/II, undated. Vorlage: Bodleian Library Oxford Douce 249 fol. 29v. Cf. Piccard Nr. 24440.

layman for the precision of the heraldic technical terms, especially when dealing with a shield.24

The pattern superimposed on the *bends* is more difficult to describe. The conventional German heraldic term as used in Piccard-Online, *krückenförmig belegt* (*charged with a crutch-shaped pattern*), is misleading in that the interlocking T's or tau crosses correspond in their shape, that of the cross of St Antony, to one particular style of crutch, and this is not obvious (see note 21 above). It is also misleading, in that in origin this pattern derives not from a crutch or walking stick but from a heraldic fur, namely *vair-potent*, which was displayed in the arms of the counts of Champagne, and the pattern of interlocking letter T's or *potents* (likely to have been understood to stand for *Troyes*, the principal city of Champagne) could therefore be described in English as *potented and counter-potented*. The use of such specialized heraldic terminology may not always facilitate the process of identification for the majority of users in a text-based search. Do we describe what we see or, like the herald, what we know to be there, what it is traditionally called?

The underlying problem is that the arms depicted in the watermark are a simplification of a more complex blazon, the arms of Champagne, which display a bend argent between two cotises (French *cotices*, narrow bends placed one on each side of the principal bend) made up of an interlocking pattern of T-shapes in gold (*d'azur, à la bande d'argent cotoyée de deux doubles cotices d'or, potencées et contre-potencées du même*).25 In the watermark there are of course no tinctures, and it is not evident that the central diagonal between the two bends represents a *bande d'argent*. Whereas the arms of the city of Troyes usually combine the emblem of Champagne with three fleur-de-lis in chief (as in Briquet nos. 1048 –1055), Le Clert, who is also the author of the standard monograph on the blazons of this region, refers in his study of paper to the simpler form, without the three fleur-de-lis, as having been used as the arms of Troyes.26 It appears that the arms of the counts of Champagne could also be used for the principal city in the Comté, and they are attested

<sup>24</sup> The heraldic terms are also used in the verbalized watermark descriptions employed in the English translation of Likhachev's Russian handbook, which provides an excellent model for an English vocabulary of watermarks. See: *Likhachev*'s Watermarks. An English-Language Version. Ed. J. S. G. *Simmons* and Bé *van Ginneken-van de Kasteele* (Monumenta chartæ papyraceæ historiam illustrantia 15). 2 vols. Amsterdam 1994.

<sup>25</sup> So described in: Louis *Le Clert*: Armorial historique de l'Aube. Troyes 1911 (reprint Marseille 1976). p. 80. For the arms of the counts of Champagne, see also: Henry *d'Arbois de Jubainville:* Les Armoires des comtes de Champagne, d'après leurs sceaux. In: Revue archéologique (1852) S. 178 –183, here p. 178; Louis *Courados*: Les Armoires des comtes de Champagne au XIIIe siècle. Mémoires de la Société nationale des antiquaires de France, 4th series 4 (1873) pp. 387– 402.

<sup>26</sup> Louis *Le Clert*: Le Papier. Recherches et notes pour servir à l'histoire du papier, principalement à Troyes et aux environs depuis le quatorzième siècle. 2 vols. Paris 1926. pp. 470 – 472; cf. p. 472 note 1, where he calls Briquet's description of the watermark as depicting the arms of Champagne an error. For a brief survey of the paper mills of

in paper that is thought by Le Clert to have been made in Troyes as early as 1448.27 I prefer to refer this mark as the arms of Troyes (Champagne).

The simple version of the arms of Troyes, as used in watermarks, has no additional emblem, but there are three common variants, one with a letter t (for *Troyes*) hanging below the shield (figure 21), the other with a Maltese or Templar cross above the shield (figure 22), the third with these two emblems combined.28 The German term for the Templar cross, used in Piccard-Online, is *Tatzenkreuz*, also known as the *Templerkreuz*, whereas in English heraldry it is known variously as the *cross pattée* or *cross formy*. <sup>29</sup> The database of Netherlandish incunables from The Hague, like Le Clert, identifies the cross that surmounts the arms of Troyes as the Maltese cross, which was used by the Knights Hospitaller of St John of Jerusalem and is distinguished in heraldry by its flared or fluted arms (and most commonly concave or v-shaped ends, giving it the characteristic form of the *eight-pointed cross*), whereas the Templar cross is made of four T-shaped arms (*potents*), each with serifs turned inward at the ends of the upper cross-bar. The technical difference between these two types of cross is not always closely observed in practice, especially not in medieval sources. Le Clert suggests that the marks with *Maltese* cross above (including presumably the type with cross above and t below) were used at the paper mills of Sancery (now part of Saint-Julien-Les-Villas) on the Seine near Troyes, which were built around 1476/1479 on a derelict site leased by the Commandery of the Knights Hospitaller at Sancery (hence the cross) to a paper merchant of Troyes, Jean Le Bé (or Le Ber), and his heirs.30 If this argument were to stand, then the association with

Troyes, dating from before the publication of Le Clert's monograph, see *Briquet*, as note 8, I pp.79 – 87.

<sup>27</sup> Étienne *Midoux* and Auguste *Matton*: Étude sur les filigranes des papiers employés en France aux XIVe et XVe siècles. Accompagnée de 600 dessins lithographiés. Paris 1868. facs. no. 291 (*Écu aux armes de Troyes et Champagne*); *Le Clert*, as note 26, p. 470 (Archives municipales de Troyes F 118, dated 1459); *Briquet*, as note 8, no. 1045 (dated 1465). The 1448 dating in *Midoux/Matton*, which has not been confirmed by more recent investigations, may be unreliable.

<sup>28</sup> For the arms of Troyes (Champagne) and the three variants with added emblems, see *Midoux/Matton*, as note 27, fig. 291 (1448), fig. 292 (1479), fig. 293 – 295 (1475 –1487) and fig. 296 – 298 (1460 –1490); *Briquet*, as note 8, nos.1045 –1047 (1465 –1480), 1044 (1483), 1038 –1042 (1461–1499) and 1043 (1472 –1478); *Likhachev*, as note 24, II pl. 66, nos. 2618 – 2619 (with cross above) and 1063 (with t below); *Piccard*-Online nos. 24434 – 24453 (1471–1497), 24454 (1484), 24455 – 24501 (1463 –1497) and 24502 – 24515 (1480 – 1487).

<sup>29</sup> *Le Clert*, as note 26, identifies it as a *croix de Malte*, describing the form as a *croix pattée* (p. 471), a term which is sometimes reserved for a cross whose limbs end in a fleur-de-lis (by contrast with the cross formy, whose limbs have flat ends).

<sup>30</sup> For the paper mills built at Sancery, see *Briquet*, as note 8, I p. 84; Alphonse *Roserot*: Dictionnaire de la Champagne méridionale (Aube) des origines à 1790. Publié par Joseph *Roserot de Melin*. 3 vols. Langres/Troyes 1942 –1948. III p.1367. The Knights Templar of Troyes had a dependency at Sancery until their dissolution, when it became a house of the Hospitallers.

#### WM I 03276: shield, bends, on t to right, /

#### Watermark

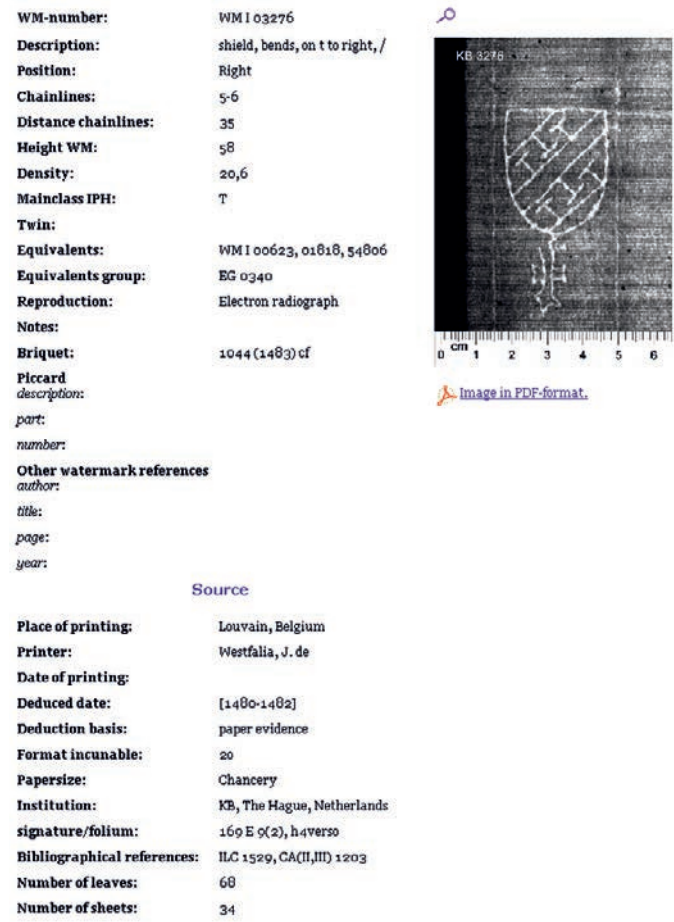

Koninklijke Bibliotheek - National Library of the Netherlands

Abb. 21: Arms of Troyes, with letter *t* below. Carolus *Maneken*, Formulae epistolarum. Louvain: J. de Westfalia, datable on the basis of paper evidence to [1480 –1482]. (ILC 1529, CA(II,III) 1203). Vorlage: Koninklijke Bibliotheek The Hague 169 E 9(2),  $h_4$  verso. WILC, WM I 03276 (*shield, bends, on t to right, /*).

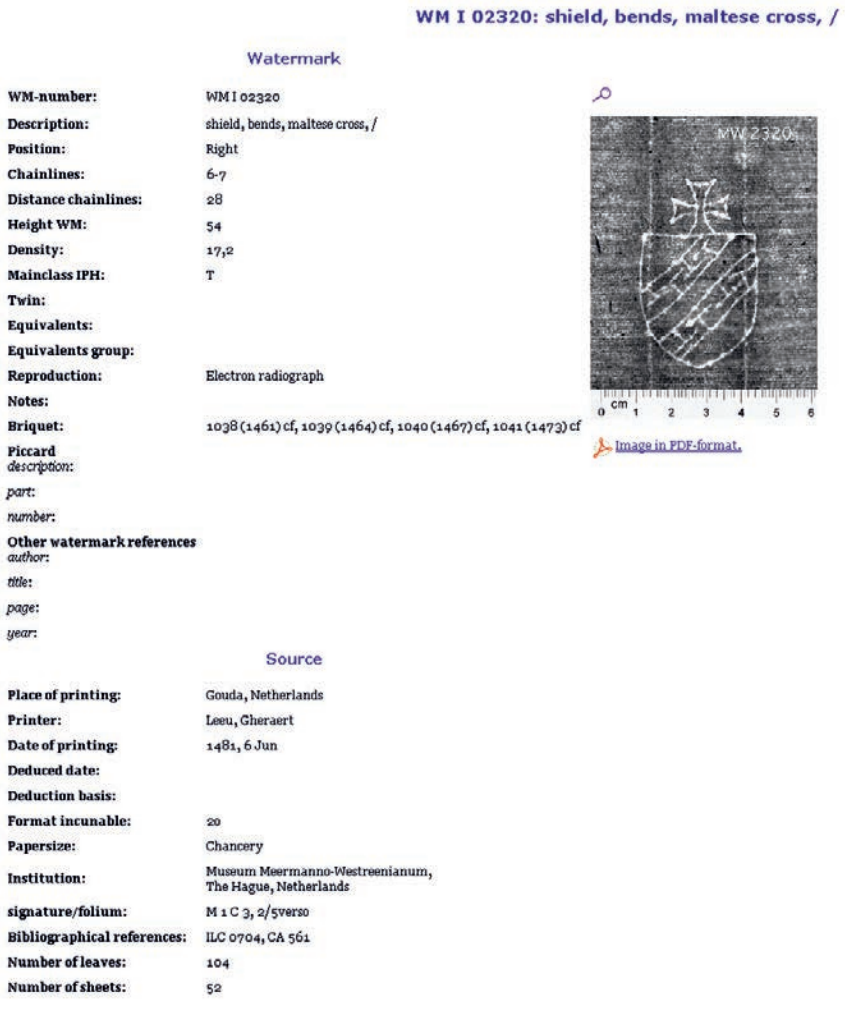

Koninklijke Bibliotheek - National Library of the Netherlands

Abb. 22: Arms of Troyes, with Templar cross above. Dialogus creaturarum moralisatus. Gouda: Gheraert Leeu, 6 June 1481 (ILC 704, CA 561). Vorlage: Museum Meermanno-Westreenianum The Hague M 1 C3, 2/5 verso. WILC, WM I 02320 (*shield, bends, maltese cross, /*).

Sancery would certainly be grounds for supposing that the cross formy with flat-ended limbs was intended to represent the cross of the Knights Hospitaller (the Maltese cross), but as both the simple variant of the arms of Troyes (Champagne) and that with the cross above are attested by Midoux/Matton as early as 1448 (?) and 1475, by Briquet for 1465 and 1461, and by Piccard-Online for 1460 and 1463 respectively, it seems implausible that these marks, and in particular that with the cross, could be associated with paper mills which were not built until after 1476. Stevenson argues differently (although without explicit reference to Le Clert).31 On the basis of the observation that watermarks depicting keys dos-à-dos (the emblem of Troyes cathedral) and the shield of Troyes occur mixed together in stocks of paper used in the Troyes archives, he suggests, without further elucidation, that the paper was manufactured by the Moulin Le Roi at Troyes. Whereas the keys may indeed suggest an association with a paper mill belonging to the chapter of Saint-Pierre at Troyes, as the Moulin Le Roi ceased production between 1445 and 1478,32 Stevenson's suggestion seems implausible. In our present state of knowledge it does not seem possible to identify the paper mill of the arms of Troyes (Champagne) paper with certainty, but the association with Troyes is secure enough.

It is evident from this example that it will not always be clear just which terms are appropriate to describe individual aspects of a watermark, and that there is room for productive disagreement and discussion, and no doubt different choices in different databases. The finding tool needs to stick to a simple hierarchically arranged sequence of terms suitable for a verbal search, ideally selected from a thesaurus (which needs to be translated into other languages), but there is also a need for further information about the watermark to shed light on its history and to allow it to be associated with other marks which may have been used at the same place and time, perhaps in the same paper mill. The most important item of such additional information in the case discussed is the association with Troyes, and *arms of Troyes (Champagne)* is a more powerful and memorable descriptor than *shield (parted) with two bends, charged with interlocking tau crosses*, or the German equivalent, which I take from Piccard-Online: *Schild mit Zwillingsschrägbalken, gegenseitig krückenförmig belegt*. As designed at present the Piccard-Online database is designed for image-based or verbal searching through a hierarchy of

<sup>31</sup> *Stevenson*, The problem of the blockbooks, as note 14, p. 249. If Stevenson's argument is skeletal and lacks detailed backing and references, this may be a result of the fact that the lectures published posthumously in the Blockbücher des Mittelalters catalogue of 1991, and in contravention of Stevenson's wishes, are unrevised and were not intended by Stevenson for publication in this form. I owe my information on Allan Stevenson to the late J. G. S. Simmons.

<sup>32</sup> For the paper mill known as Moulin Le Roi (Moulin de la Papeterie), see *Briquet*, as note 8, I pp.79 – 80; *Le Clert*, as note 26, I pp.193 – 210.

choices which leads from *Wappen* (coat of arms) to a subcategory (a shield with a particular kind of device) to a further sub-category (the T-design superimposed on the bends), then a choice between additional and no additional emblem, and finally a three-part choice between letter t below, Templar cross above, and the combination of letter t below and Templar cross above. At the very least an additional index is needed to take the user straight to *arms of Troyes (Champagne)*, and possibly to other subordinate elements such as the tau crosses, the letter t and the Templar (or Maltese) cross. If a free-text word-search were possible on the whole of the database, then a rather fuller description of the watermark might be provided, with some alternatives to allow for different perceptions of the detail, and which in the case discussed might look like this:

*English*: Coat of arms of Troyes (variant without three fleur-de-lis in the chief, previously the arms of the counts of Champagne). Shield parted with two bends (diagonal bands), charged with seven interlocking tau crosses (potents and counter-potents), three on the upper and four on the lower bend. No additional emblem. Attested as the arms of Troyes from the fifteenth century. Cf. Briquet *Armoires, bande*, Br 1045 – 47; also Br 1038 – 44, 1048 – 55. For the paper mills of the region of Troyes, see Briquet I, pp. 79 ff., especially his remarks on the diffusion of Br 1038 – 44 (p. 87); Le Clert, Le Papier, passim, especially vol. II, pp. 470 – 472.

*German*: Wappen von Troyes (Variante ohne drei Lilien im Schildhaupt, früher Wappen der Grafen von Champagne). Schild mit Zwillingsschrägbalken, gegenseitig krückenförmig belegt (drei T-Kreuze im oberen Balken, vier im unteren / *potencés et contre-potencées*). Ohne Beizeichen. Seit dem 15. Jh. als Wappen der Stadt Troyes bezeugt. Vgl. Briquet, *Armoires, bande*, Br 1045 – 47, außerdem Br 1038 – 44, 1048 – 55. Für die Papiermühlen um Troyes s. Briquet I, S. 79 ff., insbes. seine Bemerkungen zur Verbreitung von Br 1038 – 44 (S. 87); Le Clert, Le Papier, passim, insbes. Bd. II, S. 470 – 472.

*French*: Armoiries de la ville de Troyes (variante sans trois fleur-de-lis en chef, auparavant celles des comtes de Champagne). Écu divisé par deux bandes diagonales ornées de sept croix de tau (potencées et contre-potencées). Sans autre signe. Attestées dès le quinzième siècle comme armoiries de la ville de Troyes. Cf. Briquet, *Armoiries, bande*, Br 1045 – 47, voir aussi Br 1038 – 44, 1048 – 55. Pour les papeteries de la région de Troyes voir Briquet I, pp.79ff., en particulier ses remarques sur la diffusion de Br 1038 – 44 (p. 87); Le Clert, Le Papier, passim, surtout vol. II, pp. 470 – 472.

VI

In conclusion, allow me to highlight six interrelated aspects of the problems of a multilingual watermark database:

#### 90 Nigel F. Palmer

- 1. The project to make a watermark database such as Piccard-Online available to the international community needs to be seen in the context of other endeavours to create a multilingual terminology for palaeographical and codicological purposes.
- 2. An upper level is needed in a range of languages, such as might allow a Japanese scholar with French and English, but no German, to enter the database and learn the basic searching methods, and to navigate between the headwords and the thumbnails. One thing such a user will certainly need is a concordance of headwords in at least three, and perhaps five languages.
- 3. The choice of headwords should be congruent with decisions made for other electronic databases, from other countries and in other languages, but also with the presentation of the data in the pre-electronic collections.
- 4. The in-depth presentation of the material should ideally be presented in a combination of languages as well, but it needs to be clear from the start that there are many problems of detail, and that the translation of watermark descriptions from one language to another, and from one system to another, requires not only linguistic facility, but also broad historical knowledge and a familiarity with the state of play in international paper scholarship, heraldry, codicology, and other disciplines.
- 5. It is particularly important that those who study watermarks should be aware that the various systems presented in the extant databases and watermark collections are not fully congruent with one another, and that one man's bull's head is another's oxhead, a shield a coat of arms, a *Tatzenkreuz* a *Malteserkreuz*, a *Vierfüßler* a *Vierfüßer*. <sup>33</sup> These problems would be remedied in some measure by a multilingual thesaurus of the vocabulary used in watermark descriptions.
- 6. The question of translation is not really very much more than an extension of the question about the value of verbalizing watermarks. If interpretative descriptions, with reference to historical context, the published literature, and cross-references to other collections are provided, then the possibilities of a free-text word-search or full indexing need to be considered.

<sup>33</sup> The most striking example of incongruence which I encountered in preparing this paper, and which was incorporated into the title of my original presentation at the Stuttgart conference, is the fact that what Piccard sees as a cross (*Kreuz*), added to the staff over a bull's head, is for Briquet and his followers a star (*trait étoilé* or *étoile*).

# Wasserzeichenkunde und Handschriftenforschung Vom wissenschaftlichen Nutzen publizierter Wasserzeichensammlungen Beispiele aus der Universitätsbibliothek Leipzig1

## Von Christoph Mackert

## *Peter König zum 65. Geburtstag*

Der Wert der Wasserzeichenkunde für die wissenschaftliche Arbeit mit Handschriften bedarf heutzutage kaum mehr einer Begründung. Welchen Erkenntnisgewinn die Untersuchung des Papiers bei der Erschließung eines Manuskriptes erbringen kann, dürfte innerhalb der Handschriftenforschung weitgehend bekannt sein, und über die Bedeutung, die der Publikation von Wasserzeichensammlungen in diesem Zusammenhang zukommt, können kaum Zweifel bestehen. Die folgenden Ausführungen bieten daher keine grundlegend neuen Einsichten, wenn es um die Frage geht, was der Papierbefund zur Erforschung eines mittelalterlichen Kodex beitragen kann und worin der Nutzen publizierter Wasserzeichensammlungen für handschriftenbezogene Fragestellungen liegt. Mein Beitrag versteht sich vielmehr als Bündelung und Illustration von Bekanntem anhand signifikanter Beispiele, die mir bei meiner Arbeit an der Universitätsbibliothek Leipzig begegnet sind. Es mag aber durchaus erhellend sein, sich auf diese Weise einige wesentliche Aspekte zum Thema Handschriftenforschung und Wasserzeichenkunde nochmals zu vergegenwärtigen.

# Datieren undatierten Materials

### Datieren von Textzeugnissen

Zunächst sind Wasserzeichen ein exzellentes Hilfsmittel, um Handschriften, sofern sie auf Papier geschrieben sind, zu datieren. Wenn ein Manuskript keine Angaben des Schreibers oder sonstige Hinweise auf den Zeitpunkt der Entstehung enthält, existiert kein anderes Instrument, das ähnlich exakte

<sup>1</sup> Für Hinweise und Kritik danke ich meinen KollegInnen Thomas Döring, Falk Eisermann und Almuth Märker. Mirko Schöder und Tilo Walther haben mich bei der Abnahme und Recherche der Wasserzeichen und durch Anfertigung von Lagenprotokollen sehr unterstützt. Alois Haidinger und Peter Rückert habe ich für die Überprüfung von Wasserzeichenbelegen zu danken.

#### 92 Christoph Mackert

Datierungen erlaubt, wie sie mit Hilfe von Wasserzeichen möglich sind. Piccard selbst war bekanntlich zumindest zeitweilig so zuversichtlich, die Beschriftung eines Papiers bei Vorhandensein eines identischen oder sehr ähnlichen Wasserzeichenbelegs auf plus/minus zwei Jahre eingrenzen zu dürfen.2 Wenn ich recht sehe, orientiert man sich heute eher an der vorsichtigeren Linie, wie sie Dieter Harlfinger formuliert hat, und geht von einem Spielraum von plus/minus vier Jahren aus.3 Alois Haidinger vertritt aufgrund seiner Erfahrungen mit dem Klosterneuburger Bestand sogar eine deutlich skeptischere Position.4 Die von ihm dokumentierten Fälle, bei denen eine Spanne von 15 bis 37 Jahren zwischen der Produktion eines Papierbogens und dem Zeitpunkt seiner Beschriftung anzusetzen ist,<sup>5</sup> sind zweifellos von großer Bedeutung, um den Blick für mögliche Fehlerquellen bei der wasserzeichengestützten Datierung und für das angemessene methodische Vorgehen zu schärfen. Da Haidingers Ergebnisse an einem einzelnen Bestand erarbeitet wurden, sollte man daraus aber nicht ableiten (und Haidinger tut dies auch nicht), dass bei Wasserzeichendatierungen grundsätzlich mit Schwankungsbreiten von mindestens 10 – 20 Jahren gerechnet werden muss. Nach meiner Erfahrung kann durchaus an den bisherigen Richtwerten festgehalten werden. Wenn ich bislang mit datierten Handschriften befasst war, für die sehr ähnliche bzw. identische Wasserzeichenbelege vorlagen, betrugen die Abweichungen in der Regel tatsächlich nur ein oder zwei Jahre, im Ausnahmefall auch bis zu vier Jahren. Die einzelnen Stücke stammten dabei aus unterschiedlichen Provenienzen des deutschen Sprachraums. Sicherlich mag es Bestände geben, für die spezielle Bedingungen gelten und in denen sich überdurchschnittlich häufig eine Verwendung von älterem Papier feststellen lässt. Dennoch bleibt festzuhalten, dass die Wasserzeichenkunde in Bezug auf ihre Datierungsmöglichkeiten selbst unter ungünstigen Bedingungen wesentlich geringere Unsicherheitsfaktoren in Kauf nehmen muss als etwa die Paläographie. Dies gilt besonders für den Bereich der spätmittelalterlichen Überlieferung.

<sup>2</sup> Gerhard *Piccard*: Die Wasserzeichenforschung als historische Hilfswissenschaft. In: Archivalische Zeitschrift 52 (1956) S. 62 –115, hier S.111 f.

<sup>3</sup> Dieter *Harlfinger*: Zur Datierung von Handschriften mit Hilfe von Wasserzeichen. In: Griechische Kodikologie und Textüberlieferung. Hg. von Dieter *Harlfinger*. Darmstadt 1980. S.144 –169, hier S.158. Vgl.: Hermann *Bannasch*: Wasserzeichen als Datierungshilfen. Die Wasserzeichenkartei Piccard im Hauptstaatsarchiv Stuttgart. In: Zauberstoff Papier. Sechs Jahrhunderte Papier in Deutschland. Hg. von Jürgen *Franzke*. München 21990. S. 69 – 88 (mit weiterer Literatur), hier S.77.

<sup>4</sup> Siehe zuletzt Alois *Haidinger*: Datieren mittelalterlicher Handschriften mittels ihrer Wasserzeichen. In: Österreichische Akademie der Wissenschaften, Anzeiger der philosophisch-historischen Klasse 139 (2004) S. 5 – 31 (mit weiterer Literatur), hier besonders S.16f., 19f.

<sup>5</sup> Wie Anm. 4, S.19.

Wie sich zum Beispiel das Bild der Literaturgeschichte von mittelalterlichen Texten und ihrer Rezeption verändern kann, wenn erstmals die Wasserzeichen eines Manuskriptes untersucht werden, lässt sich exemplarisch an zwei Kodizes zeigen, die im Jahr 2004 an der Universitätsbibliothek Leipzig bearbeitet wurden.

1. Der Leipziger Kodex Ms 1279 darf eine gewisse Bedeutung beanspruchen, da er wahrscheinlich eines der auch im Spätmittelalter noch seltenen Autographe poetischer Literatur in deutscher Sprache darstellt.6 Das 320 Blätter umfassende Manuskript enthält unter anderem eine gereimte Übersetzung der Äsopischen Fabeln sowie Prosaübertragungen der Griseldis-Novelle und des Apollonius-Romans und ist, wie zahlreiche Bearbeitungs-Korrekturen nahelegen, offenbar als das Exemplar des Autors anzusehen (Abbildung 23), welcher namentlich zwar nicht identifiziert, aber mit großer Sicherheit im Leipziger Augustiner-Chorherrenstift St.Thomas verortet werden kann.7

Die Art der Textauswahl, wie sie in Ms 1279 vorliegt, weckt sogleich Assoziationen an den deutschen Humanismus des 15. Jahrhunderts, hat doch Heinrich Steinhöwel in den 1460/1470er Jahren im Südwesten die gleichen Texte mit großem Erfolg ebenfalls in deutscher Bearbeitung vorgelegt.8 Die Leipziger Übersetzungen sind dagegen offenbar ohne Nachwirkung geblie-

<sup>6</sup> Siehe die Einleitung zur Münsteraner Autographendatenbank von Volker *Honemann*: http://www. uni-muenster.de/Fruehmittelalter/Projekte/Autographen/Datenbank.html. Vgl. Volker *Honemann*: Autographische Überlieferung mittelalterlicher deutscher Literatur. In: Scrinium Berolinense. Tilo Brandis zum 65. Geburtstag (Beiträge aus der Staatsbibliothek zu Berlin – Preußischer Kulturbesitz 10). Hg. von Peter Jörg *Becker*. Berlin 2000. Band II. S. 821– 828. Volker *Honemann*: Datenbank mittelalterlicher deutscher Autographen und Originale. In: Zeitschrift für deutsches Altertum und deutsche Literatur 130 (2001) S. 247f.

<sup>7</sup> Zum Inhalt der Handschrift siehe: Verzeichnis der deutschen mittelalterlichen Handschriften in der Universitätsbibliothek Leipzig (Verzeichnis altdeutscher Handschriften 3; Deutsche Texte des Mittelalters 70). Bearb. von Franzjosef *Pensel*. Zum Druck gebracht von Irene *Stahl*. Berlin 1998. S.173 –175. – Zur Identität von Schreiber und Autor: Edward *Schröder*: Der Leipziger Aesop. In: Nachrichten von der Gesellschaft der Wissenschaften zu Göttingen, phil.-hist. Klasse (1933) S.181–192, hier S.183. – Zur Abfassung im Augustiner-Chorherrenstift St. Thomas zu Leipzig ebd., S.183 –185. Ergänzend lässt sich anführen, dass im Sequestrationsverzeichnis der Bibliothek von St.Thomas aus dem Jahre 1541 ein *Esopus deutsch reimweiß* (fol. 98v) aufgelistet ist, der mit Ms 1279 identisch sein dürfte, siehe Dietmar *Debes*: Das Sequestrationsverzeichnis der Bibliothek des Thomasklosters zu Leipzig. In: Festschrift zum 60. Geburtstag von Hans Lülfing am 24. November 1966 (Beihefte zum Zentralblatt für Bibliothekswesen 83). Leipzig 1966. S. 83 – 95, hier S. 90. – Der Einband von Ms 1279 gehört tatsächlich, wie schon bei Schröder angesprochen, einer Buchbinder-Werkstatt an, die für verschiedene Institutionen vor allem in Leipzig gearbeitet hat. Hierzu ausführlich unten S.102 –106.

<sup>8</sup> Vgl. Gerd *Dicke*: Steinhöwel, Heinrich. In: Die deutsche Literatur des Mittelalters. Verfasserlexikon. 2., völlig neubearbeitete Auflage. Hg. von Kurt *Ruh*. Band 9. Berlin/New York 1995. Sp. 258 – 278. Gerd *Dicke*: Heinrich Steinhöwels ›Esopus‹ und seine Fortsetzer. Untersuchungen zu einem Bucherfolg der Frühdruckzeit (Münchener Texte und Untersuchungen zur deutschen Literatur des Mittelalters 103).

94 Christoph Mackert

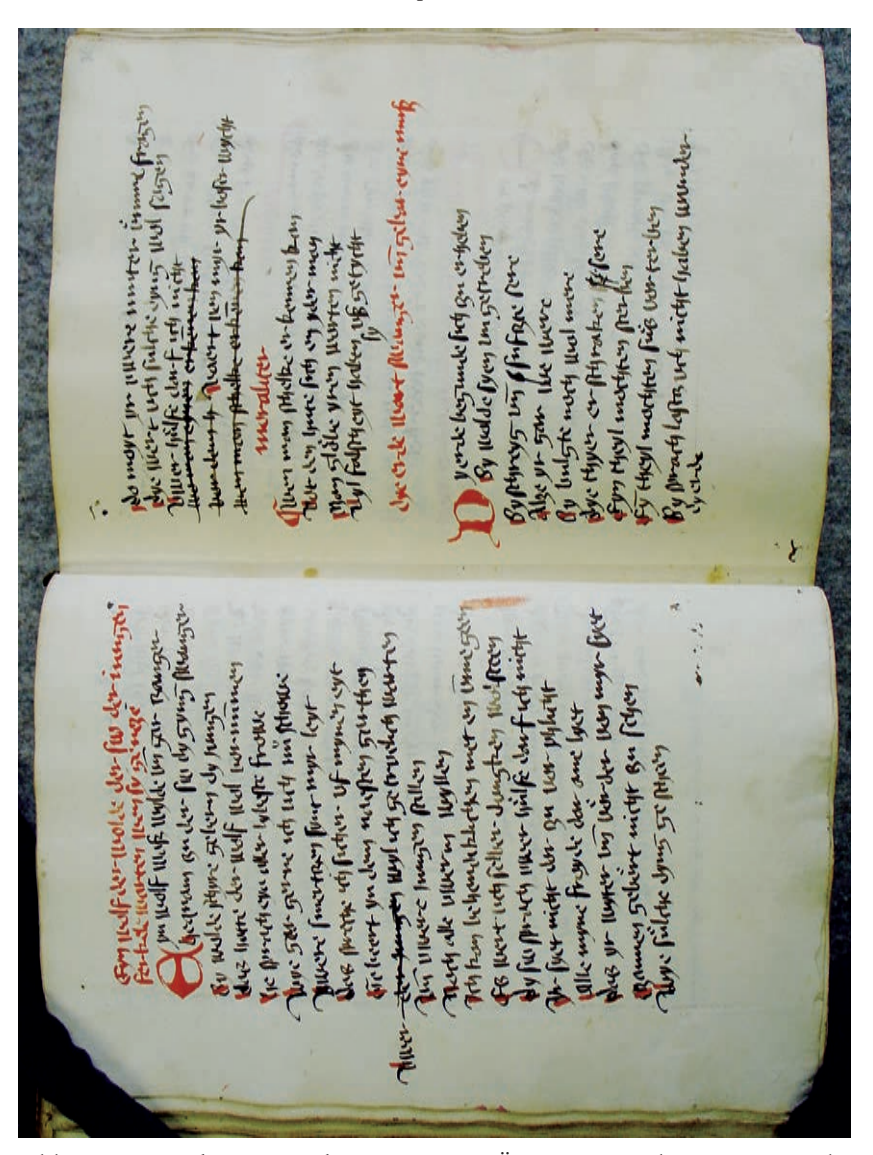

Abb. 23: Doppelseite aus dem *Leipziger Äsop* mit Bearbeitungs-Korrekturen der Schreibhand. Vorlage: Universitätsbibliothek Leipzig, Ms 1279, Blatt 35 v/36 r.

ben. Waren sie vielleicht zum Zeitpunkt ihrer Entstehung der Entwicklung voraus und trafen auf ein noch nicht aufnahmebereites literaturhistorisches Umfeld? Bislang konnte man beim Blick in die Fachliteratur durchaus diesen Eindruck gewinnen, denn die Handschrift wird allgemein in die Zeit zwischen 1420 und 1450 datiert, so zuletzt auch im Verfasserlexikon und im Katalog der deutschen Handschriften der Universitätsbibliothek Leipzig.9 Der Leipziger Anonymus wäre also ein bis zwei Generationen vor Steinhöwel tätig gewesen.

Diese zeitliche Ansetzung geht auf einen Beitrag des Göttinger Germanisten Edward Schröder aus dem Jahr 1933 zurück und stützt sich auf zwei Textstellen mit Bezugnahmen auf das Konstanzer Konzil (1414 –1418) im Äsopteil der Handschrift.10 Zwar hatte Schröder auch vermerkt, dass die Handschrift auf Ochsenkopf-Papier geschrieben ist, für das motivähnliche Belege bei Briquet erst ab 1449 nachgewiesen sind, doch besaßen die textimmanenten Anhaltspunkte für ihn das größere Gewicht – sicher auch wegen der damals noch sehr unzureichenden Erschließung von Wasserzeichenbelegen.11

Veranlasst durch Stichproben, die eine deutlich abweichende Datierung von Ms 1279 nahelegten, wurde im Jahr 2004 eine systematische Untersuchung der Wasserzeichen durchgeführt. Zwar war die Beleglage für die Ochsenkopf-Marken wegen der nicht unproblematischen Zusammenfassung zu Typen in den Piccard-Bänden zu diesem Zeitpunkt noch immer nicht ideal, doch erlaubte das vorliegende Material bereits einen aussagekräftigen Befund. Die Papiere des Kodex weisen insgesamt acht verschiedene Ochsenköpfe sowie zwei Kreuze auf (Abbildung 24).12 Obwohl keine identi-

<sup>&</sup>lt;sup>9</sup> Fritz Peter *Knapp*: ›Leipziger Apollonius‹; Klaus *Grubmüller*: ›Leipziger Äsop‹; Fritz Peter *Knapp*: ›Leipziger Griseldis‹. In: Verfasserlexikon, wie Anm. 8, Band 5, 1985. Sp. 684 – 686 und 689 – 694. *Pensel/Stahl*, wie Anm.7, S.173.

<sup>10</sup> *Schröder*, wie Anm. 7, S.185f.

<sup>11</sup> Wie Anm. 7, S.186: *den Ochsenkopf mit einem von einer 8-blättrigen Blume gekrönten Kreuz zwischen den Hörnern hab ich freilich genau so bei Briquet nicht wiedergefunden, allein der Typus (bei Briquet Nrr.14545ff.) ist einstweilen vor 1449 (Wittenberg) nicht belegt. Ein sicherer Anhalt ist das nicht.* Vgl. Charles M. *Briquet*: Les filigranes. Dictionnaire historique des marques du papier dès leur apparition vers 1282 jusqu'en 1600. 4 Bände. Genf u. a. 1907. Benutzt wurde die 2. Ausgabe (Leipzig 1923), im folgenden zitiert als *Briquet*. Ebenso werden die einzelnen Findbücher zur Wasserzeichenkartei von Gerhard *Piccard* als Kurztitel (*Piccard* + Motiv) zitiert: Veröffentlichungen der Staatlichen Archivverwaltung Baden-Württemberg. Sonderreihe: Die Wasserzeichenkartei Piccard im Hauptstaatsarchiv Stuttgart. 17 Bände. Stuttgart 1961–1997.

<sup>12</sup> In der Abfolge innerhalb der Handschrift: 2 Ochsenköpfe mit einkonturiger Stange, achtblättriger Blume und Schlange, beide Typ *Piccard* Ochsenkopf XII 660 (Leipzig u. a.: 1464 –1469); 2 Ochsenköpfe mit doppelkonturiger Stange, siebenblättriger Blume und Beizeichen, beide zu Typ *Piccard* XIII 467 (Frankfurt/Main u. a.: 1465 –1468); 2 Ochsenköpfe mit doppelkonturiger Stange und Kreuz, darüber siebenblättrige Blume, zu Typ *Piccard* Ochsenkopf XI 333 (Danzig: 1452) und XI 337 (1464 –1470); 2 Ochsenköpfe mit unten doppel-, oben einkonturiger Stange, sechsblättriger Blume und Beizeichen, zu Typ *Piccard* Ochsenkopf XIII 801 (München u. a.: 1462) und zu

schen oder sehr ähnlichen Parallelbelege zu ermitteln waren, liegen die vorhandenen Vergleichsbeispiele in den Repertorien alle zeitlich eng beieinander und datieren größtenteils in die Mitte oder zweite Hälfte der 1460er Jahre. Die Handschrift kann demnach also nicht während des zweiten Viertels des 15. Jahrhunderts in relativer zeitlicher Nähe zum Konstanzer Konzil entstanden sein, sondern ist offenbar erst um 1465 angelegt worden.

Die Umdatierung von Ms 1279 wird durch weitere Handschriften gestützt, die sich anhand des unverwechselbaren Schriftbildes eindeutig demselben Schreiber zuweisen lassen. Soweit ersichtlich, stammen sie ebenfalls aus der Bibliothek von St.Thomas. Dass der anonyme Augustiner-Chorherr nicht nur als Verfasser der deutschsprachigen Sammlung hervorgetreten ist, sondern über mindestens ein Jahrzehnt hinweg eine produktive Schreibtätigkeit am Leipziger Thomasstift entfaltet hat, ist eine neue Erkenntnis – die Funde gelangen erst unmittelbar vor Drucklegung dieses Beitrags – und bedarf noch der genaueren Erforschung. Eine stichprobenartige Suche erbrachte bislang, dass die Hand in neun Bänden aus dem Zeitraum von etwa 1455 –1465 nachzuweisen ist.13

Im vorliegenden Zusammenhang kommt dabei der überwiegend lateinischen Sammelhandschrift Ms 803 besondere Bedeutung zu, da der Schriftduktus mit jenem von Ms 1279 weitestgehend übereinstimmt, was eine etwa zeitgleiche Entstehung nahelegt. Beide Kodizes scheinen außerdem insofern miteinander verbunden zu sein, als sie jeweils eine Versfassung der *Visio Philiberti* enthalten: Ms 803 in lateinischer, Ms 1279 in deutscher Sprache. Ob der lateinische Text die Vorlage der deutschen Reimpaarversion war, bleibt noch zu prüfen.14 Durch Ms 803 wird die Interpretation des Wasserzeichenbefundes von Ms 1279 nun zusätzlich bestätigt, denn eine der Textabschriften dieses Bandes ist mit einer Datierung auf das Jahr 1464 versehen (Abbildung 25).15

*Briquet* Nr.14877 (St. Gallen: 1465); 2 griechische Kreuze mit Blume, ähnlich *Piccard* Kreuz II 584 (Colognola: 1466) und II 585 (Landshut/Bayern: 1464). Das Kreuz-Papier wurde für die letzten sechs Lagen sowie für die vorgeschaltete Registerlage verwendet.

<sup>13</sup> Es handelt sich um folgende Signaturen: Ms 363, 372, 432, 548, 549, 612, 613, 785, 803. Meiner Kollegin Almuth Märker, durch die ich u. a. auf Ms 803 aufmerksam wurde, danke ich herzlich für die gemeinsame Suche im Handschriftenbestand.

<sup>14</sup> Zu Ms 803 vgl. unten Anm. 30. Die *Visio Philiberti* befindet sich in Ms 803 auf Blatt 1 r – 3 v, in Ms 1279 auf Blatt 113 v –129 v. Auf Ms 803 dürfte sich der Eintrag *Rudelbertus Grossi* im Sequestrationsverzeichnis der Bibliothek von St.Thomas, fol. 95 v, beziehen, da die *Visio Philiberti* in der Handschrift überschrieben ist mit *Incipit disputacio inter corpus et animam composita per magistrum Rudbertum Grossicapitis* (1 r). Vgl. *Debes*, wie Anm.7, S. 87. Almuth Märker wird demnächst über Manuscripta Mediaevalia (http://www. manuscripta-mediaevalia. de) eine Bestandsliste der Leipziger Handschriften Ms 751– 869 mit einer Kurzbeschreibung von Ms 803 vorlegen und im Anschluss einen Katalog dieses Segments der theologischen Handschriften erarbeiten (begonnen von Monika Linder).

<sup>15</sup> Blatt 479 v: *Explicit liber celestium reuelacionum beate domine Brigitte sponse Christi sub anno domini millesimo cccco lxiiij in die sanctorum martirum Johannis et Pauli* (26. Juni) *hora xij*.

Abb. 24: Wasserzeichen Ochsenkopf, zu Typ *Piccard* Ochsenkopf XIII 467 (Frankfurt/Main u. a.: 1465 –1468). Vorlage: Universitätsbibliothek Leipzig, Ms 1279, Blatt 172/173.

Die Ansetzung von Ms 1279 in die Zeit um 1465 kann also hohe Wahrscheinlichkeit beanspruchen. Das aber bedeutet, dass der Leipziger Übersetzer kein verkannter Vorgänger Steinhöwels war, sondern etwa zur gleichen Zeit gearbeitet hat. Sein Werk ordnet sich damit ganz anders – und wesentlich schlüssiger – in die Literaturgeschichte des 15. Jahrhunderts ein.

2. Als zweites Beispiel sei die Handschrift Chart. A 216 der Forschungsbibliothek Gotha genannt, ein Papierkodex des 14. Jahrhunderts, der innerhalb der Altgermanistik unter dem Namen *Würzburger Kleinepiksammlung* bekannt ist. Die Untersuchung der Wasserzeichen erfolgte hier in Zusammenhang mit der Katalogisierung der mittelalterlichen deutschsprachigen Handschriften aus Gotha, welche seit Mai 2002 als DFG-Projekt am Handschriftenzentrum der Universitätsbibliothek Leipzig von Falk Eisermann durchgeführt wird.16 Am Beispiel von Chart. A 216 lässt sich zugleich gut ersehen, wie sehr sich die Grundlagen für wasserzeichengestützte Datierungen durch den Aufbau von Internet-Datenbanken wie Piccard-Online verbessert haben.

Die Gothaer Handschrift besteht aus sechs, inhaltlich und kodikologisch einst eigenständigen Faszikeln und umfasst insgesamt 216 Blätter. Der Name *Würzburger Kleinepiksammlung* bezieht sich dabei nur auf den dritten dieser Faszikel (Blatt 75 –111), einen Verbund von drei Lagen, der 18 Reimpaarreden (moralisch-lehrhafte Kleindichtungen von geringem bis mittlerem Umfang) enthält. Mehrere davon sind hier unikal überliefert, von weiteren ist jeweils nur ein paralleler Textzeuge bekannt.17 Wie die anderen Teile der Gothaer Handschrift, die vor allem Urkundenabschriften mit Würzburger Bezug umfassen und mehrheitlich in den 1350er Jahren entstanden sein dürften,18 weist auch der Faszikel mit den literarischen Texten enge Verbindungen zu Würzburg im 14. Jahrhundert auf. Er tradiert nicht nur einzelne Dichtungen

<sup>16</sup> Die im folgenden referierten Ergebnisse der von Falk Eisermann, Marek Wejwoda und mir gemeinsam vorgenommenen Wasserzeichenanalyse hat Falk *Eisermann* im Anschluss an meinen Stuttgarter Vortrag in einem Artikel genauer dargelegt: Zur Datierung der ›Würzburger Kleinepiksammlung‹. In: Zeitschrift für deutsches Altertum und deutsche Literatur 134 (2005) S.193 – 204. Alle Nachweise sowie Literaturangaben für das Folgende finden sich dort. Ich danke meinen beiden Kollegen herzlich für ihre Unterstützung und die zur Verfügung gestellten Materialien.

<sup>17</sup> Einziger Überlieferungszeuge u. a. für: Ruprecht von Würzburg *Die Treueprobe* (*Die zwei Kaufleute*); versifizierte *Legende der hl. Juliana*; Johann von Nürnberg *Vagantenleben*; *Mönch und Söldner*. Texte mit nur einem weiteren Überlieferungszeugen u. a.: König vom Odenwald *Von den Bärten* (Gedicht VII); *Von der Trunkenheit*. Vgl. auch unten, Anm. 20. Die Angaben stützen sich auf die Handschriftenbeschreibung von Falk Eisermann (erscheint im Katalog der mittelalterlichen deutschsprachigen Handschriften der Forschungsbibliothek Gotha).

<sup>18</sup> Siehe die Übersicht bei *Eisermann*, wie Anm.16, S.195. Neben der erwähnten Urkundenüberlieferung enthält die Handschrift in Faszikel I noch eine *Schwabenspiegel*-Abschrift (Blatt 1– 56). Außerhalb des angegebenen Datierungszeitraumes liegt lediglich Faszikel VI, der wohl bald nach 1376 entstanden ist.

wo priber montains from rounding that promotion ally BRYCLANA aday<br>P **CHAMPING** Pace Linke Zimbad 22 200003 P Anta denotori z brunci high museum **BANCIFICAM** anu Bubarowy  $\overline{5}$ Freed  $0 - 1$ Whenber ramona  $\mathcal{L}$ ances an どう mave **Little** 20 ances **AND** with **TAM AUTORO NON** motora **Prof** ē Dear Cuntil 862 **UMP** Proverse Ī Y I P **UNCLINIC** đ Ë myrou und assurted 15 1 **Beat** DHN **RANT** 

Abb. 25: Explizit mit Datierung 1464, geschrieben von derselben Hand wie Ms 1279. Vorlage: Universitätsbibliothek Leipzig, Ms 803, Blatt 479 v.

von Autoren, die mit Würzburg in Zusammenhang gebracht werden,19 sondern ist über zwei der Reimpaargedichte auch überlieferungsgeschichtlich mit dem berühmten *Hausbuch* des Würzburger Protonotars Michael de Leone verbunden, das um 1345 begonnen und bis 1354 fortgesetzt wurde.20 Michael de Leone selbst ist im Januar 1355 gestorben.

Die bisherige Forschung ging davon aus, dass in der Gothaer Handschrift späte Abschriften aus dem *Hausbuch* oder aus dessen Quelle vorliegen. Die Kleinepiksammlung wurde dabei um 1400 angesetzt, eine Datierung, die erneut Edward Schröder zum Urheber hat und von der Fachliteratur allgemein übernommen wurde.21 Diese Einordnung kann und muss nun revidiert werden. Wie die am Handschriftenzentrum vorgenommene Überprüfung der Wasserzeichen im Vorfeld der Stuttgarter Fachtagung erbracht hat, dürfte der literarische Faszikel der Gothaer Handschrift mindestens 50 Jahre älter sein als bislang angenommen. Die Reimpaargedichte sind auf Papier geschrieben, das zwei Typen von Kreis-Wasserzeichen in verschiedenen Varianten aufweist. Zu den einzelnen Marken lassen sich fast durchweg sehr ähnliche Belege anführen, die alle deutlich in die Zeit vor 1350 weisen. Besonders aussagekräftig sind zwei Zeichen vom Typ *zwei Kreise übereinander, darüber Kreuz*, da sie sich zu einer recht umfangreichen Beleggruppe der Piccard-Kartei stellen, die Bologneser Papieren vor allem der 1330er Jahre entnommen ist.22 Hier finden sich denn auch zwei sehr ähnliche Papierzeichen, die auf 1337 zu datieren sind.23 Weitere Vergleichsbeispiele aus den älteren Wasserzeichen-Repertorien fügen sich in dieses Bild ein: Briquet bietet für dasselbe Zeichen einen sehr ähnlichen Beleg aus Siena von 1328; der zweite Motivtyp (*zwei Kreise übereinander, ohne Beizeichen*) ist in der Form, wie sie in der Gothaer Handschrift vorliegt, sowohl bei Mošin/Traljić als auch bei Lik-

<sup>19</sup> Blatt 76 va – 82 va: Ruprecht von Würzburg *Die Treueprobe* (*Die zwei Kaufleute*); evtl. Blatt 94 rb – 95 ra: König vom Odenwald *Von den Bärten* (Gedicht VII).

<sup>20</sup> München, Bayerische Staatsbibliothek, Cgm 195,I (Fragment von Band 1); München, Universitätsbibliothek, 2° Cod. Ms.731 (Band 2). Das Gedicht VII des Königs vom Odenwald ist nur im *Hausbuch* und in der *Würzburger Kleinepiksammlung* überliefert; auch der *Facetus Cum nihil utilius* in der Übersetzungsfassung G findet sich im 14. Jahrhundert nur in diesen beiden Handschriften (eine spätere Abschrift aus der 1. Hälfte des 15. Jahrhunderts liegt noch im sogenannten Laßbergschen Liedersaal-Kodex vor: Karlsruhe, Badische Landesbibliothek, Cod. Donaueschingen 104, Blatt 74 v –77 v). Die Überlieferung im *Hausbuch* und der *Kleinepiksammlung* könnte jeweils auf eine gemeinsame Vorlage zurückgehen. Im Fall des *Facetus* ist auch Abschrift aus dem *Hausbuch* nicht auszuschließen.

<sup>21</sup> Edward *Schröder*: Die Gedichte des Königs vom Odenwalde. In: Archiv für Hessische Geschichte und Altertumskunde NF 3 (1904) S.1– 92, hier S.10.

<sup>22</sup> *Piccard*-Online (http://www. piccard-online. de), Nr. 22387, 22392, 22411, 22413, 22418, 22425, 22429, 22452, 22453, 22455, 22467, 22469, 22492, 22495, 22506, 22507. Allen Varianten ist gemeinsam, dass sie zwischen den beiden Kreisen einen deutlichen, aber nicht zu großen Abstand aufweisen und dass das Kreuz recht groß ausfällt.

<sup>23</sup> *Piccard*-Online, Nr. 22413, 22467.

hachev jeweils für 1337 bezeugt.24 Bis in die späten 1330er Jahre wird man mit der Datierung der *Würzburger Kleinepiksammlung* freilich nicht zurückgehen dürfen, denn einer der Reimpaartexte, das nur hier überlieferte Streitgespräch *Mönch und Söldner*, greift die Belagerung von Lucca im Herbst 1341 auf. Angesichts des eindeutigen Wasserzeichenbefundes ist anzunehmen, dass die erhaltene Niederschrift schon bald nach den Ereignissen von 1341 angefertigt worden ist. Eine Datierung, die nicht über die Mitte der 1340er Jahre hinausreicht, wird dem Befund am besten gerecht. Damit aber ist die Zusammenstellung der *Würzburger Kleinepiksammlung* in die Lebenszeit Michaels de Leone und in die Abfassungszeit des *Hausbuchs* gerückt. Die Frage nach den Beziehungen zwischen der Reimpaarsammlung und dem *Hausbuch* kann nun neu gestellt werden. Als sicher dürfte gelten, dass beide Handschriften demselben literaturinteressierten Umfeld in Würzburg zuzuordnen sind.25 In jedem Fall steht nach der Neudatierung der *Würzburger Kleinepiksammlung* fest, dass sie zu den ältesten Papierhandschriften mit deutschsprachigen Texten nichtarchivalischen Charakters gerechnet werden kann.26

#### Datieren von Einbänden

Die Möglichkeiten einer recht genauen zeitlichen Eingrenzung, die mit der Wasserzeichenmethode gegeben sind, lassen sich aber nicht nur für undatierte Schriftstücke nutzen (was sicher das Hauptanwendungsgebiet innerhalb der Handschriftenforschung ist). Die Papieranalyse kann in vielen Fällen auch entscheidende Anhaltspunkte liefern, wenn es um die Frage geht, wann eine Handschrift gebunden wurde, da als Spiegel – das heißt als Verkleidungsmaterial für die Innenseiten der Einbanddeckel – neben Pergament häufig auch Papier verwendet wurde. Das gleiche gilt für Vorsatzblätter, die

<sup>&</sup>lt;sup>24</sup> Briquet Nr. 3187; Vladimir Mošin, Seid M. *Traljić*: Vodeni Znakovi XIII. i XIV. Vijeka (Filigranes des XIIIe et XIVe SS.). 2 Bände. Zagreb 1957. Nr.1973; Likhachev's Watermarks. An English-Language Version. Hg. von J. S. G. *Simmons* und Bé van *Ginnekenvan de Kasteele* (Monumenta Chartae Papyraceae Historiam Illustrantia 15). 2 Bände. Amsterdam 1994. Band 2 Tafel 49 Nr. 284.

<sup>25</sup> Siehe *Eisermann*, wie Anm.16, S. 200 – 203.

<sup>26</sup> Weitere Beispiele für gravierendere Umdatierungen aus dem Projekt Gotha (Informationen von Falk Eisermann): – Chart. A 823 (u. a. Freidank): bisherige Datierung ins 15. Jahrhundert, Neudatierung anhand der Wasserzeichen: um 1370 – 85, vgl. http://www. uni-marburg. de/hosting/mr/mr14/mr2860. html; – Chart. B 155 (u. a. Jacobus de Cessolis *Schachzabelbuch*): bisherige Datierung ins 15. Jahrhundert, Neudatierung anhand der Wasserzeichen: um 1390 –1400, damit eine der ersten illustrierten Handschriften dieser volkssprachigen Version des *Schachzabelbuchs*, vgl. http://www. uni-marburg. de/hosting/mr/mr14/mr2857. html; – Chart. B. 48 (*Herzog Ernst D*, einzige erhaltene vollständige Handschrift): bisherige Datierung: Anfang 15. Jahrhundert, Neudatierung anhand der Wasserzeichen: um 1470 –1480.

beim Binden dem Buchblock vor- und nachgeschaltet wurden. Sind für solche Einbandmaterialien Blätter aus makulierten Papierhandschriften verwertet, können eventuell sichtbare Wasserzeichen natürlich nur einen Terminus post quem für die Anfertigung des Einbandes liefern. Anders verhält es sich, wenn der Buchbinder mit unbenutztem Papier gearbeitet hat. Hier ist nach meinen Erfahrungen in der Regel damit zu rechnen, dass in den Werkstätten keine langjährige Vorratshaltung betrieben, sondern auf Papier aus aktueller Produktion zurückgegriffen wurde. Gerade im Fall von eher schmucklosen Einbänden, die sonst nur grob nach Jahrhunderten zu datieren sind, lässt sich so eine recht präzise Bestimmung erreichen.

Ich möchte dies am Beispiel einer bislang unerforschten Leipziger Buchbinderwerkstatt des 15. Jahrhunderts verdeutlichen, von der zahlreiche Bände im Handschriften- und Inkunabelbestand der Universitätsbibliothek Leipzig nachweisbar sind.27 Die Einbände dieser Werkstatt folgen einem weitgehend einheitlichen Gestaltungsmuster von durchaus ästhetischer Schlichtheit (Abbildung 26). Sie besitzen helle Schweinslederbezüge, die mit Hilfe von Streicheisenlinien so verziert sind, dass ein gerahmtes Mittelfeld entsteht, welches mit rautenförmig angeordneten und sich flechtbandartig überkreuzenden Bändern gefüllt ist. Der Schnitt des Buchblocks weist jeweils eine gelbe Färbung auf. Typisch ist weiterhin das Erscheinungsbild des Buchrückens: Die Bünde sind stets als Doppelbünde ausgeführt, und die mit rot gefärbtem Leder umnähten Kapitale befinden sich nicht auf einer Höhe mit der Ober- und Unterkante der Buchdeckel, sondern liegen vertieft. Eine einheitliche Schließenform ist nicht festzustellen, doch sind die metallenen Schließenteile, soweit erhalten, jeweils aus flachem Messingblech gefertigt und gänzlich unverziert. Wenn Buckel angebracht wurden, waren sie durchweg rund und verhältnismäßig klein. Für die Verzierung der Flechtbandfelder wurden nur selten Stempel eingesetzt, die dann durchweg von geringer Größe sind und keine spezifischen Motive aufweisen.

Die fragliche Werkstatt, für die ich die Bezeichnung Flechtbandwerkstatt vorschlagen möchte, hat für verschiedene Institutionen und Personen in Leipzig gearbeitet. Eine stichprobenartige Überprüfung hat ergeben, dass sowohl Klöster dort binden ließen als auch unterschiedliche universitäre Einrichtungen.28 Einzelne Professoren gehörten offenbar gleichfalls zu den Auf-

<sup>27</sup> Hinweise auf diese Werkstatt bei *Schröder*, wie Anm.7, S.184, und im Katalog der Handschriften der Universitäts-Bibliothek Leipzig. Abteilung V: Die lateinischen und deutschen Handschriften. Band 2. Die theologischen Handschriften. Teil 1 (Ms 501– 625). Beschrieben von Peter *Burkhart*. Wiesbaden 1999. S. 245.

<sup>28</sup> Augustiner-Chorherrenstift St. Thomas: Ms 1279, Ms 803; Theologische Fakultät: Ms 866; Philosophische Fakultät: Ms 1257, Ed. vet. 1470,2, vgl. Detlef *Döring*: Die Bestandsentwicklung der Bibliothek der Philosophischen Fakultät der Universität zu Leipzig von ihren Anfängen bis zur Mitte des 16. Jahrhunderts. Ein Beitrag zur Wissenschaftsgeschichte der Leipziger Universität in ihrer vorreformatorischen Zeit (Zentralblatt für Bibliothekswesen, Beiheft 99). Leipzig 1990. S. 94 Nr. 222 und S. 81 Nr. 51.

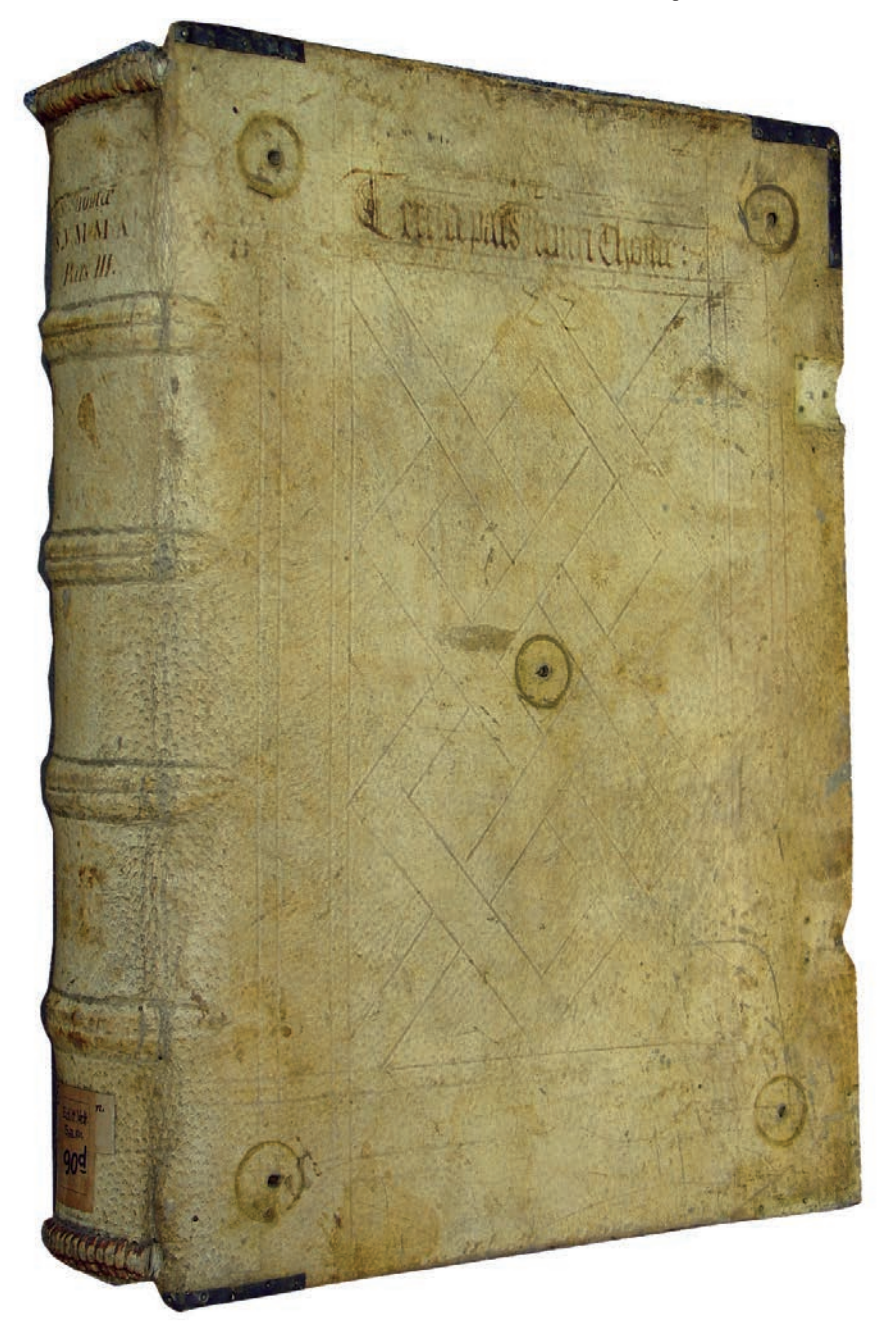

Abb. 26: Einband der Leipziger Flechtbandwerkstatt. Vorlage: Universitätsbibliothek Leipzig, Ed. vet. s. a. m. 90-d.

traggebern.29 Die Werkstatt dürfte also nicht einem Kloster zugehört haben, vielmehr handelte es sich wohl um einen bürgerlichen Handwerksbetrieb.

Ein Großteil der Exemplare weist nach dem bisherigen Kenntnisstand Spiegel aus unbenutztem Papier auf. Acht dieser Bände habe ich für den vorliegenden Beitrag genauer überprüft, wobei die Auswahl willkürlich getroffen wurde.30 Die Ergebnisse lassen sich folgendermaßen zusammenfassen:

<sup>29</sup> Aus dem Besitz Dietrichs von Bocksdorf stammen z. B. Ms 486 und Ms 915 – 917, vgl. Katalog der Handschriften der Universitäts-Bibliothek zu Leipzig. IV. Die lateinischen und deutschen Handschriften. Band 1. Die theologischen Handschriften (Ms 1– 500). Von Rudolf *Helssig*. Leipzig 1926. S.781f., sowie VI. Band 3. Die juristischen Handschriften. Von Rudolf *Helssig*. Leipzig 1905. S. 36 – 39. Zu Bocksdorf siehe unten Anm. 34. Ms 601 dürfte im 15. Jahrhundert ebenfalls in Professorenbesitz gewesen sein, vgl. *Burkhart*, wie Anm. 27, S. 245.

<sup>30</sup> Es handelt sich um (zu den Provenienzen vgl. die vorangehenden Anmerkungen): Ms 486: Theologisch-juristisch-diplomatische Sammelhandschrift. Leipzig (?), kurz nach 1462. Vgl. *Helssig*, Die theologischen Handschriften, wie Anm. 29, S.781–789. Spiegel vorne: Ochsenkopf mit siebenblättriger Blume, Typ *Piccard* Ochsenkopf XII 374 (Kirchheim u.T., Ulm, Schleusingen: 1461, 1462). – Ms 601: Johannes von Regensburg *Lectura super epistolam ad Hebraeos*, Notata, Thomas von Aquin *Summa contra gentiles*. Leipzig, 1.Teil datiert 1452 (101v), 2. Teil u. a. mit Wasserzeichen Ochsenkopf mit doppelkonturiger Stange und Kreuz, darüber Stern, Typ *Piccard* Ochsenkopf XI 214 (1446 –1453). Vgl. *Burkhart*, wie Anm. 27, S. 244 – 247. Spiegel vorne: Dreiberg mit einkonturiger Stange und siebenblättriger Blume, sehr ähnlich *Piccard* Dreiberg III 1089 (Pommern/Westpreußen: 1452, 1453). – Ms 803: Ps.-Robert Grosseteste *Visio Philiberti*, Birgitta von Schweden *Revelationes* und *Revelationes extravagantes* u. a. Leipzig, datiert 1464 (479 v). Spiegel hinten: Ochsenkopf mit einkonturiger Stange und Kreuz, zu *Briquet* Nr.14382 (Zürich: 1457– 65). – Ms 866: Sammlung von Predigten und Ansprachen der Theologischen Fakultät Leipzig aus den Jahren 1438 –1443, Sammlung von Quaestiones der Theologischen Fakultät Leipzig aus den Jahren 1434 –1440, für verschiedene Adressaten von Mitgliedern der Theologischen Fakultät erarbeitete Artikel aus dem Jahr 1446 u. a. Leipzig, 1446 oder kurz nach 1446. Spiegel vorne: Ochsenkopf mit einkonturiger Stange und siebenblättriger Blume, Typ *Piccard* Ochsenkopf XII 981 (1439 –1443). – Ms 1257: Philosophisch-philologischer Sammelband. Leipzig (?), u. a. mit Wasserzeichen Dreiberg mit doppelkonturiger Stange und Kreuz, sehr ähnlich *Piccard* Dreiberg VII 2284 (Braunschweig: 1464), und Ochsenkopf mit einkonturiger Stange, siebenblättriger Blume und Schlange, Typ *Piccard* Ochsenkopf XII 651 (1462, 1463). Spiegel vorne: Ochsenkopf mit einkonturiger Stange, siebenblättriger Blume und Schlange, Typ *Piccard* Ochsenkopf XII 651 (1462, 1463), aber andere Marke als die im Buchblock vorkommende. – Ms 1384, Sammelband mit philosophischen Quaestiones. Mittlerer Teil datiert 1454 (121r), siehe *Döring*, wie Anm. 28, S. 94. Spiegel vorne: Ochsenkopf mit einkonturiger Stange und fünfblättriger Blume, Typ *Piccard* Ochsenkopf XII 177 (1454 – 56). – Ed. vet. 1470,2: Flavius Josephus *De antiquitate Judaica* und *De bello Judaico*. Augsburg: Johann Schüssler, 28. Juni und 23. August 1470 (GW-Datenbank M15160, siehe: http://www. gesamtkatalogderwiegendrucke. de/). Spiegel vorne und hinten: 2 Ochsenköpfe mit doppelkonturiger Stange und Kreuz, darüber siebenblättrige Blume, Typ *Piccard* Ochsenkopf XI 342 (1470 –75). – Ed. vet. s. a. m. 90 – d: Thomas von Aquin *Summa theologiae*, pars III. [Basel: Michael Wenssler, 1474] (GW-Datenbank M 46499). Spiegel vorne und hinten: 2 Dreiberge mit doppelkonturiger Stange und Kreuz, vorne sehr ähnlich *Piccard* Dreiberg VII 2365 (Eichstätt: 1474), hinten ähnlich *Piccard* Dreiberg VII 2299 (Brescia: 1468, 1469). Auf die beiden Inkunabelbände hat mich dankenswerterweise Thomas Döring aufmerksam gemacht.

Die Handschriften und Inkunabeln wurden in einem Zeitraum gebunden, der von der zweiten Hälfte der 1440er Jahre bis in die erste Hälfte der 1470er Jahre reicht. In jedem Einband wurde dabei unterschiedliches Papier verarbeitet, auch wenn es sich um Bindungen desselben Zeitraums handelt,31 was bereits darauf hindeutet, dass keine langfristige Lagerung großer Papiermengen erfolgte.

In allen Fällen gehören die für die Spiegel verwendeten Papiere nicht zum Lagenverband des Buchblocks. Sie wurden also vom Buchbinder als Einzelblätter aufgeklebt. Zeitlich liegen das als Einbandmaterial genutzte Papier und die im jeweiligen Band enthaltenen Schriften dennoch nah beieinander. Besonders eindrücklich zeigt sich dies bei Exemplaren mit datierten Textzeugen einerseits und recht exakt datierbaren Spiegelpapieren andererseits. Bei Ms 601 zum Beispiel, das eine Datierung auf 1452 enthält, findet sich als Wasserzeichen im vorderen Spiegel ein Dreiberg mit einkonturiger Stange und siebenblättriger Blume, zu dem sehr ähnliches Vergleichsmaterial aus den Jahren 1452 und 1453 vorliegt. Bei Ms 1384 lautet die Textdatierung auf 1454, das Wasserzeichen des Spiegels ist für 1454 –1456 bezeugt.

Auch wenn eine Handschrift keine Angaben des Schreibers enthält und daher ihrerseits über Wasserzeichen datiert werden muss, ist eine weitgehende zeitliche Überschneidung festzustellen. Ms 1257 beispielsweise ist auf Dreiberg- und Ochsenkopf-Papieren geschrieben, die für 1464 beziehungsweise für 1462/63 nachgewiesen sind, und trägt einen Einband mit Spiegeln aus Ochsenkopf-Papier, für das Belege von 1462/63 zur Verfügung stehen.32

Lediglich in Fällen, in denen das publizierte Belegmaterial nur ungefähre Motivübereinstimmungen zeigt, muss mit etwas weiter gefassten Zeiträumen gearbeitet werden, wie bei dem bereits erwähnten Ms 803 (datiert 1464), dessen Spiegel einen Ochsenkopf aufweist, der vom Typ her zur Briquet-Nummer 14382 (1457–1465) zu stellen ist, aber in der konkreten Ausformung abweicht. Auch bei Ms 866, einer Handschrift aus der Theologischen Fakultät der Leipziger Universität, die 1446 oder kurz danach entstanden sein muss, lässt sich kein weitgehend ähnliches Vergleichsmaterial für das Ochsenkopf-Papier im Spiegel anführen; der am ehesten entsprechende Ochsenkopf-Typ bei Piccard datiert in den Zeitraum 1439 –1443.33 Selbst in solchen Fällen aber bewegen sich die Abweichungen in vergleichsweise engen Grenzen. Anders formuliert: Hätte man keine Anhaltspunkte für eine genaue Datierung der Textabschriften und müsste nur aufgrund der Spiegel-Wasserzeichen den Zeitraum der Bindung bestimmen, so könnte man diesen einigermaßen verlässlich auf ein oder zwei Jahrzehnte eingrenzen.

<sup>31</sup> Vgl. die Angaben zu Ms 803 und Ms 1257 (beide um 1464) sowie zu Ms 601 und Ms 1384 (datiert 1452 bzw. 1454) in Anm. 30.

<sup>32</sup> Vgl. auch die nicht firmierte Inkunabel Ed. vet. s. a. m. 90-d (erschlossenes Druckjahr: 1474), deren Einband einen für 1474 bezeugten Dreiberg aufweist, siehe oben Anm. 30.

<sup>33</sup> Vgl. auch die Inkunabel Ed. vet. 1470,2, siehe oben Anm. 30: gedruckt 1470, Belege für das Ochsenkopf-Papier im Einband: 1470 –1475.

An einem der Beispiele aus der Leipziger Flechtbandwerkstatt lässt sich die Genauigkeit der Einbanddatierung mittels Wasserzeichen zuverlässig überprüfen. Ms 486, ein Sammelband aus dem Besitz des bedeutenden Leipziger Juristen und späteren Bischofs von Naumburg Dietrich von Bocksdorf,34 muss aus inhaltlichen Gründen 1462 oder kurz danach entstanden sein. Da Dietrich von Bocksdorf bereits 1466 gestorben ist, kann die Herstellung des Einbandes nur zwischen 1462 und dem Todesdatum erfolgt sein. Eine spätere Bindung ist aufgrund eines Bocksdorfschen Besitzvermerkes auf dem vorderen Spiegel ausgeschlossen.35 Dieser Spiegel weist nun als Papierzeichen einen Ochsenkopf mit siebenblättriger Blume auf, der weitgehend einem bei Piccard für 1461/62 dokumentierten Typ entspricht. Der Wasserzeichenbefund stimmt also mit den verfügbaren Daten zur Entstehung und Bindung der Handschrift völlig überein und untermauert die Annahme, dass das Manuskript unmittelbar nach Fertigstellung mit dem vorliegenden Einband versehen wurde.

Was sich anhand der hier untersuchten Bände aus der Leipziger Werkstatt ergeben hat, deckt sich mit den Erfahrungen aus Projekten zu Handschriftenbeständen anderer Bibliotheken, die am Leipziger Zentrum durchgeführt werden: Bei Einbänden, die aufgrund anderer Merkmale wie Kauf-, Schenkungs- und Besitzvermerken gut datierbar sind und als Spiegel unbenutztes Papier aufweisen, war jeweils festzustellen, dass die Datierung von Einband und Spiegel-Wasserzeichen mit einer Schwankungsbreite von nur wenigen Jahren übereinstimmen. Freilich lässt es sich nicht ausschließen, dass Buchbinder gelegentlich Restpapier aus älteren Beständen verarbeitet haben, doch sollte nach meiner Ansicht in der Regel größeres Zutrauen als bislang üblich in die Aussagekraft des Wasserzeichenbefundes für die Datierung schlecht einzuordnender Einbände gesetzt werden.

# Wasserzeichen in datierten Handschriften

Die *Richtlinien Handschriftenkatalogisierung* der Deutschen Forschungsgemeinschaft sehen für spätmittelalterliche datierte Papierhandschriften keine eigene Untersuchung der Wasserzeichen vor.36 Hier wirkt noch die Konzentration auf die früh- und hochmittelalterliche (und das heißt: ans Pergament

<sup>34</sup> Zu Person und Werk siehe Helgard *Ulmschneider*: Dietrich (Theoderich) von Bocksdorf. In: Verfasserlexikon, wie Anm. 8, Band 2 (1980) Sp. 110-115; Das Bistum Naumburg. Bearb. von Heinz *Wiessner*. Band 2: Die Diözese (Germania sacra N. F. 35; Die Bistümer der Kirchenprovinz Magdeburg 2). Berlin/New York 1998. S. 909 – 919. Eine Dissertation zu Bocksdorf wird von Marek Wejwoda (Leipzig) vorbereitet.

<sup>35</sup> Vgl. *Helssig*, Die theologischen Handschriften, wie Anm. 29, S. 782.

<sup>36</sup> Richtlinien Handschriftenkatalogisierung. Deutsche Forschungsgemeinschaft, Unterausschuss für Handschriftenkatalogisierung. 5., erw. Auflage. Bonn-Bad Godesberg 1992. S.13. Im Internet publiziert unter: http://www. manuscripta-mediaevalia. de/hs/ richtlinien. htm.

gebundene) Überlieferung und die damit einhergehende Dominanz paläographischer Fragestellungen in der älteren Handschriftenforschung nach, während das in den letzten zwei Jahrzehnten gewachsene Bewusstsein für die Bedeutung der Wasserzeichenkunde in den *Richtlinien* bislang keinen angemessenen Niederschlag gefunden hat. Aus papierkundlicher Perspektive ist dies insofern bedauerlich, als die Beleglage für zahlreiche Wasserzeichen verbesserungsbedürftig und eine nicht zu unterschätzende Anzahl von Motiven noch gar nicht in den Repertorien nachgewiesen ist. Sicher datierbare Beispiele solcher Zeichen wären daher sehr willkommen. Die Handschriftenkatalogisierung könnte, wenn sie nicht auf die Wasserzeichenanalyse bei datierten Handschriften verzichtet, einen wichtigen Beitrag zur Bereitstellung oder zumindest Dokumentation von neuem Belegmaterial leisten. Am Leipziger Zentrum beispielsweise werden üblicherweise auch Wasserzeichen von datierten Kodizes abgenommen.

Im Gegenzug kann die Handschriftenerschließung ihrerseits davon profitieren, wenn sie bei datierten Handschriften eine Prüfung des Papiers vornimmt. Denn es gibt, vom paläographischen Befund mit seinem recht hohen Ungenauigkeitsfaktor abgesehen, kaum eine andere Möglichkeit, um festzustellen, ob mittelalterliche Schreibervermerke mit Zeitangaben fehlerhaft sind, etwa weil sie aus der Vorlage übernommen wurden,37 oder ob sie falsch gelesen wurden. Als Beispiel kann Ms 1706 dienen, ein wohl in Süddeutschland entstandener spätmittelalterlicher Sammelband, der im 19. Jahrhundert in die bedeutende Privatbibliothek der Leipziger Familie Apel gelangte und jüngst von der Universitätsbibliothek Leipzig angekauft werden konnte.38 Der Kodex enthält unter anderem einen ursprünglich selbstständigen Faszikel mit theologischen Texten, welcher vom Schreiber am Schluss mit einem datierten Kolophon versehen ist (Abbildung 27).39 Die Jahreszahl, die hier

<sup>37</sup> Siehe beispielsweise die Handschrift Trier, Stadtbibliothek, Hs.1217/513 4°, vgl. Falk *Eisermann*: ›Stimulus amoris‹. Inhalt, lateinische Übersetzung, Rezeption (Münchener Texte und Untersuchungen zur deutschen Literatur des Mittelalters 118). Tübingen 2001. S.185. Vgl. auch Karin *Schneider*: Paläographie und Handschriftenkunde für Germanisten. Eine Einführung (Sammlung kurzer Grammatiken germanischer Dialekte B 8). Tübingen 1999. S.144. Häufig haben Schreiber auch Datierungen fehlerhaft geschrieben, z. B. Leipzig, UB, Ms 915, Blatt 339 v: *Anno domini millesimo trecentesimo xxxvj*; tatsächlicher Entstehungszeitraum: 30er Jahre des 15. Jahrhunderts, vgl. *Helssig*, Die juristischen Handschriften, wie Anm. 29, S. 36f.

<sup>38</sup> Zur Handschrift siehe: Handschriftencensus der kleineren Sammlungen in den östlichen Bundesländern Deutschlands. Zusammengestellt und bearbeitet von Renate *Schipke* und Kurt *Heydeck*. Wiesbaden 2000. S.191 Nr. 358. Zur Bibliothek Apel und dem Erwerb der Handschrift siehe: Christoph *Mackert*: Wieder aufgefunden. Bechsteins Handschrift der ›Mörin‹ Hermanns von Sachsenheim und des sog. ›Liederbuchs der Klara Hätzlerin«. In: Zeitschrift für deutsches Altertum und deutsche Literatur 133 (2004) S. 486 – 488.

<sup>39</sup> Der Faszikel umfasst Blatt 103 –143. Er enthält: Blatt 103ra –110ra Ps.-Bonaventura *Liber vitae*, Blatt 119rb –136rb Nikolaus von Dinkelsbühl *Sermones de passione domini*,

genannt ist, wurde bisher als *1416* wiedergegeben, und auf den ersten Blick scheint das Schriftbild kaum eine andere Interpretation zuzulassen. Auch unter paläographischem Aspekt war diese Lesung zunächst nicht verdächtig. Das Papier jedoch, auf das die Texte dieses Faszikels geschrieben sind, weist vier Varianten eines Ochsenkopf-Motivs auf, das erst um 1430 auftritt und schwerpunktmäßig in Papieren der zweiten Hälfte des 15. und der ersten Hälfte des 16. Jahrhunderts begegnet (Ochsenkopf ohne Gesichtsmerkmale mit einkonturiger Stange und schrägem Kreuzbalken).40 Konkret stimmen die Wasserzeichen mit einer Gruppe von Ochsenkopf-Typen überein, die nach Piccard für 1452 –1462 belegt sind.41

Eine Datierung auf 1416 ist mit dem Papierbefund also unvereinbar. Die Niederschrift dürfte vielmehr im 6. Jahrzehnt des 15. Jahrhunderts erfolgt sein. Am naheliegendsten scheint mir, dass die Schreiberdatierung bislang falsch gelesen wurde; zu erwägen wäre eventuell die Lesung *1456*. Dass die Jahreszahl im Kolophon 1416 lautet und der Vorlage entstammt, halte ich für weniger wahrscheinlich. In jedem Fall erlaubt erst die Überprüfung der Wasserzeichen, die bisherige Fehldatierung des Faszikels zu erkennen und unser Verständnis des Explizit-Vermerks zur Diskussion zu stellen.

# Papierverteilung und innerer Aufbau einer Handschrift

Die Bedeutung der Wasserzeichenanalyse geht aber weit über reine Datierungszwecke hinaus. Die Untersuchung des Papiers kann auch Aufschluss über die innere Struktur einer Handschrift, über Schichtungen, ursprünglich eigenständige Teile und damit über die Entstehungsgeschichte des Manuskripts geben. Der Kodex Rep. II 156 aus der Leipziger Stadtbibliothek beispielsweise42 galt bislang als Sammelhandschrift aus der Lauber-Werkstatt, jener berühmten elsässischen Produktionsstätte für deutschsprachige illustrierte Handschriften, die von den 1420er Jahren bis in die 1460er Jahre hinein tätig war. In der Tat enthält der Band eine Illustration mit der Geburt

Blatt 136va –141vb Ps.-Augustinus *De conflictu vitiorum et virtutum* (Blatt 142f. leer). Das Kolophon auf Blatt 141vb lautet *Explicit Augustinus de conflictu viciorum et machina virtutum / 14?6 / etc.*

<sup>40</sup> Siehe *Piccard* Ochsenkopf, Typen V 101– 459 (Belegzeitraum: 1433 –1587).

<sup>41</sup> Typen *Piccard* Ochsenkopf V 309, 311, 312 (alle 1451–1462) und 316 (1461, 1462). Alois Haidinger danke ich herzlich für die Überprüfung der Einzelbelege aus der Piccard-Kartei.

<sup>42</sup> Seit 1962 befinden sich die Handschriften und Inkunabeln der Leipziger Stadtbibliothek als Depositum in der Universitätsbibliothek Leipzig. Das Folgende fasst die Ergebnisse eines Beitrages zusammen, der demnächst erscheinen wird: Christoph *Mackert*: Ein typisches Produkt aus der Spätzeit der Lauber-Werkstatt? Zur Handschrift der ›Leipziger Margarethe‹. In: Die Handschriftenwerkstatt Diebold Laubers. Hg. von Christoph *Fasbender* und Christoph *Winterer*. Alle Angaben und Literaturhinweise siehe dort. Dem Beitrag wird auch eine Farbreproduktion der Illustration aus Rep. II 156 beigegeben.

mmm dya orpugnaza quite degunitor  $64 \tau mq$ Ata **& Ma prunat utcoo**  $\omega$  av Domy Woormater  $\overline{1}$ **PART** 4 est epatatut case maple **CU**  $\overline{\mathbf{a}}$ IFC no Opmatri  $\lambda$ **3710** 2 Contre an orders. 16iles Rubon 0 a *Earanby* Ju etat ponta ap  $-17$ A ractural corrar Capubila W 17574 Atezoriba prour dessara uali apart ance 4 hour are et pridio arrede Go da wigitant di pova not 21/22 sico nu do  $\boldsymbol{A}$  $tan$ Sint no c fita Perman atup range of of go pup as my negras poccia ralcact rame a  $\mathfrak{c}$ Outoz Sya  $outu/$ martima

Abb. 27: Explizit zu Ps. Augustinus *De conflictu vitiorum et virtutum* mit Jahreszahl. Vorlage: Universitätsbibliothek Leipzig, Ms 1706, Blatt 141vb.

Christi, die sich stilistisch eindeutig dem Kreis um Hans Schilling, den maßgeblichen Lauber-Mitarbeiter der späten 1450er und 1460er Jahre, zuordnen lässt. Die Analyse des verwendeten Papiers zeigt aber, dass es sich bei der Handschrift trotz ihres geringen Umfangs von 68 Blättern nicht um ein einheitliches Produkt handelt, sondern dass sie aus drei Teilen zusammengesetzt ist, die unabhängig voneinander entstanden sind und von drei verschiedenen Schreibern angefertigt wurden.

Nur der erste Faszikel, der eine Margarethenlegende enthält und an dessen Ende auch die Illustration inseriert ist,43 stammt aus der Zeit um 1460. Er ist geschrieben auf Papier mit zwei Gotisch-P-Wasserzeichen, für die Piccard ähnliche Belege aus den Jahren 1459/60 und 1461/62 bietet.<sup>44</sup> Diese Datierung stimmt also mit dem Tätigkeitszeitraum von Hans Schilling überein. Die anderen Teile der Handschrift dagegen, beides Gebetssammlungen zum Thema Passion und letztes Abendmahl, sind jeweils etwa 20 Jahre älter. Sie können anhand der Wasserzeichen genau datiert werden, da in den gedruckten Piccard-Bänden sehr ähnliche Belege publiziert sind. Teil 2 ist auf Waagepapier geschrieben, das um 1437 im Elsass verwendet wurde.45 Teil 3 weist als Wasserzeichen eine Traube auf, wie sie auch in Schriftstücken begegnet, die 1441 im Bergischen Land abgefasst wurden.46 Die räumliche Verteilung der Vergleichsbelege stimmt dabei mit der Lokalisierung der beiden Faszikel überein, denn die Analyse der Schreibsprache zeigt, dass Teil 2 im Elsass, Teil 3 aber im Rheinland geschrieben worden sein dürfte.

Dass ein Zusammenhang mit der Lauber-Werkstatt für den dritten Faszikel ausgeschlossen werden kann, der weder illustriert noch am Oberrhein entstanden ist, liegt auf der Hand. Doch auch der zweite Faszikel dürfte trotz seiner Entstehung im Elsass kein Lauber-Produkt sein, da sich weder die Schreibhand noch die verwendete Papiersorte sonst in Lauber-Kodizes nachweisen lassen.

Dies hat nun aber auch Auswirkungen auf die Bewertung des ersten Teils der Handschrift, in dem sich die Illustration befindet. Dieser Teil lässt sich nämlich nicht als in sich abgeschlossenes Text-Bild-Ensemble verstehen. Die Geburtsdarstellung befindet sich vielmehr auf dem letzten Blatt dieses Faszikels und hat keinen inhaltlichen Bezug zum vorangegangenen Text der Margarethenlegende, sondern dient der Überleitung zu den folgenden Gebetssammlungen, so dass gefolgert werden muss, dass die bildliche Ausstattung erst anlässlich der Zusammenstellung der einzelnen Faszikel zu einem Andachtsbuch zustande kam. Eine solche Art der Buchproduktion aber wäre für die Lauber-Werkstatt mit der für sie kennzeichnenden Einheit von Text- und

<sup>43</sup> Der Faszikel umfasst Blatt 1– 29; die Illustration befindet sich auf Blatt 29r.

<sup>44</sup> *Piccard* Buchstabe P XIII 375 (Kessel bei Goch/Niederrhein, Lobith: 1461/62) und XIII 398 (Kessel bei Goch/Niederrhein: 1459/60).

<sup>45</sup> *Piccard* Waage IV 121 (Straßburg: wohl 1438/40) und IV 123 (Lichtenberg/Elsass: 1434).

Bildherstellung völlig unüblich. Ausmalung anderweitig gefertigter Abschriften – noch dazu mit nur einzelnen Bildern – ist für Laubers Atelier nicht bezeugt. Es erscheint daher als sehr problematisch, die Leipziger Handschrift weiterhin als Produkt dieser elsässischen Werkstatt anzusprechen. Vielmehr dürfte der Band dokumentieren, dass ein Maler, von dem ansonsten nur Arbeiten aus dem Lauber-Zusammenhang bekannt sind, zumindest im Einzelfall auch außerhalb der Werkstatt tätig war.

Das kleine Andachtsbuch ist dabei nicht nur ein Lehrstück für das Aussagepotential von Wasserzeichen, sondern kann auch der Warnung vor allzu mechanischer Anwendung der Datierungsmethode dienen, da im zweiten Faszikel des Kodex offenbar älteres Restpapier Verwendung fand. Hier begegnet inmitten von Waage-Papier der späten 1430er Jahre ein einzelnes Blatt mit einem Ochsenkopf, der einer Typen-Gruppe zugehört, für die in der Piccard-Kartei nur Belege aus dem Zeitraum 1400-1411 vorhanden sind.<sup>47</sup> Das vorliegende Papierzeichen stammt augenscheinlich von einer durch Gebrauch bereits verformten Drahtfigur und lässt sich den vorhandenen Einzelbelegen daher nur ungefähr zuordnen. Es weist aber deutliche Übereinstimmungen mit einem 1408/09 datierten Beispiel auf,<sup>48</sup> so dass an einer Herstellung des Papierbogens um 1410 kaum zu zweifeln ist. Dennoch besteht kein Anlass, den angenommenen Zeitpunkt für die Niederschrift der Gebete, die in diesem zweiten Teil der Handschrift überliefert sind, in Frage zu stellen. Denn das singuläre Auftreten des Ochsenkopfs innerhalb eines Verbundes aus einheitlichem Waagepapier spricht recht klar dafür, dass beim Abschreibvorgang ein über 20 Jahre altes Einzelblatt mitverwertet wurde, die Textabschriften selbst aber um 1437 anzusetzen sind. Doch sollte ein solcher Fall bewusst machen, dass auch die Wasserzeichenkunde Interpretation betreibt und von daher der Reflexion ihrer Interpretationsakte bedarf.

Nicht immer ist der Befund so eindeutig wie bei der vermeintlichen Lauber-Handschrift. Wie gewinnbringend die Analyse der Papierverteilung innerhalb eines Kodex dennoch sein kann – und dass auf diese Weise selbst bei (mehrfach) datierten Handschriften wichtige Zusatzinformationen für die Entstehungsgeschichte gewonnen werden können –, lässt sich anhand des Manuskriptes Ms 1367 zeigen, das 1493 von dem Leipziger Professor Leonhard Meseberg der Bibliothek des Kleinen Fürstenkollegs geschenkt wurde und aus dieser universitären Büchersammlung 1680 an die Universitätsbibliothek Leipzig gelangte.49 Der 56 Blätter umfassende Band enthält logische Schriften des Albert von Sachsen, darunter sein Hauptwerk, die *Logica*

<sup>46</sup> *Piccard* Frucht I 285 (Bensberg, Burg/Wupper: 1441).

<sup>47</sup> Der Ochsenkopf ist zerschnitten und verteilt auf Blatt 44 und das Doppelblatt 45/46. Er gehört zur Typ-Gruppe *Piccard* Ochsenkopf VIII 91– 99 und 121 (belegt 1400 –1411). Die größte Nähe besteht zum Typ VIII 97/98 (1409 –1411).

<sup>48</sup> Wesel, Stadtrechnungen, 1408/09. Peter Rückert danke ich herzlich für diese Auskunft.

<sup>49</sup> Zu Leonhard Meseberg siehe: Das älteste Statutenbuch des Kleinen Fürstenkollegs der Universität Leipzig. Hg. von Karl *Boysen*. In: Beiträge zur Geschichte der Universität

*Alberti*. <sup>50</sup> Der Autor war von 1351 bis 1362 Lehrer an der Pariser Universität, später Gründungsrektor der Wiener Hochschule und von 1362 bis zu seinem Tod 1390 Bischof von Halberstadt. Seine in Paris entstandenen Schriften, vor allem zur Logik und zur Naturphilosophie, waren im Spätmittelalter und bis weit ins 16. Jahrhundert hinein ausgesprochen einflussreich und in Handschrift und Druck weit verbreitet.

Was die Leipziger Handschrift für die Forschung besonders interessant macht, ist die Tatsache, dass sie am Ende ein Schreiberexplizit mit dem Lokalisierungsvermerk *in Haluerstad* und der Jahresangabe 1381 enthält (Abbildung 28),51 also unmittelbar in die Zeit von Alberts Episkopat und an dessen Residenzort führt. Die Annahme lag daher nahe, die Herstellung dieses Sammelbandes direkt mit der Person Alberts in Verbindung zu bringen und in den Texten von Ms 1367 eine autornahe beziehungsweise vom Autor initiierte Überlieferung zu vermuten.52

Das Manuskript ist allerdings nur zu einem geringen Teil von der Hand geschrieben, welche das abschließende Kolophon angebracht hat. Ein anderer Schreiber hat die Handschrift begonnen, zunächst auf Blatt 1ra–16ra einen bisher nicht identifizierten Text mit dem Titel *Diffiniciones loyce* (Definitiones Logicae) und eine Sammlung von logischen Quästionen Alberts eingetragen und im Anschluss die Abschrift der *Logica Alberti* bis Blatt 43vb ausgeführt, wo mitten in der Spalte der Handwechsel erfolgt.53

Der Eindruck einer bruchlosen Fortsetzung der Arbeit, der sich hier ergibt, ist jedoch nur schwer mit dem Umstand zu vereinbaren, dass die Tätigkeit des ersten Schreibers offenbar in den Sommer des Jahres 1379 fiel, wie ein entspre-

Leipzig im fünfzehnten Jahrhundert. Zur Feier des 500-jährigen Jubiläums der Univer-

sität gewidmet von der Universitätsbibliothek. Leipzig 1909. S. 9 – 63, hier S. 35, Anm. 8. Zu Mesebergs Bücherschenkung siehe ebd., S. 53 – 55; Ms 1367 dort als Nr. 20 aufgeführt. Die Bücherschenkung erfolgte laut Statutenbuch im Jahr 1491, die Handschrift trägt 1r einen auf 1493 datierten Schenkungsvermerk.

<sup>50</sup> Zu Leben und Werk Alberts von Sachsen siehe Harald *Berger*: Albert von Sachsen. In: Verfasserlexikon, wie Anm. 8, Band 11 (2004) Sp. 39 – 56; *Ders.*: Bischof Albert III. (1366 –1390) als Gelehrter von europäischem Rang (Albert von Sachsen). In: Halberstadt. Das erste Bistum Mitteldeutschlands. Hg. von Günter *Maseberg* und Armin *Schulze*. Halberstadt 2004. S. 81– 92.

<sup>51</sup> Blatt 56v. Zum Wortlaut siehe meine Exponatbeschreibung in *Maseberg* (Hg.), wie Anm. 50, S. 238.

<sup>52</sup> Vgl. *Berger*, Bischof Albert III., wie Anm. 50, S. 88: *Albert wird also seine Schriften bzw. wenigstens einige davon nach Halberstadt mitgebracht haben, um hier die Studien zu heben*.

<sup>53</sup> Zum Inhalt der Handschrift siehe Michael J. *Fitzgerald*: Albert of Saxony's Twenty-five Disputed Questions on Logic. A Critical Edition of his *Quaestiones circa logicam* (Studien und Texte zur Geistesgeschichte des Mittelalters 79). Leiden u. a. 2002. S. 41– 43. Zur Textzusammenstellung siehe auch Harald *Berger*: Der Codex Wien, ÖNB, Cod. 5461, mit logischen Werken und einer *Ars dictandi* des 14. Jahrhunderts. In: Codices manuscripti 50/51 (2005) S.17– 33, hier S. 26. Harald Berger danke ich herzlich für den Hinweis auf den noch nicht identifizierten ersten Text der Handschrift, in dem

Longarso

Abb. 28: Links Kolophon zur *Logica Alberti* mit Lokalisierung *in Haluerstad sub prioratu Hermanni de Duderstad* und Datierung 1381, rechts Inhaltsverzeichnis zu den *Quaestiones circa logicam* mit anschließendem Vermerk *Scriptum Pragae apud Sanctum Clementem.* Vorlage: Universitätsbibliothek Leipzig, Ms 1367, Blatt 56v.

#### 114 Christoph Mackert

chend datiertes Explizit am Ende der Quästionensammlung dokumentiert, das auch mit einer Selbstnennung versehen ist (Abbildung 29): *Expliciunt questiones loyce magistri Alberti de Ricmestorp scripte per manus fratris Iohannis de Gronowe ordinis predicatorum finite sub anno domini 1379o sequenti die beatj Alexij confessoris* (18. Juli). Die in der nächsten Spalte beginnende Abschrift der *Logica Alberti* muss Johannes von Gronau/Grünau ohne zeitliche Unterbrechung angeschlossen haben, da sich weder der Duktus der Hand noch die Tinte an dieser Stelle ändern. Weshalb konnte der Text also erst 1381 in Halberstadt abgeschlossen werden?

Zu einer Lösung des Problems kann die Untersuchung des Papiers entscheidend beitragen. Die beiden beteiligten Schreiber haben nämlich auf völlig unterschiedliche Papiersorten zurückgegriffen (Abbildung 30). *Johannes de Gronowe* benutzt Papier mit Horn-Wasserzeichen, wie es um 1380 in den Repertorien nachgewiesen ist.54 Hand 2 setzt die Abschrift zwar anfangs auf demselben Papier fort, da sie zunächst eine bereits begonnene Lage fertig beschreibt. Danach aber ist für den Rest des Textes Ochsenkopf-Papier verwendet, das zudem, obwohl es ebenfalls aus aktueller Produktion stammt, im Format deutlich abweicht.55 Die Herstellung des Manuskriptes dürfte also kaum in einem einheitlichen Arbeitsgang erfolgt sein. Die Papierzusammensetzung legt vielmehr nahe, von zwei getrennten Produktionsphasen auszugehen.

In dieses Bild passt sich nun auch ein kleiner Vermerk auf dem letzten Blatt der Handschrift ein. Er befindet sich am Ende eines nachgetragenen Inhaltsverzeichnisses, das sich auf die logischen *Quaestiones* im ersten Teil des Kodex bezieht, und lautet: *Scriptum Prage apud sanctum Clementem* (Abbildung 28).56 Bislang war dieser Eintrag dahingehend verstanden worden, dass der Band in Halberstadt geschrieben wurde und danach nach Prag gelangt ist, wo das Inhaltsverzeichnis nachgetragen wurde.57 Tatsächlich aber könnte hier ein Zeitgenosse sein Wissen über die erste Produktionsphase des Manuskriptes festgehalten haben, denn der dominikanische Schreiber *Johannes de Gronowe* ist möglicherweise identisch mit *Iohannes Gronow De nat*[ione] *Saxon*[ica], der 1388 an der Prager Universität für das Studium der Rechte eingeschrieben wurde,58 und zuvor wäre er gut als Mitglied des Prager Dominikanerkonvents St. Clemens vorstellbar.

auf Albert von Sachsen Bezug genommen wird.

<sup>54</sup> Vier Horn-Wasserzeichen, alle zu *Piccard* Horn I 140 (Xanten: 1379).

<sup>55</sup> Zwei Ochsenkopf-Marken, zu Typ *Piccard* Ochsenkopf VI 314 bzw. VI 315 (1380 – 1387). Die Blätter sind seitlich gegenüber dem Horn-Papier mehr als 1 cm schmaler.

<sup>56</sup> Das Inhaltsverzeichnis ist abgedruckt bei *Fitzgerald*, wie Anm. 53, S. 42 f.

<sup>57</sup> Alexander *Birkenmajer*: Rezension zu Georg *Heidingsfelder*, Albert von Sachsen. In: Philosophisches Jahrbuch 35 (1922) S. 84 – 88, hier S. 86 Anm.1; *Berger*, Bischof Albert III., wie Anm. 50, S. 89; *Berger*, Der Codex Wien, wie Anm. 53, S. 26 Anm.18. *Fitzgerald*, wie Anm. 53, S. 41 Anm. 94, geht davon aus, dass das gesamte Manuskript in Prag geschrieben wurde.

<sup>58</sup> Siehe Josef *Tríska*: Zivotopisny slovník predhusitské prazské univerzity 1348 –1409. Repertorium biographicum Universitatis Pragensis praehussiticae (Kniznice Archivu
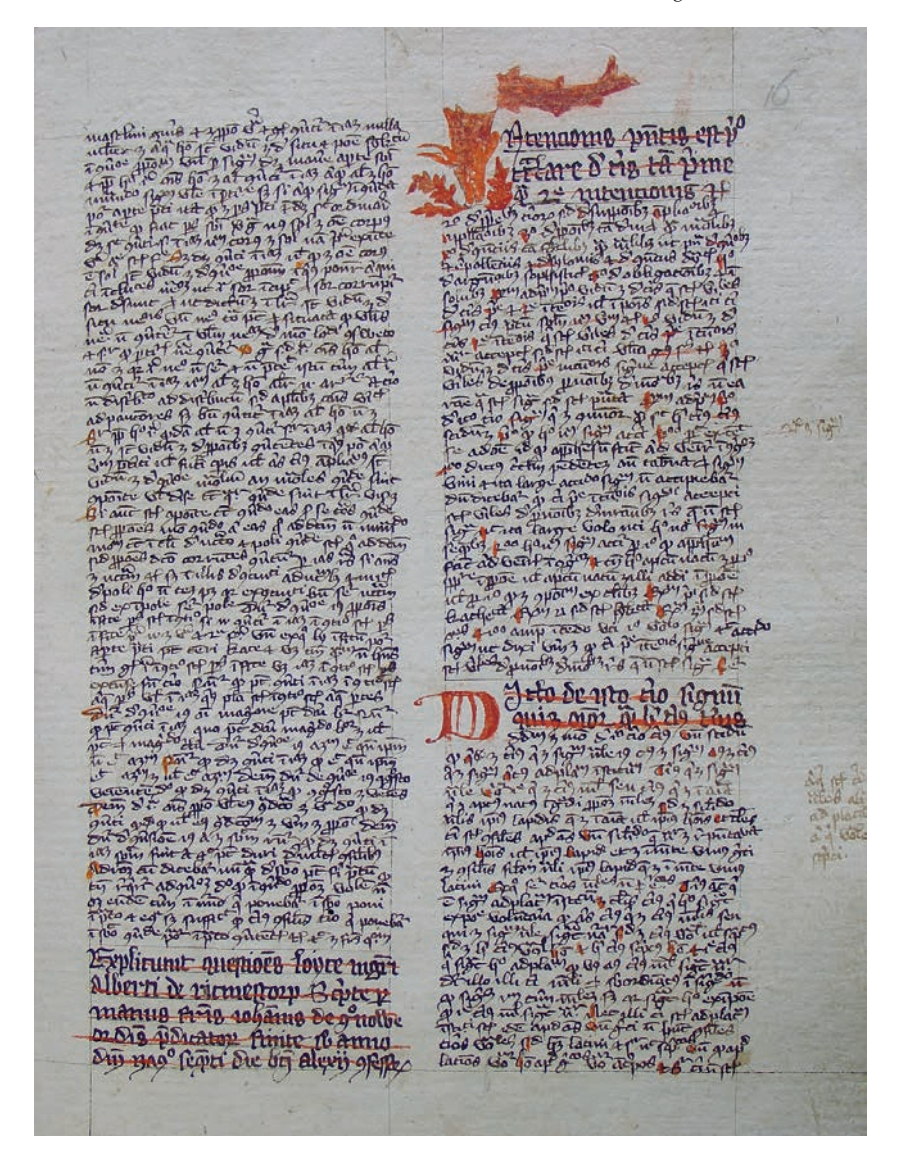

Abb. 29: Links Schluss der *Quaestiones circa logicam* mit Kolophon von 1379 und Nennung des *Johannes de Gronowe*, rechts Beginn der *Logica Alberti.* Vorlage: Universitätsbibliothek Leipzig, Ms 1367, Blatt 16r.

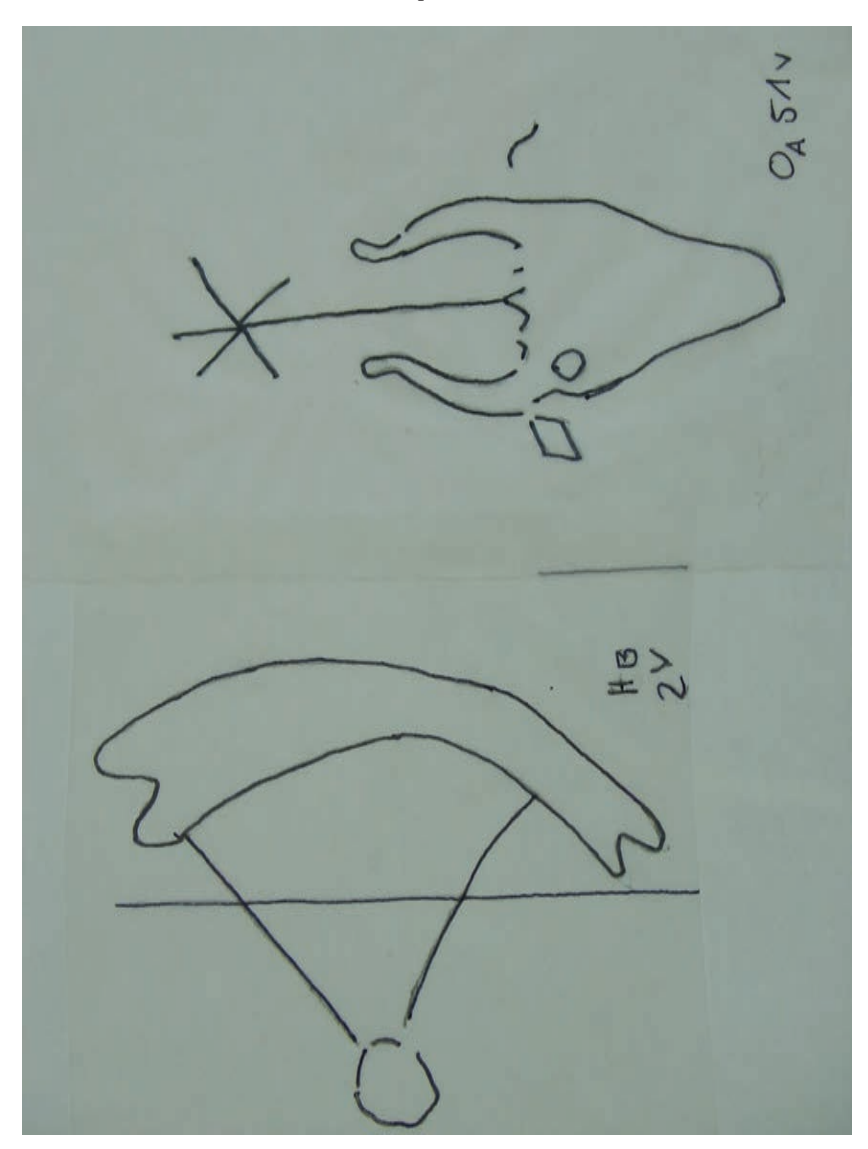

Abb. 30: Wasserzeichen aus Ms 1367. Links Blatt 2, Wasserzeichen Horn (Prag(?): 1379), zu *Piccard* Horn I 140 (Xanten: 1379), rechts Blatt 51, Wasserzeichen Ochsenkopf (Halberstadt: 1381), zu Typ *Piccard* Ochsenkopf VI 315 (1380 –1387). Vorlage: Universitätsbibliothek Leipzig, Ms 1367.

Wenn diese Interpretation zutrifft, muss die vermeintliche Autornähe des Leipziger Manuskripts aufgegeben werden. Die Handschrift entstand offenbar zu einem Großteil in Prag, blieb dann etwa eineinhalb Jahre unfertig liegen und gelangte schließlich nach Halberstadt. Auch dort ist sie freilich nicht im bischöflichen Umkreis zu verorten, der Transfer nach Halberstadt dürfte vielmehr über dominikanische Vermittlungswege erfolgt sein. Denn das Schlusskolophon enthält den von der Forschung bislang übersehenen Hinweis, dass die Abschrift *sub prioratu Hermanni de Duderstad*, also wahrscheinlich im örtlichen Predigerkonvent fertiggestellt wurde.59 Dies würde auch erklären, weshalb der Name Alberts in Ms 1367 völlig neutral und ohne Erwähnung der Bischofswürde genannt wird.60 Die Handschrift weist eben keine engere Verbindung zu Albert von Sachsen auf, als dass sie sich während Alberts Episkopat in einem Halberstädter Konvent befand und dort vervollständigt wurde. Sie ist insofern Zeugnis einer zeitgenössischen Beschäftigung mit Alberts Werk an dessen damaligem Wirkungsort, nicht mehr und nicht weniger. Ein solches Verständnis aber der verschiedenen und zunächst widersprüchlichen Zeit- und Ortsangaben innerhalb des Kodex wäre ohne die Berücksichtigung der Papierverteilung kaum zustande gekommen.

## Zur Bedeutung weiterer Publikation von Wasserzeichen

Bedauerlicherweise ließen sich zu den Wasserzeichen von Ms 1367 nur ungefähr übereinstimmende Belege ermitteln, nicht aber sehr ähnliche. Gerade im Fall des Horn-Papiers wäre aber von Interesse, ob es im böhmischen Bereich nachweisbar ist, was die Rekonstruktion der Entstehungsgeschichte zusätzlich stützen könnte.

Dies führt auf einen generellen Aspekt: Für einen Großteil der hier vorgestellten Beispiele sind zwar mehr oder minder ähnliche, aber nur selten weitgehend identische Wasserzeichen in den gedruckten Repertorien und den Online-Datenbanken nachgewiesen. Das ist symptomatisch für die Situation, vor der diejenigen stehen, die Handschriften aus ostdeutschen Sammlungen bearbeiten. Da die Archive und Bibliotheken der Deutschen Demokratischen Republik und anderer osteuropäischer Länder von Piccard nicht bereist werden konnten, ist das hier liegende Wasserzeichen-Material kaum aufgearbeitet. Entsprechend finden sich für Papiere aus Handschriften, die in

Univerzity Karlovy 12). Prag 1981. S. 248.

<sup>59</sup> Die Namen der Prioren des Halberstädter Dominikanerkonvents sind nur teilweise bekannt. Für die Jahre 1339 –1462 besteht eine Überlieferungslücke. Ms 1367 dürfte also einen bislang nicht bekannten Prior bezeugen. Vgl. Angela *Koch*: Mendikanten in Halberstadt. In: Bürger, Bettelmönche und Bischöfe in Halberstadt. Studien zur Geschichte der Stadt, der Mendikanten und des Bistums vom Mittelalter bis zur Frühen Neuzeit (Saxonia Franciscana 9). Hg. von Dieter *Berg*. Werl 1997. S.139 – 211, hier S.156f.

<sup>60</sup> Dies wurde in der Fachliteratur bereits mit Verwunderung registriert, siehe *Birken-*

diesem Gebiet entstanden sind (wie dem Leipziger Autograph Ms 1279 oder der Albert-Sammlung Ms 1367), nur grob übereinstimmende Belege, während für eine Handschrift aus dem deutschen Südwesten wie den vermeintlichen Lauberband identische Papierzeichen publiziert sind.

Bei den Ochsenköpfen, für die bislang noch hauptsächlich auf die gedruckten Piccard-Kataloge mit den abstrahierten Typen zurückgegriffen werden muss, wird sich die Lage sicher entscheidend verbessern, wenn alle Einzelmarken über Piccard-Online publiziert sind.61 Dennoch bleibt Handlungsbedarf. Durch Erschließung und Publikation weiterer Wasserzeichen-Sammlungen und durch die gezielte Auswertung bislang ungenutzter Bestände gerade im Bereich der weißen Flecken auf der papiergeschichtlichen Landkarte sollte die Materialbasis kontinuierlich vergrößert werden. Die Existenz der Internet-Datenbanken Piccard-Online und WZMA62 dürfte dabei das Veröffentlichen neuer Belege wesentlich erleichtern, da sie grundsätzlich beliebig erweiterbar sein sollten. Am Leipziger Handschriftenzentrum etwa werden in einzelnen Projekten die Wasserzeichen aller Papierhandschriften durch DFG-finanzierte Hilfskräfte abgenommen, um sukzessive eine Kartei von Wasserzeichen aus ostdeutschen Sammlungen aufzubauen. Es wäre sinnvoll, zumindest die Belege aus datierten Handschriften über eine der Datenbanken zu publizieren. Denn der Erkenntnisgewinn, den der Papierbefund ermöglicht, lässt sich nur erzielen, wenn genügend Vergleichsmaterial – und vor allem genügend aussagekräftiges Vergleichsmaterial – in publizierter Form zur Verfügung steht.

*majer*, wie Anm. 57, S. 86 Anm.1; *Berger*, Bischof Albert III., wie Anm. 50, S. 88.

<sup>61</sup> Dies ist während der Drucklegung dieses Beitrags inzwischen erfolgt.

<sup>62</sup> http://www. oeaw. ac. at/ksbm/wz/wzma2. htm.

# Zum Umgang mit den Wasserzeichen Erfahrungen und Anforderungen aus der Praxis der Handschriftenerschließung1

Von Anne-Beate Riecke und Juliane Trede

Zu Beginn unserer Vorstellung der *Erfahrungen* mit der Wasserzeichendatenbank Piccard-Online und der *Anforderungen* an sie *aus der Praxis der Handschriftenerschließung* soll eine Beschäftigung mit dem letzten Teil der Überschrift stehen: Handschriftenerschließung in der Staatsbibliothek zu Berlin – was bedeutet das?

Insgesamt sind wir dort derzeit neun Kollegen, die lateinische, deutsche und französische Handschriften aus Berliner Signaturenreihen katalogisieren oder inventarisieren, aber auch Manuskripte aus Beständen der Universitätsbibliothek Düsseldorf, der Universitätsbibliothek Greifswald und des Historischen Archivs der Stadt Köln.2 Wir arbeiten in Berlin also mit Handschriften unterschiedlichster Provenienzen, die wir je nach Projekt unterschiedlich tief erschließen, was wiederum zu unterschiedlichen Handschriftenmengen führt, die im Rahmen eines Projektes abzuarbeiten sind: circa 20 Handschriften pro Jahr bei einer Tiefenerschließung, während in einem retrokonversiv orientierten Projekt wie dem der Inventarisierung der Berliner Manuscripta germanica in dieser Zeit etwa 300 – 400 Signaturen erwartet werden können.

So stark diese Projekte aber auch differieren mögen – nicht zuletzt in den Zahlengerüsten: Zu schnellem Arbeiten sind wir alle gleichermaßen verpflichtet. Dieser Kampf gegen die Zeit führt zu einer starken Zweckorientierung im Umgang mit den Wasserzeichen unserer Handschriften. Deren Identifizierung – für uns ein Arbeitsschritt von mehreren, wenn auch ein wichtiger – soll in der Hauptsache zu einer möglichst genauen Datierung des jeweiligen

<sup>1</sup> Der Vortrag wurde für den Druck nur leicht überarbeitet, der Vortragsstil weitgehend beibehalten. Der Bericht bezieht sich daher auf den Zustand der Datenbank vom November 2004.

<sup>2</sup> Mit DFG-Mitteln katalogisiert werden in Berlin Handschriften der UB Düsseldorf (Agata Mazurek), der UB Greifswald (Jürgen Geiß) und des Historischen Archivs der Stadt Köln (Juliane Trede) sowie aus der Staatsbibliothek Preußischer Kulturbesitz aus den Signaturenreihen Ms. gall. (Dominique Stutzmann), Ms. theol. lat. oct. (Beate Braun-Niehr) und Ms. germ. (Anne-Beate Riecke, als Inventarisierung in einem Pilotprojekt der DFG). Mit Eigenmitteln der SBB-PK werden außerdem die Signaturenreihen Hdschr. (Kurt Heydeck), Ms. lat. fol. (Bernd Michael) und Ms. lat. qu. (Renate Schipke) erfasst.

Manuskriptes führen, und das einerseits auf praktikable Weise (das heißt meist mittels Durchreibung und Repertorienabgleich) und dadurch möglichst rasch, andererseits zitierbar und daher nachvollziehbar bzw. überprüfbar.

Die Voraussetzungen für ein solches Vorgehen sind zwar schon weitgehend durch die gedruckten Repertorien erfüllt, *Piccard-Online* wie auch die verschiedenen, hier vorgestellten Internet-Präsentationen ergänzen und optimieren das Angebot jedoch umfassend durch zusätzliche Belege, verbesserte Suchmöglichkeiten und – vorausgesetzt man verfügt über einen Internetanschluss – einen ortsungebundenen Zugriff.

Nichtsdestotrotz bleiben auch bei *Piccard-Online* noch Wünsche offen: Sie betreffen vor allem die Suchgeschwindigkeit, ändern aber an dem grundlegend positiven Eindruck von der Stuttgarter Datenbank nichts Wesentliches. Prinzipiell schätzen wir alle *Piccard-Online* als überaus nützliches Arbeitsinstrument, das wir ständig benutzen und mit dem wir – wenn auch teilweise nach einer gewissen Einarbeitungszeit – so gut arbeiten können, dass keiner von uns künftig darauf verzichten wollte.

Im Rahmen einzelner, konkreter Arbeitsschritte gibt es jedoch seitens der Berliner Handschriftenbearbeiter, also von uns wie auch von unseren Kollegen, durchaus den Wunsch nach verschiedenen Änderungen, von denen wir für uns wie für andere Benutzer Erleichterungen im Umgang mit der Datenbank erwarten.

An erster Stelle ist hier die terminologische Überarbeitung im Bereich der Navigation zu nennen, da man auf das zu Grunde liegende Problem auch als erstes stößt – beim Aufruf des Online-Findbuchs nämlich, wenn man bei einer ersten Annäherung an *Piccard-Online* mit seiner Durchreibung vor dem PC sitzt und auf der Suche nach der jeweils günstigsten Recherchemöglichkeit ist. Die Begriffe *Datenbank-Recherche* und *Strukturansicht* haben in dieser Situation jeden einzelnen von uns zumindest irritiert, wenn nicht in die Irre geleitet, weshalb wir an ihrer Stelle die Link-Bezeichnungen *Verbale* oder *Verbal orientierte Suche* beziehungsweise *Visuelle* oder *Visuell orientierte Suche* vorschlagen, die uns eingängiger und daher benutzerfreundlicher zu sein scheinen.

So, wie das Einstiegsmenü aktuell aussieht, wird man seinen ersten Recherche-Versuch wohl meist mit dem Anklicken jenes Begriffs starten, der am ehesten Suchmöglichkeiten verspricht – der *Datenbank-Recherche*. Bei der sich dann öffnenden Erweiterten oder Expertensuche wird man nicht selten scheitern, denn Treffer sind bei dieser textorientierten Suchform bisher nur zu erzielen, wenn genau der Begriff eingegeben wird, der in der Datenbank für das entsprechende Wasserzeichen verwendet wird. Da es für die Wasserzeichen bisher keine von allen Forschern anerkannte Terminologie gibt,<sup>3</sup> erzielt man

<sup>3</sup> Zu erkennen sind terminologische Differenzen etwa zwischen dem dreisprachigen Index typologique bei Briquet (Les filigranes. The new Briquet Jubilee-Edition. Amsterdam 1968. Band 1. Textes. S.\*109 – \*131) und dem viersprachigen Wasserzeichen-Typenindex

mit vielen Begriffen *0 Treffer*. Einzugeben ist in der Suchmaske beispielsweise *Meerjungfer*, wohingegen *Meerjungfrau* (IHP-Terminologie) oder *Meerweib* (Briquet-Terminologie) jeweils kein Ergebnis liefert. Was Piccard *Kelch* nennt, heißt bei Briquet *Kanne* und bei der IHP *Krug*. Noch komplizierter ist es bei Piccards *Baselstab*: Briquet bezeichnet ihn als *Krummstab*, in der IHP-Terminologie entspricht das der *Krümme* – außerdem gibt es dort ein weiteres Motiv *Krummstab*. Weitere Beispiele ließen sich ergänzen.

Während der erfahrene Nutzer nach *0 Treffern* in der Expertensuche sich nicht geschlagen gibt, sondern einfach zum visuellen Suchmodus übergeht, könnte der unerfahrene Datenbank-Nutzer leicht zu dem falschen Schluss kommen, dass das Zeichen in der Datenbank nicht vorhanden sei, und deshalb seine Suche abbrechen. Eine Überarbeitung der Motivterminologie erscheint uns daher notwendig zu sein, womit keine Änderung der in *Piccard-Online* gewählten Motivbezeichnungen gemeint ist, wohl aber deren Ergänzung und Flankierung durch Verschlagwortung, eine Stichwortliste oder Verweise. Insbesondere ein – vorzugsweise mehrsprachiger – Thesaurus der Motive und ihrer Synonyme würde erfahrenen wie unerfahrenen Nutzern unserer Ansicht nach weiter helfen. In diese Liste könnten auch Verweise auf Motive aufgenommen werden, die ausschließlich in der gedruckten Fassung enthalten sind. Sie wäre als erste schnelle Orientierung, an möglichst prominenter Stelle4 platziert, nicht nur für die Suchtext-Abfragen hilfreich, sondern könnte auch ganz allgemein bei der oft problematischen Verbalisierung der Bildinhalte Hilfestellung leisten.

Soweit dies für *Piccard-Online* bereits geplant ist, sollen die Vorhaben hier unterstützt werden: Tun Sie es bitte, bald, umfang- und einfallsreich! Zurzeit nämlich wird die Suchtext-Abfrage unter den Berliner Handschriftenbearbeitern aufgrund der geringen Trefferquote eher selten genutzt. Dabei könnte die Textsuche – zumindest bei eindeutig erkennbaren Zeichen – gegenüber der visuellen Suche eine erhebliche Zeitersparnis bedeuten.

Die visuelle Suche wird von den Berliner Handschriftenbearbeitern dagegen mit wesentlich mehr Erfolg genutzt. Auch bei dieser Form der Suche ist Vorwissen ausgesprochen hilfreich: Es sucht sich leichter, wenn man die verschiedenen Wasserzeichentypen kennt und die grobe Struktur der Datenbank durchschaut hat. Folglich kann mit zunehmender Erfahrung der Zeitaufwand für die Suche reduziert werden. Ein Anfänger wird aufgrund der Vielzahl der in der Datenbank enthaltenen Wasserzeichen allerdings einige Zeit aufwenden müssen, um sich einen Überblick zu verschaffen.

der Internationalen Arbeitsgemeinschaft der Papierhistoriker (Peter F. *Tschudin*: Grundzüge der Papiergeschichte (Bibliothek des Buchwesens 12). Stuttgart 2002. S. 291– 353). Die von Piccard verwendeten Begriffe weichen in einigen Fällen von beiden Listen ab.

<sup>4</sup> Am besten sollte dieser Thesaurus in Form einer Stichwortliste direkt neben der Freitext-Eingabe in der Erweiterten Suche angeboten werden – nicht zuletzt damit man weiß, mit welchen Begriffen man überhaupt etwas finden kann.

Selbst erfahrene Rechercheure sehen sich jedoch mit dem grundsätzlichen Problem konfrontiert, dass bei der Suche in der Strukturansicht eine Ähnlichkeit zwischen Motiven der Datenbank und dem gesuchten Wasserzeichen möglicherweise erst auf den unteren Hierarchieebenen vorzufinden ist. Bei dem Beispiel *geschlossener Kelch ohne Henkel* (Abbildung 31) benötigt man sechs Schritte bis sich eine gewisse Ähnlichkeit mit dem gesuchten Zeichen auftut (Trinkgeschirr – untergeordnete Motive [UM] – geschlossener Kelch – UM – ohne Henkel – UM). Nach dem siebten Schritt hat man dann alle in Frage kommenden Einzelmotive zur Auswahl. Wird man – wie im vorliegenden Fall – wirklich fündig, ist die Suche mit relativ geringem Zeitaufwand abzuschließen. Manchmal durchläuft man diese Prozedur aber mehrmals hintereinander, ohne eine Referenz für das gesuchte Motiv zu finden.

Schwierig gestaltete sich beispielsweise die Suche nach einem Zeichen, das mehrere Bildelemente miteinander kombiniert, nach einem Adler mit Buchstabe F im Herzschild (Abbildung 32). Das Motiv ist bei Briquet unter *aigle* (Nr.143) eingeordnet, weshalb man es auch in der Datenbank unter den heraldischen Adlern vermuten würde. Nach neun Schritten (Vögel – UM – heraldischer Adler – UM – Adler – UM – ohne Beizeichen – einkonturige Fänge – klein, Flügel doppelwellig) standen schließlich 45 Motive zur Auswahl, die aber alle nicht mit dem Gesuchten übereinstimmten – der Buchstabe F fehlte. Auch in den unmittelbaren Nachbargruppen fand sich kein passendes Motiv. Die Identifizierung gelang schließlich auf ganz anderem Weg: Unter Buchstaben – UM – Buchstabe F – UM – ungebrochen – UM findet sich auch der Typ *Buchstabe f im Adler-Herzschild* – er ist mit 56 Belegen kein seltenes Zeichen. Schwacher Trost nach langer Suche: In der textorientierten Suche wäre ein Ergebnis wohl kaum schneller zustande gekommen, denn nach der Eingabe der Begriffe *Adler*, *Buchstabe* und *Herzschild* sind immerhin 361 Treffer auf mögliche Übereinstimmungen mit dem gesuchten Wasserzeichen zu kontrollieren.

Weshalb sich auch der geübte Nutzer mitunter auf Umwege begibt, sei an einem weiteren Beispiel illustriert. In der Handschrift W\* 15 des Stadtarchivs Köln fanden sich zwei Wasserzeichen, die man auf den ersten Blick einer Familie bzw. einem Typus zuzuordnen geneigt ist: Eine einfache Krümme (Abbildung 33) und eine Krümme mit Wappen, darin die Buchstaben *lado* (Abbildung 34). In der Datenbank finden sich die beiden Motive an ganz unterschiedlichen Stellen: Die einfache Krümme ist dem Motiv Baselstab zugeordnet (Baselstab – UM – ohne Beizeichen – UM – Stab unten nicht dreigeteilt), dagegen ist die Krümme mit Wappen und Buchstaben zu suchen unter Buchstaben – UM – Wort mit mehr als 3 Buchstaben – UM – *lado*.

Lange und zeitraubende Suchwege also, die verkürzt werden könnten, wenn schon frühzeitig erkennbar würde, was auf unteren Ebenen zu erwarten ist. Zwecks Zeitersparnis für alle – vom ersten Sucheinstieg an – müsste also die Struktur der Datenbank transparenter gemacht werden. Dies ließe sich einerseits dadurch erreichen, die bei der Strukturierung der Datenbank

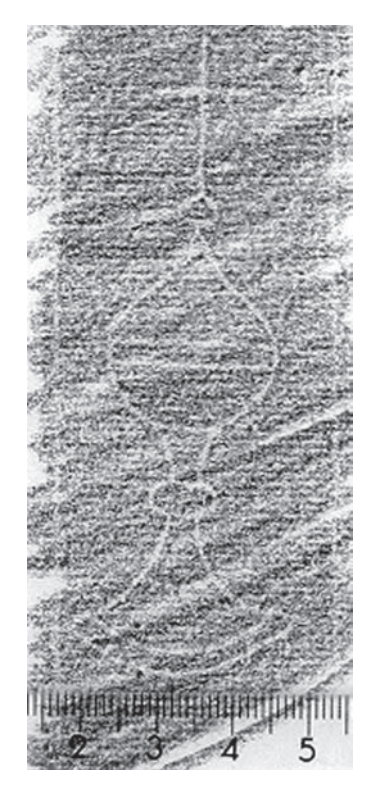

Abb. 31: Durchreibung aus: Historisches Archiv der Stadt Köln GB f° 85 Blatt 170 = Piccard Nr. 31171. Suchweg: Trinkgeschirr – untergeordnete Motive (UM) – geschlossener Kelch – UM – ohne Henkel – UM.

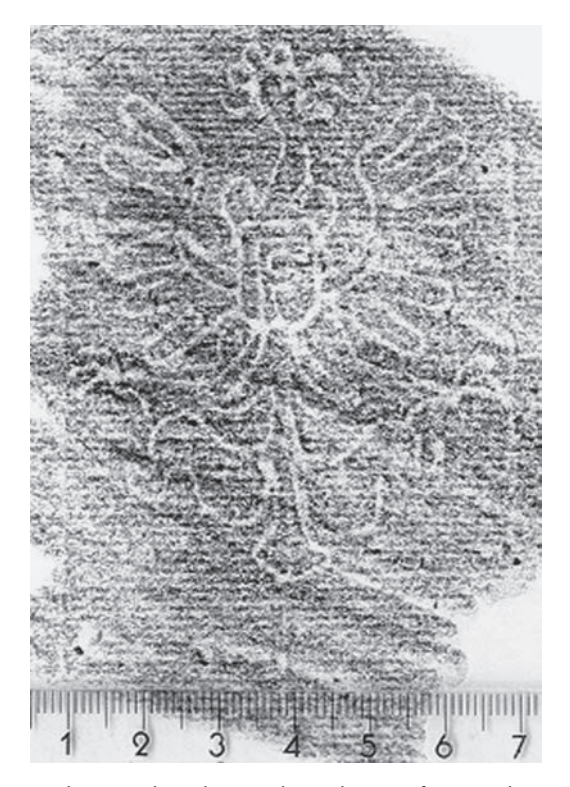

Abb. 32: Historisches Archiv der Stadt Köln GB f° 117 Blatt 12 ~ Piccard Nr. 27523. Suchweg: Buchstaben – UM – Buchstabe F – UM – ungebrochen – UM – Buchstabe f im Adler-Herzschild.

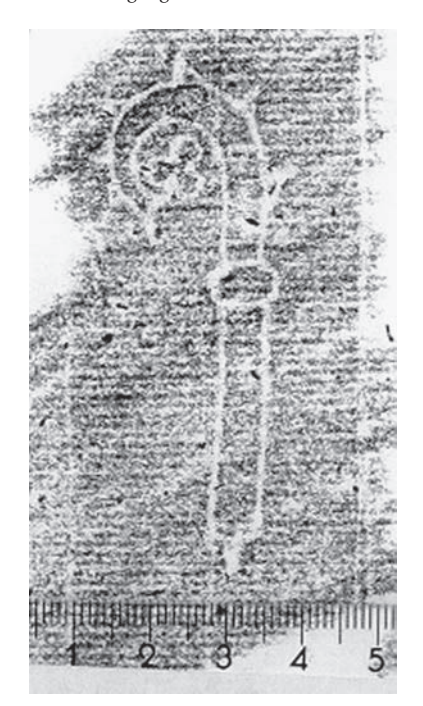

Abb. 33: Durchreibung aus: Historisches Archiv der Stadt Köln W\* 15 Blatt 76 ~ Piccard Nr. 32541. Suchweg: Baselstab – UM – ohne Beizeichen – UM – Stab unten nicht dreigeteilt.

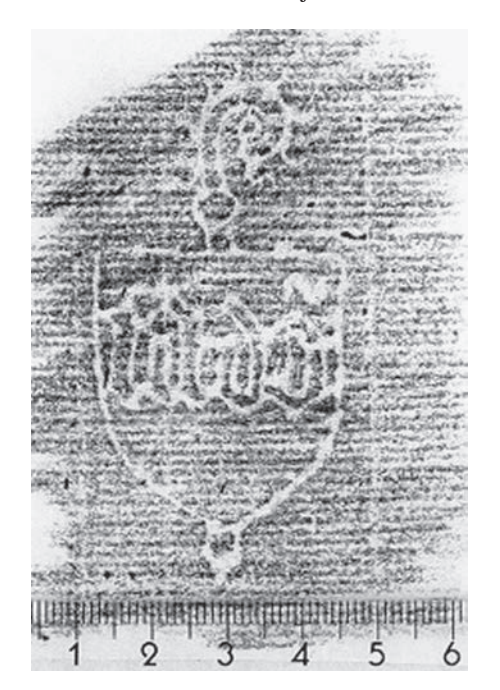

Abb. 34: Durchreibung aus: Historisches Archiv der Stadt Köln W\* 15 Blatt 111 ~ Piccard Nr. 31038. Suchweg: Buchstaben – UM – Wort mit mehr als drei Buchstaben – UM – *lado.*

angewandten Prinzipien offen zu legen, das heißt die Kriterien, anhand derer ein Wasserzeichen einer Motivgruppe zugewiesen wurde, zu nennen und auf die Konsequenzen für die Recherche aufmerksam zu machen – also etwa: Dort wo Buchstaben zu erkennen sind, ist immer zuerst unter *Buchstaben* zu suchen, egal, was sonst noch dargestellt ist. Oder: Sind neben einem Adler weitere Elemente (eine Spinne, ein Fisch, ein Buchstabe oder ähnliche) zu identifizieren, so ist immer unter dem zweiten Element zu suchen. Derartige Erklärungen wären im Zusammenhang einer ausführlicheren Anleitung zur Benutzung der Wasserzeichen-Datenbank sicherlich nützlich.

Diese Gruppencharakteristika mit Hinweis auf die Zahl der zugeordneten Ebenen zugleich auf Übersichtskarten anzubieten – wie für *Piccard-Online* geplant – halten wir außerdem für sehr hilfreich. Den größten Gewinn versprechen wir uns jedoch von einer Struktur- beziehungsweise Motivgruppenübersicht. Von den gedruckten Findbüchern der Sammlung Piccard ist man gewohnt, dass man zunächst in einer schematisierten Übersicht die Abteilungen mit ihren verschiedenen Typen im direkten Nebeneinander sieht, wodurch man schon auf den ersten Blick entscheiden kann, ob die Suche in dem betreffenden Band überhaupt Erfolg verspricht. Diese Möglichkeit wäre auch für die Datenbank zu wünschen, etwa in Form einer PDF-Datei, die die grobe Ordnung der gesamten Datenbank beziehungsweise einzelner Wasserzeichentypen aufzeigt. Da der Bildschirm für solch umfassende Übersichten schnell zu klein ist, scheint uns an diesem Punkt der Rückgriff auf das Printmedium überlegenswert: Warum nicht zusätzlich umfassendere Übersichtskarten anbieten, die ausgedruckt werden können – als eine Handreichung neben dem PC, die von der Größe eines Bildschirmfensters unabhängig ist und eventuell mehrere Vorschaltkarten zusammenfasst.

Potenzial zur Beschleunigung des Suchvorganges liegt aber nicht allein in transparenteren Strukturen: Auch die Feinauswahl, also die Überprüfung der Einzelnachweise erfordert in einigen sehr großen Gruppen mit mehr als 100 Zeichen viel kostbare Arbeitszeit, so dass hier ebenfalls eine Verkürzung des Suchvorganges zu wünschen wäre. Die im Projekt geplante Einbeziehung von Größenparametern (Bindedrahtabstand, Höhe, Breite) wird sicher bereits zu einer deutlichen Beschleunigung der Feinauswahl führen.

Eine weitere, diesem Zweck dienende Verbesserung wäre die Anlage von virtuellen Sammelmappen, also einer Zwischenablage von Fundstücken wie sie von der Datenbank *Manuscripta mediaevalia* und verschiedenen Internet-Anbietern als Warenkorb bekannt sind. So könnte der Nutzer zunächst eine Vorauswahl treffen, die er dann in einem zweiten Schritt vergleichend der genaueren Prüfung unterzieht und gegebenenfalls sortiert. Hier bietet sich Nutzern zugleich eine Möglichkeit, an frühere Recherchen anzuknüpfen – aber nicht die einzige: Denkbar wären in *Piccard-Online* außerdem Bookmarks oder eine Dokumentation des individuellen Suchverlaufs – auch durch diese Angebote würde die Identifizierung eines Wasserzeichens in vielen Fällen deutlich beschleunigt werden.

Liegt das Ergebnis schließlich vor, ist die im Rahmen unserer Katalogisierungsarbeiten notwendige Überprüfbarkeit durch eine Internetpräsentation optimal gewährleistet – von Serverzusammenbrüchen und gelegentlichen Abstürzen des eigenen PCs einmal abgesehen. Nicht verschwiegen werden soll an dieser Stelle jedoch, dass einige wenige Kollegen die Maßstabstreue des Ausdrucks der PDF – Dateien und die druckerunabhängige Identität der Prints bezweifeln. Da diese Zweifel leicht dazu führen können, die ganze Internet-Präsentation in Frage zu stellen, wäre es vielleicht vorteilhaft, eine überschaubare Zahl von PDF-Dateien mit Linealen aufzunehmen und als überprüfbare Beispiele zur Vertrauensförderung anzubieten.

Zusätzlich könnte der Nachvollzug der Identifizierung erleichtert werden, wenn bei dem maßstabgetreuen Abbild im PDF-Format der Dateiname mitgedruckt würde, so dass automatisch auch die Piccard-Nummer auf dem Ausdruck zu sehen wäre. Diese lässt sich zwar auch per Hand ergänzen, es ist aber schon vorgekommen, dass dies im Arbeitseifer versäumt wurde und die Feinarbeiten der Identifizierung zu wiederholen waren, um die Zitierbarkeit des Ergebnisses zu gewährleisten.

Da es von der Zitierbarkeit einer Datenbank nur ein kurzer Weg zur Verlinkung mit einer anderen ist und die Katalogisate der Handschriftenbearbeiter alle direkt oder nachträglich in eine solche andere Datenbank, nämlich *Manuscripta mediaevalia*, eingearbeitet werden, wäre es zudem wünschenswert, von dort auf *Piccard-Online* zu verlinken – also die Zitation des Piccard-Beleges in einem Katalogisat als Link auf das entsprechende Image auszuführen.

Das meiste dabei ist natürlich Sache der Handschriftenbearbeiter und der Zentralredaktion von *Manuscripta mediaevalia*, aber unabdingbare Voraussetzung dafür ist die Stabilität der URLs, die seitens *Piccard-Online* garantiert werden müsste, mit dem kürzlich erfolgten Umzug auf den neuen Server jedoch wohl auf längere Zeit als gegeben betrachtet werden darf.

Aber nicht nur diese Anregung mag als Zeugnis unserer positiven Bewertung von *Piccard-Online* wie auch der anderen hier vorgestellten Datenbanken gelten, sondern insbesondere unsere letzte Bitte, im Rahmen einer künftigen Portallösung auch Möglichkeiten für Ergänzungen und Zulieferungen von Wasserzeichendurchreibungen seitens der Handschriftenbearbeiter zu schaffen.

# Piccard-Online, WZMA und WILC Ein praxisbezogener Vergleich

## Von Hardo Hilg

Als sich die Bearbeiter mittelalterlicher Handschriftenkataloge vor zehn Jahren in Münster zu einer ihrer alle drei Jahre stattfindenden Tagungen trafen, war ein Referat noch der Bedeutung der Wasserzeichenuntersuchung für die Beschreibung von Handschriften, speziell der mittelalterlichen, gewidmet.1 Inzwischen ist diese grundsätzliche Frage nicht mehr umstritten; jeder weiß zu schätzen, welch großartiges Geschenk die Papiermüller vergangener Tage den Handschriften und alten Drucken in die Wiege gelegt haben, indem sie ihnen gleichsam als Geburtsurkunde ein zeitgemäßes und doch *unauslöschliches Siegel* einprägten, das noch nach Jahrhunderten Aufschluss über den Zeitraum der Entstehung des Papiers wie des auf ihm transportierten Kulturguts zu geben vermag. Nicht nur das allgemeine Bedürfnis der Quellenforschung nach objektiven Datierungsmöglichkeiten des überlieferten Schriftguts oder so überzeugende Ergebnisse wie die revidierte Chronologie von Johann Sebastian Bachs Kantaten aufgrund der filigranologischen Untersuchung der Originalpartituren seiner Leipziger Vokalwerke2 trugen zur Einsicht in Sinn und Notwendigkeit der Nutzung des durch die Wasserzeichen bereitgestellten Informationspotenzials bei, sondern auch die enorme Zunahme des Instrumentariums zur Entschlüsselung dieser im Papier gespeicherten Informationen. Die erst in den letzten Jahren entstandenen Datenbanken WZMA, WILC und *Piccard-Online* erheben die Nutzungsmöglichkeiten der Wasserzeichen in eine völlig neue, eine digitale Dimension.3

Erlauben Sie mir nun einige Bemerkungen zu den Erfahrungen mit diesen neuen Referenzsystemen am Zentrum für Handschriftenkatalogisierung der

<sup>1</sup> Arbeitskreis Wasserzeichen auf der Internationalen Handschriftenbearbeitertagung der Deutschen Forschungsgemeinschaft in der Universität Münster vom 23. – 25. November 1996, Beitrag des Verfassers.

<sup>2</sup> Alfred *Dürr*: Zur Chronologie der Leipziger Vokalwerke J. S. Bachs. In: Bach-Jahrbuch 1957 (1957) S. 5 –162; Georg *von Dadelsen*: Beiträge zur Chronologie der Werke Johann Sebastian Bachs (Tübinger Bach-Studien 4/5). Tübingen 1958.

<sup>3</sup> Vgl. Peter *Rückert* und Alois *Haidinger*: Wasserzeichen im Internet. Zur Digitalisierung der Wasserzeichenkartei Piccard und der Wasserzeichen Klosterneuburger Handschriften. In: Archiv und Forschung. Referate des 73. Deutschen Archivtags 2002 in Trier (Der Archivar. Mitteilungsblatt für deutsches Archivwesen, Beiband 8). Siegburg 2003. S. 283 – 294.

Bayerischen Staatsbibliothek in München.4 Nehmen Sie diese Anmerkungen als eine Art Rückmeldung des jeweiligen Systems von seinem Einsatz vor Ort auf dem Weg des weiteren Ausbaus und der Anpassung an die Erfordernisse der Praxis.

Einhellig begrüßt wird von den Münchener Kollegen die gute bis hervorragende Qualität der ins Netz gestellten Abbildungen der Wasserzeichen, besonders wenn sie (wie es bei WILC häufig der Fall ist) durch Elektronenradiographie gewonnen oder gar (wie bei WZMA) durchweg mit dem Verfahren der Betaradiographie hergestellt sind. Die Genauigkeit und Objektivität der Wiedergaben – für die Findsysteme unerlässlich – können wir allerdings bei unseren Versuchen, Wasserzeichen aus Handschriften abzubilden, nicht erreichen. Denn radiografische Methoden scheiden im Alltag der Katalogbearbeitung aus (schon weil uns die entsprechenden Apparate nicht zur Verfügung stehen), und die Praxis des Durchreibens oder Rubbings zeitigt befriedigende Ergebnisse nach unserer Erfahrung nur im Zusammenspiel mit älterem Papier bis 1400. Bleibt die traditionelle Methode des Durchzeichnens oder Abpausens, in München vorwiegend mit Hilfe einer Elektroluminiszenzfolie, die, unter das Blatt mit dem Wasserzeichen geschoben, gleichzeitig als feste Unterlage für das Zeichenpapier dient und so das Dokument nicht beeinträchtigt. Da von jeder in der Handschrift vorkommenden Wasserzeichenart in der Regel schon ein Exemplar genügt, kann man dieses nach der geeignetsten Position, zum Beispiel auf leerem oder wenig beschriebenem Papier, aussuchen. Dass bei dieser Methode trotz in Kauf zu nehmender Toleranzen hinsichtlich der Genauigkeit der von Hand gezeichneten Bilder dennoch brauchbare Ergebnisse erzielt werden, liegt zum einen an der Güte und Differenziertheit des Vergleichsangebots der Referenzsysteme, zum anderen daran, dass auch ähnliche Wasserzeichen, von wenigen Ausreißern abgesehen, durchaus in den gleichen, verhältnismäßig engen Beschreibungszeitraum von +/– zehn Jahren fallen. Dies ergaben Stichproben in verschiedenen Katalogisaten datierter Handschriften, deren Entstehungsjahr mit der Nachweiszeit ihrer als *ähnlich* deklarierten Wasserzeichen übereinstimmte oder nur im genannten Rahmen davon abwich.5 Der Begriff der Ähnlichkeit ist allerdings nicht einheitlich definiert; mit der Wiener Datenbank WZMA möchten wir ihn auf Deforma-

<sup>4</sup> Großen Anteil an der Erarbeitung dieses Erfahrungsberichts hat mein Münchner Kollege Dr. Karl Heinz Keller, der bereitwillig seine eigenen Ermittlungen und Überlegungen zu der hier zu erörternden Problematik für diesen Beitrag zur Verfügung stellte.

<sup>5</sup> München, BSB, Clm 14 014, datiert 1395, Wasserzeichen (ähnlich Piccard Fabeltiere III 1742/1743) nachgewiesen 1398; Augsburg, UB, Cod. II. 1. 2° 173/IV, datiert 1420, Wasserzeichen (ähnlich Schlüssel III 334, 339) nachgewiesen 1422 –1423; Cod. II. 1. 2° 35, datiert 1431, Wasserzeichen (ähnlich Ochsenkopf XII 72, 149, 707, XI 117, 132, 133) nachgewiesen 1429 –1436; Cod. II. 1. 2° 195, datiert 1468 –1470, Wasserzeichen (ähnlich Briquet 2467) nachgewiesen 1469 –1478; Eichstätt, UB, Cod. 680/II, datiert 1465, Wasserzeichen (ähnlich Piccard Ochsenkopf XII 857) nachgewiesen 1457–1470; Cod. st 673, datiert 1489 –1490, Wasserzeichen (ähnlich Buchstabe P IX 716) nachgewiesen 1486.

tionen der Drahtfigur bei strikter Einhaltung der Maßvorgaben, also auf sogenannte *Varianten* beschränken, während größere Abweichungen in den Ausmaßen bei weitgehendem Erhalt der typischen Merkmale nur noch einen gemeinsamen *Typ* kennzeichen. Zur präzisen Datierung auf wenige Jahre sind allein identische Wasserzeichen geeignet.6 Aber auch dann, wenn die Untersuchung über die Kategorie der Ähnlichkeit oder Variante beziehungsweise des Typs nicht hinauskommt, leistet die Bestimmung der Wasserzeichen einen unverzichtbaren Beitrag im Rahmen der Handschriftenkatalogisierung. Schon prinzipiell um den paläographischen Befund zu stützen, der im 15. Jahrhundert bestenfalls im Rahmen eines Vierteljahrhunderts gelingt; ferner um die Datierungsangaben der Handschrift zu erhärten oder als nicht zeitgenössisch zu entlarven; gelegentlich um die Genauigkeit der Übereinstimmung zwischen diesen tradierten Angaben und der für das referentielle Wasserzeichen ermittelten Zeitspanne seiner Verwendung zu überprüfen; schließlich um bei nicht nachweisbaren Marken dem Papierforscher Hinweise auf bisher unbekannte Motive zu geben: Aus all diesen Gründen erfassen wir grundsätzlich alle vorkommenden Wasserzeichenarten einer Handschrift (wie gesagt, wenigstens jeweils in *einem* gut erkennbaren Exemplar) – auch wenn sie nur als ähnlich oder vergleichbar zu bestimmen sind; auch wenn die Handschrift datiert ist; auch wenn das Zeichen in den bisherigen Referenzsystemen nicht (noch nicht) nachweisbar sein sollte.

Der Zugang zu den gesuchten Wasserzeichen verläuft in den drei Datenbanken auf je eigene Weise über ein feingestaffeltes Klassifikationsschema, das in seinen Endgruppen die einzelnen Exemplare mit Abbildung und Beschreibungstext ausweist. Der Benutzer wird dabei über ein alphabetisches Verzeichnis der *Motive*, einen alphabetischen *Index* oder eine hierarchisch gegliederte *Strukturansicht* behutsam Schritt für Schritt zu dem von ihm gesuchten Zeichen geführt. Den beiden an sich antagonistischen Prinzipien der Überschaubarkeit und möglichst ausdifferenzierten Feingliederung der Motive wird dabei in, wie ich finde, jeweils überzeugender Weise Genüge getan. Um bei einer Menge von 20 000 verschiedenen Wasserzeichen den schnellen Zugriff zu den drei Belegen eines *Wappen(s) mit Turm, Adler und zwei Löwen im fünfgeteilten Schild sowie einem zusätzlichen Mittelschild mit Balken ohne Schnörkel* zu ermöglichen, ist die Aufgliederung des Hauptmotivs (hier eines Wappens) nach phänomenologischen Gesichtspunkten in *untergeordnete Motive*, die – wie es in diesem extremen Fall bei *Piccard-Online* geschieht – über sechs Ebenen hierarchisch gestaffelt sind, eine gute

<sup>6</sup> Auf eine Genauigkeit von +/– fünf Jahren kommen folgende Katalogangaben: Eichstätt, UB, Cod. st 513, datiert 1406, Wasserzeichen (Briquet 8934) nachgewiesen 1406 –1411; Augsburg, UB, Cod. II. 1. 2° 160/II, datiert 1410, Wasserzeichen (ebd. 4014) nachgewiesen 1405; Eichstätt, UB, Cod. st 436, datiert 1466, Wasserzeichen (Piccard Turm II 350) nachgewiesen 1463 –1465; Augsburg, UB, Cod. II. 1. 2° 201, datiert 1487, Wasserzeichen (ebd. Blume IV 1777, 1779) nachgewiesen 1482.

#### 132 Hardo Hilg

Lösung. Im Prinzip gehen auch die beiden anderen Datenbanken diesen Weg. Bei *Piccard-Online* begrüßen wir besonders, dass man die Motivgruppen parallel zur verbalen Beschreibung auch in visualisierter Form aufrufen kann. Die *thumbnails* bei WILC, die man durch einfaches Anklicken vergrößert darstellen kann, und die automatisch zum Text erscheinende Photographie des Wasserzeichens bei WZMA erlauben ebenfalls die problemlose Sichtbarmachung der Papiermarken im Suchprozess. Auch dass die gefundenen Wasserzeichen jeweils über eine pdf-Datei im Maßstab 1 : 1 ausgedruckt werden können und so der Grad der Übereinstimmung mit dem zu bestimmenden Wasserzeichen exakt feststellbar ist, wird von den Münchener Benutzern als Beleg für die Entwicklung der Datenbanken hin zu soliden Arbeitsinstrumenten im Alltag der Handschriftenkatalogisierung angesehen.

Nur ein Problem lässt *Piccard-Online* und bei bestimmten Aufgabenstellungen auch WZMA bis jetzt noch an ihre Grenzen stoßen,7 nämlich das der Endgruppen mit oft Hunderten von gleichartigen Wasserzeichen, die sich durch bildliche Unterscheidungsmerkmale nicht mehr weiter differenzieren lassen. *Piccard-Online* kennt zahlreiche Endgruppen – wir haben über 100 gezählt –, die jeweils 30 und mehr Belegexemplare dieser Art aufweisen; in 18 Endgruppen sind jeweils Hunderte solcher Belege ohne weitere Differenzierung zur Auswahl angeboten. Das Endmotiv *Buchstabe Y / darüber Kreuz, Blatt am Strichfuß / ohne Berührung des Bindedrahts / Fuß vom Rücken geteilt* enthält 536 Einträge, die nicht geordnet oder weiter untergliedert sind. Aus dieser Menge gleichartiger Motive durch Augenschein das richtige, mit der eigenen Marke am besten übereinstimmende Zeichen herauszufinden, ist schier unmöglich.

Wie man unter diesen Umständen trotzdem zu brauchbaren Ergebnissen kommen kann, zeigen die beiden kleineren Datenbanken WILC und WZMA heute schon auf. Sie nützen zur weiteren Unterscheidung gleichartiger Wasserzeichen ihre individuellen Abmessungen – also die Höhe und die Breite der Marken, die Anzahl der Bindedrähte und ihren Abstand voneinander, schließlich die Dichte der Bodendrähte – dazu, diese in Parameter überzuführen, nach denen die jeweilige Datenbank gezielt durchsucht werden kann. So können das oder die wenigen Wasserzeichen, auf die ein gegebenes Maß zutrifft, herausgefiltert werden. Die niederländische Datenbank WILC erlaubt bereits die Eingabe mehrerer solcher Parameter und ermöglicht so eine äußerst zielgenaue Abfrage unter phänomenologisch gleichen Bildern. Sucht man etwa in der Motivgruppe *letter y, latin cross, tail left* mit ihren 355 Exemplaren alle Marken mit der Höhe von etwa 72 Millimetern, so erhält man, falls man eine Toleranz von +/– einen Millimeter einräumt, 46 Treffer. Legt man sich genau auf 72 Millimeter fest, erscheinen nur mehr 16 Exemplare. Nimmt man auch noch den Abstand der Bindedrähte als Parameter hinzu,

<sup>7</sup> Die neue Datenbankversion von WZMA hat hier bereits Abhilfe geschaffen, s. u. Anm. 8.

zum Beispiel 40 Millimeter, so genügen ganze vier der genannten 355 Exemplare diesen exakten Bedingungen.

In der österreichischen Datenbank WZMA kann man bisher bereits nach der Höhe suchen; innerhalb dieses Maßes ist dann weiter nach der Breite sortiert. Bei Quarthandschriften jedoch, wo der Mittelteil des Wasserzeichens regelmäßig im Falz steckt und einer genauen Messung nicht zugänglich ist, steht kein exaktes Höhenmaß zur Verfügung. In diesem Fall bleiben die 395 Belege, die WZMA zur Identifizierung eines Glockenwasserzeichens vom Typ 1 (Briquet 3974) anbietet, unbrauchbar. Ob man deshalb nicht generell statt nach der Höhe zuerst nach der Breite suchen und sortieren können sollte, etwa indem man die Bedeutung der beiden Textfelder für die Eingabe der Höhe und der Breite vertauschte? Allerdings ist das Höhenmaß zur Erstunterscheidung im allgemeinen besser geeignet als die Breite, einfach weil es meist größer und daher variabler ist. Als unbedingt hilfreich und wünschenswert empfiehlt sich für die Wiener Datenbank die Aufnahme der Zahl und des Abstands der nächstliegenden Bindedrähte.8

Die Hereinnahme messender Parameter würde sicher auch bei der Datenbank *Piccard-Online* zu einer ganz wesentlichen Qualitätsverbesserung führen. So könnte man die vielen undifferenzierten Bilderansammlungen in den Endgruppen der Motive Wappen, Kreise, Marken, Glocken, Schlangen, Baselstab, Buchstabe G, Buchstabe Y und so weiter bei jeder Abfrage wieder neu und je anders sortieren, ohne die jetzige ungeordnete Reihenfolge der Zeichen in der Datenbank ändern zu müssen. Denn eine strikte Anordnung vom Kleineren zum Größeren, vom Einfacheren zum Komplizierteren, wie man sie von den Findbüchern her gewohnt ist, sucht man bisher in der Datenbank-Edition vergebens. Unter der genannten Voraussetzung des Einbaus messender Parameter wird man diese fehlende Ausrichtung aber in Zukunft gar nicht mehr vermissen, denn die Zuordnung fremder Wasserzeichen wird dann nicht mehr hauptsächlich nach ästhetisch-vergleichenden Gesichtspunkten, sondern nach Abmessungen erfolgen. Die erforderlichen Messdaten sind alle aus den im Hauptstaatsarchiv vorhandenen maßstabsgetreuen, tuschegezeichneten Reproduktionen der Papiermarken auf den Karteikarten eruierbar. Was den Abstand der Bindedrähte betrifft, so wurde er von den Findbüchern schon bisher im Textteil regelmäßig mitgeteilt; bei dem noch ungedruckten Material ist er den Zeichnungen zu entnehmen. Dasselbe gilt für den Abstand der 20 Ripp- oder Bodendrähte (als charakteristisches Maß für die Schöpfsieb-Dichte): auch er ist auf den Karteikarten festgehalten, also auch in *Piccard-*

<sup>8</sup> Diese Empfehlungen sind von der seit 2. Februar 2005 im Netz zugänglichen revidierten Version von WZMA (*http://www. oeaw. ac. at/ksbm/wz/wzma2. htm*) bereits vollständig verwirklicht. Man kann jetzt die Maßangaben der zum Vergleich angebotenen Wasserzeichen sowohl nach dem Abstand der Bindedrähte (a) sortieren als auch nach der Breite (b) oder nach der Höhe (h) des Zeichens, im übrigen auch nach der Datierung der Handschrift, und so das gewünschte Maß oder Datum gezielt ansteuern.

### 134 Hardo Hilg

*Online* verfügbar, aber eben bisher nur in anschaulicher, nicht in numerischer Form. Und gerade auf sie käme es an, um die Möglichkeiten der Datenbank als Suchinstrument optimal nutzen zu können. Wir sind uns bewusst, dass *Piccard-Online* unter allen drei Datenbanken das größte Erbe zu verwalten hat, damit verbunden natürlich auch in mancherlei Hinsicht die schwerste Erblast. Sie bietet aber auch die Chance, den weltweit größten Fundus an Papiermarken unter Ausnutzung der ihm adäquaten Möglichkeiten als Datierungsinstrument überall zugänglich und unentbehrlich zu machen. Der Einbezug der in den Findbüchern schon publizierten Wasserzeichen (und der dazugehörigen noch unpublizierten Varianten, vor allem aus dem Bereich der in Band I – III der Findbücher bearbeiteten Kronen-, Ochsenkopf- und Turmwasserzeichen) in dieses Angebot wäre dann nur konsequent.9

In der Logik der durch die Wasserzeichen-Datenbanken angestoßenen Entwicklung könnte man sich vorstellen, dass die selbstgesteckten Projektgrenzen eines Tages überschritten werden. Das Unternehmen *Watermarks in Incunabula printed in the Low Countries* hat zwar noch lange nicht alle Wasserzeichen der in den Niederlanden gedruckten (und datierten) Inkunabeln erfasst, aber der Gedanke, dass auch vor der Inkunabelzeit beschriftete Papiere – also Manuskripte – in das Programm der vorbildlichen niederländischen Datenbank aufgenommen werden könnten, wäre gerade für Handschriftenbearbeiter eine interessante Perspektive. Und die aus der Katalogisierung der Klosterneuburger Handschriften heraus konzipierte und zunächst auf sie hin entwickelte Datenbank der Kommission für Schrift- und Buchwesen der Österreichischen Akademie der Wissenschaften zeigt schon in ihrem Namen *Wasserzeichen des Mittelalters*, dass dieses mit äußerster Sorgfalt und Präzision arbeitende Projekt sich der allgemeinen, übernationalen Entwicklung der Filigranologie verpflichtet weiß. So wird bereits damit begonnen, die Handschriftenbestände auch anderer, zumindest österreichischer Bibliotheken, in den Online-Katalog einzubinden. Eine aus der Sicht des Nutzers der Datenbanken vielversprechende Perspektive ergibt sich zudem aus der uneingeschränkt zu begrüßenden und voll zu unterstützenden Tatsache, deren Zeugen wir auf unserer Tagung geworden sind: dass die Schöpfer und Betreuer dieser drei Datenbanken untereinander zur Zusammenarbeit bereit, für gegenseitige Anregungen aufgeschlossen und in ihren Bemühungen an den Erfordernissen der Anwender in der Praxis orientiert sind. Diese Einstellung verdient unser aller Anerkennung und Dank.

<sup>9</sup> Ein Großteil der auf der Tagung im November 2004 angesprochenen Desiderate ist zum Zeitpunkt der Drucklegung dieser Beiträge bereits erfüllt: *Piccard-Online* ermöglicht es dem Benutzer jetzt bei jedem dargestellten Motiv, Abmessungen einzugeben (Höhe, Breite, Abstand der Bindedrähte).

# Gerhard Piccard und die Wasserzeichenforschung

# Die wissenschaftliche Grundlegung der Wasserzeichenkunde Weg und Wirken des Kunstmalers Gerhard Piccard (1909 –1989) in der Wasserzeichenforschung1

## Von Hermann Bannasch

Gerne habe ich, meine sehr verehrten Damen und Herren, die Einladung des Herrn Vorsitzenden Dr. Kretzschmar angenommen, heute hier über Person und Wirken von Gerhard Piccard zu Ihnen zu sprechen. Das Hauptstaatsarchiv ist das Haus, das mit Gerhard Piccard und seinem Opus Magnum auf besondere Weise verbunden ist. Die Expertentagung hat das gestern und heute Vormittag wieder sehr eindrücklich gezeigt. Hier in diesem Haus bin ich selbst Gerhard Piccard erstmals vor gut 30 Jahren persönlich begegnet.

Der Anlass dieser Begegnung war dienstlicher Natur. Es ging um die Zukunft der Wasserzeichenkartei. Piccard stand an der Schwelle des sog. Rentenalters. Er war auf dem Absprung – innerlich wie äußerlich. Er hatte angekündigt, mit Vollendung des 65. Lebensjahres im Juli 1974 seine Arbeit einzustellen und seinen Wohnsitz ins Ausland zu verlegen.

Walter Grube, der Chef des Hauses, beauftragte mich damals, mit Piccard Kontakt aufzunehmen, den Stand seiner Arbeit festzustellen und zu klären, wie es weitergehen solle. Für- und vorsorglich gab er mir mit auf den Weg, der Umgang mit Herrn Piccard sei nicht ganz einfach. Fachlich schien ich geeignet. Denn ich hatte Historische Hilfswissenschaften studiert.

In der Tat: Von der Existenz der Wasserzeichenkartei Piccard in Stuttgart hatte ich schon während meiner Ausbildung in Marburg gehört, nicht jedoch an der Universität, sondern an der Archivschule. Es war dort Johannes Papritz, der in seiner monumentalen archivwissenschaftlichen Vorlesung auf die Stuttgarter Sammlung kurz einging – nicht jedoch, ohne kritisch anzumerken, dass ein Unternehmen dieses Ausmaßes die Kraft eines Einzelnen im Grunde überfordere und als zentralgelenkte Gemeinschaftsaufgabe organisiert werden müsste.

Zwei Folgerungen möchte ich aus diesen ersten persönlichen Erfahrungen mit dem Thema *Piccard* ziehen:

<sup>1</sup> Der Vortragstext fußt auf des Verfassers Beitrag *Von der Malkunst zur Wasserzeichenkunde. Zu Weg und Werk des Wasserzeichenforschers Gerhard Piccard (1909 –1989)*. In: Archivalische Zeitschrift 86 (2004) S. 287– 322. Für die Druckfassung wurde der Titel geändert, die Vortragsform wurde beibehalten. Anmerkungen beschränken sich auf Ergänzungen; im übrigen sei auf die Langfassung in der Archivalischen Zeitschrift verwiesen.

- 1. Person und Sammlung führten zu Beginn der 1970er Jahre im Hauptstaatsarchiv Stuttgart ein Eigenleben. Piccard war sich selbst überlassen. Ob seine Kapazitäten für den Ausbau der Sammlung voll ausgeschöpft wurden, interessierte nicht. Der Stand der Arbeit war im Grunde unbekannt, die Zukunft ungewiss.
- 2. Piccards Datierungsmethode und das dafür von ihm geschaffene Instrumentarium waren 15 Jahre nach ihrer wissenschaftlichen Grundlegung von den klassischen Historischen Hilfswissenschaften noch immer nicht allgemein rezipiert worden.

Die Erklärung dafür findet sich, so hoffe ich, wenn ich mich nun im Rahmen des angekündigten Themas meines Vortrags den Fragen zuwende:

Wer war dieser Mann? Wer und was lenkten seine Schritte in das Hauptstaatsarchiv Stuttgart? Was schuf er dort?

Und welches Vermächtnis hinterließ er diesem Haus?

Wer Gerhard Piccard noch persönlich kennenlernte und die Art seines Sprechens und Auftretens sich vergegenwärtigt, dem wird spontan seine Berliner Herkunft in Erinnerung gerufen.

Piccard wuchs in behüteten kleinbürgerlichen Verhältnissen um und in Berlin auf. Am 15. Juli 1909 kam er als zweites Kind des Oberpostassistenten und nachmaligen Oberpostsekretärs Gustav Hermann Bickert und dessen Ehefrau Elsa Luise Clara (geborene Ventz) in (Berlin-)Friedenau zur Welt. Seine Schwester Edith war vier Jahre älter als er.

Bereits im Vorschulalter fiel er durch seinen wachen Geist und seine besondere musische Begabung auf. Wo er Papier und Stifte fand, zeichnete und malte er. Vor allem interessierte er sich aber für Musik. Mit vier Jahren begann er Klavier zu spielen, zunächst unter Anleitung seiner Mutter, alsbald in der Obhut eines Konservatoriums.

Die Schulzeit schloss er 1927 mit dem Abitur ab. Schon zuvor nahm er im Alter von 16 Jahren das Studium der Fächer Klavier und Harmonielehre an der Hochschule für Musik in Berlin-Charlottenburg auf. Sein Lehrer war der Liszt-Schüler Conrad Ansorge. Er förderte ihn als Meisterschüler. In Begleitung seiner Schwester besuchte Piccard die Konzerte der großen Künstler im Berlin der *Goldenen Zwanziger* und trat selbst mit Klavierkonzerten an die Öffentlichkeit.

Im Februar 1930 starb Conrad Ansorge. Sein Tod in den Turbulenzen der Weltwirtschaftskrise veranlasste Piccard, das Musikstudium abzubrechen. Er verlegte sich nun auf das Zeichnen und Malen. Die Fertigkeiten erwarb er teils im Selbststudium, teils unter fachlicher Anleitung – nach eigenem Bekunden an den *Akademien für Bildende Künste in Berlin und Tarragona*.

Als freischaffenden Kunstmaler zog es ihn 1936 nach Spanien. Als dort der Bürgerkrieg ausbrach, kehrte er nach Berlin zurück und meldete sich 1937 in die Bergwelt Oberbayerns nach Berchtesgaden ab.

Aus dem Jahr 1937 stammt das in Abbildung 35 gezeigte Aquarell von Piccards Hand. Es stellt eine nicht näher bezeichnete Kirche dar, wohl die Dorfkirche in Trent auf Rügen.2 Eine Bleistiftskizze diente als Vorzeichnung. Das Gemälde ist signiert und datiert. Der vergrößerte Ausschnitt in Abbildung 36 lässt deutlich den Namen *Bickert* und die Jahreszahl *1937* erkennen. *Bickert* ist Piccards bürgerlicher Name. Den Künstlernamen *Piccard* legte er sich später zu. Ich komme darauf noch einmal zu sprechen.

Am 15. April 1942 setzte die Einberufung zum Militärdienst der Ungebundenheit des Künstlerlebens ein Ende. Mit der 17. Armee in der Heeresgruppe-Süd wurde Piccard an die Ostfront beordert. In Bleistiftzeichnungen hielt er manche Etappe fest, wie sie in den Weiten Russlands sich seinem Auge darbot. Die Abbildungen 37 und 38 veranschaulichen dazu zwei Beispiele aus den Monaten August und Oktober 1943. Beide Zeichnungen sind mit *GP* signiert. Demnach hatte Piccard spätestens in dieser Zeit, sehr wahrscheinlich aber schon als Zivilist sich den Künstlernamen *Piccard* zugelegt. Bei Kriegsende geriet er in sowjetische Gefangenschaft.

Nach geglückter Flucht aus einem Krankenlager in Frankfurt an der Oder im Spätherbst 1945 und Genesung im Elternhaus (Berlin/West) versuchte Piccard zunächst, in Bayern Fuß zu fassen. Er entzog sich dort der erneuten Einweisung in ein Lager und fand zu Beginn des Jahres 1947 Aufnahme in der Familie seines Kriegskameraden Alfred Krempel im kriegszerstörten Stuttgart (Abbildungen 39 und 40). Hier kam es zu der für Piccard schicksalbestimmenden Begegnung mit Alfreds verwitweter Schwester Lore Sporhan-Krempel († 1994), einer promovierten Zeitungswissenschaftlerin und Schriftstellerin. Diese verschrieb sich fortan leidenschaftlich der Papiergeschichte und der Förderung Piccards.

Die Familie Krempel betrieb vor den Toren Stuttgarts in Enzweihingen eine Kartonagenfabrik. Piccard und seine Begleiterin suchten hier eines Tages leere Papierbögen zum Schreiben, Zeichnen und Malen – und sie wurden im dort lagernden Altpapier handgeschöpfter Hadernpapiere fündig.

Proben dessen, was und wie Piccard auf solchen Hadernpapieren zeichnete und malte, haben sich in den Vorlagen der Abbildungen 41– 44 erhalten. Sie sprechen uns gewiss nicht als besondere Kunstwerke an. Sie zeigen aber wie auch die vorhergehenden Beispiele talentierte Kunstfertigkeit, eine leichte Hand in der Linienführung wie in den Schwüngen, Sinn für Proportionen und Perspektive und die Fähigkeit, bildliche Eindrücke mit dem Auge aufzunehmen und von Hand wiederzugeben.

<sup>2</sup> Den Hinweis verdanke ich Herrn Kirchenbaurat Jan Simonsen, Pommersche Evangelische Kirche, Greifswald, mit Schreiben vom 9. Mai 2005. Vgl. Die Bau- und Kunstdenkmäler in Mecklenburg-Vorpommern. Hg. vom Landesamt für Denkmalpflege Mecklenburg-Vorpommern. 1995. S. 608 – 611.

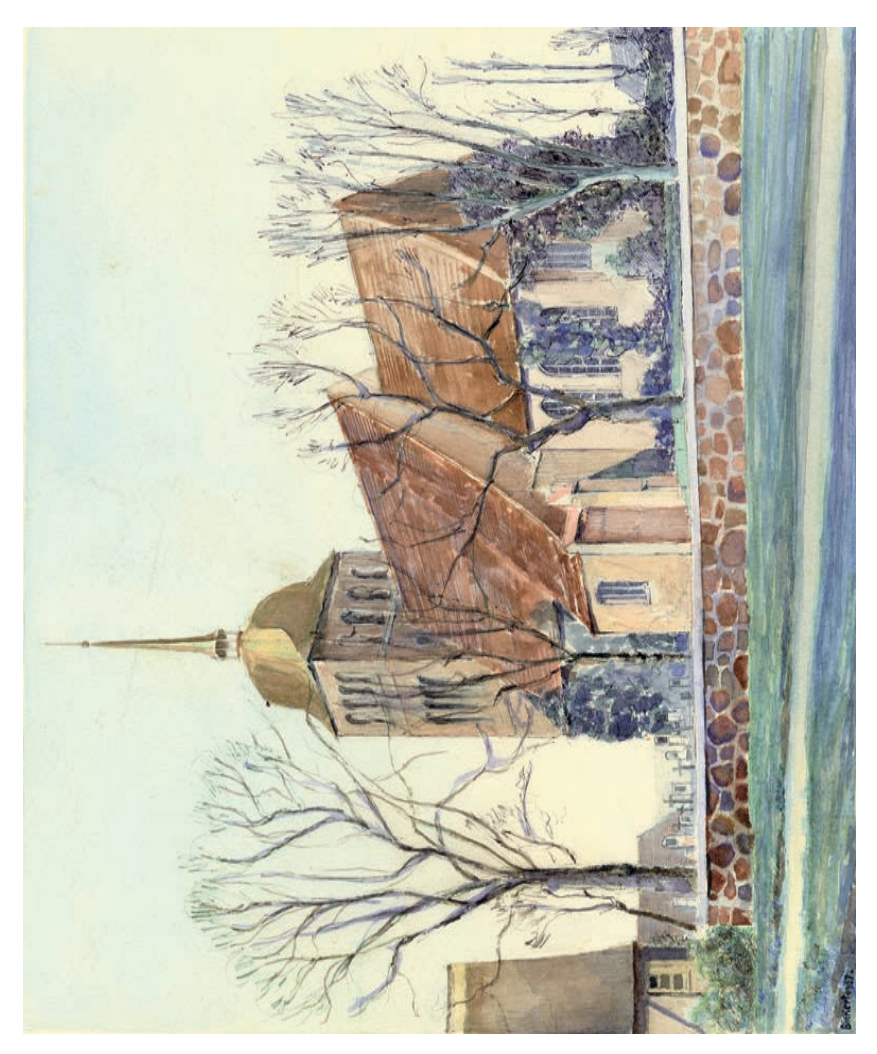

Abb. 35: Nicht näher bezeichnete Kirche, wohl die Dorfkirche in Trent auf Rügen, Aquarell von (Gerhard) Bickert, 1937, 39 × 29 cm. Vorlage: Dr. Hermann Bannasch, Stuttgart.

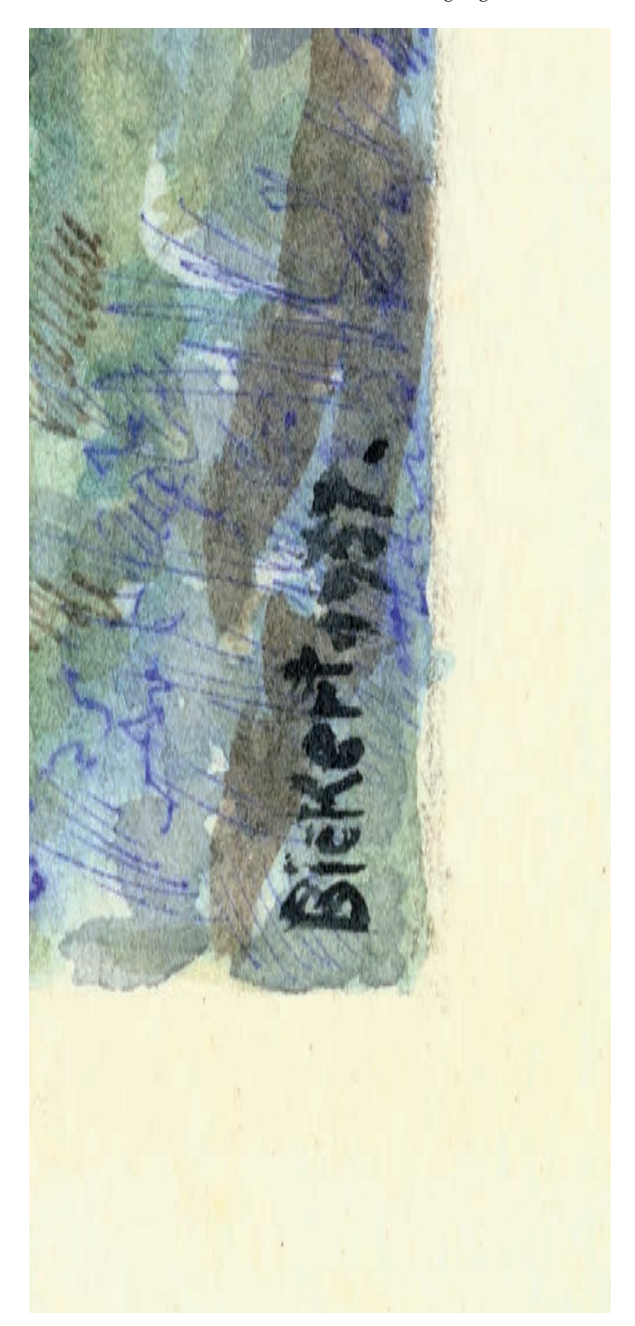

Abb. 36: Vergrößerter Ausschnitt der Signierung und Datierung aus Abbildung 35. Vorlage: Dr. Hermann Bannasch, Stuttgart.

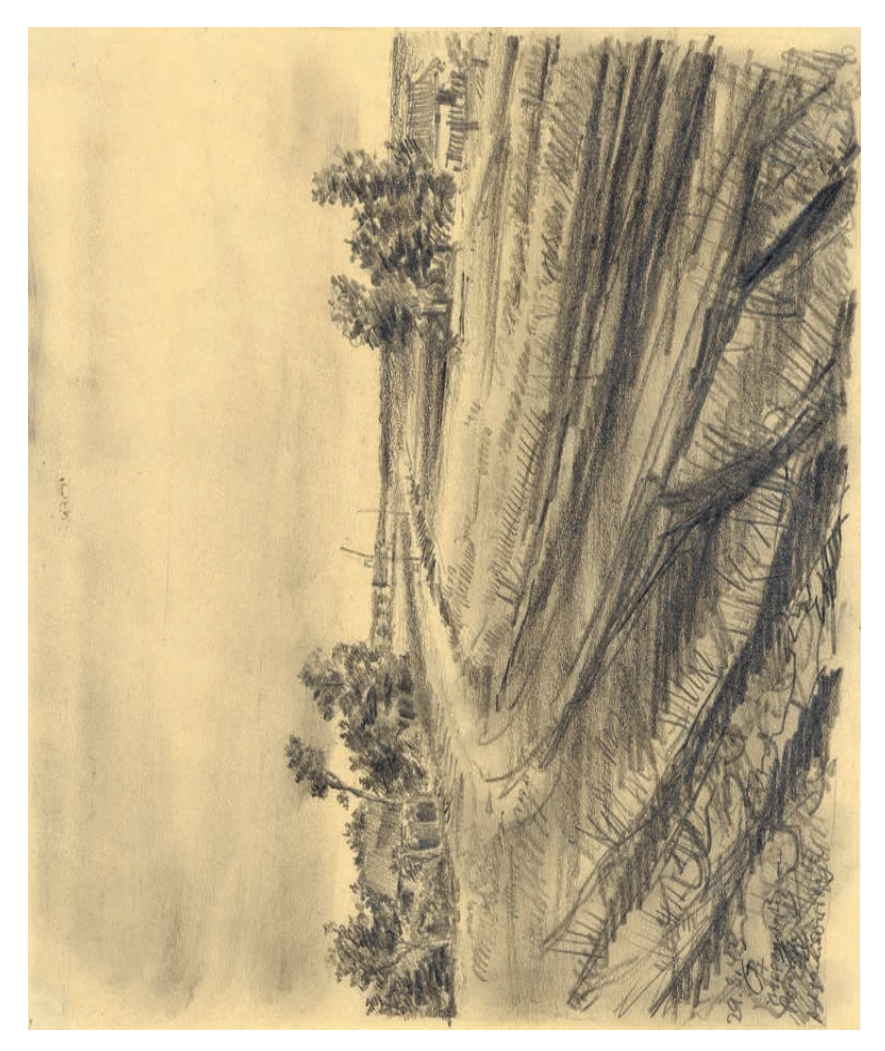

Abb. 37: Steppenstraße in Südrussland, Bleistiftzeichnung von G(erhard) P(iccard), 29. August 1943, 22 × 18 cm. Vorlage: Dr. Hermann Bannasch, Stuttgart.

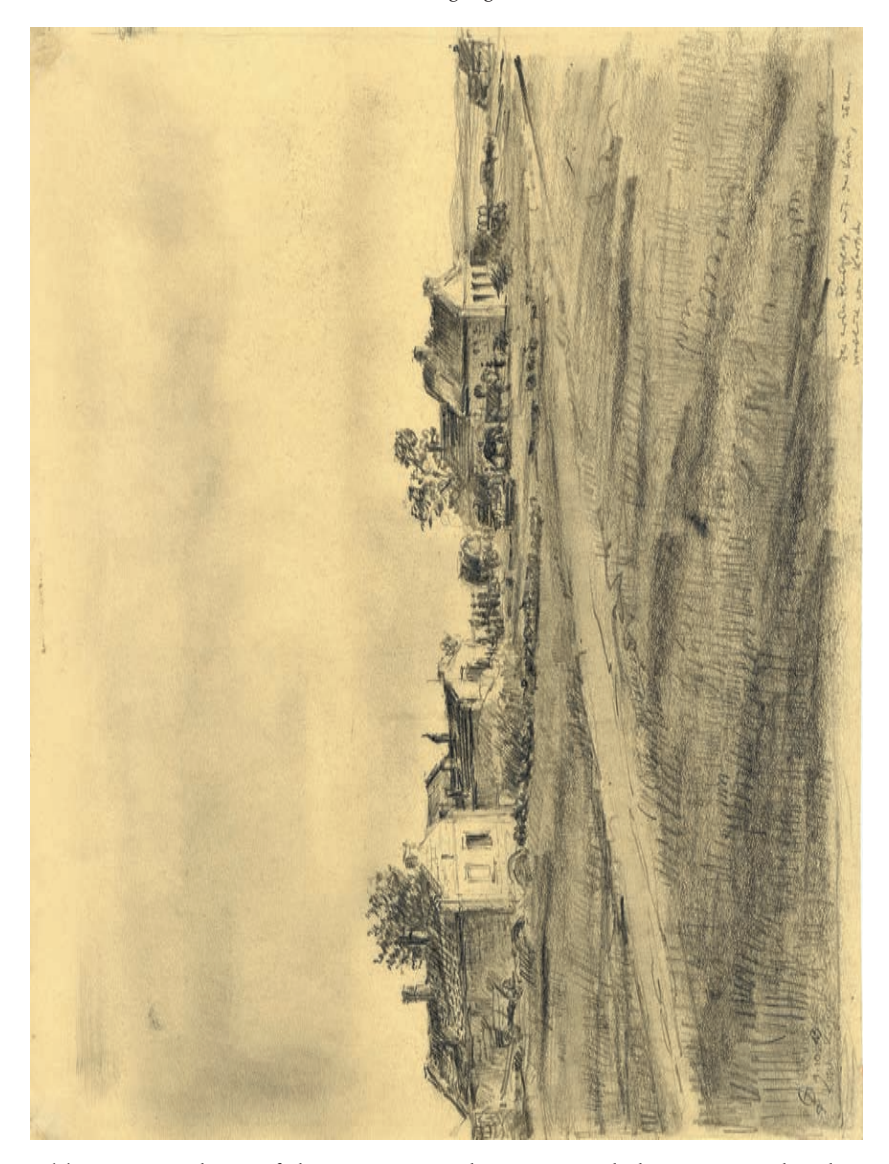

Abb. 38: Rastplatz auf der Krim, 25 Kilometer westlich von Kertsch, Bleistiftzeichnung von G(erhard) P(iccard), 4. Oktober 1943, 28,5 × 21,5 cm. Vorlage: Dr. Hermann Bannasch, Stuttgart.

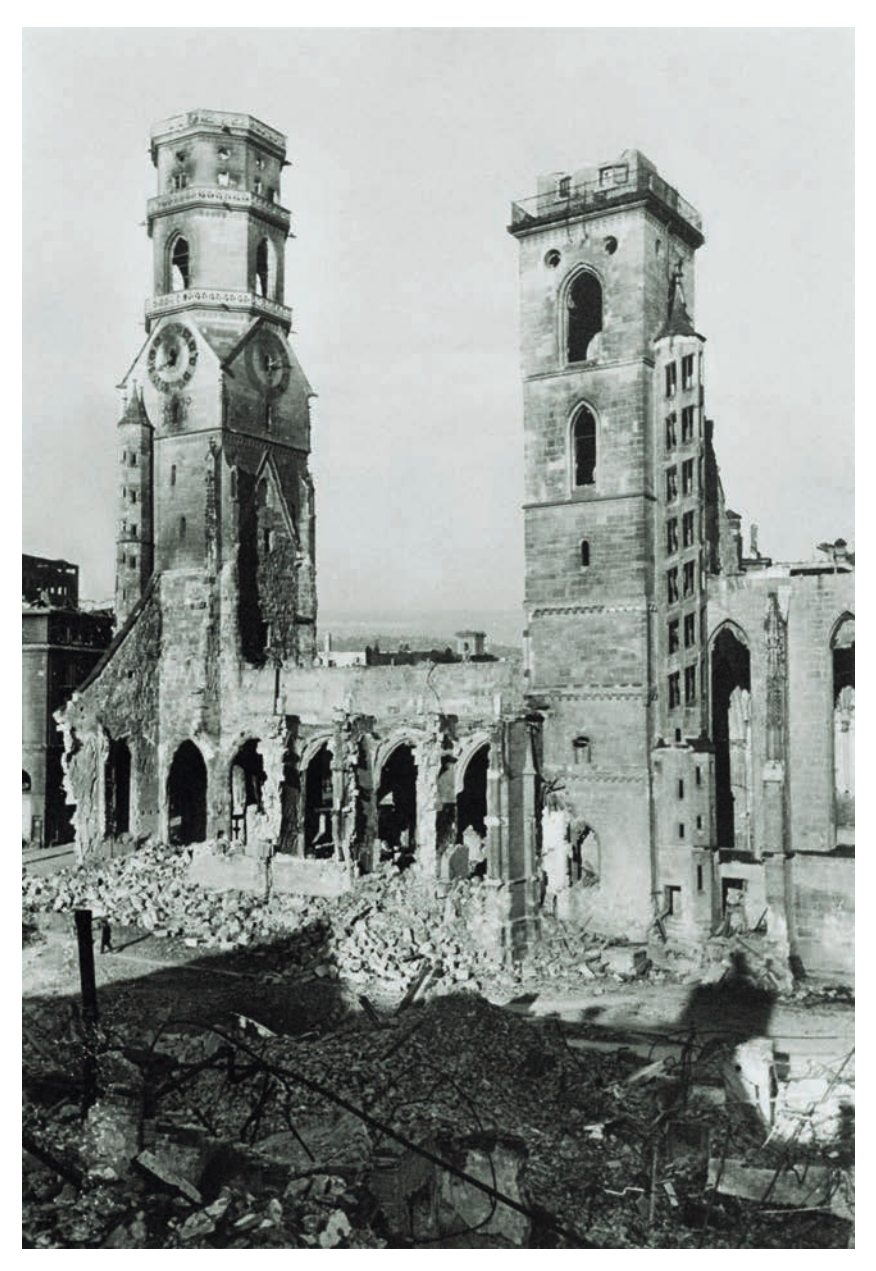

Abb. 39: Ruine der Stuttgarter Stiftskirche nach den Luftangriffen im Herbst 1944. Vorlage: Stadtarchiv Stuttgart F 2045/63.

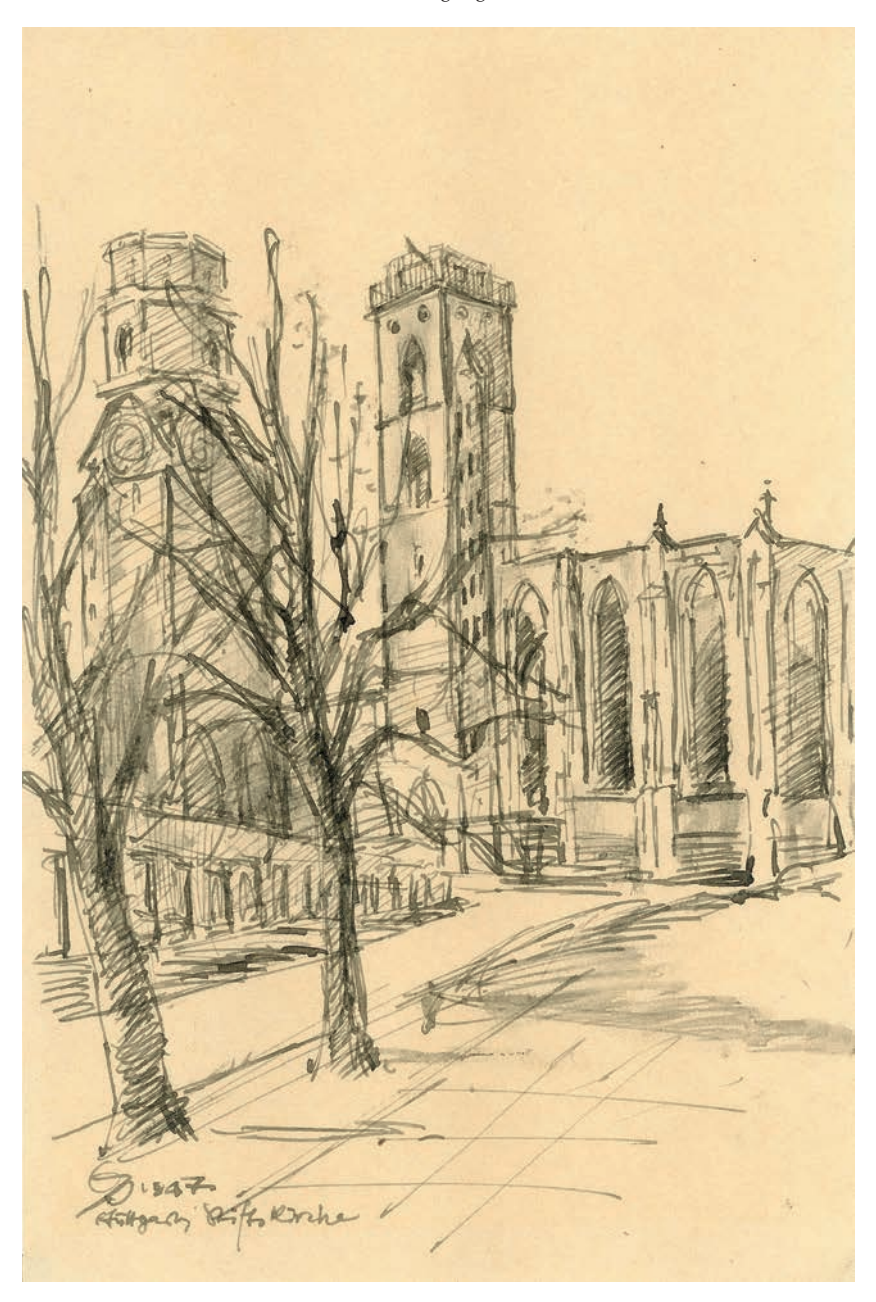

Abb. 40: Ruine der Stuttgarter Stiftskirche, Tuschzeichnung von G(erhard) P(iccard), 1947, 15 × 23,5 cm. Vorlage: Dr. Hermann Bannasch, Stuttgart.

146 Hermann Bannasch

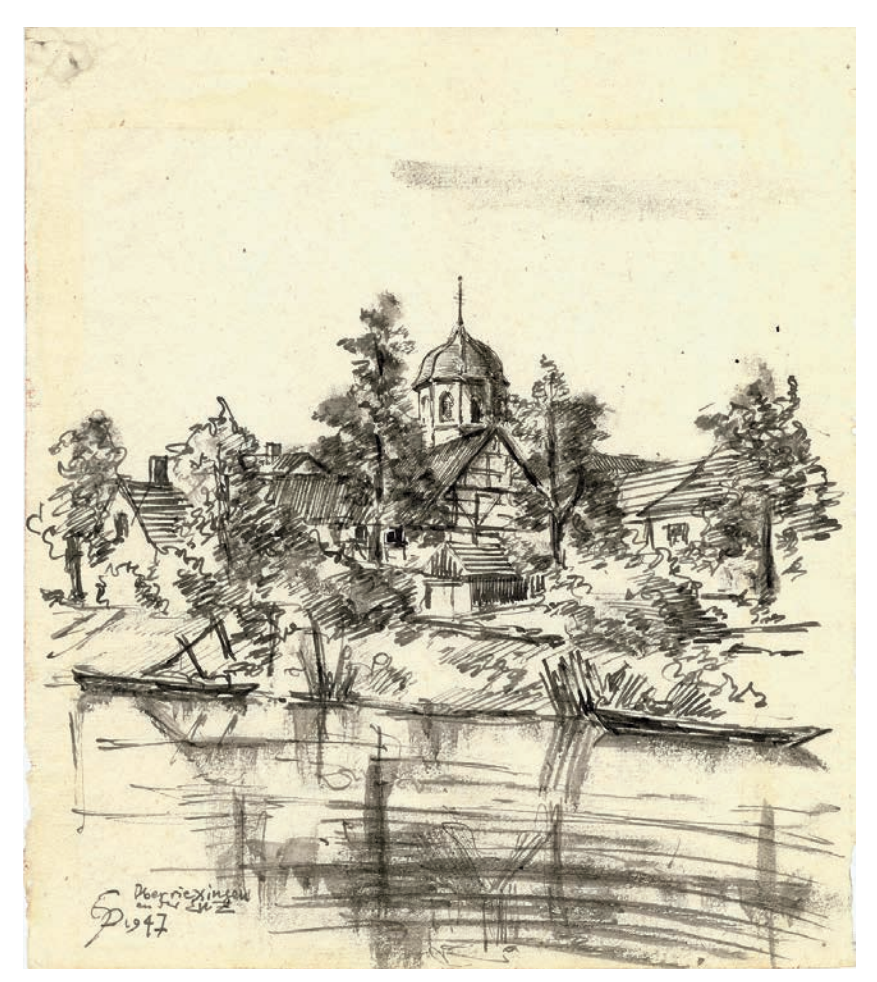

Abb. 41: Oberriexingen an der Enz, Tuschzeichnung von G(erhard) P(iccard), 1947, 21 × 24 cm. Vorlage: Dr. Hermann Bannasch, Stuttgart.

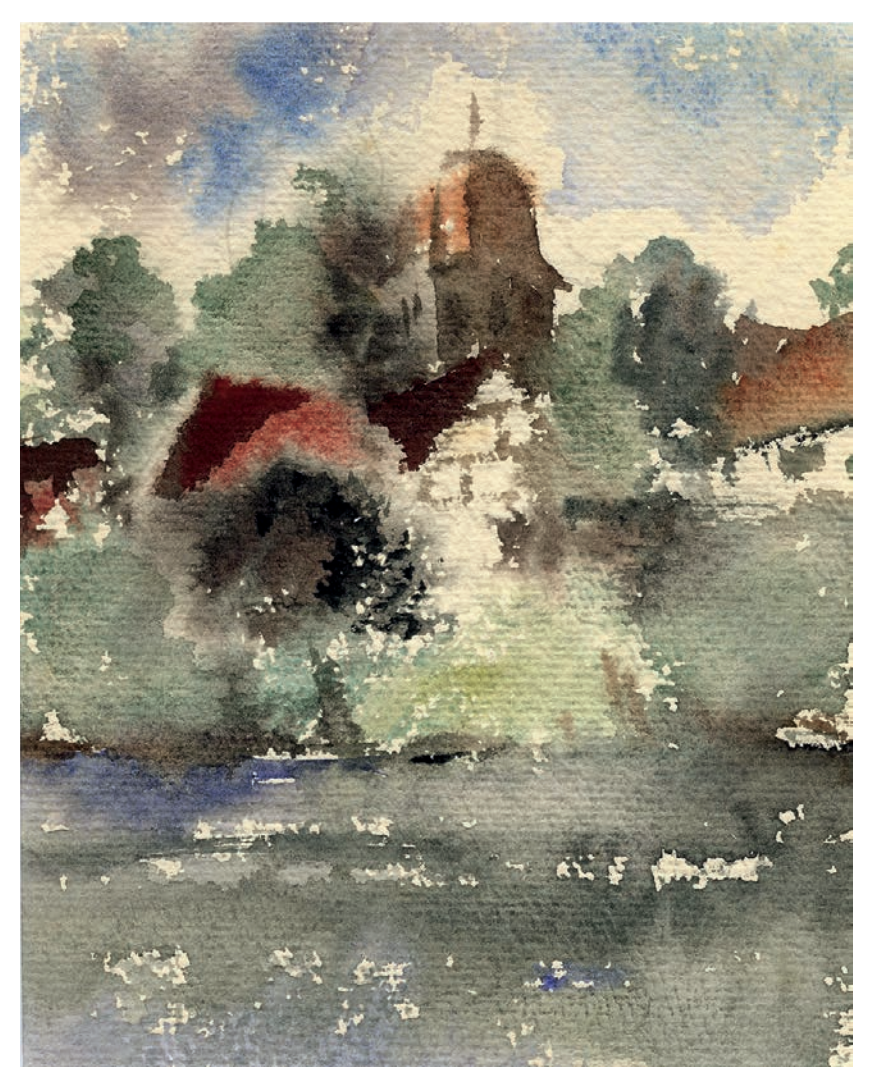

Abb. 42: Oberriexingen an der Enz, Aquarell ohne Signierung und Datierung, 15 × 19 cm. Vorlage: Dr. Hermann Bannasch, Stuttgart.

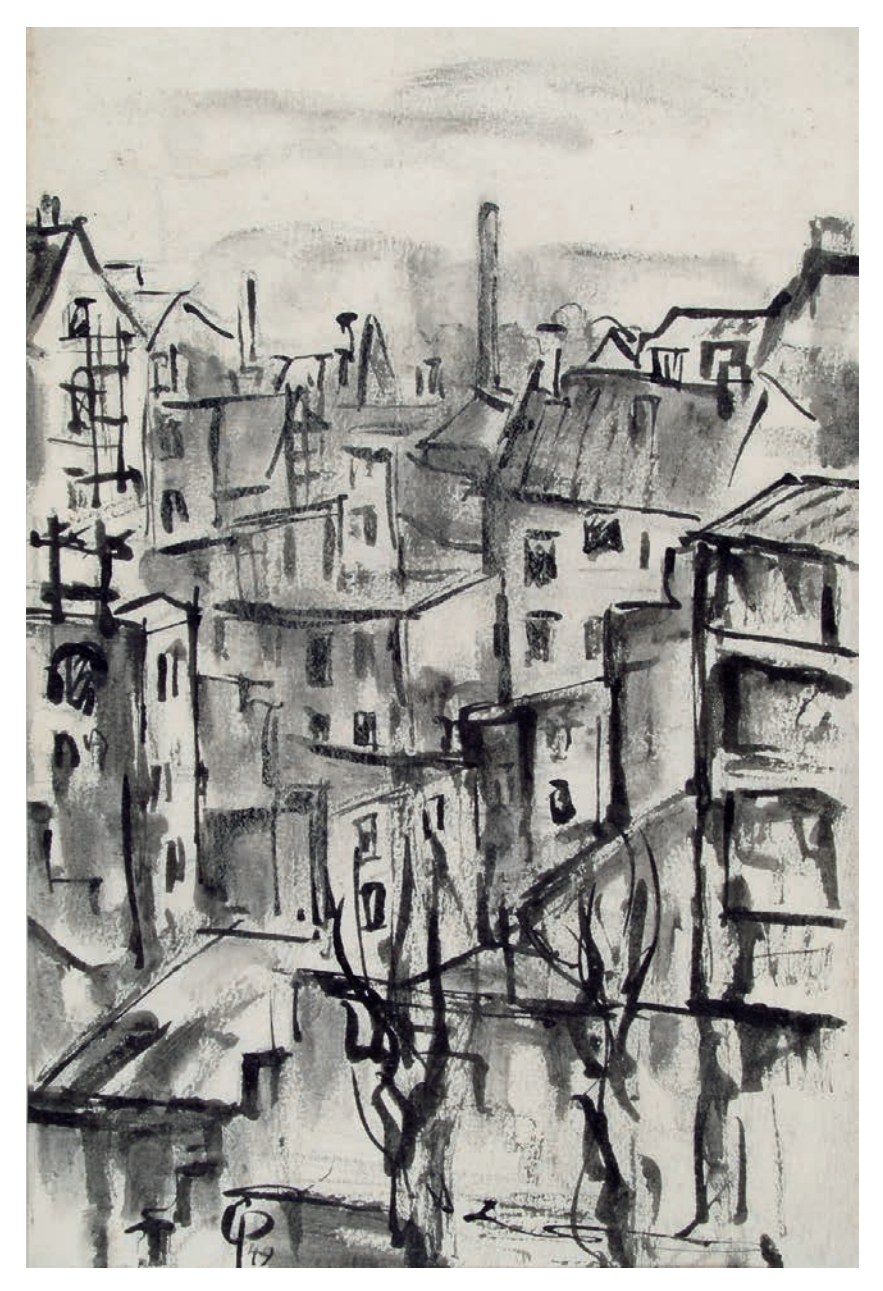

Abb. 43: Nicht näher bezeichnetes Stadtquartier, Tuschzeichnung von G(erhard) P(iccard), 1949, 21 × 31,5 cm. Vorlage: Dr. Hermann Bannasch, Stuttgart.

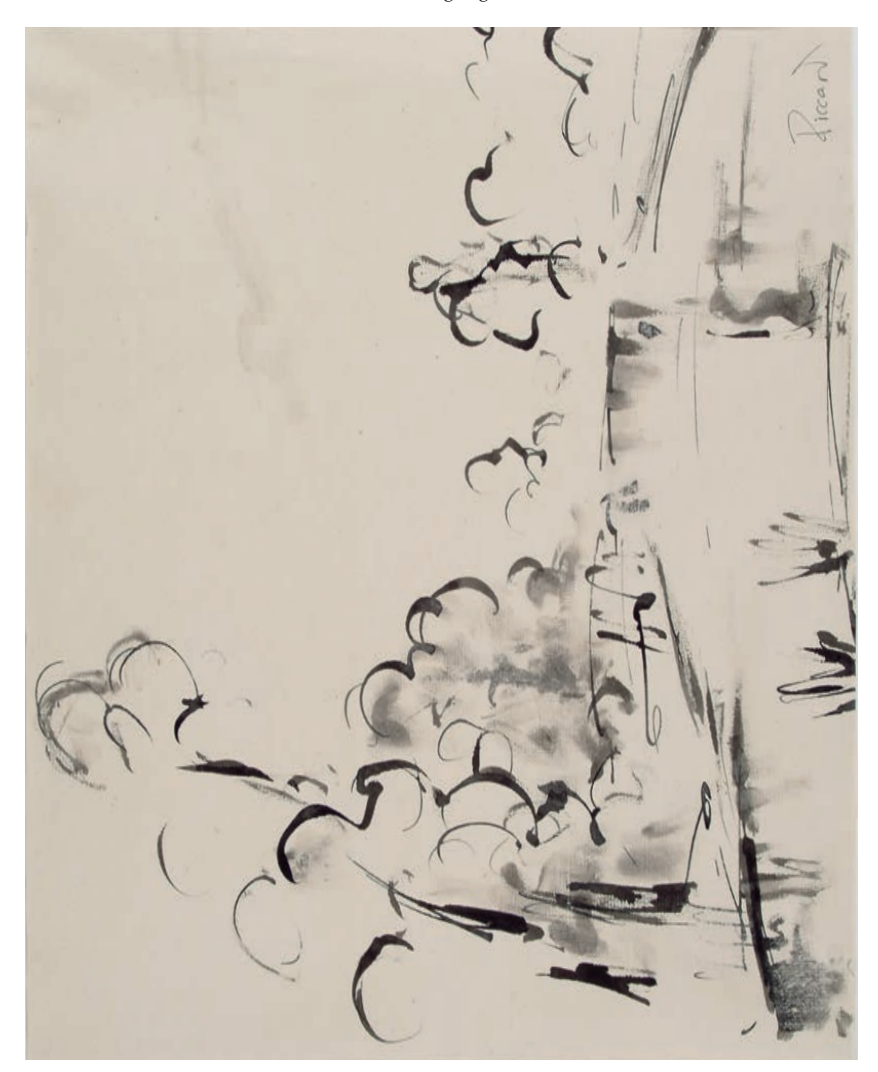

Abb. 44: Nicht näher bezeichnete Flusslandschaft, Tuschzeichnung von (Gerhard) Piccard, ohne Datierung, 47 × 31 cm. Vorlage: Dr. Hermann Bannasch, Stuttgart.

Beim Stöbern im Altpapier entdeckten Piccard und seine Begleiterin auch Wasserzeichen. Der Zufallsfund regte sie an, der Entstehung des Papiers und der Bedeutung der Wasserzeichen weiter nachzuspüren. Dabei interessierte Piccard anders als Lore Sporhan-Krempel alsbald weniger die Geschichte der einzelnen Papiermühlen und ihrer Betreiber. Er konzentrierte sich vielmehr zunehmend auf die grundsätzlichen Fragen der Erzeugung, des Handels und des Gebrauchs früher handgeschöpfter Papiere, besonders aber ihrer Wasserzeichen und deren Eignung für Datierungszwecke. Sie forderten den Künstler besonders heraus. Darüber hinaus griff er weitere Forschungsthemen in angrenzenden Wissensgebieten auf.

Der Autodidakt nahm seine Studien als Teilhaber eines größeren Forschungsvorhabens im März 1949 im Generallandesarchiv Karlsruhe auf. Das Projekt wurde unter dem Namen seiner als Wissenschaftlerin ausgewiesenen Förderin Lore Sporhan-Krempel in Verbindung mit der Forschungsstelle für Papiergeschichte in Mainz angemeldet. Es war der Geschichte der Papiermühlen in Württemberg und Baden gewidmet. Bis Jahresende hatte Piccard, wie die Benutzerakten akribisch dokumentieren, an 133 Tagen 1272 Archivalienvorlagen bearbeitet, pro Tag demzufolge durchschnittlich neun bis zehn.

Der mittellose Kunstmaler war 1948 nach Karlsruhe gezogen. Er suchte dort die Unterstützung einer ortsansässigen Hilfsorganisation für Kriegsheimkehrer zu erlangen. Durch Gelegenheitsarbeiten wie das Reinigen von Militärfahrzeugen oder Korrekturlesen – Arbeiten, die er auch abends oder nachts verrichten konnte – verdiente er sich spärliche Einkünfte für seinen Lebensunterhalt.

1948 war das Jahr der Währungsreform. Es leitete die allmähliche Besserung der Lebensverhältnisse ein. Piccard, traumatisiert von den Erlebnissen als Kriegsgefangener, notierte damals Gedanken, die einen Eindruck seiner eigenen wie auch der Befindlichkeiten seiner Zeitgenossen in der unmittelbaren Nachkriegszeit zu vermitteln vermögen. Ich zitiere ein längere Passage. Piccard schreibt unter der Überschrift *Meine Währungsreform:*

*Ich bin ein feiner Mann geworden. Manchmal glaube ich fast, das müßte so sein. – Es will selbstverständlich werden, daß ich schon wieder zwei Koffer voll Eigentum habe, und es wird immer mehr. – Ich habe mich assimiliert, und ich bin wie die andern in der Stadt. Ich setze mich zusammen aus Mantel, Hose, Hemd, Jacke, Schuhen, Strümpfen, und mir selbst. Solider Durchschnitt. Grade so, um nicht auf- oder abzufallen. – Kein Kochgeschirr mehr, mit Strippe um den Bauch. Und die Zeitungen werden nur noch gelesen. – In Gedanken habe ich sogar schon erwogen, wieder eine Uhr anzuschaffen. Es ist so anregend, ab und zu mal auf die Uhr zu sehen und dabei den linken Arm gewissermaßen mit einer Spezialaufgabe zu betrauen: elegantes Vorschnellen, im rechten Winkel einwärts beugen. – Auf das richtige Vorschnellen des Armes kommt es nämlich an, er muß schneller sein als die Jacke. Damit wird dann das blinkende Chromgehäuse freigelegt, und ich werde feststellen,*
*ob die Zeit noch da ist.* Er stellt dann dem feinen Stadtbürger den hinter Stacheldraht vegetierenden Kriegsgefangenen gegenüber und resümiert in einer Zwischenbilanz: *Das ist meine Währungsreform: Ich habe meine Ansprüche abgewertet*. 3

Gleich zu Beginn seiner Papier- und Wasserzeichenstudien in Karlsruhe legte er den Grund für sein künftiges Werk. Er beschäftigte sich eingehend und kritisch mit der Fachliteratur, darunter vor allem mit der umfassenden Wasserzeichenedition des Schweizers Charles-Moïse Briquet, einem Lexikon der Papiermarken von ihren Anfängen um 1282 bis um 1600; erschienen in Genf 1907, in zweiter Auflage in Leipzig 1923. Es bildet in vier Bänden 16 112 Wasserzeichen ab.

Im Frühjahr 1950 präsentierte er der Öffentlichkeit erstmals Ergebnisse seiner Quellen- und Literaturstudien in einer Ausstellung im Badischen Kunstverein in Karlsruhe. Er zeigte dort vom 21. Mai bis 4. Juni Tuschzeichnungen von Wasserzeichen aus frühen, in Baden beschrifteten Papieren. Im Süddeutschen Rundfunk gab er ein Interview, und in einer Begleitveranstaltung hielt er einen öffentlichen Vortrag über das Thema *Das Papier und seine kulturelle Mission. Badisches Papier und seine Wasserzeichen*. Auch jetzt hatte im Hintergrund wieder Lore Sporhan-Krempel umsichtig und engagiert gewirkt. In der örtlichen Presse warb Engelbert Strobel4 für das besondere kulturelle Anliegen des Neulings in einer Zeit geistiger Neuorientierung und wirtschaftlicher Not. Er druckte einen wörtlichen Auszug aus Piccards Vortrag ab. Er endet mit der Botschaft: *Und je lückenloser die Kenntnis der Wasserzeichen, der Geburtsstempel der Papiere ist, desto sicherer können wir jedes Dokument auf die Zeit seiner Ausstellung bestimmen*.

Piccard hatte demnach bereits damals seine grundlegenden Erkenntnisse über Papierwasserzeichen als Datierungshilfen gewonnen. In den folgenden Jahren begründete und erläuterte er sie näher in mündlicher und gedruckter Form. Ich fasse sie thesenartig zusammen. Zuvor rufe ich dazu in Erinnerung, dass Wasserzeichen in handgeschöpften Papieren dadurch entstehen, dass sich das Bodengeflecht des Schöpfsiebs im Papier abdrückt. Ein Blick auf die Abbildungen 45 und 46 veranschaulicht den Schöpfvorgang. Der Holzschnitt von 1698 in Abbildung 45 zeigt Papiermacher bei der Arbeit mit dem Schöpfsieb, hinten das Sieb über der Bütte haltend, im Vordergrund einen Bogen herauslösend. Abbildung 46 stellt schematisiert ein Schöpfsieb dar. Es besteht aus einem Rahmen und einem Siebboden. Der Siebboden ist ein Lattenrost, über den ein Drahtgeflecht aus Längs- und Querdrähten gespannt wurde. Darauf

<sup>3</sup> Staatsarchiv Nürnberg Rep. 499/348, Nachlass Stromer, Nr. 28.

<sup>4</sup> Ludwig *Vögely*: Dr. Engelbert Strobel zum Gedächtnis. In: Ekkhart. Jahrbuch für das Badener Land (1985) S.147f. – Strobels Nachlass wird im Stadtarchiv Karlsruhe aufbewahrt. – Diese Angaben verdanke ich Herrn Prof. Dr. Hansmartin *Schwarzmaier*, Karlsruhe.

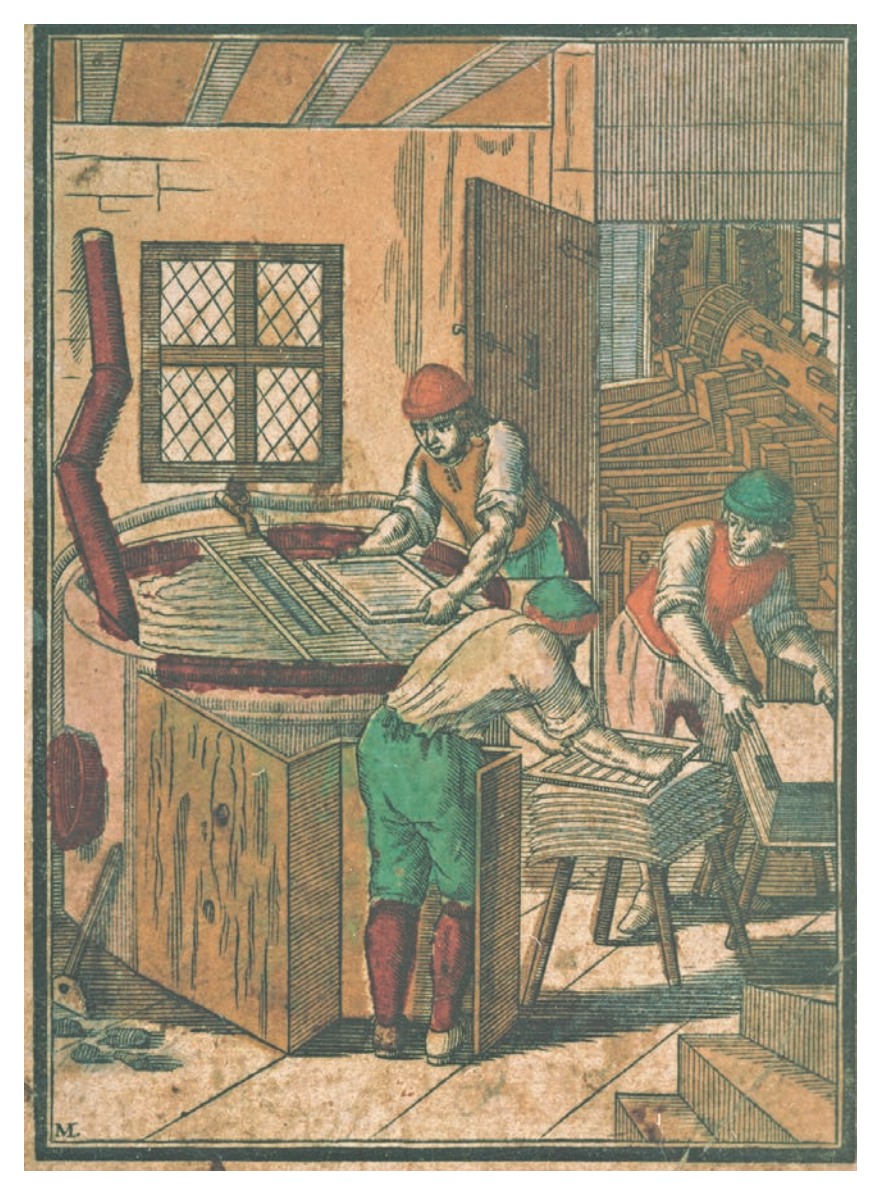

Abb. 45: Papierfertigung mit dem Schöpfsieb, kolorierter Holzschnitt *Der Papiermacher* von Johann Andreas Endter, Nürnberg um 1689. Vorlage: Germanisches Nationalmuseum Nürnberg, Graphische Sammlung HB 25549.

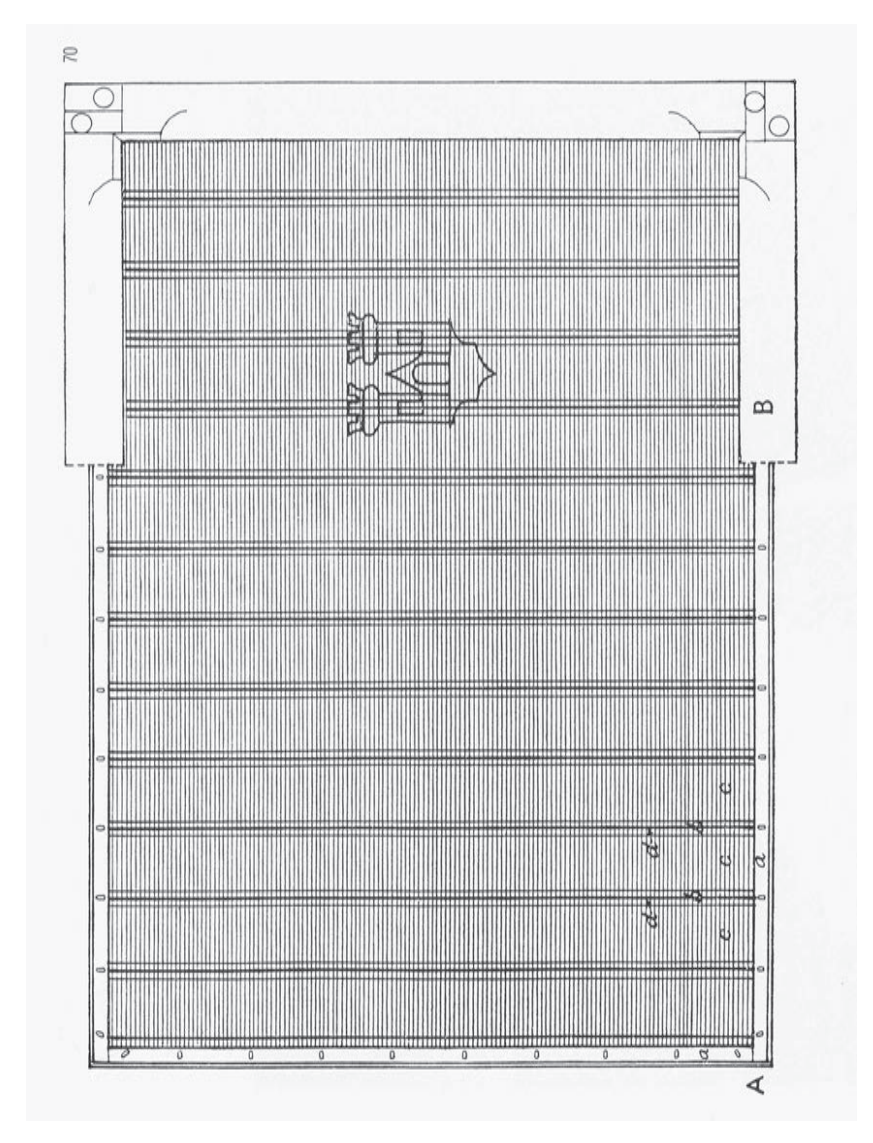

Abb. 46: Schematisierte Darstellung eines Schöpfsiebs für die Papierfertigung. Vorlage: Gerhard *Piccard*: Wasserzeichenkunde als Historische Hilfswissenschaft. In: Archivalische Zeitschrift 52 (1956) S. 67.

ist das Bildzeichen aus Draht angebracht. Als Wasserzeichen wird in der Regel vor allem der Abdruck des Bildzeichens bezeichnet.

Ich komme zurück auf die angekündigte Zusammenfassung der wissenschaftlichen Grundlegung der *Methode Piccard*.

Piccard ging von folgenden Grunderkenntnissen aus:

- 1. Wasserzeichen entstehen dadurch, dass sich das Bodengeflecht des Schöpfsiebs in den Papierbogen abdrückt.
- 2. Papierbogen mit identischen Siebabdrücken stammen aus derselben Schöpfform.
- 3. In der Zeit vor 1650 wurden gewöhnliche Schreib- und Druckpapiere nicht auf Vorrat hergestellt. Sie wurden nach ihrer Fertigung rasch verbraucht.

Für Papiere vor 1650 zog Piccard daraus folgende Schlussfolgerungen:

- 1. Sind Siebabdrücke eines datierten und eines nicht datierten Papiers identisch, liegt der Zeitpunkt der Beschriftung des nicht datierten Papiers nahe bei dem des datierten Papiers.
- 2. Für Datierungszwecke müssen die Siebabdrücke im Maßstab 1 : 1 erfasst werden.
- 3. Je dichter die Reihen der sicher datierten Belege sich schließen, desto höher ist die Trefferquote für die zeitliche Bestimmung undatierter Papiere.
- 4. Je mehr sich die Erfassung auf die wesentlichen Merkmale der Siebabdrücke beschränkt (Bildzeichen, sein unmittelbares Umfeld, Beizeichen, Gegenmarken), desto rationeller und wirtschaftlicher kann die Anzahl der Wasserzeichenbelege vermehrt werden.
- 5. Um Zirkelschlüsse zu vermeiden, dürfen nur sicher datierte Wasserzeichen als Datierungsbelege erfasst werden.

Bis Ende 1951 hatte Piccard 4000 Wasserzeichen in Form von Handpausen originalgetreu erfasst, in schwarzer Ausziehtusche auf haltbaren weißen Karton übertragen und in Karteiform organisiert. Das Generallandesarchiv Karlsruhe soll kein Interesse an der Sammlung und ihrer Fortführung gezeigt haben. Anders das Hauptstaatsarchiv Stuttgart. Zu dessen Leiter Max Miller hatte die um Piccards Förderung unermüdlich und selbstlos besorgte schwäbische Fabrikantentochter Lore Sporhan-Krempel den Kontakt vermittelt. Mittelsmann war Karl Ströbel, Ministerialrat im Stuttgarter Staatsministerium. Ströbel erteilte dem unterstellten Archiv einen Prüfauftrag. Miller behandelte die Angelegenheit als Chefsache, zunächst etwas zögerlich, dann aber mit Verve. Nachdem er die Sammlung persönlich besichtigt hatte, war er, wie er vermerkte, davon überzeugt, *daß es sich bei ihr um ein wissenschaftlich wohl unterbautes Werk, ja um eine wahre Neuschöpfung auf dem Gebiet der historischen Hilfswissenschaft handelt*. Seine Kollegen, namentlich Walter Grube und Hansmartin Decker-Hauff sowie sein Amtsvorgänger

Karl Otto Müller, bestärkten ihn in seiner Auffassung. Karl Otto Müller hatte im Hauptstaatsarchiv schon gute Vorarbeit geleistet. Er hatte früher selbst versucht, Lagerbücher mit Hilfe von Wasserzeichen zu datieren. Es ist daher kein Zufall, dass Piccards erste grundsätzliche Auseinandersetzung mit Briquet unter dem Titel *Wasserzeichenkunde und Urbarforschung (im Württembergischen Hauptstaatsarchiv)* erschien. Der Aufsatz wurde 1952 in der Zeitschrift des Internationalen Archivrats *Archivum* veröffentlicht, einem Organ, das in der universitären wie auch in der außeruniversitären Forschung kaum wahrgenommen wurde und daher wenig dazu beitrug, Piccards Erkenntnisse in Fachkreisen zu verbreiten. Piccard bot an, dem Hauptstaatsarchiv die Sammlung zu überlassen, in der Erwartung, dass ihm die Mittel für ihre Vollendung zur Verfügung gestellt würden. Er schätzte den Zeitaufwand dafür auf 3000 bis 5000 Arbeitsstunden, also auf zwei bis drei Jahre.

Eine im Haushalt nicht eingeplante Maßnahme zu beginnen, ist für einen Behördenchef normalerweise ein Problem. Nicht aber für Max Miller – freilich mit dem Staatsministerium im Rücken. Das Risiko hielt sich allerdings in Grenzen. Denn er erwarb ein vielversprechendes Produkt für einen geringen Preis. Er bediente sich dabei des breit- und tiefgreifenden Instrumentariums seiner persönlichen Verbindungen. Bis Februar 1952 war die Übergabe an das Hauptstaatsarchiv körperlich und rechtlich abgewickelt. Zugleich erhielt Piccard den Auftrag, die Sammlung um 3000 Reinzeichnungen zu ergänzen.

Vorübergehend als Angestellter, dann als freier Mitarbeiter mit jährlich zu erneuernden Werkverträgen ging Piccard mit leidenschaftlichem Pioniergeist und Beharrlichkeit ans Werk. Regelmäßige Meldungen über beachtliche Zuwächse sicherten ihm die volle Unterstützung Millers. In der Regel reiste Piccard persönlich zu den Archiven. Anfangs konzentrierte er sich auf Süddeutschland. Von wichtigen Produktionsstätten und den Vertriebswegen der frühen Schreibpapiere geleitet, dehnte er ab 1954 bis einschließlich 1974 seine Recherchen auf Archive und Bibliotheken auch in Nordwest- und Mitteldeutschland und des westlichen Auslands in Belgien, Frankreich (Elsass, Lothringen), Italien (Nord- und Mittelitalien), den Niederlanden, Österreich und der Schweiz aus. Archive östlich des *Eisernen Vorhangs* besuchte er nicht. So fehlen, wie die heute in diesem Haus zu Ende gegangene Expertentagung bestätigte, Papiere mit regional begrenzter Verbreitung aus Produktionsstätten im Raum der Deutschen Demokratischen Republik und der übrigen ehemaligen Ostblockstaaten, ausgenommen diejenigen Teile Nordosteuropas, die er über das ehemalige Staatliche Archivlager in Göttingen (inzwischen überführt in das Geheime Staatsarchiv Preußischer Kulturbesitz, Berlin) erfasste. Empfehlungsschreiben der Archivdirektion vermittelten ihm einen privilegierten Nutzerstatus. Er dankte dafür häufig mit der unentgeltlichen Ausarbeitung von Datierungsgutachten. Dadurch machte er zugleich Fachkreise des In- und Auslands auf seine Methode, seine Person und seine Sammlung aufmerksam und gewann zunehmend fachliche Unabhängigkeit und Profil. Für seine Arbeit eigens und regelmäßig Haushaltsmittel bereitzustellen, gelang dem Hauptstaatsarchiv erst ab 1956. Zuvor speisten verschiedene öffentliche und private Quellen die insgesamt bescheidene Finanzierung. Ab 1956 beteiligte sich auch die Deutsche Forschungsgemeinschaft.

Piccard hat die theoretischen und praktischen Probleme der Wasserzeichenforschung klar durchdacht und auch Grenzen der Erkenntnismöglichkeiten abgesteckt. Seine Wasserzeichensammlung sollte in erster Linie Datierungszwecken dienen. Damit setzte er sich deutlich von der weitergehenden, aber unbestimmten Sammlungstätigkeit der Forschungsstelle Papiergeschichte in Mainz ab. Auch beabsichtigte er nicht, Briquets veröffentlichte Sammlung von 16 112 Motiven und Typen zu ergänzen oder zu berichtigen. Ziel war, möglichst viele Varianten der verschiedenen Motive und ihrer Typen zu erfassen. Denn – wir hörten es schon – die einzelne Variante, nicht der Typ bildet beim Datieren mit Hilfe von Wasserzeichen die Vergleichsbasis. Die Identität der Varianten, nicht die Ähnlichkeit der Typen ist maßgebend.

Wasserzeichen ohne besonderen technischen und apparativen Aufwand manuell darzustellen, war zunächst zweifellos den Zeitverhältnissen geschuldet. Piccard behielt die Verfahrensweise aber auch später bei. Sie entsprach vorzüglich seiner Begabung im Zeichnen und bewährte sich bestens bei seinen Archiv- und Bibliotheksbesuchen im In- und Ausland. Dafür sowie für die Reduktion der Merkmale auf das Maß, das, wie der Praxistest immer wieder bestätigte, für Datierungszwecke im Regelfall ausreicht, wurde er wiederholt kritisiert, insbesondere von seinem hartnäckigsten Widersacher Theo Gerardy. Die konsequente Beschränkung war jedoch die grundlegende Voraussetzung für die praktische Umsetzung seiner theoretischen Erkenntnisse. Sie ist eine seiner besonderen Stärken und ein Schlüssel seiner Erfolgsgeschichte.

Bis zur Schwelle des Rentenalters 1974 hatte Piccard eigenen Angaben zufolge 130 000 exakt datierte Wasserzeichen vornehmlich der Jahre 1300 –1650 in über 80 Archiven und Bibliotheken des In- und Auslands in der beschriebenen Form größengetreu durchgepaust und die zugehörigen Angaben festgehalten. Davon fertigte er bis zu seinem Lebensende 92 000 Reinzeichnungen. Sie bilden die Basis einer Datierungsmethode, welche die herkömmlichen paläographischen, stilkundlichen, ikonographischen oder typografischen Arbeitsweisen vorzüglich ergänzt und ihnen immer dann weit überlegen ist, wenn identische Wasserzeichen vorliegen. In diesen Fällen kann die Zeitstellung nicht datierter Schriftstücke, Handzeichnungen oder Drucke aus der Zeit vor 1650, bezogen auf den identischen Datumsträger, auf ± vier Jahre eingegrenzt werden.

Einem größeren Fachpublikum stellte Piccard seine Methode und seine Kartei erstmals 1954 auf dem 33. Deutschen Archivtag in Goslar vor. Anlass war die Absicht der Forschungsstelle Papiergeschichte in Mainz, das Werk von Briquet bis 1850/1860 als Sammlung mit originalen Wasserzeichen-Papieren fortzusetzen. Sie bat die Archive um Überlassung entsprechender Kassata. Dieser Aufruf gab den Anstoß, über Zweck und Erfolg des Sammelns von Originalpapieren mit Wasserzeichen nachzudenken. Miller setzte sich dabei aus methodischen wie aus praktischen Gründen entschieden für den im Hauptstaatsarchiv Stuttgart eingeschlagenen Weg ein. Er befürwortete, das Thema in die Agenda des Goslarer Archivtags aufzunehmen und Piccard selbst dazu zu hören.

In unmittelbarer Fortführung und Vertiefung der in Goslar behandelten Fragen veröffentlichte Piccard zwei Jahre später in der Archivalischen Zeitschrift den für sein eigenes Werk wie für die Wasserzeichenforschung allgemein grundlegenden Aufsatz *Die Wasserzeichenforschung als historische Hilfswissenschaft*.

Die Forschungsstelle Papiergeschichte in Mainz suchte vergeblich, das Stuttgarter Unternehmen an sich zu ziehen oder doch wenigstens näher an sich zu binden. Johannes Papritz schaltete sich als Vermittler ein. Die Bemühungen blieben aber ergebnislos.

Besonders in den 1950er und 1960er Jahren entfaltete Piccard eine vielseitige Publikations- und Rezensionstätigkeit. Neben dem Beginn der Findbuchreihe ließen auch seine Datierungsergebnisse in ungewissen oder strittigen Fällen aufhorchen, beispielsweise die des berühmten *Stuttgarter Kartenspiels* (zwischen 1427 und 1431) oder des *Missale speziale* (*Constantiense*).

Zu einem Misserfolg geriet der kühne Versuch, sich auch als Kunsthistoriker zu profilieren und die Fachwelt 1969 mit gänzlich neuen Erkenntnissen über Entstehung und Herkunft des Magdalenenaltars in Tiefenbronn, Enzkreis, zu überraschen. Das Zentralinstitut für Kunstgeschichte in München sah sich 1971 veranlasst, dazu eigens ein Symposium zu veranstalten. Piccards radikale Thesen stießen dort auf entschiedene Ablehnung. Die Kritik traf ihn persönlich zutiefst. Er griff das Thema nicht wieder auf.

Stil und Form der Darstellung in Piccards Veröffentlichungen sind bisweilen wenig glücklich. Sie sind nicht frei von Pose vermeintlichen Gelehrtentums. Mit ihr suchte der um wissenschaftliche Anerkennung ringende Autodidakt sich Geltung zu verschaffen und zugleich zu schützen. Stoffreichtum, Zitatenfülle, Belehrungen, wiederholt auch überhebliche Wertungen und überzogene Polemik erschweren die Lektüre und stehen der wissenschaftlichen Rezeption der Ergebnisse eher im Wege. Piccard hat sich dadurch persönlich manchen Gegner geschaffen und den Zugang zur universitären wie außeruniversitären Forschung verlegt. Er war und blieb im Grunde ein Einzelgänger mit tief sitzendem Verlangen nach Ungebundenheit. So zog er die Tätigkeit als freier Mitarbeiter einer Festanstellung im Hauptstaatsarchiv Stuttgart vor und schloss sich weder einem Kollegium noch einer Vereinigung an. Er lehnte Mitgliedschaften grundsätzlich ab und mied die Zusammenarbeit mit anderen Wasserzeichenforschern. Er machte auch nie den Versuch, eine Fachbibliothek aufzubauen und das Hauptstaatsarchiv unabhängig von seiner Person zu einem Kompetenzzentrum für Wasserzeichen zu machen. Fachkundige Gesprächspartner fand er weniger unter Archivaren als vielmehr im Kreis der Inkunabeln- und Handschriftenforscher, in Stuttgart besonders in der Württembergischen Landesbibliothek in den Personen von Peter Amelung und Wolfgang Irtenkauf († 2003). Beide waren ihm auch freundschaftlich verbunden.

Neben dem Publizieren pflegte Piccard eine rege Korrespondenz. Mit dem steigenden Bekanntheitsgrad seiner Methode und seiner Wasserzeichenkartei wurde er zu einem gesuchten Gutachter für die Bestimmung älterer Papiere. Der Kreis seiner Korrespondenzpartner weitete sich aus bis nach Skandinavien, Italien und Nordamerika. In dieser heterogenen Gruppe sehr spezialisierten Forscher war er hochgeachtet.

Nach Vollendung des 65. Lebensjahres übersiedelte Piccard gemeinsam mit seiner Frau Rosalie auf die spanische Insel Gran Canaria vor der Nordwestküste Afrikas. Der Entschluss, Jahre zuvor gefasst, war unumkehrbar. Piccard begründete ihn mit seinen begrenzten finanziellen Ressourcen. Der Aufbruch in die Fremde und in ein neues Leben, von Piccard selbst scherzhaft als *Abenteuer des letzten Lebensabschnitts* bezeichnet, beflügelte aber auch seine Hoffnung, die über Jahre aufgestaute Verbitterung über mangelnde Förderung im Stuttgarter Archiv und die tiefsitzende Enttäuschung über den Misserfolg seiner spektakulären kunsthistorischen Forschungen abrupt hinter sich lassen zu können. Umso mehr gab er sich der Verlockung hin, endlich einen Jugendtraum verwirklichen zu können.

In dem kleinen Bergdorf Los Castillos bei Arucas auf Gran Canaria hatte Piccard in steiler Hanglage nach seinen und seiner Frau Wünschen ein Haus ausgebaut und eingerichtet und einen Garten angelegt. Zur Ausstattung gehörte auch ein großer alter Bechstein-Flügel. Piccard hatte ihn kurz vor dem Umzug noch in Deutschland gekauft. Zum Stimmen ließ er aus Stuttgart eigens einen Fachmann einfliegen.

Als Piccard seine Übersiedlung vorbereitete, war er entschlossen, seine Beschäftigung mit den Wasserzeichen zu beenden. In intensiven Gesprächen konnte ich ihn jedoch dafür gewinnen, bei Honorierung entsprechend der tariflichen Vergütung eines wissenschaftlichen Angestellten und Bereitstellung ausreichender Mittel für die Veröffentlichung weiterer Findbücher die Arbeiten fortzuführen. Die Honorarforderung war nicht unbillig. Entsprach sie doch lediglich dem, was ein Berufsanfänger im höheren Dienst verdiente. Für den Archivleiter Günther Haselier stellten sich ähnliche grundsätzliche und haushaltsrechtliche Probleme wie seinerzeit für Max Miller – allerdings in einer beträchtlich erweiterten Größenordnung. Auch Haselier zögerte zunächst, setzte sich dann aber nachdrücklich für die Fortführung ein, im Hause unterstützt von Eberhard Gönner und Hans-Martin Maurer, im Staatsministerium von Otto Rundel, dem für die Archivverwaltung dort zuständigen Abteilungsleiter. Es fügte sich glücklich, dass Rundel just in dieser Zeit Piccards Hilfe bei der Begutachtung einer älteren Grafik persönlich hatte erfahren können und von der Befähigung des Experten tief beeindruckt war. Piccard stellte daraufhin seine weitere Mitarbeit an einem Buchprojekt ein, das der Wirtschafts- und Sozialhistoriker Wolfgang von Stromer († 1999) an der Universität Erlangen-Nürnberg breit angelegt in Angriff genommen hatte. Es sollte unter dem schlagkräftigen Titel *An der Wiege der Massenmedien* die Anfänge des Bild- und Buchdrucks und seiner Vorläufer im Holzschnitt und Kupferstich klären. In beiden Personen begegneten sich zwei durch und durch unkonventionelle Männer. Sie verband Pionier- und Kampfgeist, fantasiereicher Forscherdrang und nicht zuletzt – in Piccards eigenen Worten – die Rolle der *Außenseiter* in den fest gefügten Strukturen der *Zünftigen*. Piccard fand in dem Freund den im übrigen vermissten unmittelbaren Anschluss an Forschung und Lehre auf Hochschulniveau. Wolfgang von Stromer wurde im Laufe der Jahre wissenschaftlich wie persönlich einer der wenigen ständigen Weggefährten und Vertrauten Piccards. Er holte den Schwerkranken 1989 nach Deutschland zurück und begleitete ihn bis zu seinem Tod am 21. August 1989 in Burgthann kurz nach seinem 80. Geburtstag. Im September 2004, als das Nutzungsrecht der Urnenwand abgelaufen war, wurde die Urne im anonymen Urnenfeld des Friedhofes in Burgthann beigesetzt.5

Piccards letzte Schaffensperiode trug noch einmal reiche Frucht. Für Piccard persönlich war sie überschattet von Kummer und Vereinsamung und zuletzt auch von den Gebrechen seiner eigenen schwindenden Gesundheit. Schon 1978 starb seine Frau. Ihr vorzeitiger Tod machte den Aufbruch in den neuen Lebensabschnitt abrupt zunichte. Piccard ging nun wie ein Besessener ans Werk. Bis er selbst von Alterskrankheiten heimgesucht über der Arbeit zusammenbrach.

Den Schwerpunkt der Jahre in Gran Canaria bildete die Fortführung der Findbücher. Piccard ließ sich bei seinen Editionen konsequent von dem Gedanken leiten, den Benutzer möglichst ausschließlich auf dem Weg über ikonographische Orientierungshilfen zu den gesuchten Wasserzeichen zu führen. Das Bild als Wegweiser hat den Vorzug, die Benutzung ohne besondere Fach- oder Sprachkenntnisse zu ermöglichen. Innerhalb der Fülle der Abbildungen gelangt der Benutzer systematisch vom Motiv über ein Typengefälle zur Variante. Jeder Band ist einem einzelnen Motiv oder einer Motivgruppe gewidmet. Die Typen und Varianten werden innerhalb der Bände nach dem Ordnungsgrundsatz *Von der einfachen zur komplexen Bildgestaltung* zusammengestellt.

Die Findbuchreihe war 1961 begonnen und 1970 bis zu Band 3 gediehen. Auf der Grundlage der neuen finanziellen und konzeptionellen Vereinbarungen setzte 1974/75 ein kraftvoller Neubeginn ein. Er zeitigte einen mächtigen Schub und eine neue Generation der Findbücher.

Die drei ersten Bände wurden aus Kostengründen als Findbehelfe in archivfachlichem Sinn herausgebracht. Sie enthalten daher nur Wasserzeichentypen als Wegweiser zu den gesuchten Einzelbelegen in der Kartei. Piccard

<sup>5</sup> Mitteilung der Friedhofsverwaltung Burgthann vom 2. Juni 2005.

hat die verschiedenen Typen in den Bänden 1 und 2 künstlich gebildet. Sie kommen demnach in der dargestellten Form in der Wirklichkeit nicht vor. Anders verfuhr er in Band 3. Dort definierte er bestimmte originalmaßstäblich erfasste Wasserzeichen als Typen, mit deren Hilfe die typzugehörigen Varianten in der Kartei ermittelt werden können.

Ab 1977 kamen innerhalb von zehn Jahren weitere 17 Teilbände und nach Piccards Tod noch einmal drei Teilbände hinzu. Bei gleichem Äußeren verfolgen sie nun ein geändertes Ziel. Nicht mehr Typen, sondern alle erfassten Varianten eines Motivs werden originalmaßstäblich abgebildet. Der Rückgriff auf die Kartei soll dadurch zur Ausnahme werden. Der Herausgeber beendete die Reihe 1997 mit Band 17.

Nach der Übersiedlung nach Gran Canaria gab Piccard den Findbüchern absoluten Vorrang vor der Ergänzung der Kartei. Er erarbeitete die Druckvorlagen und die Karteikarten unmittelbar aus den Pausen, ohne dort kenntlich zu machen, welche Zeichen übertragen wurden. Auch stellte er die weitere Ausformung der Klassifizierung und die Feinordnung der Kartei zurück. Dem Hauptstaatsarchiv Stuttgart ist ein schwieriges Erbe zugefallen. Es hat gleichwohl inzwischen in Anlehnung an Piccards Systematik ein feingestuftes Klassifikationsschema erstellt und gemeinsam mit der Landesarchivdirektion damit begonnen, diejenigen Karteibelege, die Piccard nicht mehr zur Drucklegung zu bringen vermochte, sowie die im Druck bereits erschlossenen Nachweise der digitalen Nutzung zugänglich zu machen. Die Expertentagung gestern und heute war diesem Thema gewidmet.

Offizielle Ehrungen wurden dem Außenseiter erst spät zuteil. Millers Sondierungen für den Titel eines Ehrendoktors war 1967 kein Erfolg beschieden. Als Jahr und Tag des 70. Geburtstags näher kamen, wurden mit Unterstützung von Wolfgang von Stromer neue Initiativen ergriffen. Sie führten schließlich – wenn auch infolge bürokratischer Umstände mit einjährigem Verzug – zum Erfolg. 1980 verlieh ihm der Ministerpräsident des Landes Baden-Württemberg in Anerkennung seiner wissenschaftlichen Leistungen den Ehrentitel *Professor*.

Piccards Weg von der brotlosen Malkunst über den Zufallsfund im Altpapier in Enzweihingen zur Begründung der Wasserzeichenkunde als Historische Hilfswissenschaft und weiter zu dem weltweit genutzten Werk in Gestalt der Wasserzeichenkartei und der sie erschließenden Wasserzeicheneditionen – ein Werk, für das sein Name als Synonym steht – dieser Weg verlief in sich folgerichtig, wenn auch nicht so geradlinig, wie es rückschauend erscheinen mag. Dieses beispiellose Werk ist nur als das einer Ausnahmeerscheinung möglich geworden. Den Grund konnte Piccard freilich in einer Zeit legen, in der originelle Außenseiter noch Freiräume und Chancen fanden. Er hatte auch das Glück, immer wieder Begleiter zu finden, die im Interesse der Sache und mit Respekt vor seiner Leistung Nachsicht gegenüber seinem kapriziösen und egozentrischen Naturell geübt und Person wie Werk engagiert gefördert haben. Die international beschickte Fachtagung *Piccard-*

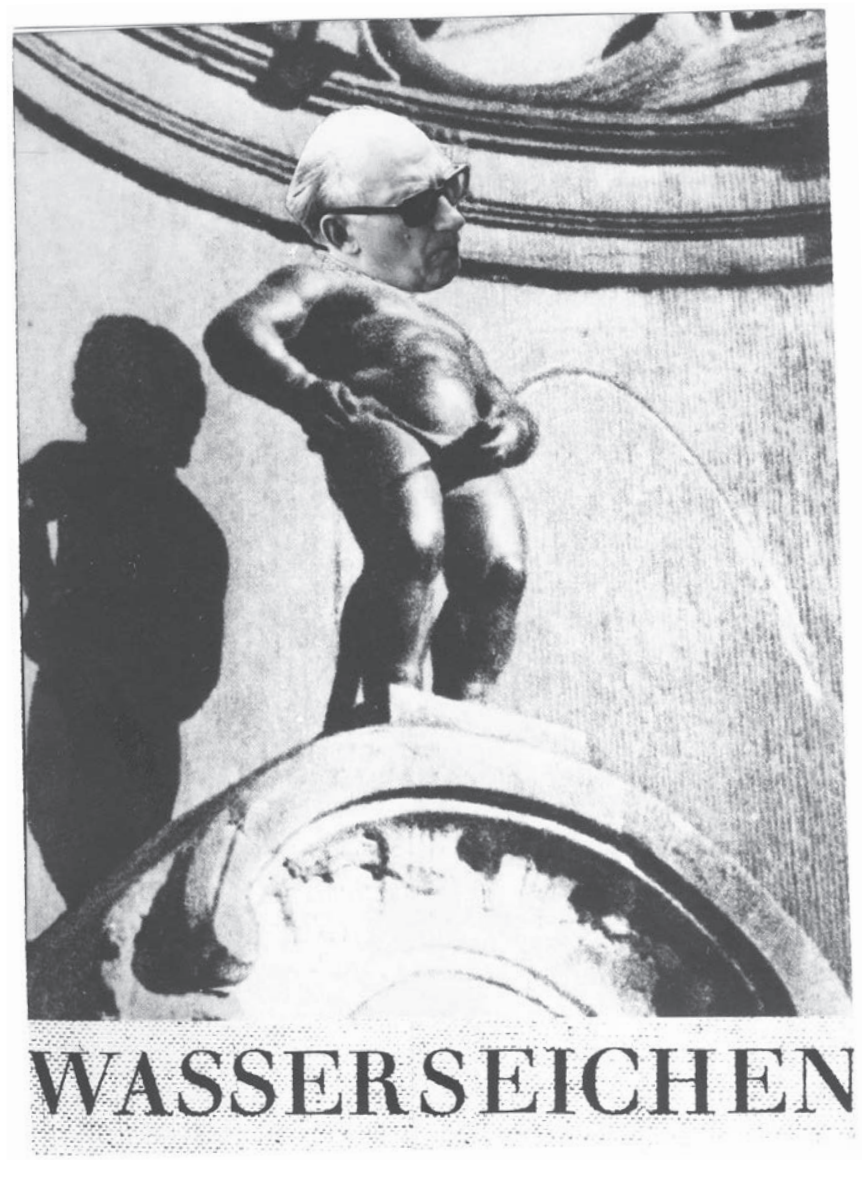

Abb. 47: Brüsseler Manneken Pis mit Gerhard Piccards Kopf und thematisch angepasstem Ausschnitt eines Findbuchrückens, Fotomontage, 1973. Vorlage: Dr. Peter Amelung, Stuttgart.

hack 15 Infinalely hat sit 's ansgeseit. Troppen: Ergeburne gut!  $\rho_{\text{real}}$ Herm Dr Duchung Jon fort-formker  $2]-71-23$ 

Abb. 48: Rückseite der in Abbildung 47 gezeigten Fotomontage, Handschrift Gerhard Piccards, 23. November 1973. Vorlage: Dr. Peter Amelung, Stuttgart.

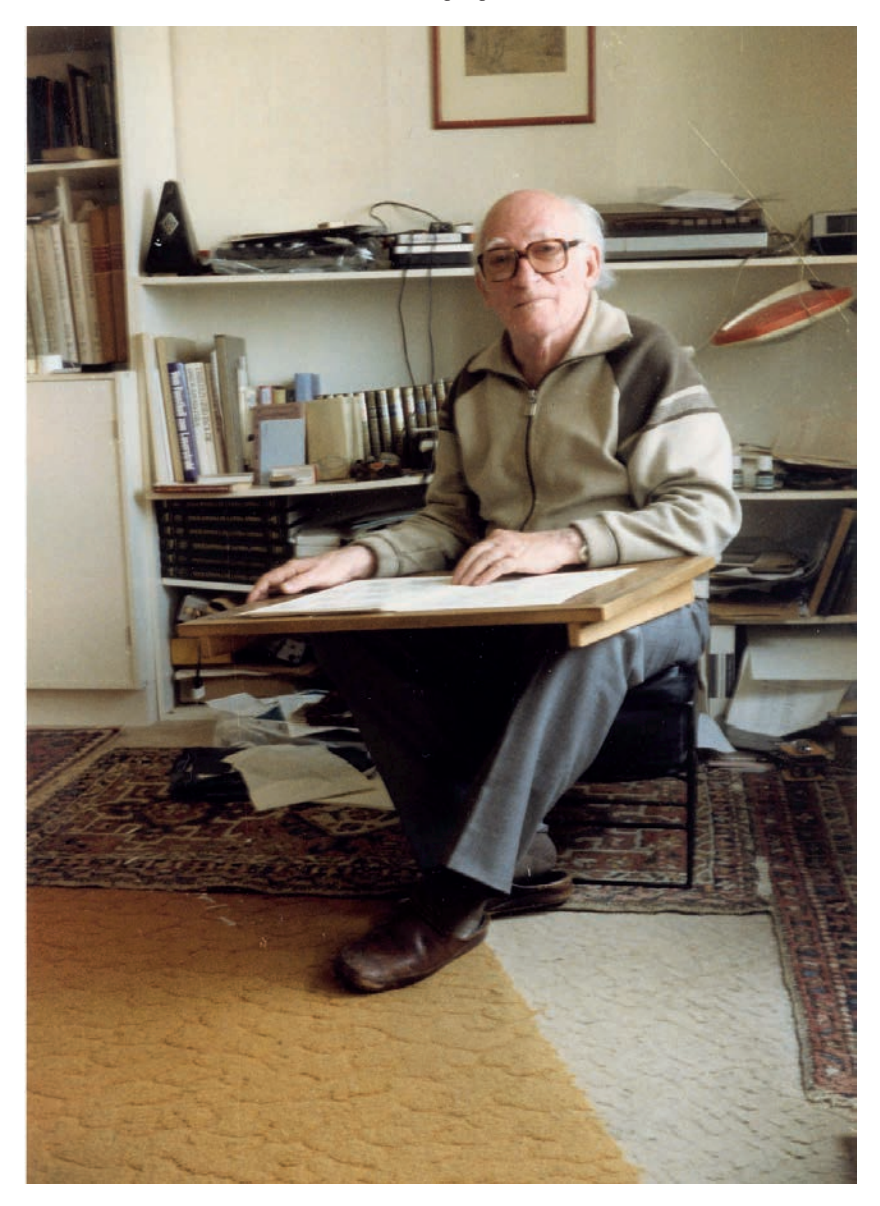

Abb. 49: Gerhard Piccard mit Zeichenbrett in seinen Haus auf Gran Canaria, 31. August 1987. Vorlage: Dr. Peter Amelung, Stuttgart.

*Online* in diesem Haus ist eine aktuelle, schöne Bestätigung dafür, dass dieses besondere Vermächtnis auch weiterhin nachdrücklich und kompetent gefördert werden wird. Beim Anblick der Portraitfotos, die an der Wand zu meiner Rechten aufgereiht hängen, kann ich freilich nicht umhin anzumerken, dass Max Miller in seinem persönlichen und fachlichen Engagement für die Sache wie für das Projekt von seinen Amtsnachfolgern bislang weder erreicht noch gar übertroffen wurde. Gegenwärtigen und künftigen Leitern und Leiterinnen steht diese Chance also noch offen! Ich räume dabei jedoch ein, dass in den zurückliegenden fünf Jahrzehnten auch in den Archiven Führungsstil und Führungsstrukturen sich gewandelt haben.

Doch kehren wir zurück zu Gerhard Piccard: Er gilt heute zu Recht als der bedeutendste Wasserzeichenforscher des 20. Jahrhunderts. Bereits zu Beginn der 1950er Jahre hatte er die wissenschaftliche Grundlegung der Wasserzeichenkunde erarbeitet. Ihr Rang als Historische Hilfs- oder Grundwissenschaft ist inzwischen unbestritten.

Seine Leistung ragt in dreifacher Hinsicht heraus:

- Er hat wissenschaftlich begründet, dass ältere, bis um die Mitte des 17. Jahrhunderts verwendete Papiere mit Hilfe von Wasserzeichen datiert werden können.
- Er hat zugleich für die praktische Anwendung dieser theoretischen Erkenntnis eine höchst effiziente und preiswerte Methode entwickelt.
- Schließlich schuf er dafür geeignete Hilfsmittel in Gestalt der Kartei und der sie erschließenden Findbücher.

Kartei wie Findbücher sind in Fachkreisen schon zu seinen Lebzeiten unter seinem Namen international bekannt geworden. Sammlung wie Editionsreihe sind weltweit einmalig. Seine Leistung ist um so bemerkenswerter, als er Autodidakt war.

Im übrigen war Piccard eine in sich widersprüchliche, für regulierte bürgerliche Verhältnisse nicht passfähige, bereits zu Lebzeiten zur Legendenbildung um seine Person neigende Erscheinung. Er entzieht sich einer normierenden Beschreibung. Neben seinem ungewöhnlichen Fleiß, seiner schonungslosen Ausdauer, seinem überlegenen eidetischen Gedächtnis und seinem Talent im Zeichnen wird denen, die ihn persönlich näher kennengelernt haben, auch sein sprühender Witz und seine Selbstironie in Erinnerung bleiben. Die Abbildungen 47– 49 mögen das Gesagte unterstützend illustrieren und abrunden!

Abschließend danke ich den Kolleginnen und Kollegen des Hauses, die sich der Bearbeitung und der Wiedergabe der Bilder angenommen und mich bei meinen Recherchen unterstützt haben. Nicht zuletzt aber danke ich Ihnen, meine sehr verehrten Damen und Herren, für Ihre freundliche Aufmerksamkeit.

## Abkürzungen

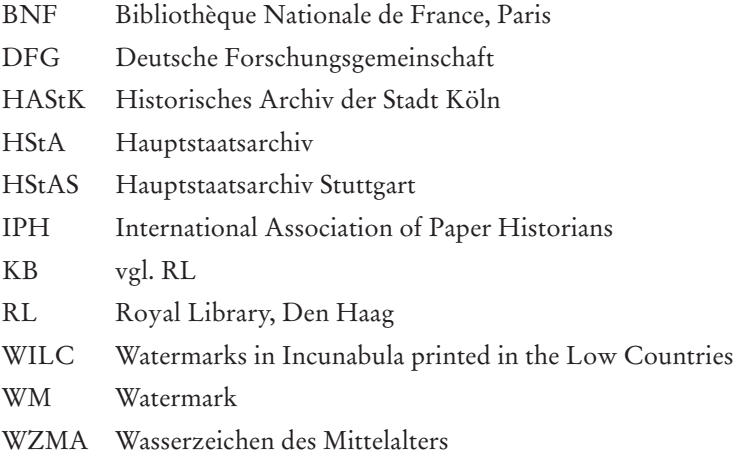

## Die Autorinnen und Autoren

*Dr. Hermann Bannasch* Hangleiterstraße 2, 70191 Stuttgart h.bannasch@gmx.de

*Dr. Johannes Fournier* Deutsche Forschungsgemeinschaft Kennedyallee 40, 53170 Bonn Johannes.Fournier@dfg.de

*Jeannette Godau M. A.* Landesarchiv Baden-Württemberg – Verwaltung Eugenstraße 7, 70182 Stuttgart jeannette.godau@la-bw.de

*Dr. Alois Haidinger* Österreichische Akademie der Wissenschaften – Kommission für Schriftund Buchwesen des Mittelalters Postgasse 7– 9, 4. Stiege, 3. Stock, 1010 Wien, Österreich Alois.Haidinger@oeaw.ac.at

*Dr. Hardo Hilg* Bayerische Staatsbibliothek Ludwigstraße 16, 80539 München hilg@bsb-muenchen.de

*Judith Kaufmann M. A.* Bayerischer Rundfunk Rundfunkplatz 1, 80300 München judith.kaufmann@brnet.de

*Dr. Christoph Mackert* Universitätsbibliothek Leipzig Beethovenstraße 6, 04107 Leipzig mackert@ub.uni-leipzig.de

*Dr. Gerald Maier* Landesarchiv Baden-Württemberg – Verwaltung Eugenstraße 7, 70182 Stuttgart gerald.maier@la-bw.de

*Professor Nigel Palmer* University of Oxford St. Edmund Hall, Oxford OX 1 4 AR, Großbritannien nigel.palmer@seh.ox.ac.uk

*Anne-Beate Riecke M. A.* Staatsbibliothek Berlin Potsdamer Straße 33, 10785 Berlin anne-beate.riecke@sbb.spk-berlin.de

*Dr. Peter Rückert* Landesarchiv Baden-Württemberg – Hauptstaatsarchiv Stuttgart Konrad-Adenauer-Straße 4, 70173 Stuttgart peter.rueckert@la-bw.de

*Dr. Maria Stieglecker* Österreichische Akademie der Wissenschaften – Kommission für Schriftund Buchwesen des Mittelalters Postgasse 7– 9, 4. Stiege, 3. Stock, 1010 Wien, Österreich maria.stieglecker@oeaw.ac.at

*Gerard van Thienen* Barnsteenhorst 270, 2592 EP Den Haag, Niederlande gvth@xs4all.nl

*Dr. Juliane Trede* Bayerische Staatsbibliothek Ludwigstraße 16, 80539 München juliane.trede@bsb-muenchen.de

*Martine Veldhuizen* Nijkerkerstraat 68, 3882 PJ Putten, Niederlande m.d.veldhuizen@gmail.com